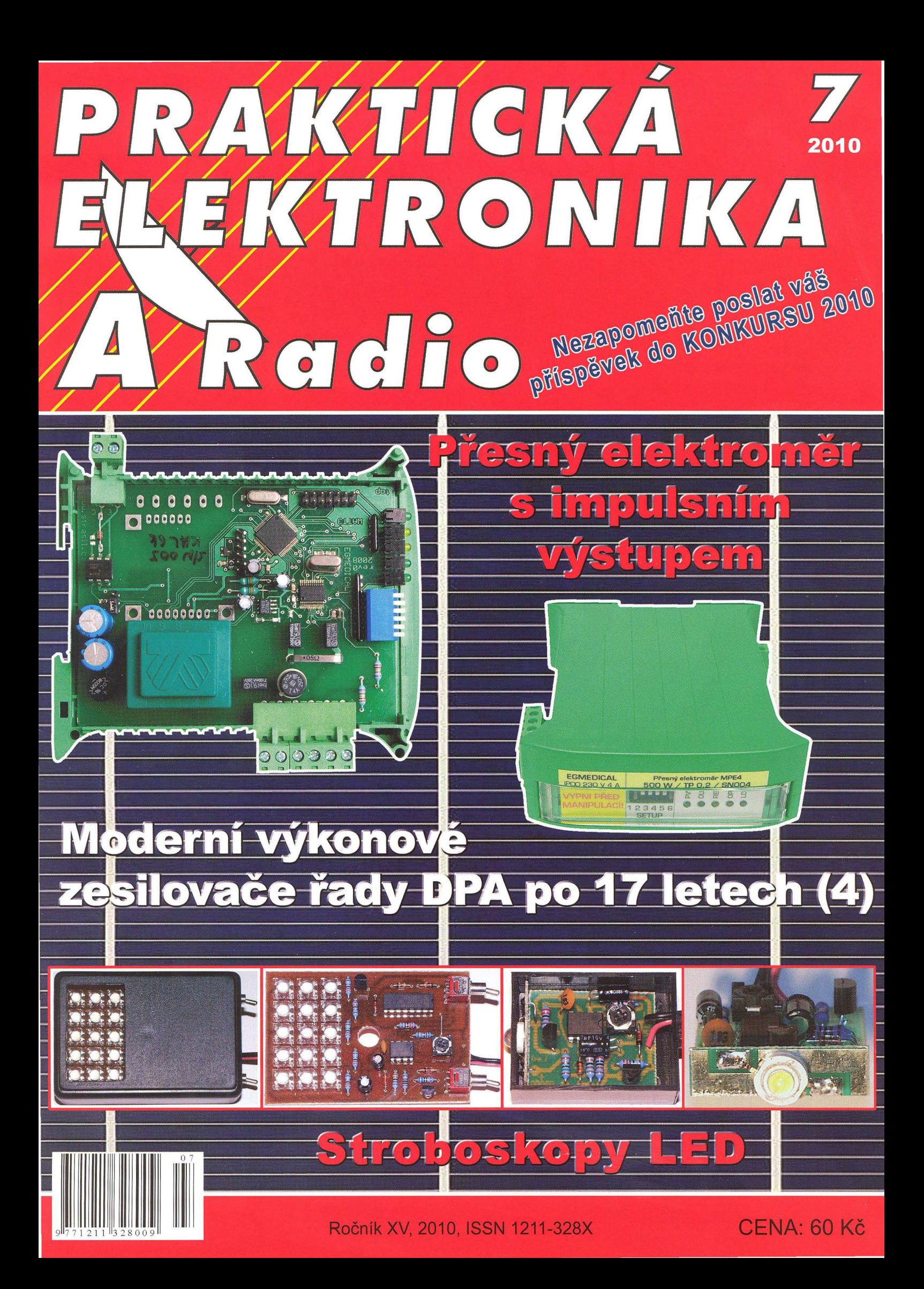

## Připravený **do terénu**

### **Nový spektrální analyzátor R&S®FSH 4/ FSH 8 je** připraven **pro každodenní použití na cestách a v terénu**

- I Snadná manipulace hmotnost pouze 3 kg, přenosné provedení, ovládací prvky uspořádány pro použití za pohybu
- I Mobilita 4,5 hodiny činnosti při napájení z akumulátoru, výměnný Li-on akumulátor a paměťová karta SD
- **I** Spolehlivost robustní konstrukce, odolnost proti stříkající vodě, jasný displej pro venkovní použití
- I Praktičnost interní tracking generátor, vestavěný VSWR můstek s napájecí výhybkou, software pro snadnou dokumentaci
- **I** Flexibilita měření spektra, výkonu, vzdálenosti k poruše a vektorová obvodová analýza

S analyzátorem R&S®FSH 4/ FSH 8 budete vždy připraveni na cestu. Více informací naleznete na adrese www.rohde-schwarz.com/ad/FSH4.

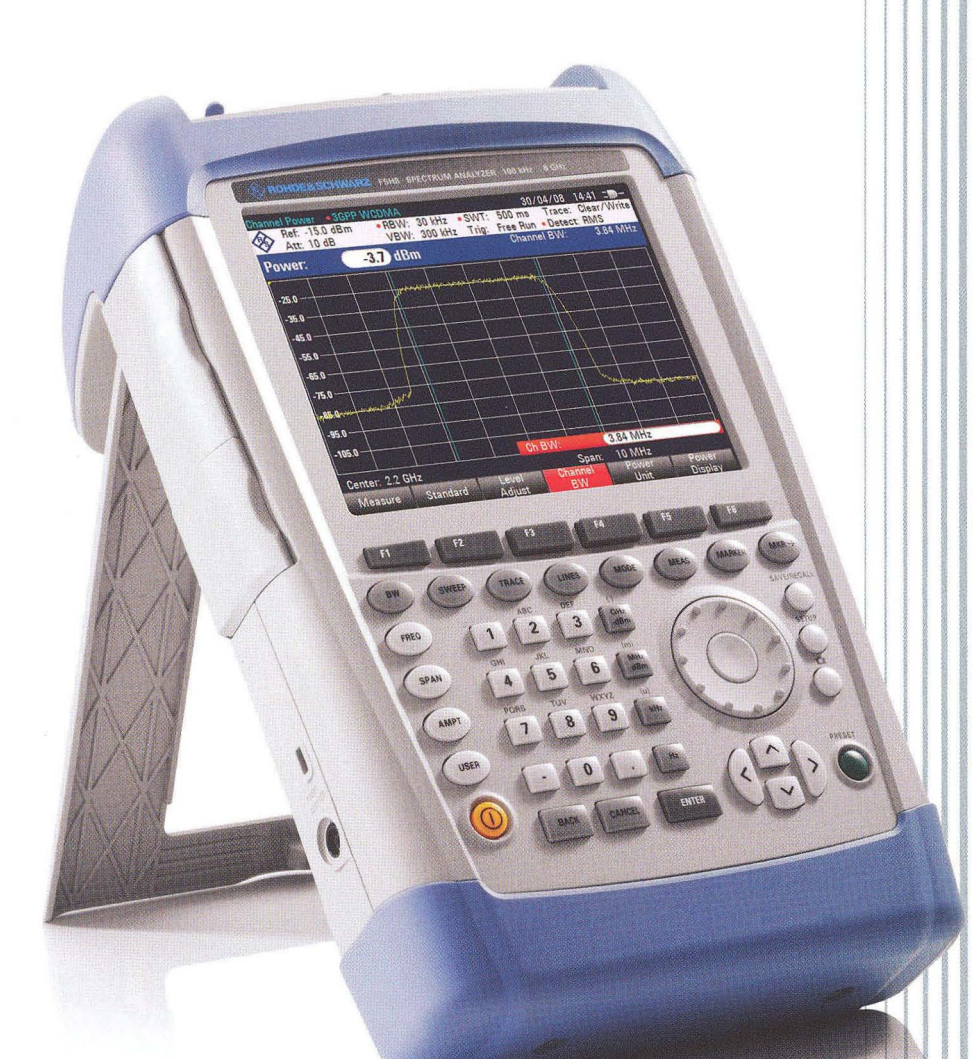

**The Driving Farce in Spectrum Analysis** 

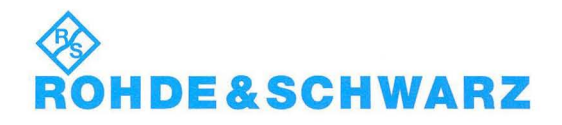

ROHDE & SCHWAZ – Praha, s. r. o.<br>Evropská 33c, 160 00 Praha 6 tel.: 224 311 232 office.rscz@rohde-schwarz.com

### PRAKTICKÁ ELEKTRONIKA Radio

### ROČNíK XV/2010. ČíSLO 7

### V TOMTO SEŠiTĚ

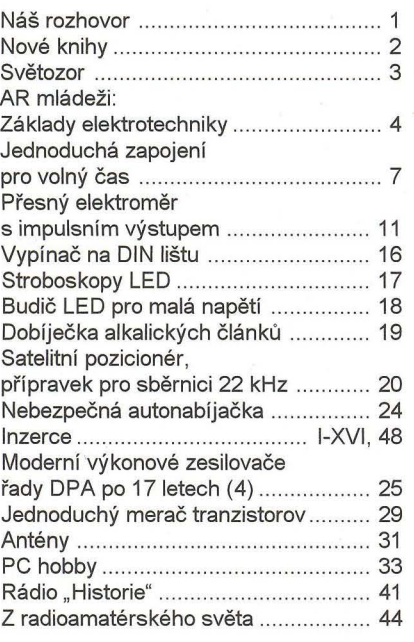

### Praktická elektronika A Radio Vydavatel: AMARO spol. s r. o.

Redakce: Šéfredaktor: ing. Josef Kellner, redaktoři: ing. Jaroslav Belza, Petr Havliš, OK1 PFM, ing. Miloš Munzar, CSc.

Redakce: Karlovo nám. 557/30, 12000 Praha 2, tel.: 257 317 310, 222 968 376.

Ročně vychází 12 čísel. Cena výtisku 60 Kč. Rozšířuje První novinová společnost a. s. a soukromí dístributoři.

Předplatné v ČR zajišťuje Amaro spol. s r. o. Hana Merglová (Karlovo nám. 30, 120 00 Praha 2, tel.:<br>257 317 312; tel./fax: 257 317 313; *odbyt@aradio.c*z). Distribuci pro předplatitele také provádí v zastoupení vydavatele společnost Mediaservis s. r. o., Zákaznické Centrum, Vídeňská 995/63, 639 63 Brno; tel: 541 233 232; fax: 541 616 160; predplatne@mediaservis.cz; reklamace - tel.: 800 800 890. Objednávky do zahraničí: Mediaservis s. r. o., Paceřická 2773/1, 19300 Praha 9 - CZ, psotova@mediaservis.cz, tel.: +420 271 199 255, fax.: 271 199 902.

Objednávky a predplatné vSlovenskej republike vybavuje Magnet-Press Slovakia s. r. o., Šustekova 10, 851 04 Bratislava - Petržalka; korešpondencia P. O. BOX 169, 830 00 Bratislava 3; tel./fax (02) 67 201931-33 - predplatné, (02) 67 201921-22 - časopisy; e-mail: predplatne@press.sk.

Podávání novinových zásilek povoleno Českou poštou - ředitelstvím OZ Praha (č.j. nov 6005/96 ze dne 9.1.1996).

Inzercí přijímá redakce - Michaela Hrdličková, Karlovo nám. 30, 120 00 Praha 2; tel./fax: 257317313; inzerce@aradio.cz.

Za původnost a správnost příspěvků odpovidá autor (platí i pro inzerci).

### Internet: http://www.aradio.cz

E-mail: pe@aradio.cz

Nevyžádané rukopisy nevracíme. ISSN 1211 -328X, MKČR E 7409 © AMARO spol. s r. o.

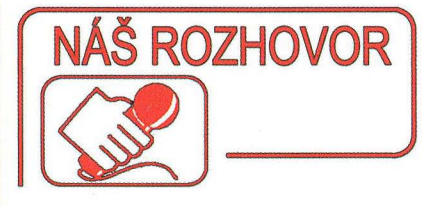

s ředitelem nakladatelství BEN - technická literatura a členem Svazu českých knihkupců a nakladatelů, panem Liborem Kubicou, OK1BEN, o pirátství a problémech spojených s nelegálním šířením knih.

> Velkým problémem současné doby je pirátství. Zajímalo by mě, jak se vás dotýká nelegální šíření knih a s jakými úspěchy proti němu bojujete.

Pirátství musí v současné době pociťovat každý, kdo vytváří nějaká data - je to jedno, zda se jedná o počítačové programy, hudbu, filmy, knihy nebo časopisy. Ještě v době nelegálního "grabování" hudebních CD do MP3 jsme si možná naivně mysleli, že se nás to nebude týkat. Jenže doba pokročila velmi rychle. Přenosové pásmo pro připojení k Internetu je mnohonásobně širší a datová úložiště vznikají jako houby po dešti s obrovskými skladovacími kapacitami. Poslat někomu DVD "po drátech" je nyní otázkou pár minut.

Naší firmy se to začalo dotýkat už počátkem loňského roku. Nemyslím tím produkci pouze našeho nakladatelství, ale obecně sortiment, který prodáváme. Nejvíce se kopírují učebnice pro střední školy. Stranou nezůstávají ani ročníky vašeho časopisu na CD a DVD, pro které jsou čtenáři zvyklí chodit do našich knihkupectví. Obecně ve společnosti klesají tržby za všechny tyto komodity. Neblahým důsledkem jsou neustále se snižující honoráře autorům děl, postupné propouštění zaměstnanců anebo snižování jejich pracovních úvazků. Obecně vzniká mezi lidmi napětí a nervozita.

A to není všechno. Čtenáři jsou biti tím, že pro ně nevycházejí kvalitní knihy, které by před časem nebylo problém vydat. Srdce mě

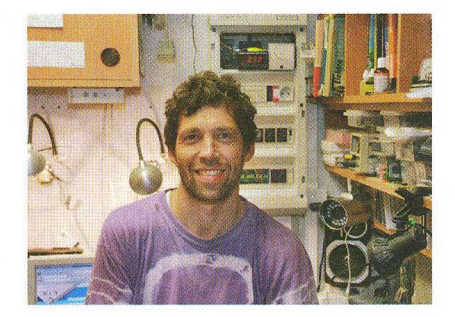

Pan Libor Kubica ve své domácí laboratoň. Jen málokdo o něm ví, že "bastlí" již od svých 15 let. Rád chodil do prodejny SNTL ve Spálené ulici v Praze. Po revoluci cftil, že je potřeba pro elektroniky a radioamatéry vydávat odborné knihy, proto založil nakladatelství. Před časem sestavil "Katalog polovodičových součástek TESLA", což je přehled všech diskrétních součástek spolu s příslušnými náhradami. Strávil na něm více než půl roku vytrvalé "dennonočnf" práce. Další knihy a katalogy vzhledem k rostoucímu nelegálnímu šíření asi již nenapíše. Podporuje stávající autory a sponzoruje soutěže mládeže v elektronice

bolí, když musím odmítat autory knih, u nichž není zaručena návratnost alespoň do dvou let, i když se jedná o špičková díla. Toto musí vidět každý elektronik - kdysi jsme vydávali ročně vždy několik knih s konstrukčními návody. Teď vyšla po dlouhé době jedna - Detektory kovů od Zd. Jarchovského.

### Je proti nelegálnímu šíření děl vůbec nějaká obrana?

V českých zákonech je zakotvena vcelku dobrá ochrana majitelů práv. Jen to má velké negativum - stojí vás to vše spoustu času. A tak místo toho, abych se věnoval skutečné práci, trávím čas vyhledáváním našich knih na zavirovaných "warez" fórech. Poté píšu jejich provozovatelům, aby předmětné příspěvky smazali. Podobné emaily posílám do datových bank, aby naskenované knihy smazali. Všechna tato činnost v podstatě stojí pení- ) ze, .. . spoustu peněz, které chybí na vydávání nových titulů. Už jsem to přestával stí-

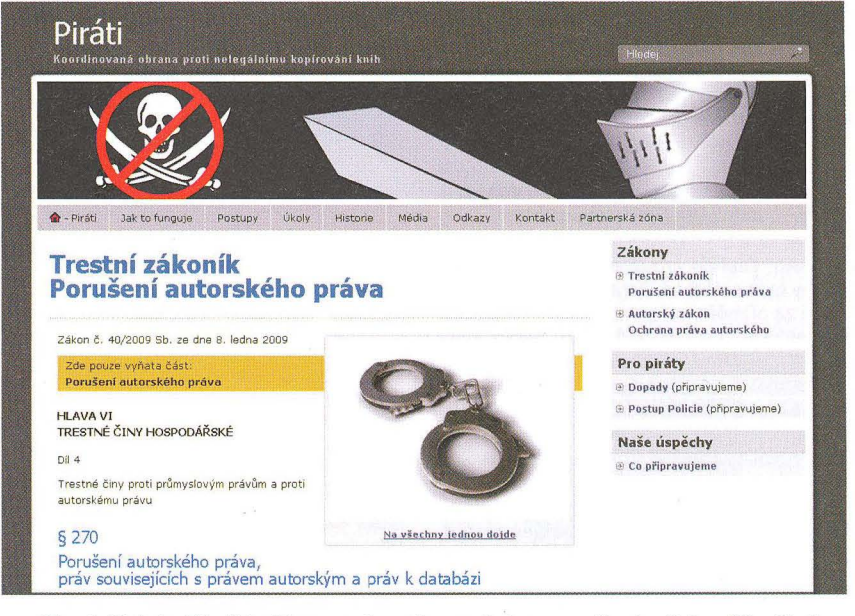

Obr. 1. Stránky http://pirati.ben.cz - koordinovaná obrana proti nelegálnímu šíření knih

Praktická elektronika A Radio - 07/2010 ) 1

hat, a tak jsem na tuto práci přijal externistku , která sama aktivně vyhledává nelegálni knihy i pro jiná nakladatelství.

)

Situace došla tak daleko, že jsem proti pirátským aktivitám vybudil ve Svazu českých knihkupců a nakladatelů osvětové akce. Společně s vedením Svazu jsme uspořádali protipirátský seminář, na kterém přednášel přizvaný právník se specializací na autorské právo. Pozvání přijala také ředitelka České protipirátské unie hájící zájmy filmového průmyslu. Zejména díky ní jsme získali velkou inspiraci pro řešení problémů s piráty. Vystoupili také někteří nakladatelé, kteří předali své zkušenosti dále.

### Jsou za pirátství nějaké postihy?

Možná se budete divit, ale v inovovaném Trestním zákoníku z 8. ledna 2009 jsou za to velmi vysoké postihy. Konkrétně se jedná o Zákon 10/2009 Sb., § 270. Tento výňatek je spolu s dalšími Zákony k nahlédnutí na stránkách http://pirati.ben.cz/trestni-zakonik.

V jiném zákoně se uvádí, že piráti mohou ve správním řízení dostat pokutu až 150 tisíc korun, včetně propadnutí věci, což je typicky počítač .

V praxi to funguje následovně. Pokud zjistím, že některý pirát šíří v neúnosné míře naše knihy, tak se snažím kontaktovat jeho samotného nebo jeho rodiče . Zatím jsem se vždy dohodl a pirát vše stáhnul z webů . To však není pravidlem. Jeden český nakladatel kontaktoval piráta a ten se mu vysmál s odvoláním na svobodné šíření informací. Následně nakladatel podal trestní oznámení. Policie přijela, zabavila počítač a datové nosiče. Soud udělil pokutu v řádu desítek tisíc a propadnutí celého počítačového vybavení. Nyní se nakladatel dále domáhá v občanskoprávním sporu náhrady škody. Musím podotknout, že jde spíše o výjimku, ale i k takovým situacím dochází. Na výstrahu ostatním hodláme pravomocné rozsudky vystavit rovněž na webu http://pirati.ben.cz.

Proto nám různá "warez" fóra vycházejí vstříc při mazání příspěvků . Moc dobře vědí , že kdyby nerespektovali naše požadavky na smazání, tak by to bylo důvodem k trestnímu stíhání.

#### Proč to přesto píráti dělají?

Je to byznys. Dokonce větší než ten náš. Různí "odborníci" mi radí, proč tedy nevydělávám podobně jako piráti, když vím, jak to celé funguje. Ale proboha, já přeci nepostavím svůj příjem na něčem nelegálním, čím bych poškozoval ty, kteří v tomhle státě jsou ještě ochotni vy1vářet hodnoty.

#### Ale vždyt' byla dokonce v Česku založena Pirátská strana!

Ano, častým argumentem pirátů je, že kdyby byla potřebná literatura v digitální podobě za přiměřenou cenu , tak by si ji koupili. Ale jak uvedl na semináři jeden z nakladatelů, po spuštění elektronického obchodu s "on-line" tituly se tyto nelegálně šíří úplně stejně. Jen to piráti mají snazší, protože nemusejí knihy pracně skenovat.

Právník Svazu mi vyprávěl, že na osvětových přednáškách, které pořádá po školách, se setkává s mnoha studenty, kteří se zastávají pirátských praktik. Obecně tito sympatizanti nemají úctu k lidské práci. Je to podivné , protože většina z nich se vyzná v počítačových technologiích. Jako příklad jim dává, že když budou jako programátoři rok pracovat na nějakém programu a pak místo zisků z licence, které jim měly vrátit jejich investici, to někdo začne po Internetu nelegálně šířit, zůstanou jim jen dluhy.

#### Zákon je tedy na vaší straně, ale stále to asi nestači, že?

Je mi jasné, že pouze represe k potírání pirátství nestačí. Doba se mění , čtenáři chtějí vše rychleji. Nejlépe "on-line". Proto jsme se rozhodli od července 2010 spustit prodej počítačové podoby knih v PDF na serveru http://www.knihy-on-line.cz. Tituly budeme přidávat postupně , protože příprava pro elektronické šíření stojí také určitý čas. Začali jsme u těch knih, které se už nevyplatí dotiskovat, ale je o ně přesto občasný zájem. Stranou nezůstane ani novější technická literatura. U některých titulů dokonce předpokládáme, že vyjdou pouze v elektronické podobě .

#### Jak chcete nalákat čtenáře?

Cílem je vytvořit okamžitou dostupnost potřebné odborné literatury. Představte si, že uprostřed noci řešíte nějaký problém . Prodejny jsou v tuto dobu obvykle zavřené. A ráno máte odevzdat výsledek . Tak proč nesáhnout po příručce - do několika minut ji můžete přes náš systém mít.

Počítačová verze knihy v PDF bude přibližně za polovinu běžné ceny. Navíc pro naše registrované zákazníky připravujeme další slevy. Jen však pro ty, kteří si od nás něco koupili nebo koupí ještě před spuštěním nového "on-line" knihkupectví.

Také, pokud se mi to podaří ve firmě prosadit, všichni naši stávající autoři budou mít stažení těchto knih zdarma. Každá taková nestandardní úprava elektronického obchodu stojí další peníze a ty nám v počátcích budování revolučního elektronického "on-line" knihkupectví chybí.

Systém bude otevřený i pro nové autory, kteří budou chtít vydat rozsáhlá a tudíž obtížně financovatelná díla. Pro tento účel se elektronický obchod s daty jeví jako ideální.

#### Na titulní straně vašeho webu jsem viděl netradiční výzvu. Ozval se již někdo?

Myslím, že je v Česku dost poctivých a uznalých lidí, kteří si uvědomují , že tvorba kvalitních knih stojí čas autorů a práci našich redaktorů v nakladatelství. Proto jsme přišli s touto výzvou. Peníze použijeme na stavbu nového "on-line" knihkupectví. V konečném důsledku na tom čtenáři, kteří nelegálně stáhli naše knihy, ušetří.

### A jak na tom ušetří, když je vyzýváte, aby vám poslali peníze?

Když nám pošlou peníze za knihy, které nelegálně stáhli, tak se stanou našimi platícími zákazníky. A pak budou mít trvale 20 % slevu na nákup v "on-line" knihkupectví, jako všichni registrovaní zákazníci. Mít zákaznické ID v určité číselné řadě u "BENa" prostě bude mít v budoucnu cenu.

### Děkuji vám za rozhovor.

Odkazy: http://www.ben.cz http://www.knihy-on-line.cz http://pirati.ben.cz http://www. cpufi/m.cz

Připravil ing. Josef Kellner.

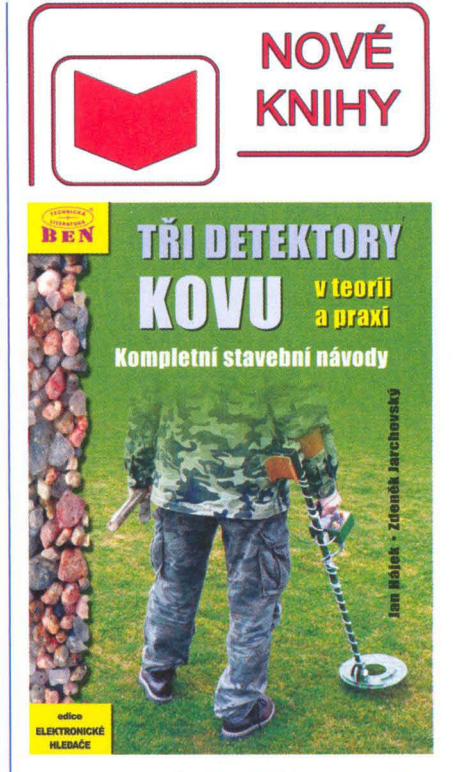

Jarchovský, z.; Hájek, J.: Detektory kovu - návod na stavbu. Nakladatelství BEN - technická literatura, rok 2010, 256 stran a příloha na webu, obj. Č. 121279.

V edici "Elektronické hledače" vychází kniha, která svým obsahem zcela převyšuje jiné ostatní díly edice.

V první teoretické části je rozdělení detektorů kovu podle nejrůznějších hledisek a vysvětlení fyzikálních základů funkce detektorů se soustředěním na tři nejrozšířenější druhy: záznějový , balanční a impulsní. Ty jsou pak ve druhé praktické části knihy popsány jako stavební návody. Třetí část knihy tvoří přílohy o konstrukci hledacích cívek a dalších součástí , potřebných pro experimentální stavbu a vylepšování stávajících detektorů kovu.

Podívejme se podrobněji na druhou konstrukci ve třetí části knihy:

Balanční detektor Baby-2 je řešen jako vzorkující synchronní detektor s přímým zesílením a možností nastavení prahu citlivosti. Dovoluje provoz v pohybovém i statickém módu. Pracovní kmitočet je volitelný v širokém rozsahu výběrem kmitočtu řídicího krystalu. Fázový posuv pro diskriminaci kovů a odladění země je realizován skokově přepínačem v osmi stupních s jemným doladěním potenciometrem . Akustická indikace je dvoutónová. Cílem vývoje byl co nejjednodušší přístroj, stabilní , univerzální pro všechny typy cívek , s jedním napájecím zdrojem a s možností hledání v dynamickém statickém módu. Jedná se o detektor na bázi procesoru Atmel.

Pro čtenáře knihy jsou z domovské stránky knihy zdarma ke stažení programy pro mikrokontroléry a také výkresy desek s plošnými spoji - hotové desky s prokovenými otvory doporučujeme objednat přímo u autora.

Knihu si můžete zakoupit nebo objednat na dobírku v prodejně technické literatury BEN, Věšínova 5, 100 00 Praha 10, tel. 274820211, 274818412, fax 274 822 775. Další prodejny: sady Pětatňcátníků 33, Plzeň; Veveří 13, Bmo; Českobratrská 17, Ostrava; e-mail: knihy@ben.cz, adresa na Internetu: www.ben.cz. Zásielková služba na Slovensku: Anima, anima@anima.sk, www.anima.sk. Slovenskej jednoty 10 (za Národnou bankou SR), 040 01 Košice, tel./fax (055) 601 1262.

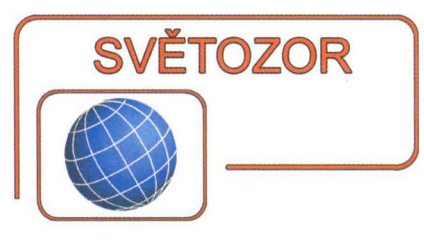

### **Integrovaný** budič **LED pro podsvícení LCD TV**

Firma **austriamicrosystems** AG (www.austriamicrosystems.com) patří k předním výrobcům analogových integrovaných obvodů pro komunikace, průmysl, lékařskou a automobilovou elektroniku. Její integrované budiče LED AS3693 zvolila pro podsvícení panelů svých nových velmi tenkých LCD televizorů firma LG Electronics. Externí hodinové a synchronizační vstupy dovolují řídit podsvícení podle televizního obrazu. Umožňuje to na čipu umístěných 16 nezávislých PWM generátorů s rozlišením 12 bitů s programovatelným zpožděním, periodou a střídou. Všechny parametry lze nastavit přes rozhraní 12C nebo SPI s 6bitovou adresou. Výstupní proud může být až 70 mA s přesností ±0,5 %, při napětí do 50 V. Obvody lze užít pro podsvícení bílými LED, kdy umožní velmi jasný obraz a hlubokou černou i RGB, čímž lze získat širší barevné spektrum. Obvod AS3693 je dodáván v pouzdrech QFN, ePQFP, LQFP.

# AS3693 Revolutionary LED Backlight Control **a** austriamicrosystems

### **Úsporný systém pro** sběr **dat**

ADS8201 je nový integrovaný obvod **Texas Instruments** (www.ti.com). který na jediném čipu obsahuje úplný systém sběru analogových dat pracující s rychlostí 100 kS/s. Při napájení 2,2 V (může být až 5,5 V) odebírá pouze 600 µA, což je přibližně o 75 % méně než u obdobného systému sesta-

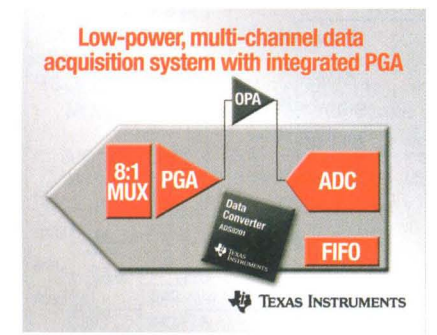

veného z obvodů s menším stupněm integrace. Další výhodou pro přenosné aplikace je také menší nárok na prostor. ADS8201 obsahuje unipolárně i bipolárně pracující 12bitový AtD převodník s postupnou aproximací s kondenzátory, zesilovač s programovatelným zesílením a osmikanálový multiplexer. ADS8201 je zvláště vhodný pro zpracování signálů ze senzorů neelektrických veličin např. tlaku, teploty, zrychlení. Je umístěn do 24vývodového pouzdra QFN (4 x 4 mm) a určen pro teplotní rozsah -40 až +85 °C.

### **Rozhraní pro** dvě **Hallovy sondy**

Firma **Maxim Integrated Products**  (www.maxim-ic.com) přináší k již existujícímu obvodu MAX9921 nový integrovaný převodník umožňující dvouvodičové připojení dvou Hallových sond k mikroprocesorovému systému. Ten monitoruje výstupní proud sondy buď na analogovém, nebo na číslicovém filtrovaném výstupu převodníku kompatibilním s logickými úrovněmi do 5,5 V. Prahovou hodnotu pro číslicový výstup lze programovat. Ochrany vestavěné v MAX9621 chrání sondy před přepětím v napájení až do 60 V, což je důležité při použití v automobilech. Při zkratu na připojovacím vývodu k sondám je proud do sondy přerušen, stejně jako když napájecí napětí překročí 18 V. Pro napájení obvodu, který pracuje při teplotách od -40 do + 125 °C, je třeba napětí 5,5 až 18 V. MAX9621 se vyrábí v pouzdře µMAX s 10 vývody, které má půdorys 3 x 5 mm. Aplikace ve vozidlech zahrnují mechanismy pro ovládání oken včetně střešních, polohy sedaček, kontrolu zapnutí pásů a zámků dveří, snímání rychlosti otáčení.

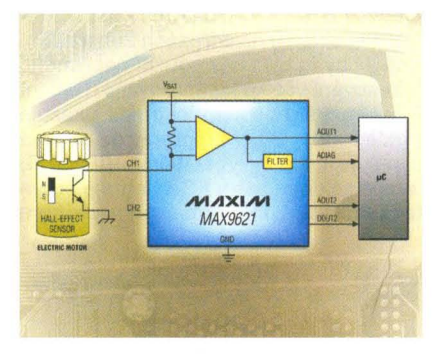

### **Obvod pro nabíjení a ochranu lithiových baterií**

Pouze 450 nA potřebuje pro svoji funkci - nabíjení baterií Li-ion/Li-po-Iymer nový obvod LTC4070 od firmy **Linear Technology** (www.linear.com). a tak umožňuje využít pro nabíjení dosud běžně neužívané zdroje s malým výstupním proudem, případně s přerušovaným působením, např. solární panely. Obvod obsahuje paralelní regulátor napětí s maximálním proudem 50 mA, který lze zvětšit externím tranzistorem MOSFET s kanálem P na 500 mA. Podle zapojení řídicího pinu lze volit nabíjecí napětí 4,0; 4,1 nebo 4,2 V, které je udržováno s přesností 1 %. Při zvýšení teploty baterie nad 40 °C, které je detekováno snímacím termistorem, je nabíjecí napětí zmenšeno. Při malém napětí baterie je zátěž odpojena a tak je baterie chráněna před nadměrným vybitím, plné nabití je signalizováno. Velmi malý pracovní proud předurčuje LTC4070 pro aplikace, které využívají pro svou činnost energii z okolního prostředí např. vf přenosem (energy harvesting) a zálohování pamětí. Obvod je vyráběn v pouzdře DFN s 8 piny a rozměry  $2 \times 3 \times 0.75$  mm.

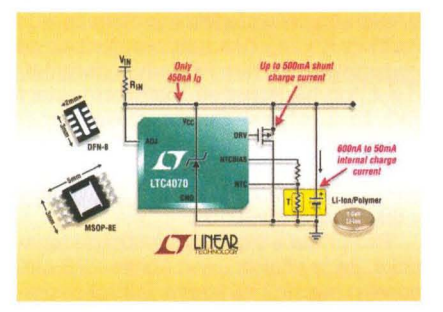

### **Nové kontroléry urychlí nabíjení**

**Texas Instruments** (www.ti.com ) přináší tři nové integrované obvody určené pro autonomně pracující nabíječky jak jednotlivých článků na bázi lithia, tak i jejich sestav v počtu až 6. Obvody bq246xx umožňují přesné a účinné nabíjení baterií v přístrojích napájených napětím 5 až 28 V, jako jsou přenosné počítače, netbooky, PDA, přenosné lékařské přístroje , zařízení pro mobilní internet (MlD). Kontroléry pracují s konstantním kmitočtem a využívají pro řízení nabíjecího procesu impulsně-šířkovou modulaci zajišťující vysokou účinnost a tedy menší produkci ztrátového tepla. Nabíjení probíhá ve třech fázích, přípravné, konstantním proudem až 10 A s přesností ±3 % a závěrečné konstantním napětím s přesností ±0,5 %. Programovatelný časovač pro ukončení nabíjení slouží jako bezpečnostní pojistka. Vestavěna je řada dalších ochranných funkcí. Obvody bq24610 a bq24617 se vyrábějí ve 24vývodovém pouzdře QFN  $(4 \times 4 \text{ mm})$ , bq24600 má 16 vývodů a půdorys 3,5 x 3,5 mm. **JH** 

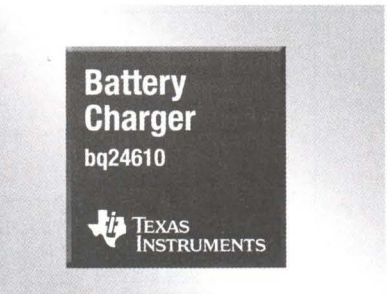

## **Mikrokontroléry PIC (31)** *Mikrokontroléry*

### Nepřímé **adresování**

Doposud jsme v minulých dílech používali standardní způsob adresování datové paměti - adresování přímé . Konkrétní adrese jsme typicky přiřadili určitý symbol pomocí direktivy EQU a tuto adresu jsme pak používali v určitých instrukcích. Příklad z minulých dílů :

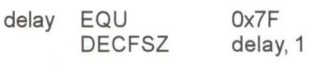

Instrukce DECFSZ se přeloží do strojového kódu 00101111111111 , ve kterém prvních šest bitů představuje operační kód instrukce, který říká mikrokontroléru, co má provést, za ním následuje parametr d = 1 (druhý parametr instrukce), který říká, že se má výsledek operace uložit zpět do registru f, a posledních sedm bitů specifikuje adresu registru. (Pozn.: Operační kódy jednotlivých instrukcí byly uvedeny vdílu27, PE 03/2010.)

Pro přímé adresování je charakteristické, že je adresa (resp. sedm LSB bitů adresy) registru, se kterým instrukce pracuje, přímo zakódovaná ve výsledné instrukci uložené v programové paměti mikrokontroléru. Díky tomu lze mikrokontroléru v rámci jedné instrukce snadno sdělit, s jakým registrem má pracovat. V některých případech však může být tento způsob adresování omezující, protože neumožňuje stejnému programovému segmentu pracovat s různými registry. Z tohoto důvodu mikrokontrolér podporuje rovněž nepřímou formu adresování datové paměti. U nepřímého adresování přistupuje instrukce k registru INDF, který má adresu OOh. Registr INDF ve skutečnosti není fyzicky implementovaný. Jak je patrné z obr. 36, adresa OOh pouze informuje mikrokontrolér, že se má požadovaná adresa načíst z registru FSR. Čtením registru INDF nebo zápisem do něj tak ve skutečnosti přistupujeme k adrese, na kterou ukazuje registr FSR. Díky tomu, že je adresa reprezentována jako hodnota určitého registru, můžeme s ní provádět aritmetické nebo logické operace (např . inkrementaci apod.), stejně jako na jakémkoliv jiném registru. Pomocí nepřímého adresování lze např . snadno vytvářet datové tabulky v datové paměti nebo pracovat s komplexnějšími datovými strukturami, jako jsou pole, seznamy apod.

Datová paměť mikrokontroléru PIC16F88 má šířku 9 bitů. Jak je však patrné z obr. 36 a jak bylo rovněž popsáno v minulém dílu, v rámci jednotlivých instrukcí lze u přímého adresování specifikovat pouze 7 dolních bitů adresy datové paměti, zatímco u nepřímého adresování lze pomocí registru FSR specifikovat 8 bitů adresy. V obou případech je tedy nutné horní bity adresy doplnit odjinud. U přímého adresování k tomuto účelu slouží bity RP1 (STATUS<6>) a RP0 (STATUS<5» . S tím souvisí i rozdělení datové paměti do čtyř bank. V případě nepřímého adresování pak k plné specifikaci adresy slouží bit IRP (STATUS<7».

V případě , že odkazuje registr INDF sám na sebe (tj. FSR = O), čte se z registru INDF OOh a při zápisu do něj se nevykoná žádná operace, ačkoliv mohou být ovlivněny některé stavové bity registru **STATUS** 

Následující dva příklady ukazují rozdíly mezi přímým a nepřímým adresováním. Do registru na adrese 7Fh chceme zapsat číslo 5, v prvním případě s využitím standardního přímého adresování a v druhém případě pomocí nepřímého adresování.

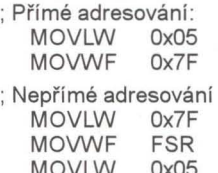

MOVLW 0x05<br>MOVWE INDE **MOVWF** 

V takovémto jednoduchém případě zjevně neposkytuje nepřímé adresování nad přímým žádnou výhodu. Představte si však, že byste např. chtěli vynulovat blok datové paměti o velikosti 16 registrů, které se nacházejí na adresách 20h až 2Fh. Zde již by to bylo bez použití nepřímého adresování vcelku komplikované. Řešení s minimálním počtem instrukcí ukazuje příklad v tab. 20. V programu se nejprve vynuluje bit pro výběr banky (IRP = O) a dále se do registru FSR nahraje počáteční adresa 20h. Adresováním registru INDF tedy nyní ve skutečnosti přistupujeme k registru na adrese 20h. Tento registr se v následující instrukci vynuluje. Následně se inkrementuje registr FSR, který nyní ukazuje na adresu 21h, takže se v dalším cyklu může vynulovat registr na této adrese. Tímto způsobem se postupně vynuluje všech šestnáct registrů na adresách 20h až 2Fh. V každém cyklu se navíc testuje bit 4 registru FSR. Je-Ii tento bit roven jedné, dosáhli jsme již adresy 30h. Instrukce GOTO se v takovém případě přeskočí a program pokračuje dále.

V tab. 21 je uveden program, který demonstruje použití nepřímého adresování na jednoduchém projektu "běžícího světla". Schéma zapojení k tomuto programu naleznete na obr. 37. (Pozn.: V případě problémů s naprogramováním mikrokontroléru při programování přímo na nepájivém kontaktním poli zkuste odpojit svítivé diody připojené na programovací vývody PGC a PGD, tj. LED6 a LED7.) Mikrokontrolér ovládá osm LED připojených z vývodů portu B na GND přes předřadné rezistory 220  $\Omega$ . Svítivé diody jsou seřazeny v jedné linii a mikrokontrolér jednotlivé LED postupně rozsvěcí a vytváří tak efekt běžícího světla . S podobným zapojením jsme se již v našem seriálu jednou setkali, a to v dílu 23, PE 11/2009. Uvedený program (viz tab. 10, PE 11/ /2009) nejprve rozsvítil LEDO, poté rozsvítil LED1 a zhasl LEDO a takto pokračoval dále až k LED7. Program z tab. 21 ovšem řídí LED trochu jiným způsobem . Diody tentokrát nezhasínají naráz, ale postupně, a vytváří tak efekt jakéhosi "světelného závoje". Program si totiž kromě aktuálního výstupního stavu (aktuální rozsvícené LED) pamatuje i historii sedmi předešlých výstupních stavů (LED rozsvícených v předchozích krocích). Aktuální LED běžícího světla svítí vždy plným jasem, LED rozsvícená v předchozím kroku svítí přibližně polovičním jasem atd. LED rozsvícená před sedmi kroky pak svítí nejmenším možným jasem a LED, které svítily před osmi a více kroky jsou zhasnuté (pokud by se samozřejmě mezitím neposunulo běžící světlo na jejich pozici). Protože se v každém kroku posouvá aktuální rozsvícená LED o jednu pozici, pohasínají v každém kroku přibližně o polovinu i všechny LED svítící před tím.

Podívejme se nyní blíže na samotnou implementaci. Protože je program ve srovnání s předchozími programy uvedenými

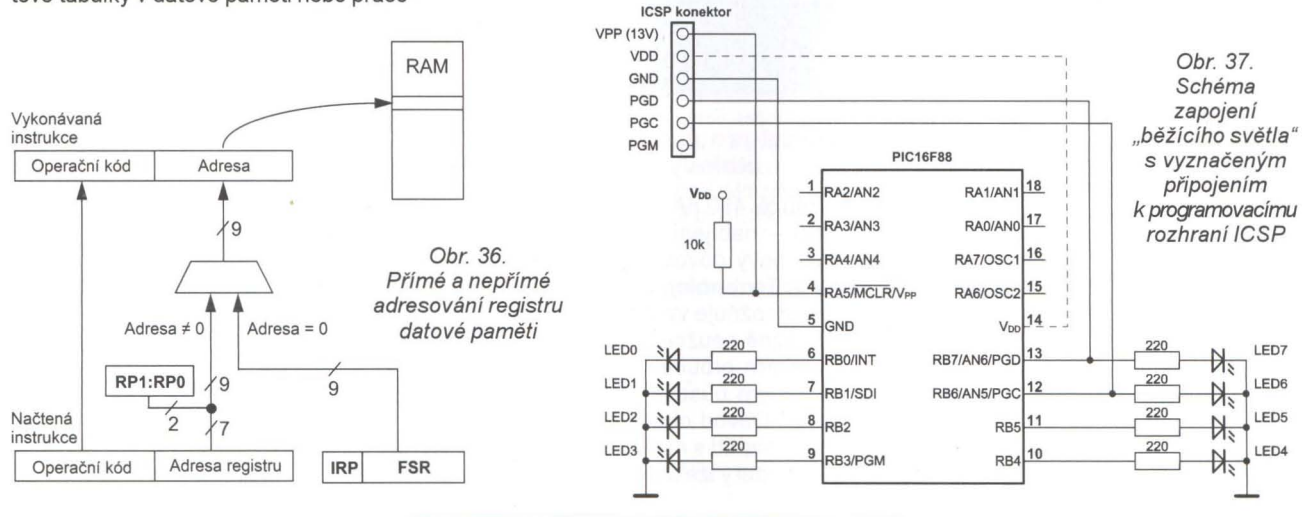

Praktická elektronika A Radio - 07/2010

v našem seriálu o něco složitější , doporučuji si jej nejprve zkompilovat a nahrát do mikrokontroléru, aby bylo zřejmé , co vlastně dělá. Poté si program můžete vyzkoušet v simulátoru a pozorovat v okně Watch obsahy registrů FSR, PORTB, delay, steps apod. Rovněž můžete pozorovat historii výstupních stavů v okně File Registers na adresách 20h až 27h (prvních osm čísel na třetím řádku) . Pro snadnější simulaci si můžete nastavit konstantu DEF STEPS = 1 (řádek 28: DEF STEPS EQU Ox01).

Historie výstupních stavů je uložena v datové paměti na adresách 20h až 27h

> FSR INDF FSR, f FSR, 4

STATUS, IRP

Tab. 20. Ukázka programu pro vynulování obsahu registrů na adresách 20h až 2Fh

; 20h ) FSR ; Vynulování INDF ; Inkrementace ukazatele ; Dokončeno?

; Nepřímé adresování - banka 0/1 ; Počáteční adresa = 20h

Pokud ne, skok na NEXT

finice dalších proměnných: delay, steps a d1. Konstanta DEF STEPS určuje, po kolika krocích vnitřního cyklu dojde k posunu rozsvícené LED, a řídí tak rychlost běžícího světla. Při nastavení menších hodnot se bude světlo pohybovat rychleji. Samotný program začíná inicializací portů , nastavením kmitočtu interního oscilátoru a inicializací proměnných . Registr nepřímého adresování FSR ukazuje na začátku na adresu 20h (LEDMEM) a na tuto adresu uložíme počáteční stav výstupu (01h, tj. svítí první LED v řadě).

a počáteční adrese je přiřazen symbol LEDMEM. Na adrese 28h pak začíná de-

Po inicializaci pokračuje program hlavní smyčkou, která je nejdůležitější částí programu. Tato část sestává ze tří smyček, které jsou do sebe vnořené. Konec každé smyčky poznáte podle instrukce GOTO LOOP \_M na jejím konci. Hlavní smyčka programu má tři základní funkce:

1. Řízení jasu jednotlivých LED.

2. Načtení předchozích stavů z bloku datové paměti.

3. Aktualizace výstupního stavu.

Světelné efekty je možné měnit pouhou modifikací podprogramu CHANGE\_LED, program lze tak využít nejen pro efekt běžícího světla. Některé další efekty, kterých lze s tímto programem dosáhnout, a podrobnější popis programu z tab.21 budou uvedeny v příštím dílu. Program v jazyce asembleru z tab. 21 je k dispozici ke stažení na internetových stránkách časopisu.

### **VítŠpringl**  (Pokračování příště)

NEXT

NEXT

**BCF** 

MOVLW Ox20 MOVWF CLR<sub>F</sub> INCF **BTFSS** GOTO

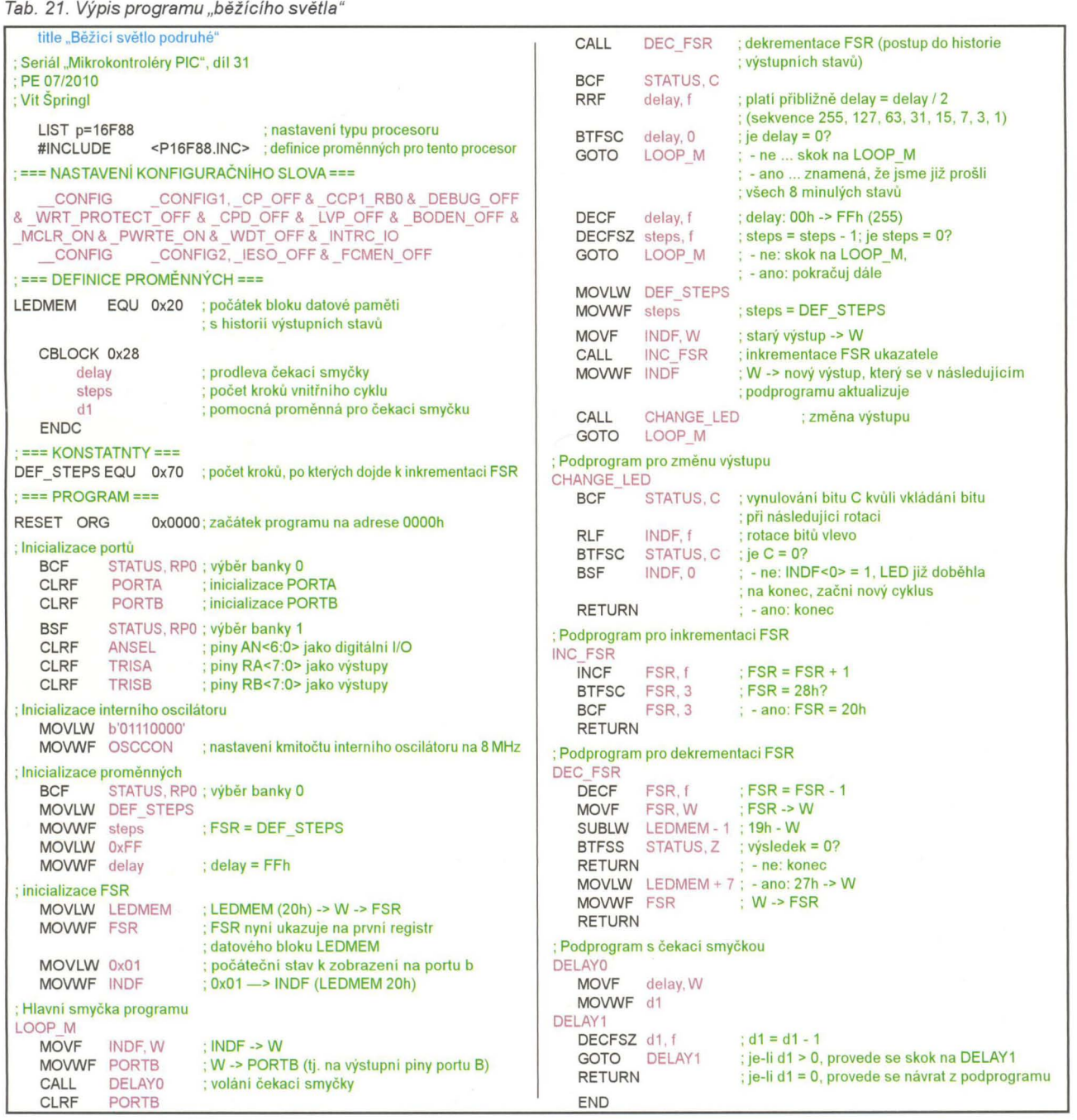

**( Praktická elektronika A Radio** - 07/2010 **) 5** 

## **AR** ZAčíNAJícíM **A** MíRNĚ POKROČILÝM

### Měření elektrického proudu a napětí (Pokračování)

Magnetoelektrické měřidlo, používané pro měření napětí nebo proudů, ukazuje výchylku úměrnou procházejícímu stejnosměrnému proudu. Jak ale reaguje na impulzní nebo střídavé napětí?

Impulzní napětí je napětí, které mění skokově svoji velikost, ale ne polaritu - obr. 22. Výchylka měřidla je úměrná střední hodnotě měřeného napětí. Je-Ii čas mezi skokovými změnami napětí dostatečně krátký (méně než asi 0,1 s), ručka se ustálí na střední hodnotě. Jsou-Ii časy mezi změnami delší, ručka se viditelně chvěje nebo skáče.

Střední hodnotu napětí na obr. 22 určíme jako vyšrafovanou plochu mezi

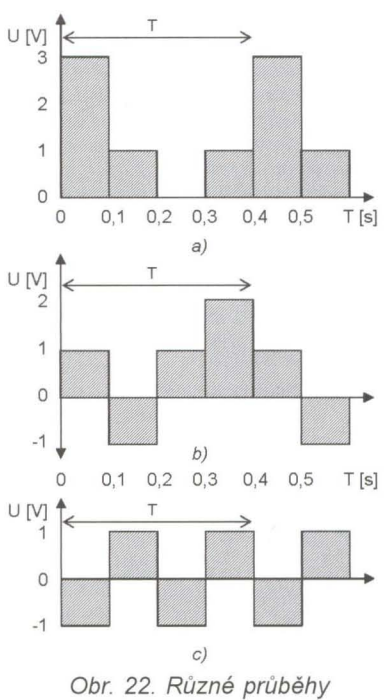

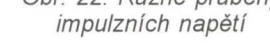

Příklady k obr. 22:

a)  $T = 0,4 s$ 

 $U_{\text{st} \tilde{r}} = (3.0, 1 + 1.0, 1 + 0 + 1.0, 1)/0, 4 =$  $= 0,5/0,4 = 1,25$  V.

Střední napětí za dobu 0,4 sekundy je 1,25 V.

Je-Ii po určitý čas napětí záporné, jeho plocha má záporné znaménko.

b)  $T = 0.4$  s

 $U_{st\tilde{r}} = (1.0, 1 - 1.0, 1 + 1.0, 1 + 2.0, 1)/0, 4 =$  $= 0,3/0,4 = 0,75$  V.

Plocha pod osou má záporné znaménko. Střední napětí za 0,4 sekundy je tedy 0,75 V.

c)  $T = 0.4$  s

 $\hat{U}_{\text{str}} = (1 \cdot 0.1 - 1 \cdot 0.1 + 1 \cdot 0.1 - 1 \cdot 0.1) / 0.4 =$ <br>= 0,0/0,4 = 0 \:

křivkou znázorňující průběh napětí nad osou času mínus plochu pod osou, a to vyděleno délkou časového intervalu, ve kterém jsme tuto plochu určili.

Střídavé harmonické napětí (obr. 23) má během periody stejný průběh - - barevnou plochu - nad i pod osou. Jeho střední hodnota je OV. Ručka magnetoelektrického měřidla na střídavé napětí nereaguje bez ohledu na velikost napětí, přestože jeho vinutí může být namáháno velkým proudem a hrozí spálení cívky. Střídavé napětí lze měřit magnetoelektrickým měřidlem až po usměrnění. Pro větší napětí se hodí obvod na obr. 24. Diody by přesto měly mít co nejmenší prahové napětí, aby byl průběh usměrněného napětí co nejméně ovlivněn jejich voltampérovou charakteristikou. Vhodné jsou dříve používané germaniové diody nebo Schottkyho diody. Před rozšířením germaniových diod se ve starých měřicích přístrojích používaly kuproxové usměrňovače. Průběh usměrněného napětí je na obr. 25. Měřidlo vlastně měří střední hodnotu usměrněného napětí, z praktických důvodů však bývá stupnice cejchována pro napětí efektivní.

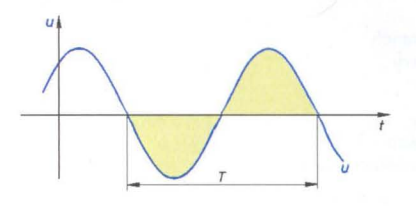

Obr. 23. Střídavé harmonické napětí

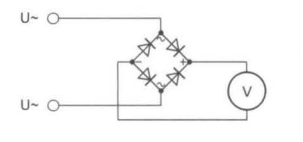

Obr. 24. Usměrňovač pro měření střídavých napětí a proudů

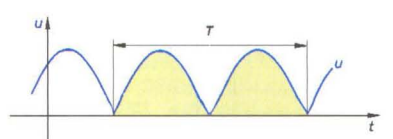

Obr. 25. Průběh napětí z obr. 23 po usměrnění obvodem na obr. 24

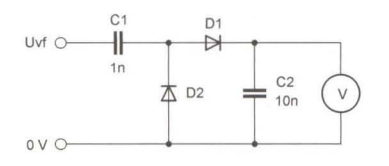

Obr. 26. Detektor pro měření malých vysokofrekvenčních napětí

Malá vysokofrekvenční napětí lze měřit pomocí usměrňovače na obr. 26. Je-Ii měřidlo citlivé, lze takto indikovat již velmi malá střídavá napětí od několika desítek milivoltů a s kmitočtem až do stovek MHz. Nutno zdůraznit, že u signálů s malou úrovní indikuje měřidlo menší napětí, než by odpovídalo amplitudě. Jde skutečně jen o indikaci a ne měření, protože naměřený údaj je silně ovlivněn voltampérovou charakteristiou diod. I zde dosáhneme nejlepších výsledků s germaniovými diodami. Tato sonda by neměla chybět v šuplíku žádného radioamatéra.

Prahové napětí diod způsobuje, že stupnice pro střídavá napětí je nelineární. Nelinearita stupnice je tím větší, čím je měřené napětí menší. Některá měřidla proto nemají začátek stupnice ani nakreslen. Příkladem může být horní stupnice přístroje k měření úrovní na obr. 27.

Někdy je však potřeba měřit tak malá střídavá napětí, že by nebyl lineární ani konec stupnice. Napětí se pak měří obvykle usměrňovačem zapojeným ve zpětné vazbě zesilovače. Zpětnou vazbou se kompenzuje úbytek napětí na diodách. Jednoduchý jednotranzistorový zesilovač s usměrňovačem je na obr. 28. Zapojení se hodí pro indikátory amplitudy nf signálů.

VP (Pokračování příště)

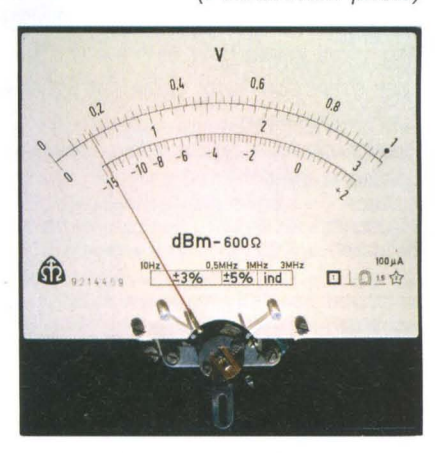

Obr. 27. Měřidlo pro střídavá napětí s nelineární stupnicí

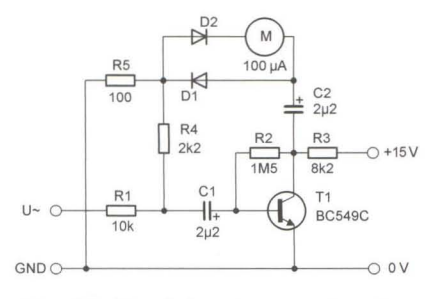

Obr. 28. Usměrňovač se zesilovačem pro měření nf signálů

6 **(Braktická elektronika A Radio - 07/2010** 

## **JEDNODUCHÁ ZAPOJENí PRO VOLNÝ** ČAS

### **lavinová** laboratoř **i pro pokusy s elektronkami**

První moje pokusy s lavinovými generátory (LG) jsem publikoval již v časopise Electus 98 a od té doby se tento princip generování pilových kmitů objevuje v mých celkem deseti článcích, které jsou uvedeny v seznamu literatury.

Dovoluji si nabídnout čtenářům moje poslední výzkumy prováděné v souvislosti se záměrem zhotovit bezpečný miniaturní pokusný zdroj anodového napětí pro elektronkové přístroje, v mém případě pro elektronkový oscilátor s keramickým rezonátorem.

Předkládám nejprve přípravek pro testování všech tří součástek LG tak aby na jeho výstupu byl signál o definovaném kmitočtu a maximálním rozkmitu. V přípravku lehce odzkoušíte tranzistory a do sáčku si pro další použití už uložíte jen ty, které mají na kolektorovém rezistoru nejvyšší střídavé napětí.

Na dalším pokusném přípravku si odzkoušíte Darlingtonovy tranzistory pro koncový stupeň zdroje anodového napětí a také vlastnoručně vyrobený výstupní transformátor, který na sekundární straně dodává po usměrnění ss napětí mezi 100 až 250 V.

Toliko na úvod.

### **Testovací** přípravek

Schéma této jednoduché pomůcky je na obr. 1, fotografie praktického provedení přípravku je na obr. 2.

Protože LG obsahuje v principu pouze tranzistor, kondenzátor a rezistor, je v přípravku pevně umístěn pou-

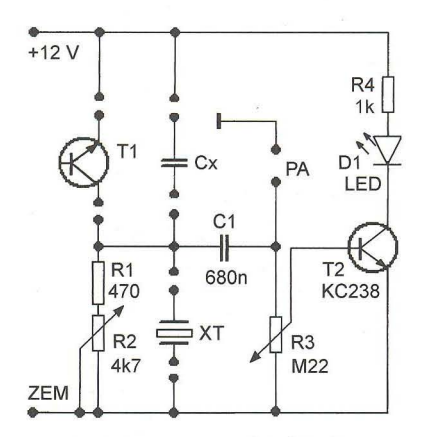

Obr. 1. Testovací přípravek pro zkoušení součástek lavinového generátoru. Na svorky PA lze připojit výkonový stupeň a celek lze použít jako zdroj anodového napětí pro elektronky nebo jako budič aplikační cívky pro magnetoterapii

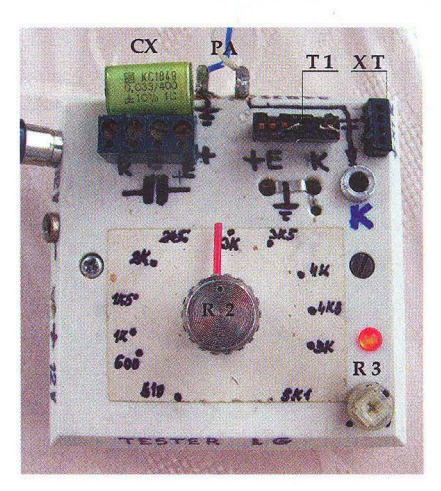

Obr. 2. Praktické provedení testovacího přípravku pro zkoušení součástek LG

ze potenciometr R2 o odporu 4,7 k $\Omega$ v sérii s rezistorem R1 470 Q, přičemž potenciometr má na panelu stupnici ocejchovanou v ohmech.

Oalší dvě součástky se dají vyměňovat - kondenzátor se upevňuje do šroubovacích svorek a tranzistor do zásuvné objímky.

Na pravé straně panelu se ještě nachází konektor pro zasouvání testovaných krystalů, viz lit. [5].

Aby bylo rychle zřejmé, zda LG pracuje, je za LG připojen indikační obvod se součástkami C1, R3 a T1, 01 a R4. Když LG kmitá, při určitém nastavení potenciometru R3 dioda LEO 01 svítí.

Pokud budeme používat LG jako budič pro zdroj anodového napětí, může být jeho kmitočet v oblasti 10 až 50 kHz, a pro tyto účely můžeme zkoušet kondenzátory Cx s kapacitou 10 až 100 nF.

Po připojení ss napájecího napětí 12 V si odzkoušíme několik tranzistorů a potenciometrem R3 si nastavíme ještě pozorovatelný svit LEO 01. Pak můžeme začít třídit.

Při třídění se přesvědčíme, zda LG kmitá s nejmenším odporem potenciometru R2, tedy nejvyšším kmitočtem, a zda svit LED při protáčení potenciometru R2 příliš nekolísá.

Mně se podařilo z tranzistorů vypájených z různých desek vyhodnotit jako výborné typy 2SC945, 2SC693, 2SC388, 2SC1213, BSW84 a jako vůbec nejlepší 2SC3330.

Rozkmit generovaného pilovitého signálu je dost velký na to, aby koncový stupeň osazený Darlingtonovým tranzistorem pracoval ve třídě C, tedy bez klidového stejnosměrného proudu. Přestože ve většině případů bude pro požadovaný výkon zdroje režim ve třídě C vyhovovat, lze paralelně k C1 připojit trimr o odporu 10 až 270 kQ a tím do báze Oarlingtonova tranzistoru zavést i stejnosměrnou složku proudu z LG. Tím lze dosáhnout zvětšení výkonu až na hranici přípustného kolektorového proudu, samozřejmě se zajištěním dostatečného chlazení tranzistoru.

### Bezpečný **impulsní zdroj anodového** napětí

Připojíme-Ii k LG zapojenému na testovacím přípravku koncový stupeň s Oarlingtonovým tranzistorem a výstupním zvyšujícím transformátorem, vytvoříme bezpečný impulsní zdroj anodového napětí pro pokusy s elektronkami. Celkové schéma zdroje je na obr. 3, uspořádání zdroje v pokusném provedení je na obr. 4 (Oarlingtonův tranzistor a výstupní usměrňovač jsou na desce s plošnými spoji položené napravo od testovacího přípravku).

V koncovém stupni jsem s naprosto shodnými výsledky zkoušel nejrůznější Darlingtonovy tranzistory, jako třeba typy 2S01413, 2S01889, 2S01073 nebo BOX53, ale vyhrál to vzhledem k dostupnosti a ceně do 10 Kč tranzistor TIP122.

Výstupní transformátor TR1 lze zhotovit, jak je zřejmé z fotografie jeho různých provedení na obr. 5, z jinak nepotřebných toroidních tlumivek s indukčností větší než 160 mH. Vinutí tlumivky poslouží jako sekundární vinutí TR1, na nás je pak navinout na jeho povrch primární vinutí s indukčností 0,7 až 1,5 mH.

Na pokusy s elektronkami nám stačí, když bude zdroj poskytovat napětí 150 až 250 V při proudu do 10 mA, což je velice snadné.

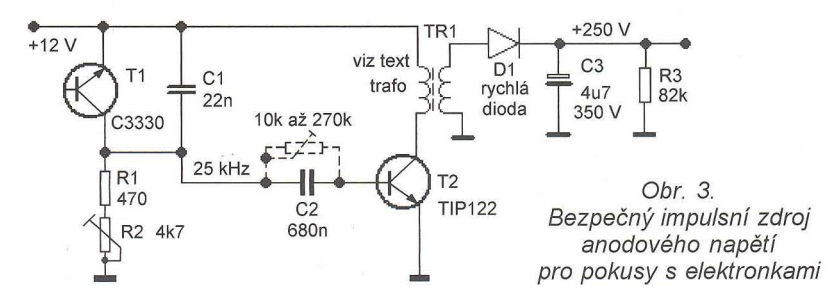

**( Praktická elektronika A Radio** - 07/2010 ) **7** 

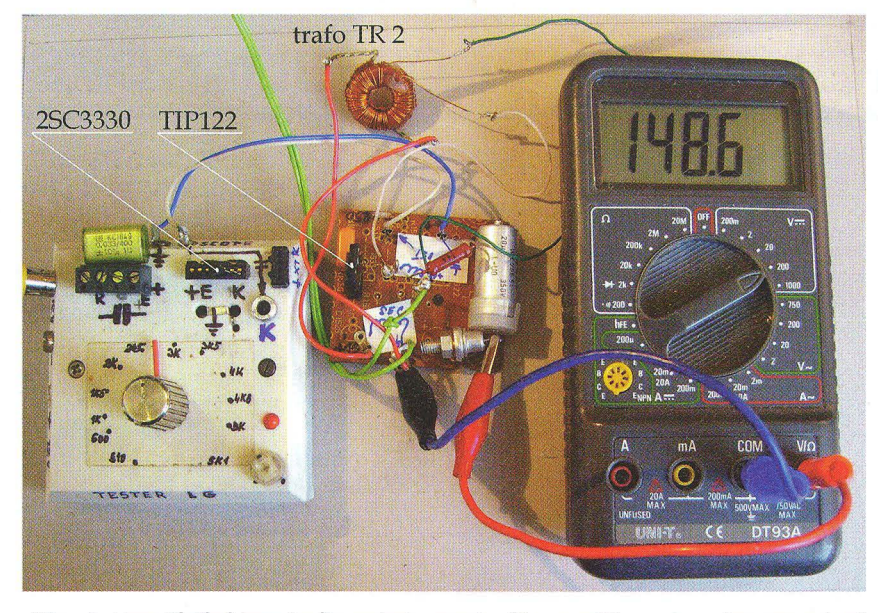

Obr. 4. Uspořádání impulsního zdroje anodového napětí v pokusném provedení

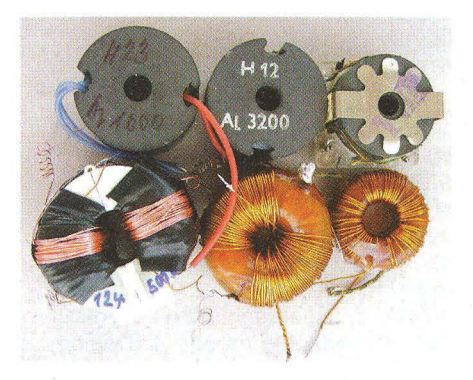

Obr. 5. Různá provedení výstupního transformátoru TR1 impulsního zdroje

Nejmenší toroid, který jsem měl k dispozici, měl průměr 23 a tloušťku 9 mm a vinutí s indukčností 320 mH. Stačilo na něj navinout 48 závitů lakovaného měděného drátu o průměru 0,4 mm (změřená indukčnost 1,8 mH) a při zátěži 47 kQ poskytoval zdroj s tímto transformátorem na filtračním kondenzátoru C3 napětí 147 V. Kmitočet LG byl 11 kHz a změřená účinnost 70 %.

Těžko se dá předpokládat, že máte ve svém šrotoskladu stejné součástky jako já, ale co je možné určitě sehnat, jsou zaklapávací odrušovací toroidy. Na jednom z nich, jak je zřejmé z obr. 6, jsem vyzkoušel zaručeně funkční variantu, když jsem na každou polovinu jádra ručně navinul nejdříve 250 závitů lakovaného měděného drátu o průměru 0,25 mm, potom vrstvu plastové izolační pásky a navrch 35 závitů lakovaného měděného drátu o průměru 0,35 mm. Po zaklapnutí a spojení cívek do série je k dispozici primární vinutí se 70 závity a indukčností 0,54 mH a sekundární vinutí s 500 závity a indukčností 124 mH. Po připojení transformátoru do kolektoru Darlingtonova tranzistoru T2 je na filtračním kondenzátoru C3 usměrněné napětí 220 V a do zátěže 47 kQ teče proud asi 5 mA.

U dalšího z vyrobených zdrojů, jehož fotografie je na obr. 7, jsem použil transformátor zalitý v pryskyřici s primárním vinutím o indukčnosti 1,1 mH a sekundárním vinutím o indukčnosti 1,8 H. Po spuštění zdroje bylo na filtračním kondenzátoru napětí 350 V, zatěžovací rezistor o odporu 47 kQ začal černat a koncový tranzistor hřál více, než bylo obvyklé. Stačilo zapojit do série s primární cívkou rezistor o odporu 2,2  $\Omega$  a výstupní napětí pokleslo na obvyklých 250 V a tranzistor už nehřál.

To platí i obecně - pokud budete při laborování s výstupním transformátorem postaveni před skutečnost, že na sekundární straně je vyšší napětí, než potřebujete, popř. že se tranzistor dosti hřeje, postačí zapojit do série s primární cívkou transformátoru rezistor o odporu 2,2 až 4,7  $\Omega$ .

Pro zajímavost jsem osciloskopem sejmul průběhy napětí ve zdroji z obr. 7 - na obr. 8 jsou to budicí impulsy na bázi koncového tranzistoru T2 a na obr. 9 impulsy na kolektoru T2. Použil jsem digitální osciloskop Velleman PPS10 ve spojení s programem pro transport uložených průběhů v módu HOLD do PC.

Může se stát, že při změně budicího kmitočtu z LG se mění i výstupní usměrněné napětí, obvykle však tento jev způsobuje změnu výstupního napětí odhadem ±5 %.

Pokud by se vám zdálo, že s použitým transformátorem nemůžete docílit potřebné velikosti výstupního napětí, zkuste primární vinutí doladit přiložením paralelního kondenzátoru do rezonance, kdy je rozkmit napětí na vinutí největší. Pokud znáte in-

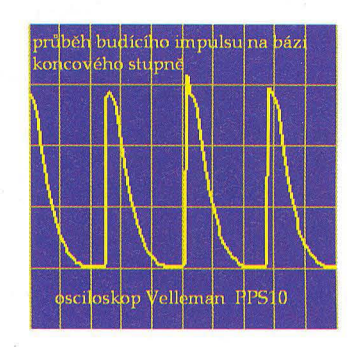

Obr. 8. Budicí impulsy na bázi T2 ve zdroji z obr. 7

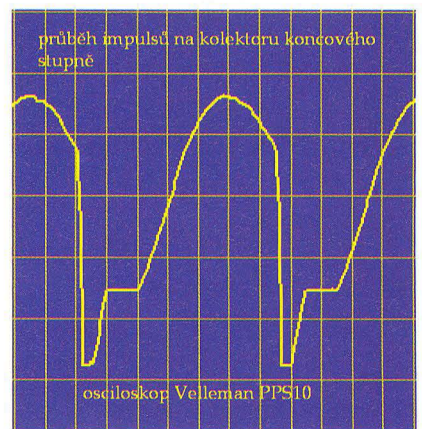

Obr. 9. Impulsy na kolektoru T2 ve zdroji z obr. 7

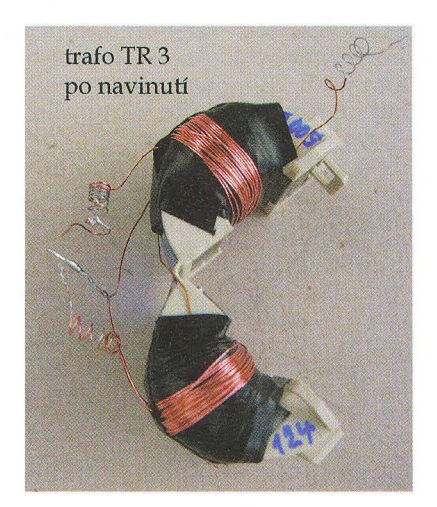

Obr. 6. Výstupní transformátor navinutý na zaklapávacím toroidu

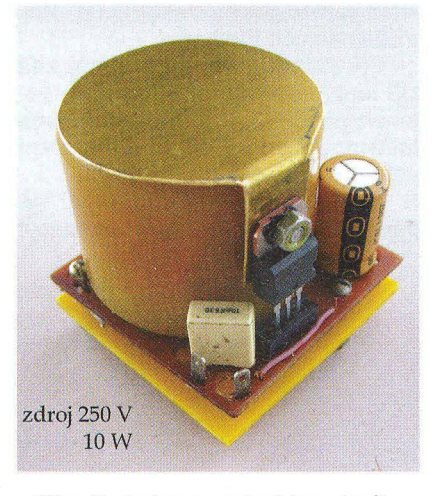

Obr. 7. Jedna z variant impulsního zdroje anodového napětí

8 **( Praktická elektronika** A Radio - 07/2010

dukčnost vinutí a kmitočet, lehce spočítáte potřebnou kapacitu.

Kmitočet generovaný lavinovým generátorem lze i bez měřicích přístrojů dost přesně určit poslechem záznějů na rozsahu DV, který je u rozhlasových přijímačů obvykle od 148 do 283 kHz. Při kmitočtu LG okolo 20 kHz by se mělo objevit na stupnici přijímače sedm záznějů .

Ke zhotovení výstupního transformátoru jsou velmi příhodná i hrníčková feritová jádra (viz obr. 5), jejichž opatření by také nemělo být obtížné.

### **Aplikace zdroje anodového**  napětí

Když už máme tento maximálně jednoduchý zdroj hotový, nezbývá, než odzkoušet jeho použití s elektronkovým zařízením.

V lit. [11] jsem popisoval přeladitelný tranzistorový oscilátor s rezonátorem 3,58 MHz, a tak mi přišlo na mysl, jak by se rezonátor choval v zapojení s elektronkou.

Zhotovil jsem opět pokusně pěkně barevný přípravek, který obsahuje zdroj anodového napětí a navíc dvě objímky pro elektronky s předpokládaným žhavením 6,3 *V/0,3* A, takže při zapojení žhavicích vláken do série můžeme vše připojit na zdroj 12 V.

Pro pokus s oscilátorem jsem vyhrabal ve sklepě sympatickou E180F a za chvíli práce s páječkou už oscilátor kmital, a to v rozsahu 3500 až 3567 kHz. Schéma oscilátoru je na obr. 10, fotografie jeho praktického provedení jsou na obr. 11.

Pokud by měl někdo v úmyslu realizovat v pásmu 80 m jednoelektronkový transceiver, bude zřejmě nutné anodové napětí stabilizovat, aby kmitočet "necestoval". Zapojení takového přístroje, převzaté z internetu, je na obr. 12, úpravy budou nutné vzhledem k odlišnému zapojení oscilátoru.

Pozn. red.: Elektronka 6V6 je výkonová svazková tetroda s anodovou

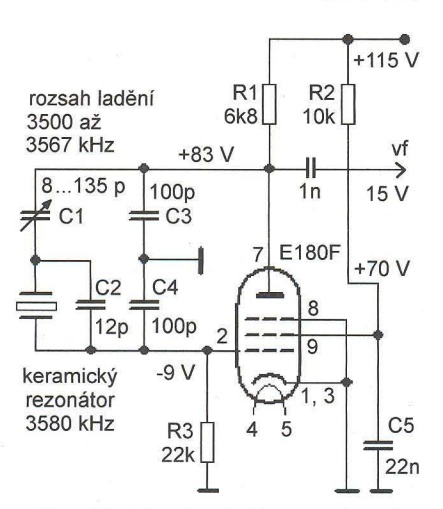

Obr. 10. Piercův elektronkový oscilátor s keramickým rezonátorem pro krátkovlnné pásmo 80 m

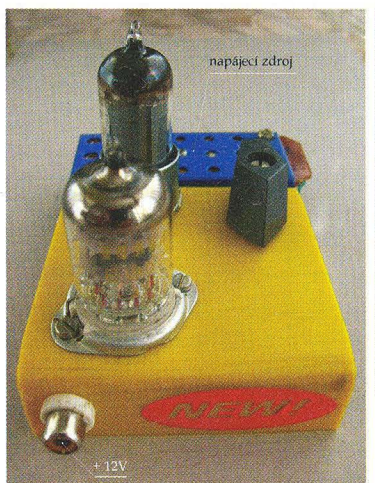

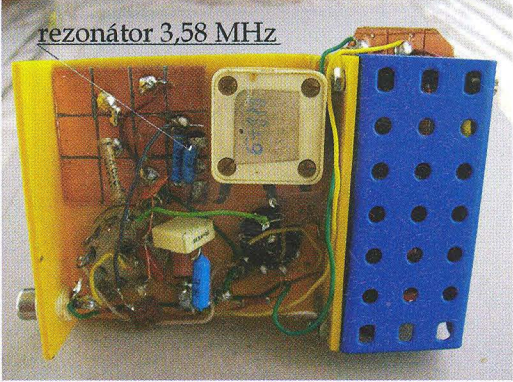

Obr. 11. Realizovaný elektronkový oscilátor s keramickým rezonátorem. V modrém modulu je impulsní zdroj anodového napětí

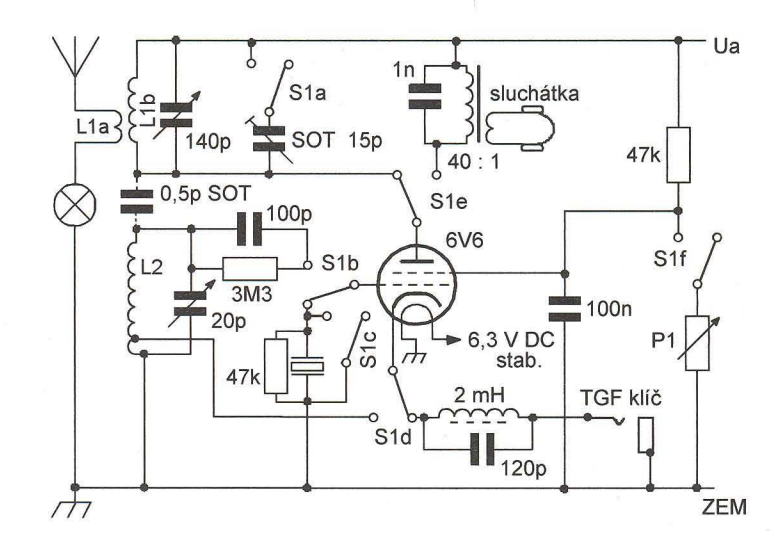

Obr. 12. Jednoelektronkový transceiver podle G3YLF pro pásmo 80 m

ztrátou 12 W, kterou lze nahradit našimi svazkovými tetrodami 6L31, 6L41, EL81 nebo pentodami EL83, EL84 apod. Spřaženými přepínači S1a až S1f se volí mezi příjmem a vysíláním, přepínače jsou zakresleny v poloze vysílání. Při příjmu pracuje transceiver jako zpětnovazební audion (zpětná vazba se ovládá potenciometrem P1), při vysílání pracuje jako sólooscilátor řízený krystalem. Vysílač je určen pro provoz Cw, klíčuje se uzemňováním katody oscilátoru.

Cívky laděných obvodů je vhodné realizovat podle nějaké starší literatury a pak je zkusmo optimalizovat. Odbočka pro katodu je přibližně v jedné desetině počtu závitů cívky L2. Ladicí kondenzátory musí být kvalitní vzduchové.

Pokud by někdo tento trancseiver úspěšně zkonstruoval, rádi jeho popis zveřejníme.

### **Literatura**

[1] Matyásek, L.: Sedmero variací na téma lavinový generátor. Electus '98, str. 59. [2] Matyásek, *L.:* Zdroj anodového napětí s impulsním měničem . PE 5/2002, str. 4. [3] Matyásek, *L.:* Ještě jednou magnetoterapie. PE 8/2004, str. 5.

[4] Matyásek, L.: RODENTSPHANTOM neboli "KUNOPLAŠ". PE 1/2005, str. 6. [5] Matyásek, L.: Lavinové generátory. PE 5/2005, str. 31.

[6] Matyásek, L.: Magnetoterapie po třetí. PE 9/2005, str. 5.

[7] Matyásek, L.: Ptákoplaš. PE 12/2005, str. 6.

[8] Matyásek, L.: "Bateriový" GDO BM-342. Electus '07, str. 55.

[9] Matyásek, L.: FM generátor. PE 121 12007, str. 8.

[10] Matyásek, L.: Magnetoterapie s impulsní elektroterapií. PE 9/2008, str. 6.

[11] Matyásek, L.: Přeladitelný oscilátor s rezonátorem 3,58 MHz pro QRP vysílač. PE 8/2002, str. 4.

**Luboš Matyásek, OK1ACP** 

### **Jednoduchý hybridní nf výkonový** zesilovač

Spor o to, zda mají lepší zvuk elektronkové nebo tranzistorové zesilovače, není stále vyřešen. Pokud si myslíme, že lepší je elektronkový zesilovač, a přitom nechceme investovat do nákladného elektronkového výkonového koncového stupně, mů-

**( Praktická elektronika A Radio** - 07/2010 **) 9** 

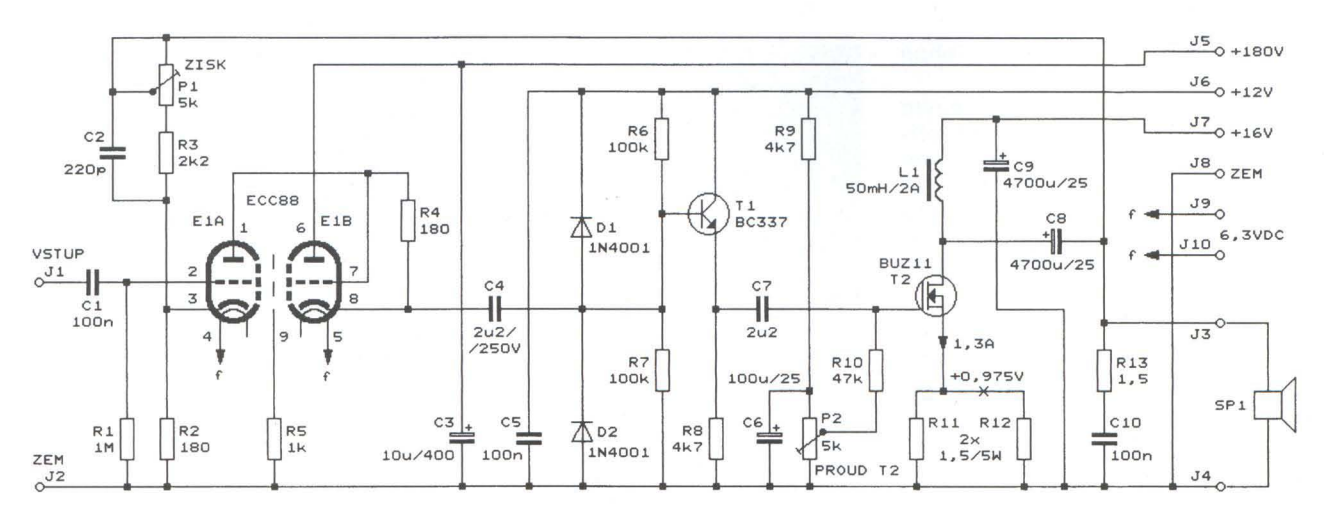

Obr. 13. Jednoduchý hybridní nf výkonový zesilovač

žeme si zhotovit popisovaný hybridní zesilovač, který obsahuje elektronkový předzesilovač a tranzistorový koncový stupeň. Aby bylo zajištěno minimální zkreslení koncového stupně , je v něm použit tranzistor MOSFET pracující ve třídě A. Stereofonní zesilovač sestavíme ze dvou těchto zesilovačů .

)

Schéma zapojení hybridního zesilovače je na obr. 13. Na vstupu je dvoustupňový předzesilovač s dvojitou triodou ECC88. První trioda E1A funguje jako zesilovač napětí v zapojení se společnou katodou, druhá trioda E1B pracuje jako sledovač signálu (s přibližně jednotkovým zesílením napětí) v zapojení se společnou anodou.

Na místě E1 lze použít i dvojitou triodu ECC83 , pro kterou je však vhodné snížit anodové napětí přiváděné na svorku J5 na +155 V. Rozdíl mezi ECC88 a ECC83 je i ve způsobu žhavení.

ECC88 má vlákna obou triodových systémů vyvedena na kolíky 4 a 5. Na tyto kolíky se musí přivádět žhavicí napětí 6,3 V/0 ,365 A. Mezi systémy je umístěna stínicí přepážka, která je připojena na kolík 9.

ECC83 má vlákna obou systémů zapojena do série a vyvedena na kolíky 4 a 5, střed vláken je na kolíku 9. Stínění mezi systémy není. Elektronku lze žhavit napětím 12,6 V/0 ,15 A přiváděným mezi kolíky 4 a 5 (kolík 9 je nazapojen) nebo napětím 6,3 VI 10,3 A přiváděným mezi kolík 9 a navzájem spojené kolíky 4 a 5.

Elektronku E1 v každém případě žhavíme stejnosměrným dobře vyfiltrovaným a stabilizovaným napětím, žhavení střídavým proudem by do zesilovaného nf signálu vnášelo brum.

Za elektronkovým předzesilovačem následuje další sledovač signálu s tranzistorem T1 a pak koncový stupeň s tranzistorem MOSFET T2.

Sledovač s T1 s velmi malým výstupním odporem je použit proto, že sledovač signálu s E1B má příliš velký výstupní odpor na to, aby z něho mohl být přímo buzen koncový tranzistor T2 s velkou vstupní kapacitou.

Tranzistor T2 pracuje v zapojení se společným emitorem ve třídě A, jeho klidový proud 1,3 A se nastavuje trimrem P2. Emitorové rezistory R11 a R12 zavádějí místní zápornou zpětnou vazbu, která zmenšuje zkreslení koncového tranzistoru a stabilizuje velikost klidového proudu. Při kolektorovém napětí 16 V je výkonová ztráta T2 větší než 20 W, a proto musí být T2 opatřen chladičem s tepelným odporem menším než 1 °C/W.

Ke kolektoru T2 je přes oddělovací kondenzátor C8 připojena zátěž - reproduktorová soustava SP1 o jmenovitém odporu  $R_z = 8 \Omega$ . Kmitání koncového stupně zamezuje Boucherotův článek s R13 a C10.

Z výstupu na vstup je zavedena celková zpětná vazba přes C2, R3 a P1, která určuje celkové zesílení, zmenšuje zkreslení (THD) a vyrovnává kmitočtovou charakteristiku. Trimrem P1 lze nastavit celkové zesílení 13 až 31 při šířce pásma zesilovače 11 Hz až 200 kHz. Maximální výkon zesilovače je 7,6 W ( $R_z$  = 8  $\Omega$ , 1 kHz,

THO = 1 %). Při výkonu 1 W je THO typicky okolo 0,1 %.

Kladné napájecí napětí +16 V se na kolektor T2 přivádí přes tlumivku L1. Díky energii akumulované v tlumivce může být mezivrcholový rozkmit signálu na kolektoru T2 rovný téměř dvojnásobku napájecího napětí. Aby byla reaktance  $X_L$  tlumivky zanedbatelně velká vůči zatěžovacímu odporu R<sub>Z</sub>, měla by mít tlumivka L1 takovou indukčnost L1, při které na nejnižším požadovaném přenášeném kmitočtu  $f_d$  = 20 Hz by byla její reaktance X<sub>L</sub> desetinásobkem R<sub>Z</sub>, tj.<br>X<sub>Ld</sub> = 80 Ω. Vzhledem k tomu, že platí  $X_L = 2 \cdot \pi \cdot f$ . můžeme určit L1 na základě vztahu:

### $L1 = X_{Ld}/(2 \cdot \pi \cdot f_d) = 80/(6,28 \cdot 20) = 0,64$  H.

Tlumivka L1 by měla mít tuto indukčnost při stejnosměrném sycení proudem 1,3 A a také by měla mít činný odpor zanedbatelný vůči  $R_7$ , tj. např. 1  $\Omega$ . Vycházela by velmi nákladná - vinutá tlustým drátem na mohutném jádru z transformátorových plechů se vzduchovou mezerou.

Na schématu uvedená indukčnost tlumivky  $L1 = 50$  mH/2 A je kompromisem mezi použitelnými vlastnostmi a náklady. Zesilovač bude přenášet i nízké kmitočty okolo 20 Hz, nikoliv však s plným výkonem. Vhodnou tlumivku lze zhotovit navinutím asi 300 závitů měděného drátu o průměru 0,8 mm na jádro z EI plechů (složených s mezerou) získaných z transformátoru o výkonu asi 60 VA.

Efektor, 7-8/2006

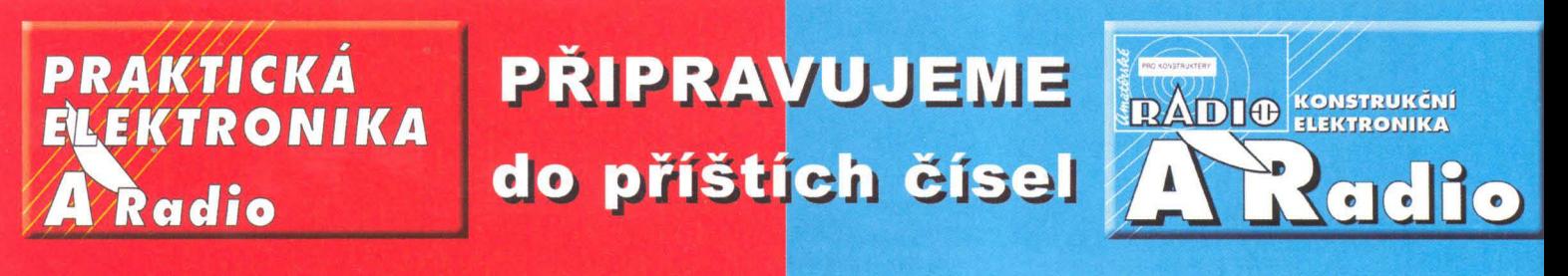

LC+ metr • Digitální metronom s displejem LCD · Sluchátkový zesilovač ve třídě A · Dvě elektronické hrací mince • Moderní výkonové zesilovače řady DPA po 17 letech (5) • PWM spínač pro modeláře

Tématem čísla 4/2010, které vychází začátkem srpna 2010, jsou nejnovější mikrokontroléry firmy Microchip a jejich vlastnosti. Číslo též obsahuje řadu praktických konstrukcí - měřič ESR, číslicovou stupnici k AM přijímači atd.

# Přesný elektroměr **s impulsním výstupem**

### Ivo Strašil

Článek popisuje přesný elektroměr třídy přesnosti 0,2 S pro průmyslové použití, vybavený impulsním výstupem s možností rozšíření o komunikační modul pro běžné průmyslové sběrnice. Elektroměr v uvedeném provedení pracuje s jmenovitým napětím sítě 230 V a s proudy do 4 A (920 VA).

### Technické parametry

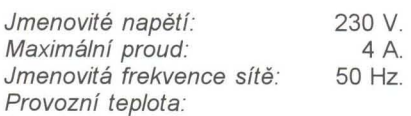

0 až 50 °C, jmen. 25 °C.<br>
osti: TP 0.2 S. Třída přesnosti: Výstupní signál. opticky oddělený impulsní výstup 30 mA/50 V. Rozměry: 35 x 108 x 123 mm. Hmotnost: 320 g.

Dnešní elektroměry a wattmetry pro síťová zařízení jsou vyráběny prakticky výhradně jako statické přístroje, které vzorkují hodnoty napětí a proudu zátěží a z výsledků digitálně odvozují činný výkon, odebranou energii a případně další údaje, například účiník nebo jalový výkon.

### Princip měření

Činný výkon můžeme určit z efektivní hodnoty napětí a proudu zátěží známým vzorcem takto:

 $P = U.I.\cos \varphi$  [W; V, A, -] (1), kde  $\varphi$  je fázový posun mezi proudem a napětím .

Odebraná energie je rovna součinu činného výkonu a času měření *t:*   $W = P \cdot t$  [J; W, s] (2),

Místo měření z efektivních hodnot a fázového posunu můžeme určit činný výkon obecně pro každý (i neharmonický) průběh napětí a proudu integrálem součinu okamžitých hodnot napětí a proudu v jedné periodě T:

$$
P = \frac{1}{T} \int_0^T u(t) i(t) dt \quad [W; \, \text{s}, \, V, \, \text{A}] \, (3)
$$

Neboť pracujeme se vzorkovanými hodnotami, nahradíme integrál součtem n vzorků signálu:

$$
P = \frac{1}{n} \sum_{j=0}^{n} u[j] i[j] \quad [W; -, V, A] \ (4)
$$

Ze vzorců (2) a (4) nakonec odvodíme výpočet odebrané energie pro čas měření *t* a vzorkovací periodu  $T_{\mathbf{v}\mathbf{z}}$ , přičemž předpokládáme, že platí  $t = n \cdot T_{\text{vz}}$ :

$$
W = t \frac{1}{n} \sum_{j=0}^{n} u[j] i[j] = T_{vz} \sum_{j=0}^{n} u[j] i[j]
$$
  
[W; S, -, V, A] (5)

Ze vzorců je zřejmé, že pro digitální výpočet odebrané energie potřebujeme znát kromě okamžitých napětí a proudů i přesnou hodnotu vzorkovací periody. Současně musíme dodržet vzorkovací teorém i pro nejvyšší uvažované harmonické frekvence a použít převodníky s dostatečným rozlišením, abychom eliminovali kvantizační chyby.

### Rozbor chyb

Z literatury, například [2], je známý princip výpočtu chyby nepřímého měření, tedy měření, kdy výslednou

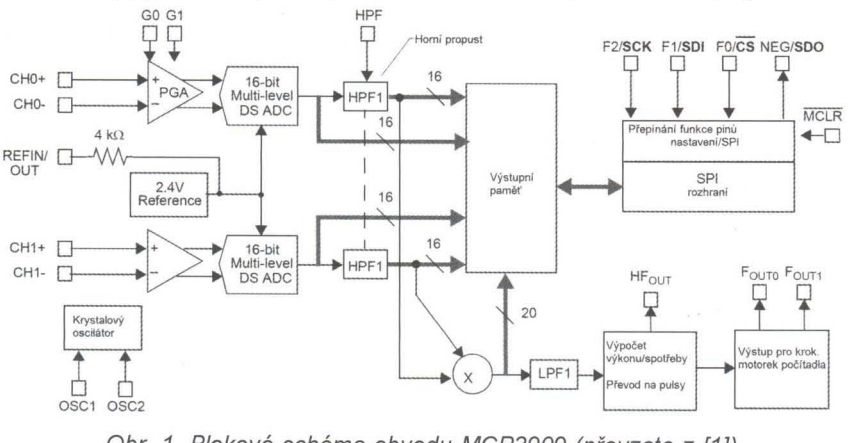

Obr. 1. Blokové schéma obvodu MCP3909 (převzato z [1])

( Praktická elektronika <mark>A' Radio</mark> - 07/2010 ) **11 11** 

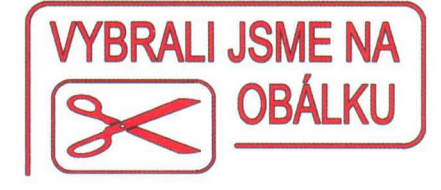

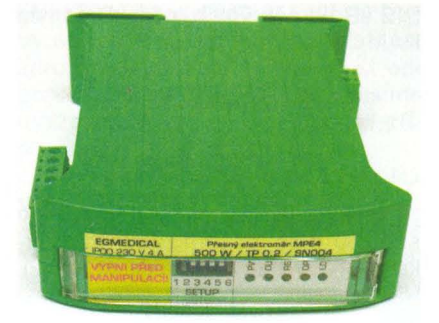

hodnotu získáváme matematicky výpočtem z více přímo měřených hodnot. Pro náš případ - násobení hodnot platí, že relativní chyba výsledku se rovná součtu relativních chyb všech vstupních veličin.

Celková relativní chyba měření tedy bude maximálně (při shodném směru všech odchylek) rovna součtu relativních odchylek měření napětí, proudu a času:

 $\delta = \delta_{U} + \delta_{I} + \delta_{T}$  [%; %, %, %] (6).

### Použité obvody

V konstrukci je použito několik méně známých zajímavých integrovaných obvodů, které si nyní stručně popíšeme.

MCP3909 je speciální obvod firmy Microchip pro elektronické elektroměry a wattmetry. Obvod v pouzdru SSOP24 sdružuje analogovou i digitální část elektroměru. Z blokového schématu na obr. 1 je zřejmé, že obvod obsahuje dva šestnáctibitové sigma-delta převodníky A/D pro měření napětí a proudu s programovatelnými zesilovači (PGA), zdroj referenčního napětí 2,4 V, krystalový oscilátor a blok digitálního zpracování dat. Ten nejprve odstraní horními propustmi stejnosměrnou složku (tedy ofsety převodníků , PGA a termoelektrická napětí) z naměřených hodnot a následně vypočítá aktuální výkon. Data je možné přečíst rozhraním SPI, užít impulsní výstupy FoutO a Fout1 pro připojení elektromagnetického počítadla nebo dále zpracovat výstupní signál z vývodu HFout. Na něm je k dispozici "vysokofrekvenční" impulsní výstup, jehož frekvence se pohybuje v jednotkách kHz pro plný rozsah výkonu. Vzorkovací frekvence převodníků obvodu je 28 kHz.

LT1019ACS8-2.5 je přesný zdroj referenčního napětí 2,5 V firmy Linear Technology. Teplotní závislost výstupního napětí obvodu je typicky 3 ppm/°C a maximálně 5 ppm/°C

v rozsahu 0 až 70 °C. Obvod se dodává v pouzdře DlL 8 nebo SO 8.

**LPC2138** je 32bitový mikrokontrolér s jádrem ARM7TDMI, dodávaný firmou NXP (bývalou součástkovou divizí firmy Philips). Obvod pracuje s napájecím napětím 3,3 V, hodinovou frekvencí do 60 MHz a disponuje 512 kB paměti Flash a 32 kB paměti RAM.

### **Popis zapojení**

### **Obvody napájení**

Elektroměr je napájen z rozvodné sítě 230 V/50 Hz samostatnými svorkami X1-1, X1-2 (viz schéma na obr. 2). Napájecí zdroj je řešen klasicky s transformátorem 3 VA TR1, Graetzovým můstkem B1 a lineárními "low-drop" stabilizátory IC4 pro napájení digitálních obvodů napětím 3,3 V a IC1 pro napájení obvodu MCP3909 napětím 5 V.

Zem (vodič GND) obvodů elektroměru je spojena pomocí propájené spojky SJ1 se síťovým napětím na svorce X1-3.

### **Analogové obvody** elektroměru

Měřený obvod se připojuje tříbodově: vstup proudového okruhu ("fáze" od zdroje) na svorku X1-3, výstup proudového okruhu (tedy "fáze" ke spotřebiči) na svorku X1-4 a střední vodič sítě na svorku X1-6.

Proudový okruh od svorky X1-3 je po ochraně miniaturní pojistkou F2 veden na výstupní svorku X1-4 přes přesný bočník Welvyn OAR3 (R1). Úbytek napětí na bočníku je měřen kanálem O obvodu MCP3909 (IC6). Pro případ vážné poruchy jsou do přívodů od bočníku k IC6 zařazeny pojistky F3 a F4.

Měření napětí umožňuje odporový dělič R2/R3/R4, který převádí napětí sítě na signál s rozkmitem napětí kolem 550 mV, měřený kanálem 1 IC6. Pro úplnost dodáme, že vstupy IC6 jsou plně diferenciální a dovolují při pojení vstupních napětí v rozsahu až ±1 V ve vztahu k vývodu AGND IC6.

Svorka X1-5 umožňuje měření na sítích o napětí 48 až 60 V bez další specifikace přesnosti.

Analogové obvody přístroje jsou odděleny od digitálních jednoduchým filtrem s tlumivkami L1 a L2.

Obvod MCP3909 umožňuje měření na stejnosměrných sítích s relativně velkou chybou (1 až 5 % podle podmínek), způsobenou termoelektrickými napětími a ofsety převodníků A/D, které se při měření na střídavé síti neuplatní. Tento režim je nutné povolit příslušným spínačem DIP.

IC6 je vybaven vnitřním zdrojem referenčního napětí s poměrně malým koeficientem teplotní závislosti,

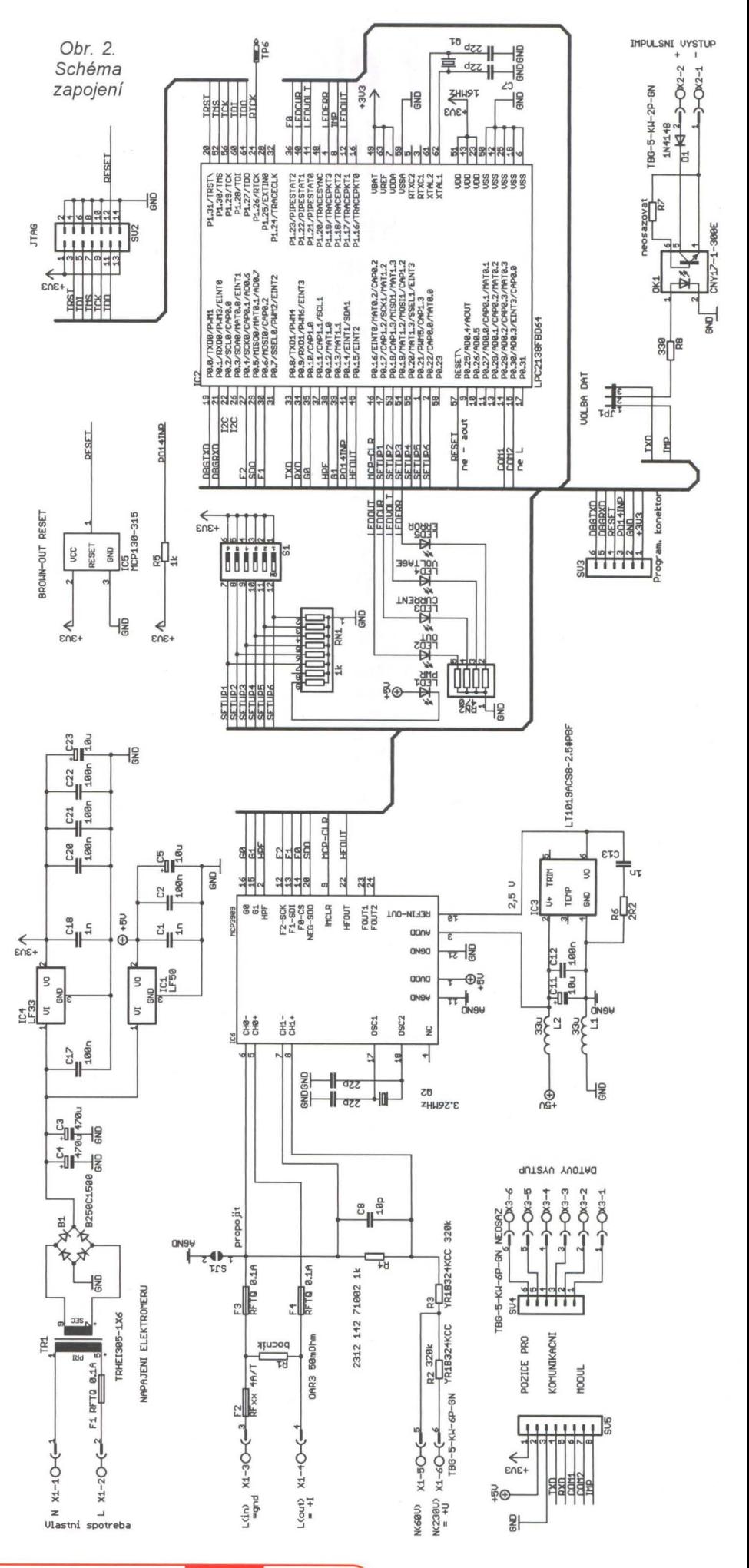

**12 ( Praktická elektronika A Radio** - 07/2010

### Tab. 1. Limity chyb pro TP 0,2 S

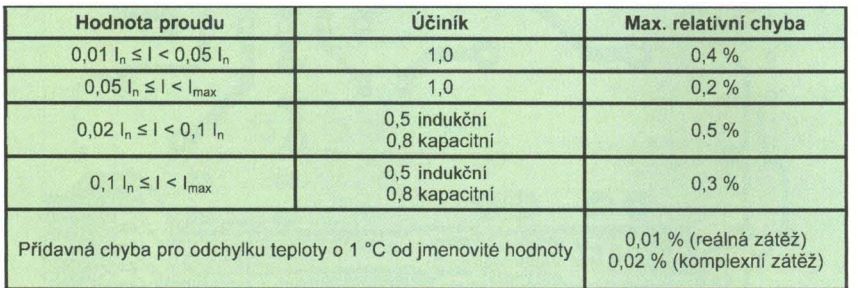

typicky 15 ppm/°C. Tento zdroj však již svou tepelnou závislostí nevyhovuje pro měření v uvedené třídě přesnosti 0,2 S (viz níže), a byl tedy nahrazen vnějším zdrojem referenčního napětí LT1019, u něhož je tento koeficient pětkrát nižší.

### Zpracování signálu

V základní verzi firmwaru přístroje, která je dostupná na www stránkách autora a na www.aradio.cz. je využit vnitřní výpočet činného výkonu obvodem IC6. Mikrokontrolér IC2 zpracovává impulsy z výstupu HFOUT IC6, dělí jejich počet nastavenou kalibrační konstantou, řídí čtyři kontrolní diody LED a impulsní výstup přístroje

Parametry přístroje je možné nastavit spínači DIP S1, jejichž stav čte mikrokontrolér pomocí vodičů SETUP1 až SETUP6.

Ladění a nahrávání programu do mikrokontroléru IC2 je možné prostřednictvím sériového rozhraní v úrovních TTL na konektoru SV3, které dovoluje kontakt s bootloaderem IC2, nebo pomocí JTAG rozhraní na konektoru SV2.

Integrovaný obvod IC5 zajišťuje spolehlivý reset mikrokontroléru po zapnutí napájecího napětí nebo při jeho poklesu. Vnitřní obvody resetu IC2 jsou velmi jednoduché a ukázalo se, že připojení vnějšího resetovacího obvodu je pro spolehlivý náběh mikrokontroléru ve většině případů nutné.

### Impulsní výstup

Jediným výstupním rozhraním elektroměru je opticky oddělený impulsní výstup, přístupný na svorkovnici X2.

Přepojením propojky JP1 do polohy 2-3 je možné místo impulsů přenášet sériová data, vysílaná mikrokontrolérem: V základní verzi firmwaru jsou vysílána data pro diagnostiku a kalibraci, v rozšířené verzi firmwaru, která je po dohodě dostupná pro nekomerční použití, jsou vysílány mikrokontrolérem vypočítané parametry sítě (činný, zdánlivý a jalový výkon, frekvence, napětí, crest factor atd.).

Na desce je připravena pozice pro komunikační modul RS-232 nebo RS-485, připojený ke svorkovnici X3. Aktuální verze software tuto pozici prozatím nevyužívá.

### Rozbor chyb měření

V tab. 1 jsou uvedeny maximální relativní chyby měření pro statické elektroměry třídy přesnosti 0,2 S, jak jsou uvedeny v normě ČSN EN 62053-22. Požadavky normy jsou dále poněkud uvolněny pro prostředí s rušením, větší odchylky frekvence sítě od jmenovité a mnoho dalších rušivých vlivů .

Firma Microchip, výrobce obvodu 10 MCP3909, udává v katalogovém listu celkovou chybu měření, způsobenou tímto 10 (tedy chybou převodníků A/D, předzesilovačů a nepřesností výpočtů), ve formě sady grafů. K této hodnotě relativní chyby přičte-

me na základě vzorce (6) relativní chyby, způsobené vnějšími prvky : chybu děliče měření napětí, bočníku měření proudu a chybu měření času krystalovým oscilátorem.

Nejprve vyčíslíme chybu měření proudu bočníkem: vzhledem k tomu, že výrobní nepřesnost bočníku odstraníme jednorázovou kalibrací ve výrobě , je zde jediným podstatným zdrojem chyby teplotní závislost odporu bočníku na teplotě, kdy musíme uvažovat jak změnu teploty okolí přístroje, tak vlastní ohřev bočníku.

Výrobce použitého bočníku R1 udává teplotní koeficient 20 ppm/K. Při plném zatížení R1 byl v uzavřené krabičce elektroměru naměřen nárůst jeho teploty o 39 °C, budeme tedy uvažovat s chybou způsobenou vlastním ohřevem maximálně o 50 °C, tedy o 1000 ppm (0,1 %, viz tab. 2). Specifikovaný rozsah provozních teplot přístroje je O až 50 °C, můžeme tedy uvažovat s odchylkou maximálně 25 °C od jmenovité teploty.

Další zdroje chyb vypočteme obdobně: u krystalového oscilátoru uvažujeme s jeho teplotní závislostí i stárnutím, u děliče měření napětí uvažujeme teplotní závislosti rezistorů a chybu snižujeme o koeficient udávající relativní vliv změny hodnoty součástky na příslušnou hodnotu. Podrobnosti o tomto postupu jsou uvedeny například ve skriptu [2].

Dále byla do výpočtu zahrnuta teplotní závislost zdroje referenčního napětí LT1019 s koeficientem vlivu rovným dvěma, protože chyba referenčního napětí ovlivňuje současně měření napětí i proudu.

Shrnutí výsledků výpočtu je uvedeno v tab. 2.

### Mechanická konstrukce

Přístroj je vestavěn do typizované krabičky Railbox 35 mm v provedení na lištu DIN, kterou v ČR prodává například firma Enika Nová Paka.

Oboustranná deska s plošnými spoji s prokovenými dírami (na obr. 3 až 8) je rozměrově uzpůsobena tomu-

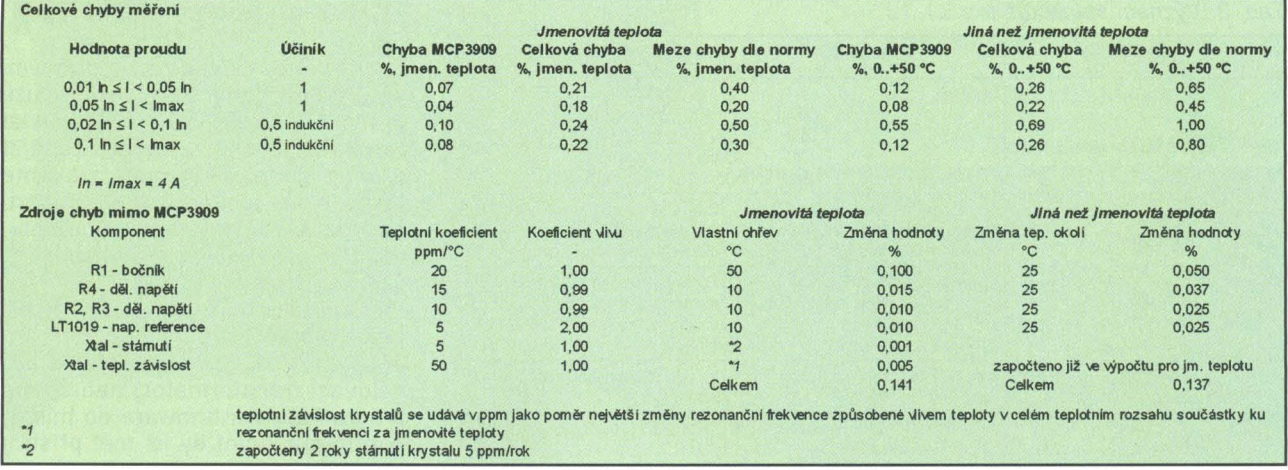

Tab. 2. Rozbor chyb měření

**( Praktická elektronika A Radio** - 07/2010 ) **13** 

to typu pouzdra. DPS je vyrobena s tloušťkou mědi 75 um; izolační mezery síťových obvodů splňují požadavek normy na minimální délku povrchové cesty 3,2 mm mezi různými potenciály.

Násuvné svorkovnice jsou osazeny z bočních stran krabičky a využívají připravených otvorů . Krycí panel krabičky má vyříznut otvor pro přístup k spínačům DIP S1 a vyvrtány otvory pro indikační diody LED.

### **Ovládání** přístroje

Spínači S1 můžeme nastavovat parametry přístroje podle tab. 3, v tabulce 4 je uveden význam indikačních diod LED.

Spínač č. 6 zapíná zesilovač PGA v IC6 a umožňuje poněkud přesnější měření velmi malých proudů v rozmezí 10 až 300 mA. Pro vyšší proudy<br>již není zlepšení přesnosti zřejmé.

Tab. 4. Význam indikačních LEO

PWR - napájení přístroje je zapojeno. OUT - blikáním indikuje činnost impulsního výstupu. REV - svícením indikuje průchod zpětného proudu (činný výkon je přenášen do zdroje). OPN - svítí, je-Ii zátěž odpojena nebo je nepatrná (nižší než asi 5 % rozsahu přístroje). LD - svítí při připojené zátěži nad asi 2 % rozsahu přístroje.

### **Zapojení výstupu** elektroměru

Impulsní výstup elektroměru je určen primárně pro připojení k zařízení automatizační a měřicí techniky - například ke vstupu měřicí ústředny nebo ke vstupu PLC automatu. Oblíbenou aplikací elektroměru je měření výstupního výkonu malé solární elektrárny zpracované malým PLC automatem, který v závislosti na výkonu elektrárny připojuje zátěž tak, aby byl výstupní výkon elektrárny trvale využit.

Tab. 3. Význam spínačů S1 **Osazení, oživení a kalibrace** 

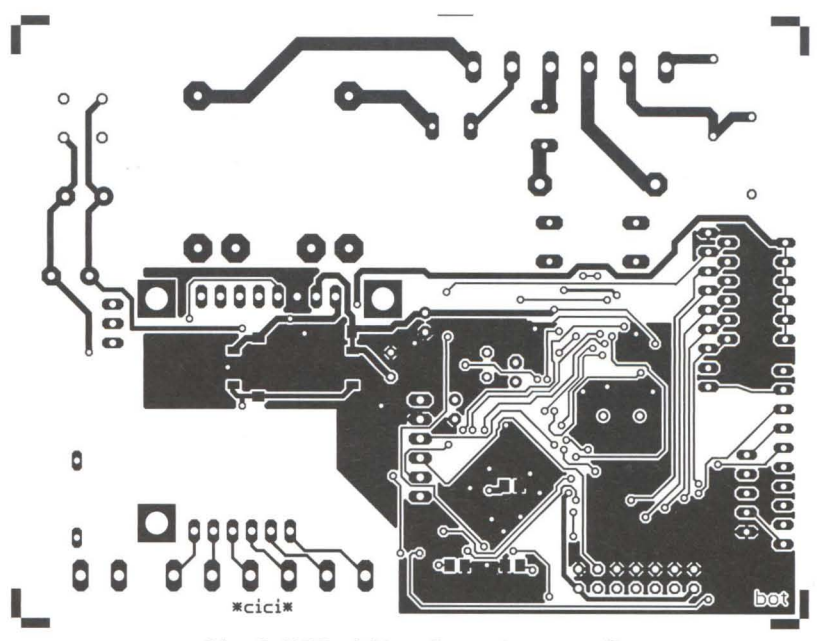

Obr. 3. DPS elektroměru - strana spojů

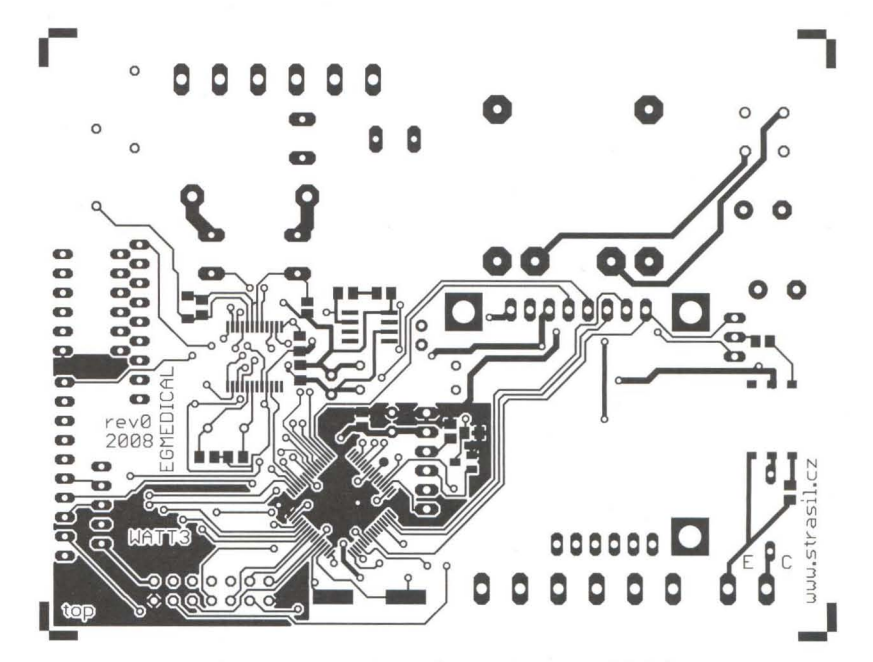

Obr. 4. DPS elektroměru - strana součástek

Pro jednodušší aplikace je možné k impulsnímu výstupu, nastavenému na převod 10 impulsů/kWh, připojit běžné elektronické či elektro-

mechanické počítadlo a provozovat zařízení jako samostatný přesný elektroměr .

Vlastní osazení desky s plošnými spoji nemá žádné záludnosti, pouze je vhodné v pozici bočníku R1 odvrtat "prokovy" desky a bočník zapájet z obou stran DPS, čímž získáme fakticky Kelvinovo připojení odporu bočníku a zamezíme tak sice minimálním, ale existujícím chybám vznikajícím na odporu připojení R1.

Zapojení by mělo pracovat při pečlivé práci na první zapojení. Po připojení k síti (je nutné použít oddělovací transformátor) nahrajeme programátorem firmware do mikrokontroléru. Nyní by již měl přístroj

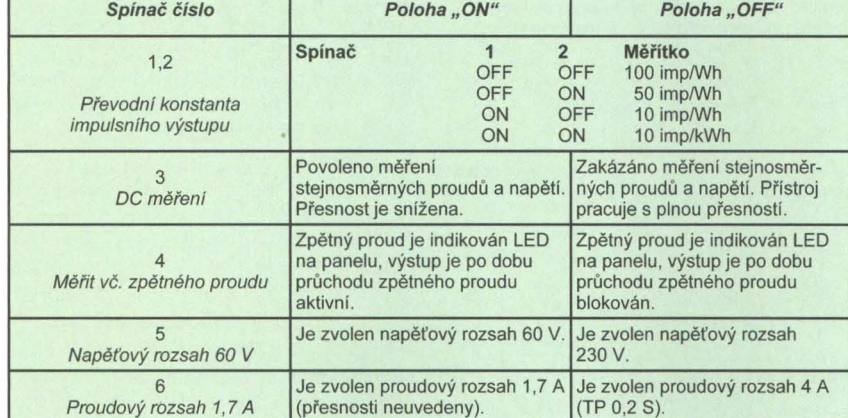

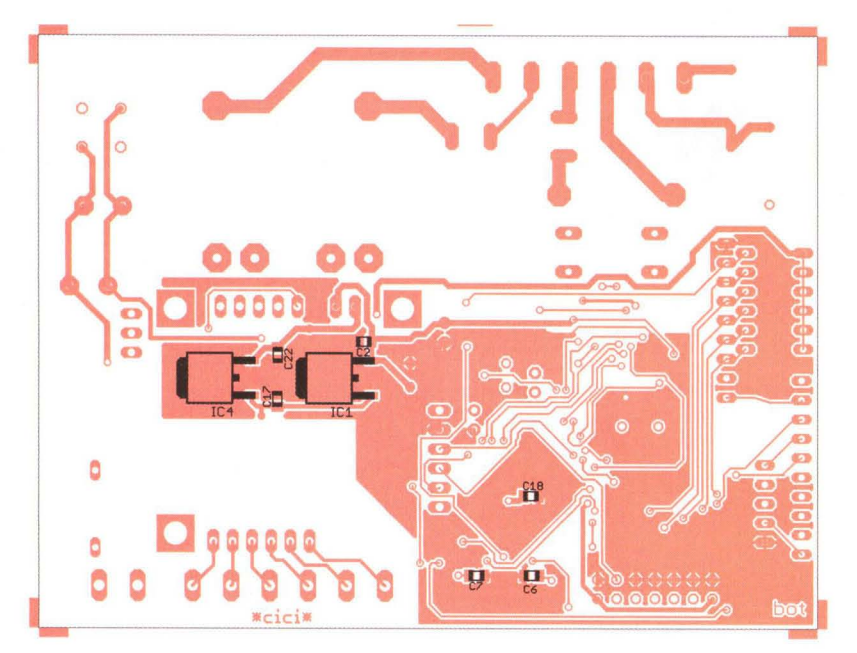

Obr. 5. DPS elektroměru - osazení strany spojů

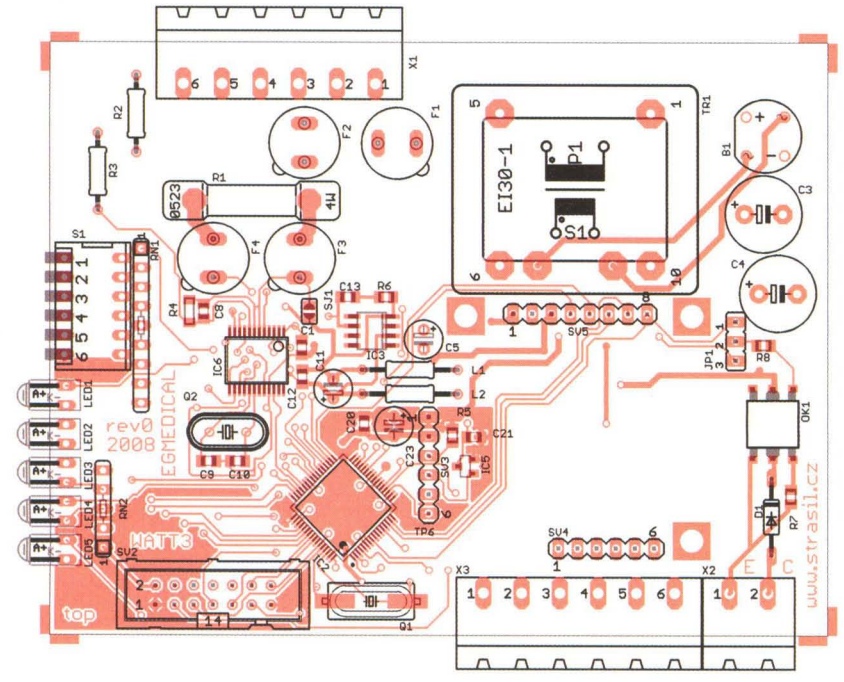

Obr. 6. DPS elektroměru - osazení strany součástek

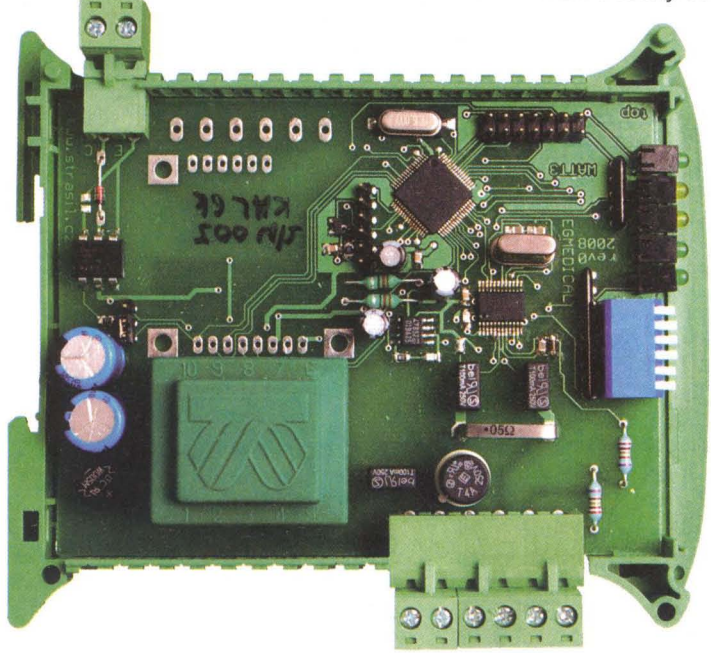

pracovat normálně, pouze se sníženou přesností.

Pro dosažení plné přesnosti je bezpodmínečně nutné přístroj zkalibrovat. Můžeme uskutečnit bud' jednobodovou kalibraci a dostavit elektroměr změnou hodnoty jednoho z rezistorů děliče měření napětí, nebo můžeme připojit přístroj přes galvanicky oddělený převodník TTL RS-232 k sériovému portu počítače a kalibrovat softwarově (postup kalibrace viz www stránky autora).

POZOR' Přístroj je samozřejmě galvanicky spojen s rozvodnou sítí, proto hrozí vážné nebezpečí úrazu! Po zhotovení přístroje doporučuji alespoň ověřit izolační stavy optického výstupu a napájecího zdroje přístroje .

### **Seznam** součástek

| R1<br>R2, R3                     | $0,05$ $\Omega$ , 1 %, Welwyn OAR3<br>320 k $\Omega$ , 0,1 %, |  |  |  |  |
|----------------------------------|---------------------------------------------------------------|--|--|--|--|
|                                  | Phoenix Passive YR1B324KCC                                    |  |  |  |  |
| R4                               |                                                               |  |  |  |  |
|                                  | 1 k $\Omega$ , 0,1 %,                                         |  |  |  |  |
|                                  | Vishay 2312 142 71002 MELF 204                                |  |  |  |  |
| R5, R7                           | 1 k $\Omega$ , SMD 0805                                       |  |  |  |  |
| R <sub>6</sub>                   | $2,2$ $\Omega$ , SMD 0805                                     |  |  |  |  |
| R <sub>8</sub>                   | 330 Ω, SMD 0805                                               |  |  |  |  |
| RN1                              | $8x 1 k\Omega$ , 9 pin                                        |  |  |  |  |
| RN <sub>2</sub>                  | 4x 470 Ω, 5 pin                                               |  |  |  |  |
|                                  | C1, C13, C18 1 nF, NP0, SMD 0805                              |  |  |  |  |
| C2, C12, C17,                    |                                                               |  |  |  |  |
| C20 až C22                       | 100 nF, X7R, SMD 0805                                         |  |  |  |  |
| C3, C4                           | 470 µF/25 V, 105 °C                                           |  |  |  |  |
| C5, C11,                         |                                                               |  |  |  |  |
| C <sub>23</sub>                  | 10 µF/25 V, 105 °C                                            |  |  |  |  |
| C6, C7,                          |                                                               |  |  |  |  |
| C9, C10                          | 22 pF, NP0, SMD 0805                                          |  |  |  |  |
| C <sub>8</sub>                   | 10 pF, NP0, SMD 0805                                          |  |  |  |  |
| <b>B1</b>                        | B250C1500                                                     |  |  |  |  |
| D <sub>1</sub>                   | 1N4148                                                        |  |  |  |  |
| IC <sub>1</sub>                  | <b>LF50</b>                                                   |  |  |  |  |
| IC <sub>2</sub>                  | LPC2138FBD64                                                  |  |  |  |  |
| IC <sub>3</sub>                  | LT1019ACS8-2.5#PBF                                            |  |  |  |  |
| IC4                              | LF33                                                          |  |  |  |  |
| IC5                              | MCP130-315                                                    |  |  |  |  |
| IC <sub>6</sub>                  | MCP3909                                                       |  |  |  |  |
|                                  |                                                               |  |  |  |  |
| LED1 až LED5 L-943, úhlová, 3 mm |                                                               |  |  |  |  |
| OK <sub>1</sub>                  | CNY17-1-300E                                                  |  |  |  |  |
| Q <sub>1</sub>                   | 16 MHz                                                        |  |  |  |  |
| Q2                               | 3,26 MHz                                                      |  |  |  |  |
| L1, L2 axiální 33 µH             |                                                               |  |  |  |  |
| F1, F3, F4 RFTQ 0,1 A            |                                                               |  |  |  |  |
| F2                               | 4 A zpožděná, 5 mm                                            |  |  |  |  |
| JP1 lišta 3 pin + 1x jumper      |                                                               |  |  |  |  |

Obr. 8. Detailní fotografie bočníku

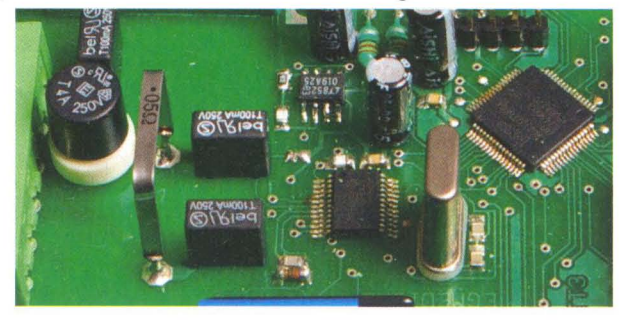

Obr. *7.*  Fotografie osazené desky

## Vypínač **na DIN lištu**

### **Jan Zima**

### **Tento jednoduchý modul je navržen pro uchycení na lištu DIN pro použití v** rozvaděči **a slouží k** ručnímu **zapínání/vypínání spo**třebiče (např. **cívky** stykače **apod.).**

Jeho schéma je na obr. 1, DPS na obr. 2, rozmístění součástek na DPS na obr. 3 a hotový výrobek před uzavřením na obr. 4.

Zapnutý stav je signalizován zelenou doutnavkou, která byla použita z důvodu zanedbatelného odběru (0,25 mA) z napájecího napětí , protože signalizace s LED by byla z hlediska účinnosti velmi nevýhodná. Zelená doutnavka uvedeného typu má při doutnavém výboji úbytek 85 V pro střídavé napětí.

Pokud použijeme jinou doutnavku, je třeba zkontrolovat výrobcem uváděný úbytek napětí a případně celkový odpor rezistorů přepočítat. Výrobce sice uvádí dobu života doutnavky 20000 hodin, ale pokud by byl použit pouze jeden sériový rezistor, pak většinou doutnavka přestane svítit po několika tisíci hodinách. Ve většině případů je závada v přerušeném předřadném rezistoru, který na první pohled vyhovuje jak z hlediska napěťového, tak i výkonového zatížení, ale je namáhán impulsním proudem při zapálení doutnavky. Proto se po čase přeruší. Doutnavkové moduly např. do vypínačů jsou výrobci osazeny z "úsporných" důvodů pouze jedním sériovým rezistorem, a spotřebitel je tak po čase (podstatně kratším, než je životnost doutnavky) nucen vadný modul zahodit a koupit si jiný. Více rezistorů (R1 až R3) v sérii je tedy použito pro velmi dlouhou a bezproblémovou funkčnost signalizace. Napájecí napětí se připojuje na svorky LIN, spotřebič na LOUT (KON2) a nulový vodič pro svit doutnavky na KON1.

Stavba je velmi jednoduchá a bezproblémová i pro začátečníky. Nejprve upravíme svorkovnice MVG2 odříznutím bočních výlisků , které jsou nutné při spojování svorkovnic do řady (s výlisky by se nevešly do krabičky) a DPS osadíme KON1, KON2 i rezistory R1 až R3. Do čelního panelu krabičky vyřízneme obdélníkový otvor pro vypínač, pro doutnavku vyvrtáme otvor o průměru 3 mm a okolo něj vytvoříme několik hlubokých vrypů špičkou ostrého nože (ze strany kontaktů vypínače). Vsuneme i zacvakneme vypínač a připájíme k jeho přívodním kontaktům i k vývodům doutnavky izolované vodiče vhodné délky. Pro připojení doutnavky postačí průřez 0,5 mm<sup>2</sup>, pro vypínač 1 mm<sup>2</sup> a pájené spoje opatříme izolačními bužírkami.

Na plochu zdrsněnou vrypy nože naneseme tavnou pistolí hmotu ve vrstvě 1 až 2 mm (okolo otvoru pro doutnavku i přes něj), doutnavku vtlačíme do roztavené hmoty, ze které se část vytlačí otvorem na druhou stranu, a vše spolu přidržíme do zchladnutí. Pokud byla roztavená hmota nanesena v přiměřené vrstvě, část hmoty

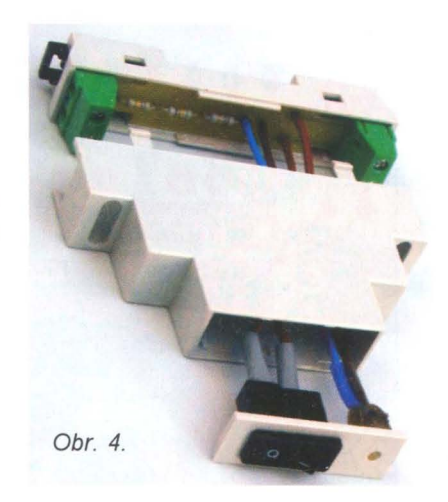

se otvorem protlačila na druhou stranu a vytvořila miniaturní čočku s hladkým povrchem (na první pohled vypadá jako LED). Doutnavku i její vývody upevníme další vrstvou tavné hmoty.

Čelní panel s vypínačem, doutnavkou i přívodními vodiči zacvakneme do těla horní části krabičky, připájíme vodiče do DPS a vše vyzkoušíme v provozu. POZOR! Pokud nepoužijeme oddělovací transformátor, zařízení je galvanicky spojeno se sítí!

Pokud je vypínač funkční a doutnavka také svítí, pak DPS upevníme do dolní části krabičky opět tavnou pistolí. Tavnou hmotou nyní nešetříme, aby se DPS neuvolnila při montáži drátových vodičů v rozvaděči, a krabičku i DPS navzájem přitiskneme až do vychladnutí hmoty. Pak zbývá jen horní i dolní polovinu krabičky zacvaknout do sebe a modul je hotový.

### **Seznam** součástek

VYP1 VYP2 R1 , R2, R3 180 krl R782B (zelená)  $KON2_1$  L IN KON1 , KON2 MVG 2 (RM 7,5 mm) KON1 1  $\circ$  $\stackrel{\text{DT}}{\text{AB}}$ Vypínač P-T8800VNAAB01 (1x 10 N R1 R2 R3 Nulový /250 V AC) vodic Obr. 1. Schéma zapojení  $\overline{C}$  Lout Krabička KPDIN6 (široká 1 DIN modul) **r-** <sup>l</sup><sup>I</sup>**•** <sup>1</sup> VYP2 **n**   $\blacksquare$  ,  $\blacksquare$  ,  $\blacksquare$  $\frac{1}{\sqrt{2}}$  . Deska s plošnými spoji  $\frac{1}{\sqrt{2}}$  ...,  $\frac{1}{\sqrt{2}}$  ...,  $\frac{1}{\sqrt{2}}$  ...,  $\frac{1}{\sqrt{2}}$  ...,  $\frac{1}{\sqrt{2}}$  ...,  $\frac{1}{\sqrt{2}}$  ...,  $\frac{1}{\sqrt{2}}$  ...,  $\frac{1}{\sqrt{2}}$  ...,  $\frac{1}{\sqrt{2}}$  ...,  $\frac{1}{\sqrt{2}}$  ...,  $\frac$ **)** Clo 00 00 n **L**<br>*•* **Obr. 2. Deska s plošnými spoji** 

S1 "piáno" DIP switch šestinásobný SV2 MLW14 SV3, SV4, SV5 pinové lišty (celkem 20 pinů)

TR1 transformátor E130, 1x 6 V, 2 W X1, X 3 násuvná svorkovnice 6 pinů, 5 mm

X2 násuvná svorkovnice 2 piny, 5 mm

### Závěr

Popisované zařízení umožňuje přesné měření činného výkonu nebo odebrané energie v rozsahu až do 920 W. Přístroj splňuje požadavky třídy přesnosti TP 0,2 S podle normy ČSN EN 62053-22.

Pouhou změnou softwaru přístroje je možné doplnit další funkce, například harmonickou analýzu napětí a proudů v síti.

Pokud máte jakékoliv náměty, dotazy nebo připomínky, kontaktujte mě prosím na e-mailu: ivo@strasil.net

Podklady pro výrobu DPS, základní firmware a případné doplňující informace jsou dostupné na mém webu www.strasil.cz.

### **Literatura**

[1] Microchip. Katalogový list MCP3909. http://ww1 .microchip.com/downloads/ en/DeviceDoc/22025b. pdf>

[2] Bejček, L.; Čejka, M.; Rez, J.; Gescheidtová, E.; Steinbauer, M.: Měření v elektrotechnice. VUT-FEKT, 2002, 242 s., ISBN: AMT005.

**16 ( Praktická elektronika A Radio** - 07/2010

)

## **Stroboskopy LED**

**Jan Horký** 

Při **konstrukci** stroboskopů **byla do** současné **doby používána xenonová výbojka. Tato výbojka vyžaduje napájecí** napětí řádově **stovky** voltů **a zapalovací** napětí **4 až 6 kV. V** současné době **na trhu existuje mnoho vysoce svítivých a výkonových diod LED, které výbojku** výborně **nahradí. Jejich** předností **je** bezpečné **napájecí** napětí **a mnohem delší životnost. Kdo by dnes** chtěl stavět **klasický výbojkový stroboskop, už asi nesežene** vysokonapěťový **zapalovací transformátor** řady **ZTR; prý se z** těchto důvodů pře**staly** vyrábět.

Navrhl jsem dvě varianty stroboskopů, první je v miniaturní provedení s 1W diodou LED, který je svou velikostí menší než krabička zápalek. Je zejména vhodný v "auto moto tuningu". Velmi efektně vypadá nasvícení stroboskopem lesklé části válce motoru motocyklu. Použitá dioda LED 1 W je napájena proudem asi 330 mA. Dioda má vyzařovací úhel 110° a svítivost 60 lm. Za provozu v tomto režimu se nemusí chladit a lze ji sehnat ve všech barvách.

Druhý, větší stroboskop, je osazen 15 kusy LED "auto flux" s vyzařovacím úhlem 50°. Proud jednou větví sériově zapojených tří diod je asi 25 mA.

Oba stroboskopy jsou řízeny časovačem 555, šířka generovaného impulsu je 13 ms, rychlost blikání nastavitená 5 až 22 Hz.

Velký stroboskop je možno přepínačem Př přepnout na trojzáblesk, jako dekodér trojzáblesku pracuje čítač 4017 s příslušnými diodami. Obě zapojení jsou napájena jednoduchým stabilizátorem napětí s tranzistorem a Zenerovou diodou v bázi z důvodu použití v motorovém vozidle, kde se napětí palubní sítě může za provozu

zvýšit až na 14,5 V. To by již způsobilo zvětšení proudu diodami LED nad jejich bezpečnou katalogovou hodnotu.

Při konstrukci malého stroboskopu je nutné před zapájením 1W diody LED ohmmetrem určit správně polaritu, protože na diodě není nijak zřetelně označena, a oba tranzistory a elektrolytické kondenzátory zapájet do desky s co nejkratšími vývody, aby bylo možné krabičku zavřít víčkem.

U velkého stroboskopu lze místo trimru na regulaci blikání vestavět do krabičky potencionetr 50 k $\Omega/N$  a kablíky zapojit do příslušných otvorů na desce místa je pod víčkem krabičky dost.

Oba tyto stroboskopy najdou uplatnění nejen v "auto moto tuningu", ale i jako různá výstražná blikadla v autech, na ultralehkých letadlech, v reklamních aplikacích a na domácích diskotékách. A protože se tyto vysoce svítivé diody LED vyrábějí ve všech barvách, lze dosáhnout při použití několika stroboskopů velmi zajímavých světelných efektů. Doma lze stroboskopy napájet z jakéhokoliv sít'ového adaptéru 12 V.

**T2 BC337** 

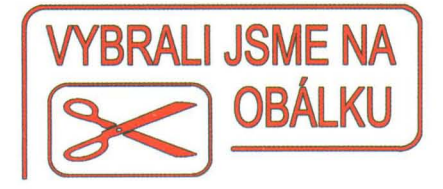

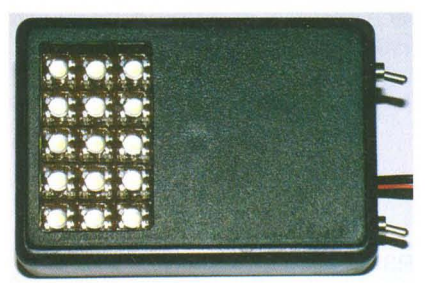

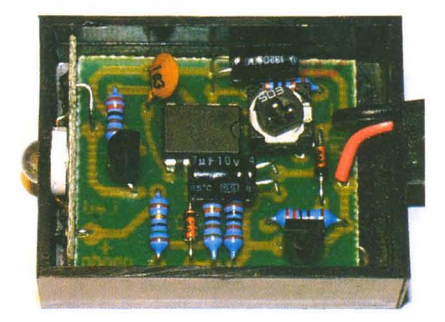

### **Seznam** součástek **malého stroboskopu**

R3

R5

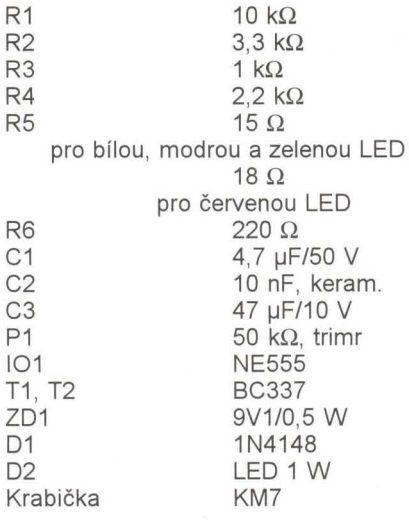

#### +12V 01 R<sub>3</sub>  $\mathbf{B}$ 4 R5 15 R6  $\Gamma$  $1k$ P13501 ass<sup>L</sup> Krabička n<sub>2</sub>  $\bar{R}$ 2 LED1U 101 Obr. 1. Schéma **Seznam** součástek  $3k3$ 1N4148 R4  $T1$  $c_3 \star z_0$ NE555 malého  $R<sub>1</sub>$ **velkého stroboskopu**  2k2 47u 9V1  $10k$ stroboskopu BC337 R1 15  $k\Omega$ R2 3,3 kQ C<sub>2</sub>  $C_1$  $\overline{1}$  $10n =$ Ø T2 BC337<br>The contract of the contract of the contract of the contract of the contract of the contract of the contract o +12V R3 l s nā  $D9D12D15$ **R10** 16 ng  $1k$  $\overline{\mathbb{R}}$  $50k$ 150  $\sum_{1}$  $D16_1$ DŻ  $R<sub>2</sub>$ I01 102 Př  $T<sub>1</sub>$  $3k3$  $C3 + ZD1$ 1N4148 R4 Obr. 2. **NE555**  $\overline{a}$  $14$ R<sub>1</sub> 'n, 4017 D<sub>2</sub>  $D\overline{8}$  $D11$ 15 47u i B 2k2 **11V** Schéma 15k 5 3x1N414B **BC337** velkého  $5x$ stroboskopu 22R  $C<sub>1</sub>$ C<sub>2</sub>  $\overline{1}$  $13$ 15 **B** R5 R6 R7 RB R9  $10n =$  $\theta$  $4u7$

**( Praktická elektronika <b>dialectu** - 07/2010

Obr. 3. Deska s plošnými spoji malého stroboskopu

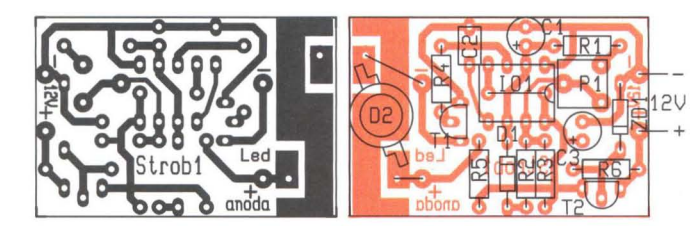

 $P<sub>1</sub>$ 

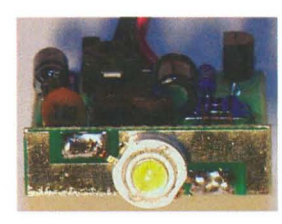

R3 R4 R5 až R9 R10

Obr. 4. Fotografie umístění LEO  $1$  k $\Omega$  $2,2$  k $\Omega$  $22 \Omega$ 150  $\Omega$ 

C<sub>1</sub> C2 C3 101 102 T1 , T2 ZD1 D2, D18, D19 D<sub>3</sub> až D<sub>17</sub> Krabička Přepínač

50 k $\Omega$ , trimr 4,7 µF/25 V 10 nF, keram. 47 µF/10 V NE555 4017 BC337 11 V/0,5W 1 N4148 LED (auto) KP19 KNX125, 2 ks

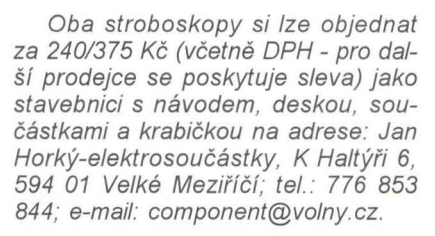

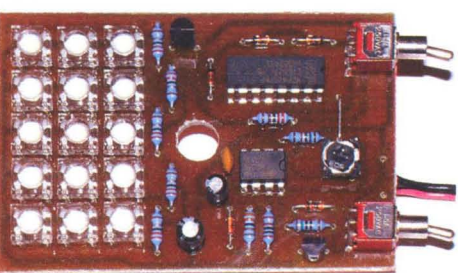

Obr. 5. Deska s plošnými spoji velkého stroboskopu

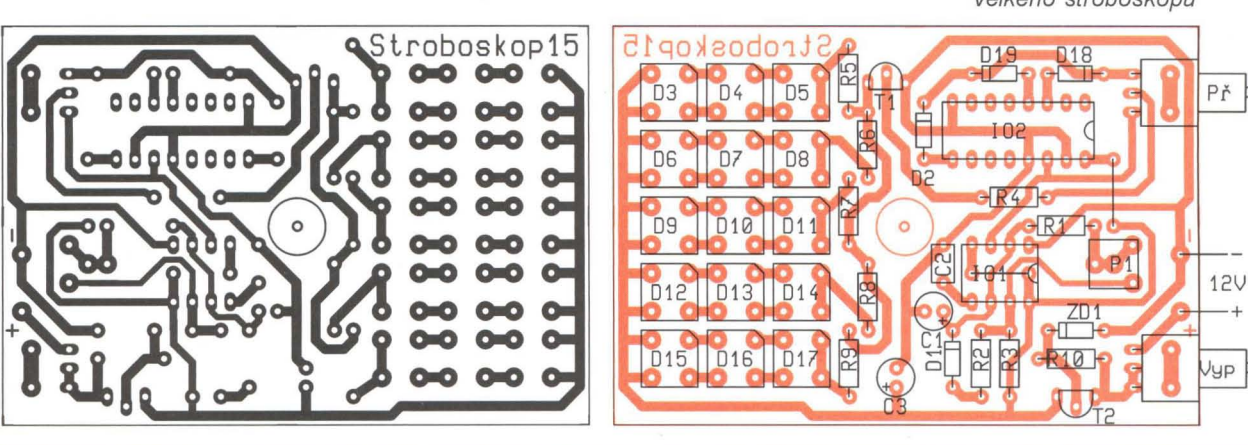

### Budič **LED pro malá** napětí

Jedním z nových produktů firmy PREMA Semiconductor (www.prema. com), která se zabývá vývojem a výrobou integrovaných obvodů, je zvyšovací měnič pro napájení LED PR4404, který pracuje při napájecím napětí od 1 do 5 V. To znamená, že např. pro svítilny s LED, podsvícení LCD panelů a světelné efekty u hraček postačí jen jeden, případně dva primární či nabíjecí články . Typické zapojení určené pro svítilnu s jednou LED s výstupním proudem až 150 nebo 300 mA je na obr. 1.

Výstupní proud /LED [A] je určen odporem rezistoru  $R_s$  [ $\Omega$ ], přičemž platí  $I_{LED} = 0.2IR_s$ . Aby regulace proudu pracovala správně, musí být výstupní napětí měniče větší než  $U_{cc}$ . Proto pro použití s bílou LED s úbytkem napětí 3,2 V lze zapojení napájet dvěma alkalickými články 1,5 V nebo akumulátory NiMH 1,2 V, ale již nikoli třemi. Na výstup měniče lze připojit i dvě nebo více LED v sérii, ale jak roste poměr *UouTIUcc,* tak se maximální výstupní proud vůči hodnotě při užití jedné LED zmenšuje přibližně lze říci , že úměrně počtu zapojených LED. Napětí  $U_{\text{OUT}}$  může být až 16 V. Vhodná indukčnost cívky L1 závisí na poměru výstupního a vstupního napětí, větší hodnota znamená nižší spínací kmitočet a menší účinnost při menším napájecím napětí . Malá indukčnost - kmitočet je vyšší a účinnost nižší při vyšším napětí. Pro napájecí napětí mezi 1 a 1,6 V doporučuje výrobce 1 µH, při vyšším napětí 1,5 µH.

Špičkový proud induktorem, který je přibližně dvojnásobkem střední hodnoty vstupního proudu měniče, nesmí způsobit jeho nasycení. Pro blokování vstupního napětí slouží tantalový kondenzátor C1a a keramický C1b, připojený co nejblíže vývodům U<sub>cc</sub> a GND integrovaného obvodu. Podobně je tvořena i dvojice kondenzátorů C2a a C2b na výstupu měniče. Při návrhu desky s plošnými spoji je třeba vzít v úvahu, že spojem od baterie k cívce a vývodům SW a U<sub>OUT</sub> teče proud až 2 A Důležitá z hlediska funkce a rušení je i velká plocha země. Podrobněji viz [1].

JH

[1] Low Voltage Boost Driver PR4404 for 0,5 W/1 W power LEDs. Katalogový list PREMA Semiconductor GmbH 2008.

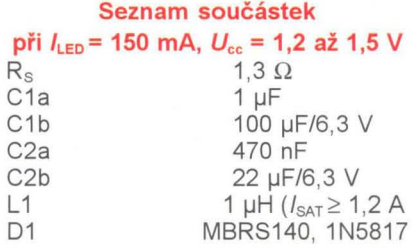

#### Seznam součástek  $p \text{ m}^2$ *i*  $L_{\text{max}} = 300 \text{ mA}$  *II* = 2,4 až 3 V

|                 | $P_{\text{H}}$ and $P_{\text{ED}}$ and $P_{\text{O}}$ and $P_{\text{CC}}$ and $P_{\text{C}}$ and $P_{\text{C}}$ |  |  |  |  |
|-----------------|----------------------------------------------------------------------------------------------------|--|--|--|--|
| $R_{S}$         | $0.67 \Omega$                                                                                                   |  |  |  |  |
| C1a             | 470 nF                                                                                                    |  |  |  |  |
| C1b             | 100 µF/6,3 V                                                                                                    |  |  |  |  |
| C <sub>2a</sub> | 470 nF                                                                                                    |  |  |  |  |
| C2b             | 22 µF/6,3 V                                                                                                    |  |  |  |  |
| L1              | 1,5 µH ( $I_{SAT} \ge 1,6$ A                                                                                    |  |  |  |  |
| D <sub>1</sub>  | MBRS140, 1N5817                                                                                                 |  |  |  |  |
| L1              | D1                                                                                                    |  |  |  |  |
|                 |                                                                                                    |  |  |  |  |
|                 | <b>PR4404</b><br>LED                                                                                            |  |  |  |  |
|                 | ☆☆<br>SW<br>GND                                                                                                 |  |  |  |  |
|                 | GND<br>Uout                                                                                                    |  |  |  |  |
| 1               | GND<br>Ucc<br>$\frac{1}{2}$ C <sub>2a</sub><br>C2b                                                              |  |  |  |  |
|                 | Us<br><b>HOLD</b>                                                                                               |  |  |  |  |
|                 |                                                                                                    |  |  |  |  |
| ₩ C1b           |                                                                                                    |  |  |  |  |
|                 | Rs<br>C <sub>1a</sub>                                                                                           |  |  |  |  |
|                 |                                                                                                    |  |  |  |  |
|                 |                                                                                                    |  |  |  |  |

Obr. 1. Měnič s PR4404 pro napájení LEO nabíhá již při napětí baterie 1 V

**18 (Praktická elektronika A Radio** - 07/2010

## Dobíječka **alkalických** článků

### Zapojení vzniklo na základě zkušeností s alkalickými akumulátory RAM a s dobíjením primárních alkalických článků.

Alkalické akumulátory jsou vhodné do přístrojů s malou spotřebou (hodiny, teploměry). Běžně prodávané nabíječky alkalických akumulátorů však nelze použít, pokud je akumulátor vybit pod 1 V - nabíjecí proud je příliš velký a akumulátor se zničí . U nabíječky pro dva články na obr. 1 je s uvedenými součástkami nabíjecí proud jen asi 7 mA. Nabíjení pak trvá sice dlouho, lze však zachránit i články vybité na 0,7 V a také dobíjet primární alkalické články. Nabíječka je navržena pro režim, kdy máme jeden nebo dva akumulátory navíc, které postupně v přístrojích vyměňujeme. Zapojení je vlastně dvojitý zdroj stabilizovaného napětí 1,6 V s proudem omezeným rezistorem R9 (R10). Stabilizátor IC1 vytváří referenční napětí 2,5 V, ze kterého je pak děličem odvozeno nabíjecí napětí 1,6 V. Článek B1 se dobíjí proudem procházejícím přes R9 a tranzistor T1, který je otevřený proudem tekoucím přes R7 . Dosáhne-Ii napětí článku 1,6 V, začne se zmenšovat napětí na výstupu operačního zesilovače IC2D, tranzistor T1 se začne zavírat a nabíjecí proud se omezí. Současně se překlopí IC2C zapojený jako komparátor a rozsvítí se LED1 indikující nabitý článek. Obvod pro druhý článek je zcela shodný. Pokud budete nabíjet pouze akumulátory, lze zmenšit odpor rezistorů R9  $a$  R10 až na 47 $\Omega$ , nabíjecí proud se pak asi 10x zvětší. Současně je také třeba zmenšit odpor rezistorů R7 a R8 až na 4,7 k $\Omega$ .

Nabíječka byla navržena tak, aby byla napájena ze zdroje "občasného" napětí 5 V, jakým je např. USB port. Zmizí-li napájecí napětí, nabíjení se přeruší a z nabíjeného článku se odebírá zanedbatelný proud («1 µA), tekoucí závěrně pólovanými přechody tranzistoru T1 (b-e) a vstupního p-n-p tranzistoru operačního zesilovače . Z těchto důvodů doporučuji dodržet typ OZ, s jiným typem bude sice nabíječka fungovat, avšak při vypnutém napájení se může článek vybíjet

Na obr. 2 a 3 je deska s plošnými spoji. Podle potřeby použijte pouzdra na články velikosti AA, AAA nebo pro obě velikosti. V nabíječce jsem použil většinou součástky ze šuplíkových zásob a součástky vypájené z různých vraků . Tranzistory 2SC945 (na pouzdru je označení C945) najdete např. ve zdrojích pro PC. Lze je nahradit jakýmkoliv jiným typem s proudovým zesílením alespoň 150, nejlépe s vývody v pořadí e-c-b. LED vyberte raději mezi typy s velkou svítivostí. Odpory rezistorů R11 až R13 pak upravte tak, aby LED svítily přibližně stejně.

Nabíječka se celkem osvědčila i pro nabíjení nenabíjecích alkalických baterií. Na rozdíl od akumulátorů RAM je však kapacita nabitého článku výrazně menší.

### Seznam součástek

| R1                                    | $2,2$ k $\Omega$                |
|---------------------------------------|---------------------------------|
| R <sub>2</sub>                        | $10 k\Omega$                    |
| R <sub>3</sub>                        | $2.7 \text{ k}\Omega$           |
| R4                                    | $15 k\Omega$                    |
| R5, R6                                | 5.6 $k\Omega$                   |
| R7, R8                                | $22 k\Omega$ (viz text)         |
| R9, R10                               | 470 $\Omega$ (viz text)         |
| R11, R12, R13 1 k $\Omega$ (viz text) |                                 |
| C <sub>1</sub>                        | 100 nF, keramický               |
| D <sub>1</sub> , D <sub>2</sub>       | 1N4148 apod.                    |
| T1, T2                                | 2SC945 apod.                    |
| IC1                                   | <b>TL431C</b>                   |
| IC2                                   | LM324                           |
|                                       | LED1 až LED3 libovolné LED 3 mm |
| pouzdra na články AA, AAA             |                                 |

Jaroslav Belza

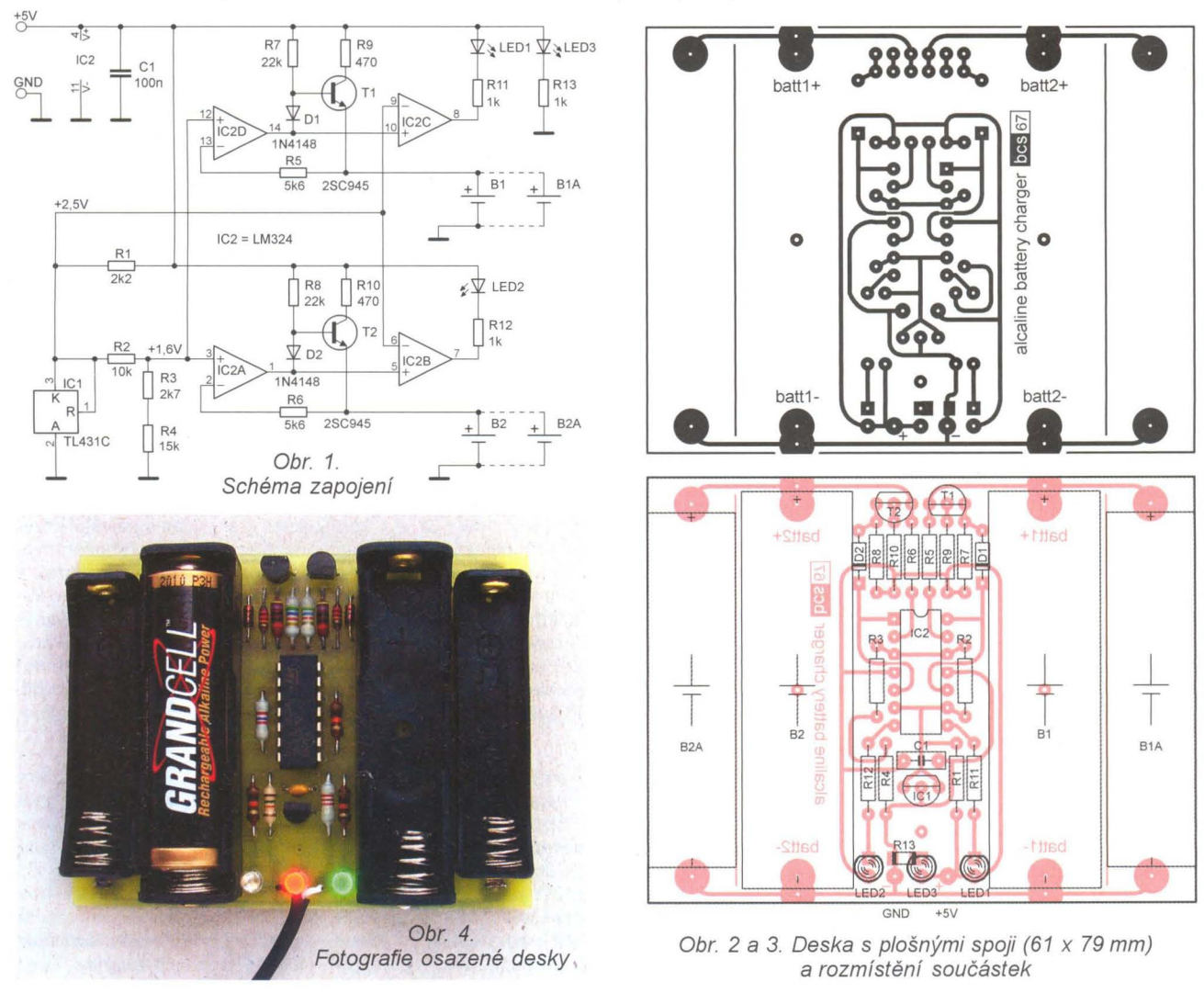

Praktická elektronika **A Radio** - 07/2010 **) 19 19** 

## **Satelitní pozicionér,** přípravek **pro** sběrnici **22 kHz**

### **Karel Zelenka**

Při pořízení **satelitního** přijímače často **zvažujeme** příjem **z více družic. Pokud se rozhodneme zakoupit í pozicionér pro** natáčení **antény, budeme postaveni** před **problém, jak ho** správně **nastavit.** Většina **po**zicionérů **má v** sobě přednastaveny **polohy družic, ty jsou však** spočí**tány pro** umístění **pozicionéru na nultém poledníku (jih). Proto je po správném nastavení paraboly** třeba **provést rekalkulaci (re-synchronizaci, shift) satelitních pozic. To lze** zařídit **jedním** příkazem **DiSEqC, který by** měl **pohon** umět **zpracovat, pokud** splňuje doporučení **specifikace DiSEqC verze 1.2. Avšak ne všechny satelitní** přijímače **poskytují komplexní funkce pro** natáčecí zařízení **a pak nezbývá nic jiného než**  manuálně **a** někdy **i** zdlouhavě přenastavovat **ostatní pozice** satelitů.

Zařízení podle původního návrhu sloužilo pouze k příjmu a vysílání příkazů DiSEqC, ale na prosbu známého, který má ještě satelitní přijímač nepodporující ovládání motoru paraboly, jsem jej doplnil o pozicionér, který lze přepínat manuálně i prostřednictvím IR dálkového ovladače. Po jeho připojení k počítači prostřednictvím sériové linky jej lze nastavovat i ovládat obslužným programem. Zařízení tak může zároveň sloužit i jako jednoduchý analyzátor sběrnice 22 kHz.

Satelitní přijímač (STB) podporující natáčení antény vysílá příkazy DiSEqC do pozicionéru, který tyto příkazy zachycuje a provádí. Starší přijímače nebo přijímače některých poskytovatelů placených kanálů tyto příkazy nepodporují. V takovém případě je možné pro ovládání motoru použít tento pozicionér.

Komunikace na sběrnici 22 kHz (obr. 1) probíhá tak, že řídící uzel Master vysílá příkazy, a pokud je to třeba, dostává odpověď od podřízených uzlů Slave.

Uzly zde komunikují pomocí signálu s kmitočtem 22 kHz a PWM modulací, který je vytvářen "přizemňováním" sběrnice doporučeným proudem 43 mA. Detailní popis sběrnice a formátu dat lze nalézt ve specifikaci DiSEqC na internetových stránkách ww.eutelsat.com.

Vlastní obvodové řešení (obr. 2) je založeno na levném mikroprocesoru Atmel 89C4051 , přičemž návrh vychází z obecných doporučení k této sběrnici. Pro funkci zařízení jako satelitní pozicionér bylo nutné zajistit přepínání výstupu antény mezi satelitní přijímač (STB) a pozicionér, které je řešeno tranzistory MOSFET s malým vnitřním odporem. Aby je bylo možné spínat, je zde použit jednoduchý měnič napětí z 12 na 30 V s CMOS invertory 40106. Dále je zařízení doplněno sníma-

čem pro přepínání úrovně napětí 13/ /18 V a měřením proudu, který teče motorem antény. To je třeba pro zjištění doby, po kterou se anténa natáčí . Odpojovat satelitní přijímač při natáčení antény je třeba ze dvou důvodů : Primárně musí být zajištěno, že pro vysílání na sběrnici není aktivní signál 22 kHz, a za druhé musí být zajištěn dostatečný příkon energie při chodu motoru antény.

Stavba zařízení je jednoduchá a neměla by činit problémy. Základní deska je zhotovena z jednostranně a deska pro displej z oboustranně plátované desky plošného spoje. Propojení základni desky s deskou displeje je ve schématu označeno JxA-JxB a je vhodné zvážit použití konektorů (pinů) pro rozebíratelné spojení. Při stavbě je třeba věnovat zvýšenou pozornost dobrému stínění především přívodů signálu a jejich konektorů . Při špatně provedeném stínění může na některých kmitočtech silně kolísat přijímaný signál, což vede i ke znemožnění příjmu. Je vhodné upravit i tranzistory Q4 a Q3 (případně Q2) tak, že opatrně uřízneme jejich přečnívající "chladič". Problému s kolísáním signálu lze čelit i tak, že zadní konce vstupně/výstupních F konektorů, na které budeme pájet signálový propojovací kabel, ohneme směrem k sobě , aby mezi nimi byla pouze malá mezera. Při společném stinění obou konců konektorů bude tato úprava fungovat jako signálový vysílač a přijímač a možné rušení se tak zmenší. Ze tato úprava funguje, lze ověřit po oživení zařízení naladěním kanálu na satelitním přijímači, který nemá aktivní signál 22 kHz (nesvítí červená LED) a v menu ovládacího programu odpojením napájení paraboly z STB funkcí Reader-Hardware-DSQ Power On. Pokud nám obraz nezmizí a není degradován, je úprava funkční.

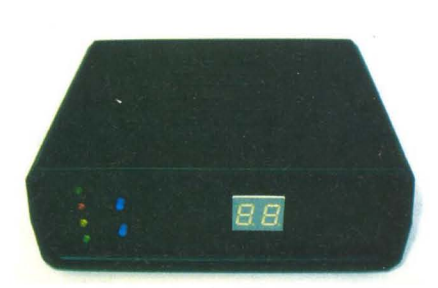

Jako zdroj napětí pro zařízení lze použít prakticky libovolný napájecí adaptér s výstupním stejnosměrným napětím alespoň 22 V, schopným dodat proud 0,5 A. Ještě před připojením napájení zkontrolujeme, zda máme všechny trimry přibližně ve středové poloze, zkratovanou propojku JP5 mezi piny 1 a 2, a můžeme začít oživovat s vyjmutými integrovanými obvodya nezapájenými MOSFET.

Zkontrolujeme napětí 5 V na napájecích pinech integrovaných obvodů a 12 V pro násobič 40106. Jsou-Ii napětí v pořádku , osadíme CMOS 40106 a zkontrolujeme, zda je výstupní napětí měniče na diodě 08 přibližně 30 V. Pak osadíme tranzistory MOSFET a OZ IC6. Trimrem R7 nastavíme na tranzistoru Q2 napětí 13,5 V a na pin 2 propojky JP2 přivedeme 5 V (např. z pinu RESET). Rozsvítí se žlutá LED a trimrem R23 nastavíme na tranzistoru Q2 napětí 18,5 V. Odpojíme 5 V z propojky JP2 a tuto propojku mezi piny 1 a 2 zkratujeme. Trimrem R16 nastavíme přepínání úrovní 13/18 V. K tomu budeme potřebovat přivést pomocné napětí 15 až 16 V na F konektor STB. Spínání je indikováno žlutou LED.

Pokud je vše v pořádku, odpojíme napájení , osadíme zbylé integrované obvodya naprogramovaný mikroprocesor. Propojku JP1 zkratujeme mezi piny 1 a 2, což zajistí trvalé rozsvícení displeje, jehož jas můžeme upravit změnou odporu R37. Zkratování propojky JP1 mezi piny 2 a 3 umožní vypínání displeje při vypnutém satelitním přijímači.

Propojíme zařízení s počítačem sériovým kabelem, připojíme napájení a na PC spustíme ovládací program. Z menu programu zvolíme Reader-Hardware-HW Info. Pokud je vše v pořádku, vypíší se stavové informace a verze firmware procesoru. Pokud tomu tak není , je závada v komunikaci, která bude s největší pravděpodobností způsobena přehozením linek TX/RX mezi převodníkem úrovní a JP5 nebo linek 2 a 3 propojovacího kabelu do PC, případně chybně nastavenými parametry sériového portu PC. Parametry pro komunikaci jsou: rychlost 19 200 baudů , znak 8 bitů plus 1 stop bit. Pokud máme k dispozici osciloskop, zkon-

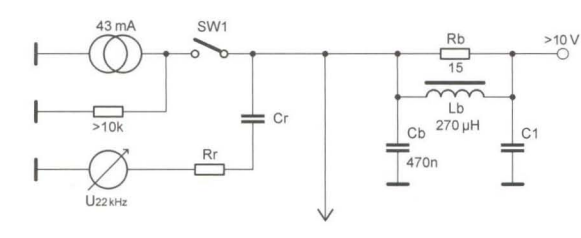

 $\overline{15}$  Obr. 1. Náhradní schéma sběrnice DiSEqC: indukčnost 270 µH, odpor 15 Ω, kapacita 470 nF, kmitočet 22 kHz ±20 %, napětí >10 V

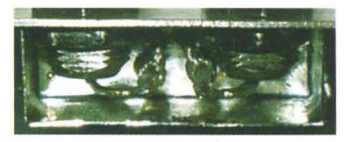

Obr. 3. Konektory pro připojení satelitního přijímače a antény

**20 ( Praktická elektronika A Radio** - 07/2010

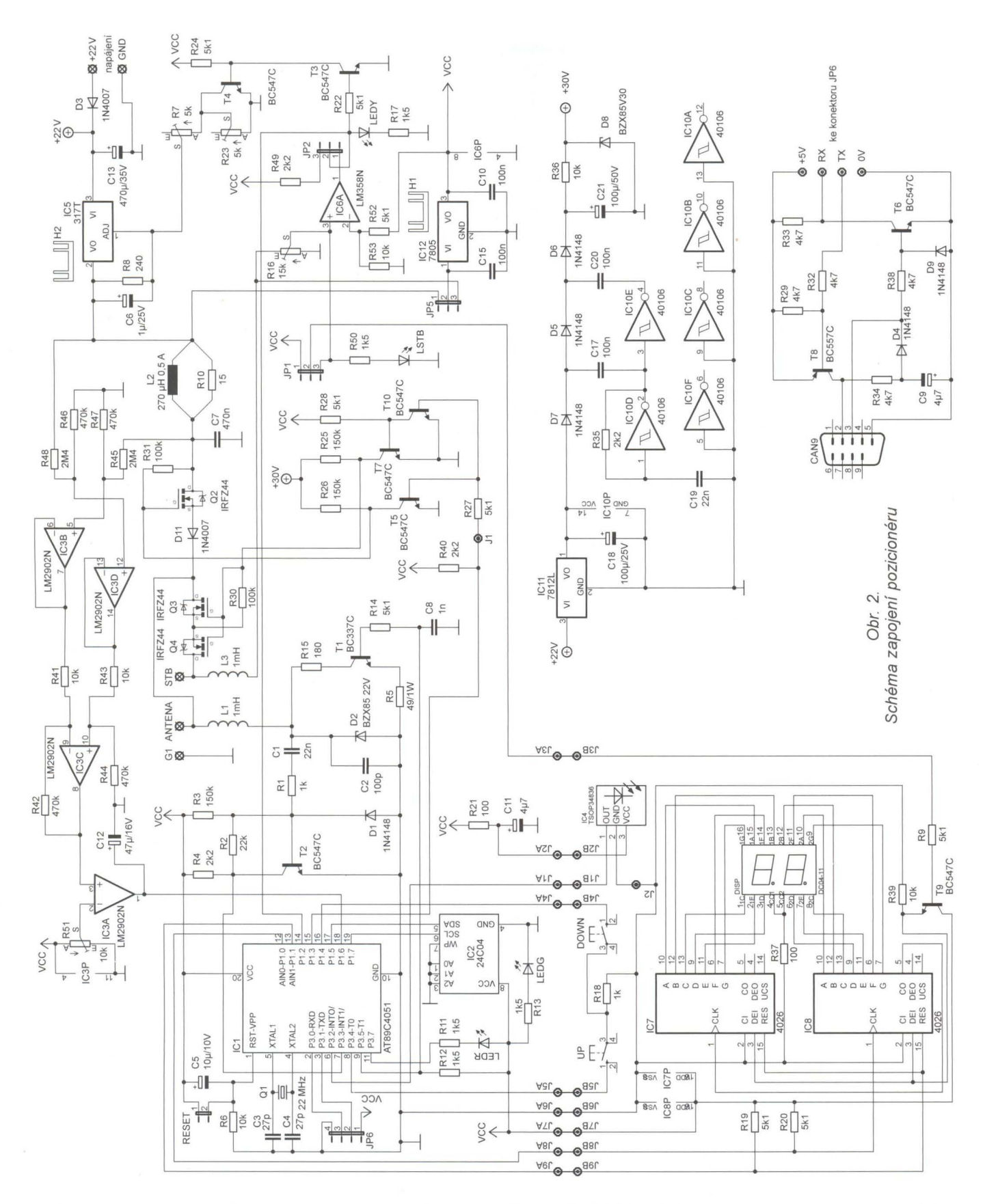

trolujeme signál 22 kHz. Z menu zvolíme Reader-Hardware-OSQ Power On a dále Reader-Hardware-Test 22 kHz a na výstupu F konektoru antény bychom měli osciloskopem vidět signál 22 kHz s amplitudou okolo 800 mV, kterou můžeme upravit změnou odporu rezistoru R15. Doporučená amplituda je 650 ±250 mV a neměla by přesahovat 1 V. Vyšší napětí je nastaveno s ohledem na možné použití delšího anténního kabelu a jeho útlum.

V menu zrušíme Test 22 kHz, OSQ Power On a pokračujeme v nastavení sledování proudového odběru motoru pozicionéru. Na výstupANTENA F konektoru připojíme konvertor antény a v menu programu vybereme Reader-Hardware-OSQ Power On a změříme napětí na pinu 31C3.

Toto napětí vynásobíme 1,25x a výsledné napětí nastavíme na pinu 2 IC3 trimrem R51 . Při správném nastavení bude při pohybu motoru na pinu 1 IC3 logická 1 (>2,5 V) a při jeho zastavení logická O «0,8 V). V zapojení byla použita tlumivka s odporem asi  $0,8 \Omega$  a zesílení OZ lze v případě potřeby změnit poměrem odpo $r\ddot{u}$  R42//R41 (R41 = R43, R42 = R44).

**(** *Praktická elektronika* **<b>A Radio** - 07/2010 ) **21 21** 

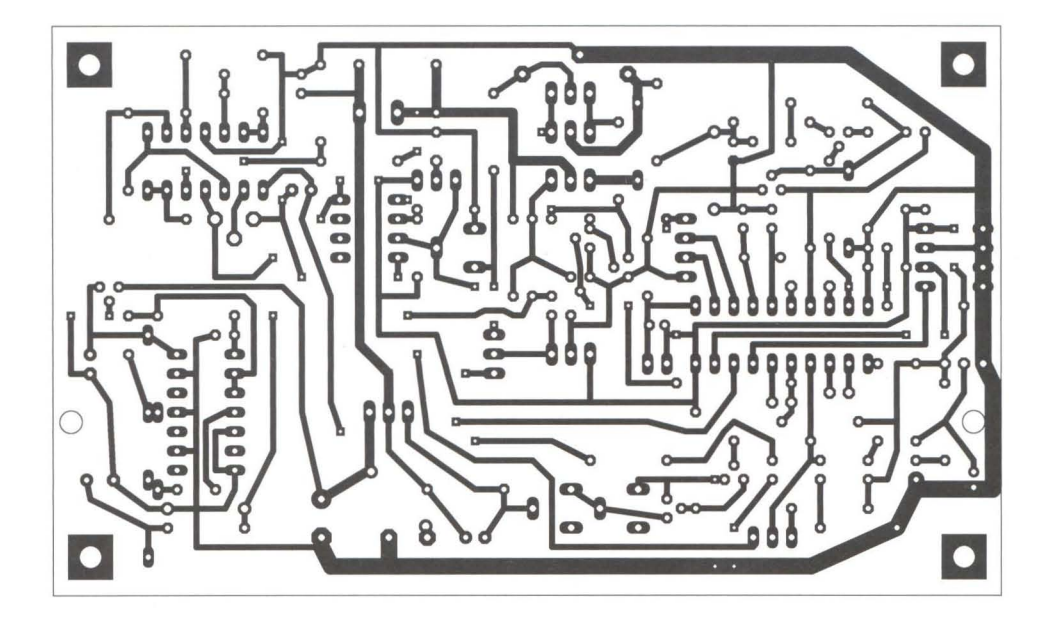

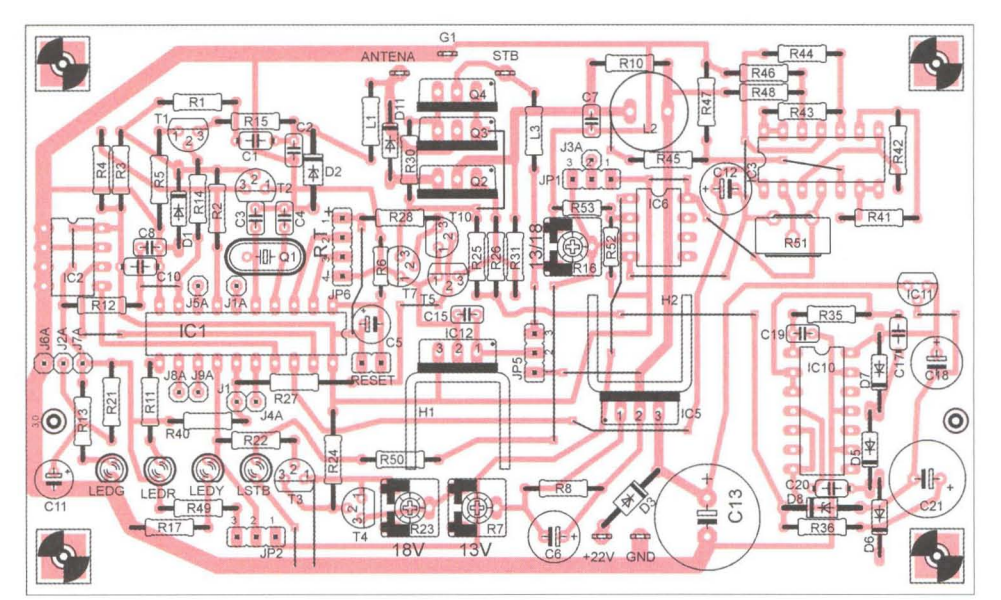

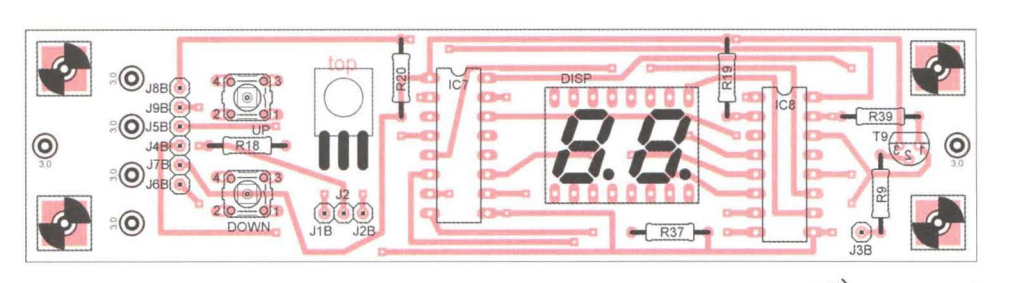

Zrušíme napájení antény (DSQ Power On) a odpojíme konvertor.

Satelitní pozice nastavíme v menu Reader-Positioner-Setting, kdy pro definovanou pozici v zařízení volíme vysílanou pozici do motoru. K dispozici je celkem 32 pozic (pokud pro danou pozici vyplníme nulu, pak tato volba natočí motor na úhel 0°). Nastavení IR ovladače bude vyžadovat trochu trpělivosti, protože je třeba nejdříve nalézt dobu pro rozlišení bitu O a 1 při jeho vysílání . V programu na PC vypneme funkci analýzy (Reader-Hardware-Analyse) a spustíme Reader-Remote control-IR Value Detect Enable. Poté zkusíme na dálkovém ovladači šipky nahoru, dolů a číslice . V logovací ásti programu

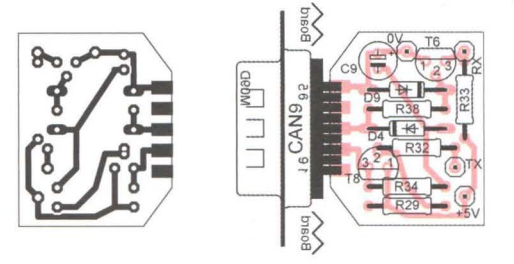

Obr. 4 až 10. Desky s plošnými spoji pozicionéru a rozmístění součástek. Deska s mikrokontrolérem má rozměr 125,5 x 75 mm, deska displeje 125,5 x 30,5 mm a deska rozhraní RS232 rozměr 20, 5 x 25,5 mm) Na desce displeje je z přední strany displej, IR přijímač a tlačítka, všechny ostatní součástky jsou na druhé straně desky

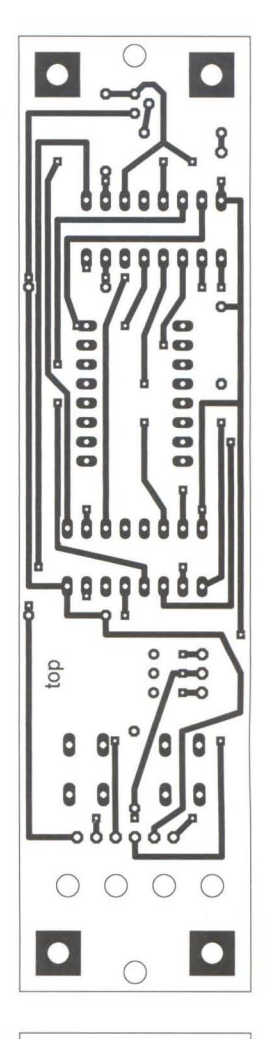

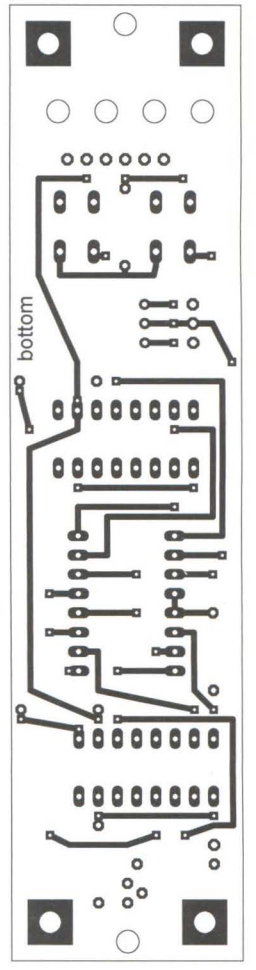

**22 (***Praktická elektronika* **A Radio - 07/2010** 

by se měly zobrazit změřené doby mezi IR impulsy. Z těch vybereme údaj, který bude určovat to, že je-Ii změřená délka impulsu kratší, bude vyhodnocena jako 0, v opačném případě jako 1. Vybranou hodnotu pro zařízení uložíme prostřednictvím funkce Reader-Remote control-IR Value Set (pozor na hexadecimální hodnoty). Po vypnutí detekce Reader-Remote control-IR Value Detect Disable se bude po stisku IR ovladače zobrazovat přijatý kód, který pro příslušná tlačítka zadáme do tabulky po zvolení funkce Reader-Remote control-.<br>Setting. S většinou IR ovladačů by neměl být problém, přesto však některé typy nemusí být použitelné s ohledem na jednoduchý způsob dekódování . Počet rozlišovaných přijatých znaků je ve firmware nastaven na 4. Tím je základní nastavení hotovo. Po připojení satelitního přijímače a antény provedeme funkční zkoušky a případně upravíme nastavení trimru R51 pro správnou funkci sledování proudového odběru .

Pokud chceme zařízení používat jako analyzátor sběrnice, musí být zapnuta funkce Reader-Hardware-Analyse, tím se však zároveň vypne příjem IR ovladače . V logovacím okně programu jsou pak zobrazovány přijaté kódy ze sběrnice . Pro vysílání příkazů nezáleží na tom, zdali je zařízení v módu pro analýzu či nikoliv.

V době natáčení motoru, které je na displeji indikováno číslem 90, zařízení nepřijímá jiné příkazy. Pokud je sledování proudového odběru nefunkční , je použit nastavený timeout 110 sekund pro odpojení motoru. Při činnosti zařízení se nám také může zobrazit kód 99 nebo 98, který znamená , že došlo k chybné komunikaci s EEPROM.

Pokud bychom nepotřebovali funkci pozicionéru, lze součástky měniče, sledování proudového odběru a přepínání vstupu/výstupu vypustit (vstup/výstup propojit) a zařízení napájet přímo ze sběrnice zkratováním propojky JP5 mezi piny 2 a 3. Pro možné vysílání příkazů OiSEqC je pak důležitá indikace červené LED, která svým rozsvícením oznamuje přítomnost signálu 22 kHz na sběrnici, při jehož aktivitě nelze příkazy vysílat.

Firmware a ovládací program, včetně zdrojových kódů, lze nalézt na stránkách www.aradio.cz. Jako překladač pro firmware byl použitASM51 od firmy MetaLink, který lze nalézt na http://www.metaice. com/ASM51/Files/ASM51.zip. Ovládací program je v Pascalu pro Oelphi a pro jeho překlad lze použít některou z volně dostupných nebo trial verzí .

Použitý mikrokontrolér je svým výkonem již překonán, nicméně pro tento účel s drobnými omezeními zcela postačuje. Budeme-li přesto chtít výkon zvětšit, máme možnost, s malou úpravou v zapojení resetovacího pinu použít mikrokontrolér ATTiny2313. Dosáhneme až desetinásobného zvýšení výkonu, případně získáme další dva 10 porty, ale procesor má jen poloviční programovou paměť, což by mohlo být limitující.

Pokud by si někdo chtěl rozšířit zařízení o sběrnici Sat-Scan, může čerpat z informací uvedených například na internetové stránce http://www.sbprojects. com/knowledge/satellite/satscan.htm.

#### **Seznam** součástek

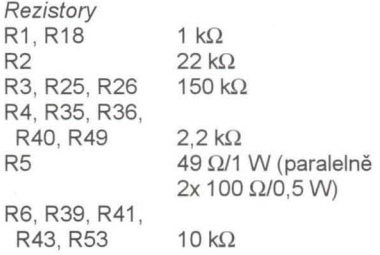

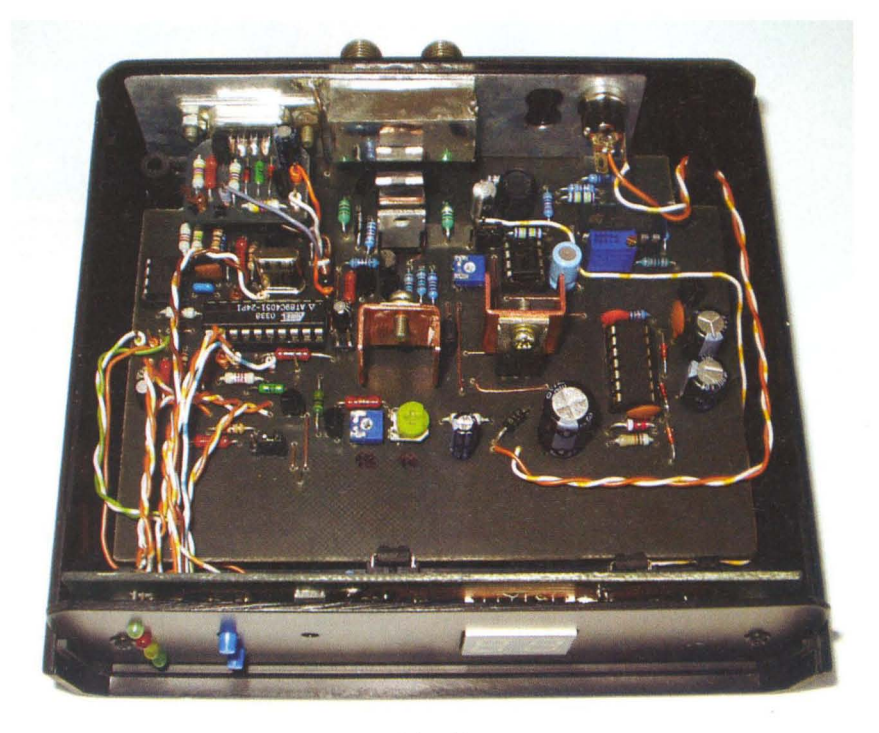

Obr. 11. Pohled na desky s plošnými spoji v krabičce pozicionéru

R7, R23 R8 R9, R14, R19, R20, R22, R24,<br>R27, R28, R52 5,1 kΩ  $5 k\Omega$ , trimr 240Q R27, R28, R52<br>R10  $15 \Omega$ R11, R12, R13, R17, R50 R15 R16 R21 , R37 R29, R32, R33, R34, R38 R30, R31 R42, R44, R46, R47 R45, R48 R51 Kondenzátory C1, C19 C2 C3, C4 C5 C6 C7 C8 C9, C11 C10, C15, C17, C20 C12 C13 C18 C21  $1.5 kO$ 180Q 15 k $\Omega$ , trimr  $100\,\Omega$  $47 kQ$  $100 \text{ k}\Omega$  $470 k\Omega$  $2.4 M<sub>\Omega</sub>$ 10 kQ, 250táčkový trimr (v GME pod označením 64 Y 10K CN) 22 nF 100 pF 27 pF 10 µF/10 V  $1 \mu F/25 V$ 470 nF 1 nF  $4,7 \mu F$ 100 nF 47 µF/16 V 470 uF/35 V 100 µF/25 V 100 µF/50 V Polovodičové součástky D1, D4, D5, 06, 07, 09 02 D<sub>3</sub>, D<sub>11</sub> 08 **DISP** DOWN, UP IC1 IC2 IC3 IC4 IC5 IC6 IC7, IC8 IC10 IC11 IC12 L1, L3  $L2$ LEOG, LSTB LEOR LEDY  $O<sub>1</sub>$ Q2, Q3, Q4 T1 T<sub>2</sub> až T<sub>7</sub>, T9, T10 T8 Ostatní 1 N4148 BZX8522V 1 N4007 BZX8530V displej OC04-11 nízkozdvihové tlačítko AT89C4051 24C04 LM2902 TSOP34836 317T LM358 4026 40106 7812L 7805 1 mH 270 µH, 0,5 A (vyhoví v GME pod označením 09P-331K) LED 3 mm, zelená LED 3 mm, červená LED 3 mm, žlutá 22 MHz, krystal IRFZ44 BC337C BC547C BC557C

JP1, JP2, JP5 F-konektor 2x Cannon 9 M chladič pro T0220 2x pin, jumper 3x pin, jumper 4x pin, jumper volitelné piny

napájecí konektor 1x krabička KP6 1x

CAN9 H1 , H2 RESET

JP6 Jxx

# Nebezpečná autonabíjačka

**Valentin Kulikov** 

**Nedávno sa mi dostala do rúk poškodená** čínska autonabíjačka **pre mobilný telefón.** Nabíjačkou **bol nabíjaný mobilný telefón Nokia**  z palubnej siete nákladného automobilu. Fungovala niekoľko mesiacov, až raz došlo k poruche telefónu a taktiež aj k poškodeniu samotnej nabíjačky. Prekvapivé zistenie, čo bolo za tým, je popísané v tomto **príspevku, ktorý predstavuje** čiastočný **revers engmeenng.** 

### **Analýza zapojenia**

Po otvorení plastovej krabičky, ktorá v podstate držala pohromade len silou vôle, vypadla malá doska s plošnými spojmi, osadená jedným integrovaným obvodom v prevedení DIP a niekol'kými ďalšími diskrétnymi komponentmi (obr. 1).

Obvod mal na puzdre číslo 34063 a zo spodnej strany bol "explodovaný" (obr. 2). Toto bolo spôsobené pravdepodobne tepelným namáhaním, ktoré bolo vyvolané skratom na výstupe.

Podl'a čísla na puzdre bol identifikovaný obvod MC33063 (obr. 3) z dielne bývalej Motoroly (presnejšie bol použitý obvod jeho klon). Tento obvod sa stále vyrába a je v ponuke ON Semiconductor [1]. Ide v podstate o Buck//Boost spínaný regulátor s bipolárnym tranzistorom použitým na mieste spínacieho prvku s maximálnym kolektorovým prúdom 1,5 A. Z funkčnej stránky sa obvod stará o konverziu vstupného napatia z palubnej siete automobilu (12 alebo 24 V) na 5 V pre mobilný telefón.

### **Analýza problému a náprava**

Po výmene poškodeného obvodu (MC33063 je možné nahradiť MC34063, je to ten istý obvod, ale určený pre nižšší rozsah teplôt okolia od 0 do 70 °C) a pripojení napájacieho napatia, bolo namerané výstupné napatie 7,6 V. Spatne boli zistené odpory použitých rezistorov  $R1 = 1,5 k\Omega$  a  $R2 = 7,6 k\Omega$ , ktoré nastavovali deliaci pomer úmerný nameranému výstupnému napatiu.

Podl'a štítku na telefóne malo byť napatie na napájacom konektore 5 V. To je dané potrebou nabíjať jeden článok

Li-ion s napätím v nabitom stave asi 4,2 V. Toto zistenie je kľúčom, prečo sa poškodil mobilný telefón a nabíjačka . Z pohl'adu telefónu: v telefóne je zvyčajne použitý lineárny obvod pre nabíjanie akumulátora (príklad takého obvodu s popisom funkcie je možné nájsť napríklad v [3]). Preto sa pri väčšom napájacom napatí zvačšil aj stratový výkon na regulačnom tranzistore nabíjacieho obvodu v telefóne. Prakticky, ak budeme počítať s nabíjacím prúdom 0,5 A a zanedbáme straty na regulačnom člene , potom výkonová strata lineárnej nabíjačky v telefóne bude pri Vcc = 5 V a pri hranične vybitom akumulátore (3 V) približne 1 W. Ak sa napájacie napatie telefónu zvačší na 7,6 V, bude potom výkonová strata, ktorá sa rozptýli vo forme tepla, v tomto prípade viac ako dvojnásobná - až 2,3 W  $[P =$ = (7,6 V - 3 V)'0,5 A] . Toto zvýšenie napatia viedlo k prehriatiu a zničeniu telefónu. Otázka je, prečo telefón vydržal s touto nabíjačkou niekol'ko mesiacov? Pravdepodobne sa stretli dva hlavné faktory, ako zvýšená teplota v kabíne a mi-

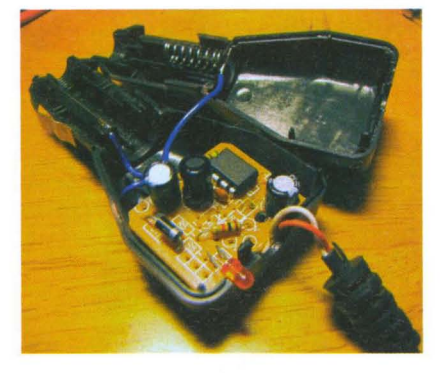

Obr. 1. Otvorené puzdro nabijačky

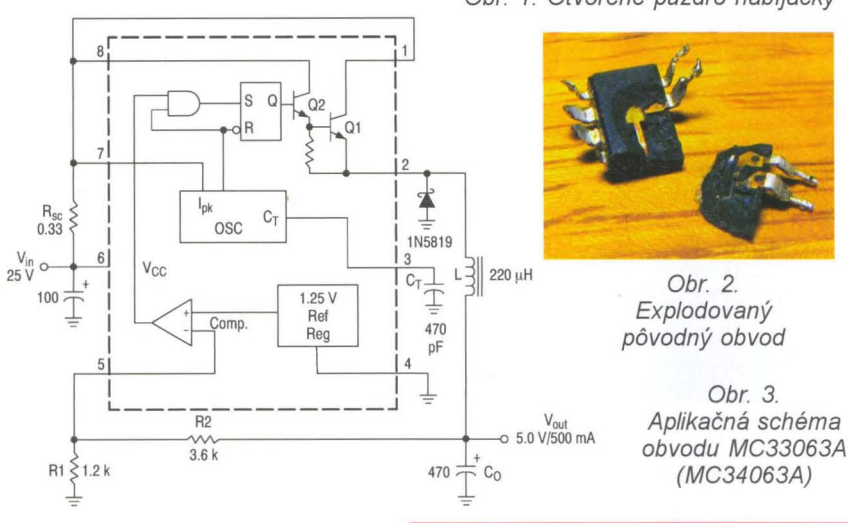

nimálny stav vybitia akumulátora v mobilnom telefóne. Prehriatie lineárnej nabíjačky v telefóne spôsobilo jej poškodenie a skratovanie napájacej linky (5 V). To viedlo aj k zničeniu samotnej autonabíjačky (skrat na výstupe, absencia tepelnej ochrany a samotné prehriatie obvodu). Poznámka: Novšie generácie obvodu, napr. NCP3063 [2] už obsahujú tepelnú ochranu, ktorá by ochránila obvod a tým aj nabíjačku.

Náprava bola uskutočnená odobratím pôvodných rezistorov deliča, ktoré boli nahradené rezistormi so správnym odporom (R1 = 1,2 k $\Omega$ , R2 = 3,6 k $\Omega$ ) v prevedení SMD (obr. 5, rezistory SMD boli akurát po ruke). Po tejto úprave bolo namerané správne výstupné napatie 5 V.

#### **Záver**

Bohužiaľ, opäť sa potvrdilo, že lacný čínsky výrobok môže viesť k poškodeniu iného prístroja, ktorý už taký lacný byť nemusí . Nesprávne výstupné napatie v tomto prípade viedlo k tepelnému preťaženiu a tým zničeniu mobilného telefónu. Jeho oprava vyšla v autorizovanom servise na asi 20 € (výmena obvodu lineárneho nabíjania). Čo dodať na záver? Snáď len to, že bežný zákazník si nebude predsa overovať správnosť výstupného napatia, za ktoré je zodpovedný dovozca v zastúpení výrobcu. Bohužial', podobní dovozcovia vám vaše poškodené zariadenia nevykompenzujú. Škoda len, že je na trhu plno takýchto výrobkov, medzi ktorými sa tie kvalitné strácajú a tým ťažšie hl'adajú.

### **Literatúra**

[1], [2] a [3] Katalógovy list (datasheet) k obvodom MC34063 , NCP3063 a NCP1800. ON semiconductor, http://www.onsemi.com.

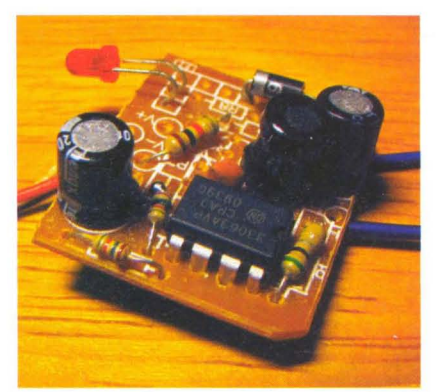

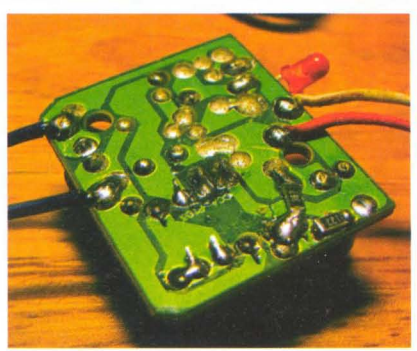

Obr. 4 a 5. Vrchná a spodná strana dosky nabijačky (po úprave napaťového deliča a výmene 10)

**24 ( Praktická elektronika A Radio** - 07/2010

Obr. 3.

(MC34063A)

## **Bezdrátová** zásuvka systému **OASiS**

### **Snadná cesta k dálkovému ovládání** spotřebičů

Bezdrátová zásuvka schopná automaticky nebo dálkově zapínat a vypínat běžné domácí spotřebiče takřka všemi bezdrátovými prvky komunikujícími protokolem OASiS se jmenuje **AC-88**. Bez-<br>drátový proto protokol v kombinaci s dálkovými ovladači, detektory pohybu, otevření, termostaty, ústřednou zabezpečovacího systému, GSM kamerou EYE-02, s GSM ovladačem GD-04 DAViD a dalšími nabizí zásuvce široké možnosti využití. Zásuvku může ovládat až 8 prvků OASiS najednou.

### Užitečný pomocník

Máte volné nepoužívané tlačítko na klíčence od vašeho alarmu, brány, autoalarmu nebo GSM kamery? Využijte ho! Ovládat s ním můžete libovolný běžný 230V spotřebič do zátěže 16A. Na rozsvícení **ZAPNITOPENI** vánoční výzdoby na domě nebo zapnutí čerpadla stačí jednoduše zapojit požadovaný spotřebič do bezdrátové zásuvky a naučit do ní vhodný ovladač. Má-li klíčenka volných tlačítek víc, může každé ovládat jinou zásuvku.

### Zapínání vytápění

V kombinaci s bezdrátovým termostatem řady TP-8x může zásuvka ovládat topení nebo přimo elektrické přímotopy. Termostat zásuvce dává povely kdy topit. Zapojíte-Ii do spolupráce s termostatem ještě zabezpečovací systém OASiS, může přepinat mezi normálním a úsporným režimem vytápění automaticky podle toho, zda je alarm zajištěný či nikoliv. Topení je možné zapnout také na dálku zasláním ovládací SMS na GSM komunikátor alarmu nebo GSM ovladač GD-04.

Úspory elektřiny Při odchodu z domu může vypínat spotřebiče v stand-by režimu - TV. ADSL modem, router, satelitní přijí-<br>mač. DVD mač, přehrávač apod. Nezdá se to, ale když sečtete stand-by spotřebu několika spotřebičů, je to pěkných pár watů, které větší část dne zbytečně tahají penize z vaší peněženky. Všechny je přitom při odchodu z domova snadno vypnete jed-

ním tlačítkem dálkového ovladače (klíčenky) nebo ještě lépe automatícky se zajištěním alarmu, protože zásuvka může kopírovat jeho stav.

### Automatické osvětlení

Zásuvka může automaticky rozsvěcet osvětlení při otevření dveří , během přítomnosti člověka v místnosti snímané detektorem pohybu nebo při poplachu v domovním alarmu. Zapínat se může trvale nebo na nastavený čas - volitelně 1 minutu až 24 hodin.

#### Ochrana proti škodám

Prostřednictvím bezdrátové zásuvky lze včas zabránit škodám způsobeným vysokou teplotou, zaplavením vodou apod. Při překročení teploty nastavené na termostatu v místnosti může zásuvka zapnout ventilátor nebo klimatizaci a prostor ochladit. Zaznamená-Ii detektor zaplavení vodu ve sklepě, zapne čerpadlo, které ji odčerpá apod.

### Řetězení více zásuvek

Zapnout a vypnout zásuvku je možné i jejím vlastním tlačítkem, které svým svitem ukazuje zapnutý stav připojeného spotřebiče .

Zásuvka má zabudovaný i vysílač, kterým vysílá signály o svém stavu (zapnutí/ vypnutí). To umožňuje řetězení zásuvek a jejich řízení z jednoho místa (např. klávesnice ústředny, dálkového ovladače, detektoru nebo nadřízené zásuvky). Podřízené zásuvky reagují na povely nadřízeného prvku.

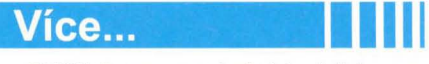

Bližší informace o výrobcích a jejich montáži získáte u výrobce a jeho autorizovaných distributorů.

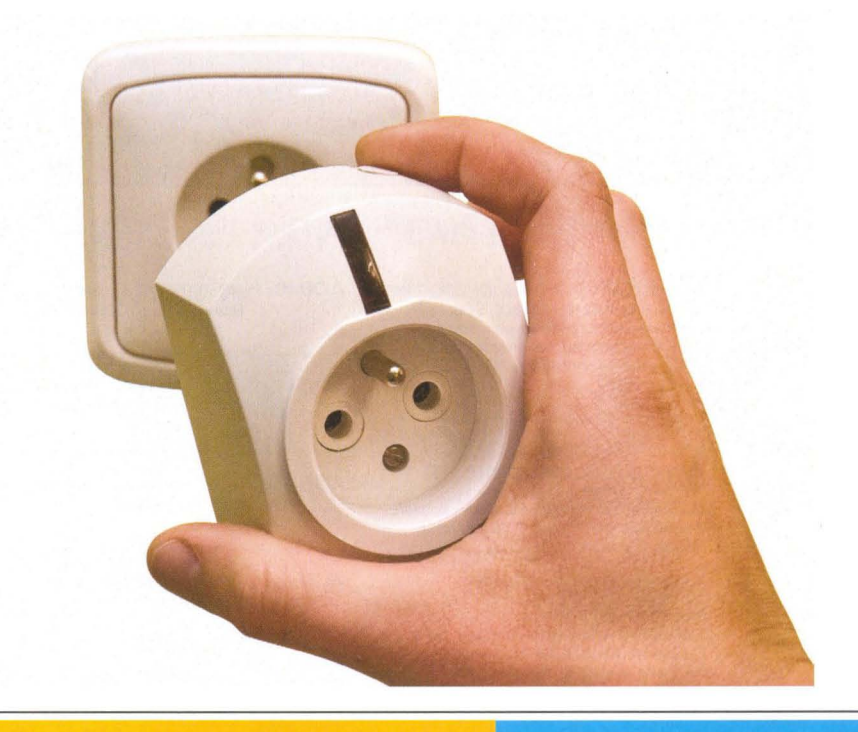

### Brno:

Detec, tel.: 547 241 849 Bmoalarm, tel: 545 210 562 České Budějovice: E'tech, tel.: 608 578 636 Hradec Králové: Elsyco Trade, tel.: 495 522 041 Humpolec: E'tech, tel.: 774 651 475 Chomutov: Okénka, tel.: 474 621 004 Jablonec nad Nisou: Telmo, tel.: 483 359 138

#### Kycik Alarm, tel.: 596 345 098 Kolín: CT Servis, tel.: 321 723 358 Litoměřice: Eurosys s.r.o., tel.: 416 737 300 Loděnice: Radim POLCAR, tel.: 604 821 306 Mladá Boleslav: Axl Electron., tel.: 326 733 485

Karviná:

Most: RSA Saksun, tel.: 476 709 786

Josef Kvapil, a.s., tel.: 585 412 742 Petr Fráňa, tel.: 777 345 845 Ostrava: HTV-Hodina, tel.: 596 110 015 Pardubice: Elsyco Trade, tel.: 466 535 423 Plzeň: J. Roud, tel.: 371 121 318 Teplice: RSA Saksun, tel.: 417 577 924 Ústí nad Labem: Okénka, tel.: 475 501 610

Olomouc: Valašské Meziříčí: AT-Nova, tel.: 571 627814

#### Praha:

Axl Electron., tel.: 266 312 043 E'tech, tel.: 267 021 212 Okénka, tel.: 773174 461

#### **JABLOTRON ALARMS a. s.** Pod Skalkou 33 466 01 Jablonec nad Nisou

tel.: 483 559 911, fax: 483 559 993 prodej@jablotron.cz www.jablotron.cz

#### Dovozce na Slovensko: Jablotron Slovakia s. r. o., Žilina Tel.: +421-41-5640264

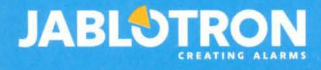

## **SOLAR VODNÍ MLÝN** Hezká mechanická stavebnice za skvělou cenu! Tento<br>model s věrnými detaily je poháněn kvalitním solárním

### článkem. Pokud na něj dopadá sluneční záření, začne se vodní kolo otáčet. Nejmodernější

**SOLAR VRTULNÍK** Touto mechanickou stavebnicí můžete rychle a výhodně<br>vstoupit do světa solární energie. Dřevěné díly<br>vyřezané laserem lze sestavit bez použití<br>lepidla či jiného spojovacího materiálu.<br>Pokud na solární článek svítí dostatek světla. rotor se začne otáče Rozměry 18×12,5×6,5 cm.

### **ROBOSAPIEN**

Dálkově řízený HighTech model robota. Díky 7 servomotorům<br> **ODEL BUGGY WILD HOOPER** Provádí mnoho lidských pohybů jako např. chůze, uchopení,<br>
kově řízený model auta. K dispozici jsou dva ovládací i překážky a údery (antal

tanéc... Obsluha pomoćí IR ovladače. V režimu "buldozer"<br>bodklizí z cesty lehči překážky a údery<br>karate si zajistí volný prostor.<br>Má 5 dotykových a hlukových (poměr 1:18), druh pohonu 2WD, provedení RtR, J . Má 5 dotykových a hlukových a hlukových model auta. K dispozici jsou dva ovládací (americani) voládání vozidla. Délka 27 Mm kompletní ovládání vozidla. Délka 270 mm<br>
r 1:18), druh pohonu 2WD, provedení RtR, (americani) voládání 4xAA + 9V (součástí dodávky).<br>
max "" Max. rychlost 4,5 km/h, frekvence 27 Mhz, "" Max. rychlost 4,5 km/h, frekvence 27 Mhz, "" a Skyteych a Museum of the senzorů, uni zpívat, říhat napájení  $4 \times AA + 9V$  (součástí dodávky).<br>
Více než 10 000 pohybů a 84 funkcí  $530 - \n\begin{array}{|c|c|c|c|}\n\hline\n\text{530} & \text{S6} & \text{S6} & \text{S$ ,} -... fo.. . .... O <sup>~</sup>'\ *r* **\_ 0...0** ~- mO;~~I ~~ (a) COV COVERENT AND SEARCH THE SALE OF THE SALE OF THE SALE OF THE SALE OF THE SALE OF THE SALE OF THE SALE OF THE SALE OF THE SALE OF THE SALE OF THE SALE OF THE SALE OF THE SALE OF THE SALE OF THE SALE OF THE SALE OF TH Vice než 10 000 pohybů<br>
a 84 funkcí, rozměry<br>
58×44 cm (šxv)<br>
mapájení 4×<br>
monočlánek<br>
+ 3x AAA<br>
(nejsou<br>
v balení).

### KROKOMĚR

Udržujte se v kondici chůzí nebo turistikou. Chcete-li přesně vědět, kolik kroků nebo jakou<br>vzdálenost jste ušli, přijde Vám vzdálenost jste ušli, přijde Vám<br>
tento krokoměr vhod. Velký displej,<br>
měření spálených kalorií, hodiny,<br>
te kalhotám nebo pásku. Ukládá<br>
nočtv kroků ušlých za den<br>
nočtv kroků ušlých za den stopky, spona pro připevnění<br>kalhotám nebo pásku. Ukládá počty kroků ušlých za den<br>po dobu 7 dní a za týden \_ po dobu 3 týdnů.

...

 $SOLAR$ **VĚTRNÝ MLÝN**<br>Hezká mechanická

Hezka mechanická<br>stavebnice za skvělou<br>článek dopadá dostatek<br>článek dopadá dostatek **VETRIVY WILTIN<br>Hezká mechanická<br>stavebnice za skvělou** článek dopadá dostatek světla, začnou se lopatky větrného mlýna samy " větrného mlýna samy " a " ... na parapet nebo jiné , poznatky kontrol (procesor) . A procesor de la procesor de la procesor de la procesor de<br>Siunné místo. Součástky , poznatky a procesor de la procesor de la procesor de la procesor de la procesor de l jsou vy ezá <sup>y</sup>laserem, .... • což zajišfuje snadnou a bezproblémovou montáž. změry *<sup>21</sup> x22x <sup>10</sup>*cm. ---~\. J -

## $\textbf{MODEL RC MINI PONORKA}\newline\nDálkově řízený model ponorky. S touto\nponorkou Vám garantujeme skvělou$

 $\leq$ 

MEGENT, MARY DI

CHEMIE, PÁJENÍ DOMÁCÍ ELEKTRO, TV, PC

HOBBY, RC, HRAČKY

**DISPECINK** 

j

zábavu ve vaně nebo v bazénu.<br>Stačí stisknout tlačítko na dálkovém<br>ovládání a rázem změníte směr<br>ponorky, Pomocí manuálního nastavení sklonu motorů můžete individuálně nastavit i rychlost<br>ponoru. Délka 150 mm.

ELEKTROMOTORY<br>pro napětí od 3 do 12 V

tip: elektromotor

s převodovkou!

15-03W

### **SOLAR CAP – SOLÁRNÍ ČEPICE**

ze solárního článku Barva bílá

technologie výroby propůjčuje<br>modelu vysokou přesnost

Ize po smontování libovolně nabarvit.

Rozměry 19×9,5×12 cm

a tak je sestavování veliká zábava. 3 mm silné bukové dřevo

MODEL BUGGY WILD HOOPER<br>Dálkově řízený model auta. K dispozici jsou dva ovládací

# velikost nastavitelná

Skvělý nápad pro mladé i staré a pro pobavení ostatních.<br>S ventilátorem umístěným ve kšiltu si udržíte chladnou hlavu za<br>všech okolností. Napájení

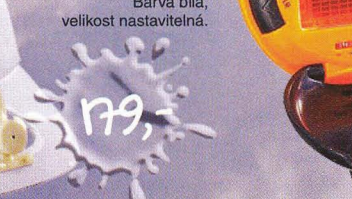

### Vysoce kvalitní mosfety Alpha-Omega pro měniče LCD podsvícení

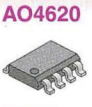

MOS-N (P)-FET V-MOS dual 30 (-30V) 7,2A  $(-5,3A)$  Rds=0,024 $\Omega$  (0,038 $\Omega$ ), SO8, Dvojice elektricky oddělených tranzistorů<br>s N/P-kanálem v jednom pouzdře. Plně nahrazuje nedostupný A04606.

32,90 кё

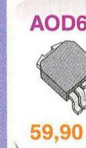

**AOD608** MOS-N (P)-FET V-MOS dual 40V (-40V)<br>10A (-10A) Rds=0,039 $\Omega$  (0,051 $\Omega$ ), Dvojice tranzistorů s N/P-kanálem v pouzdře

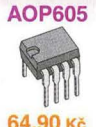

**SOLARNI PANELY** 

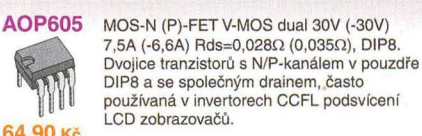

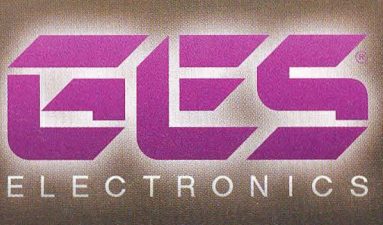

### **SPOLEHLIVÝ PARTNER** PRO TŘETÍ TISÍCILETÍ

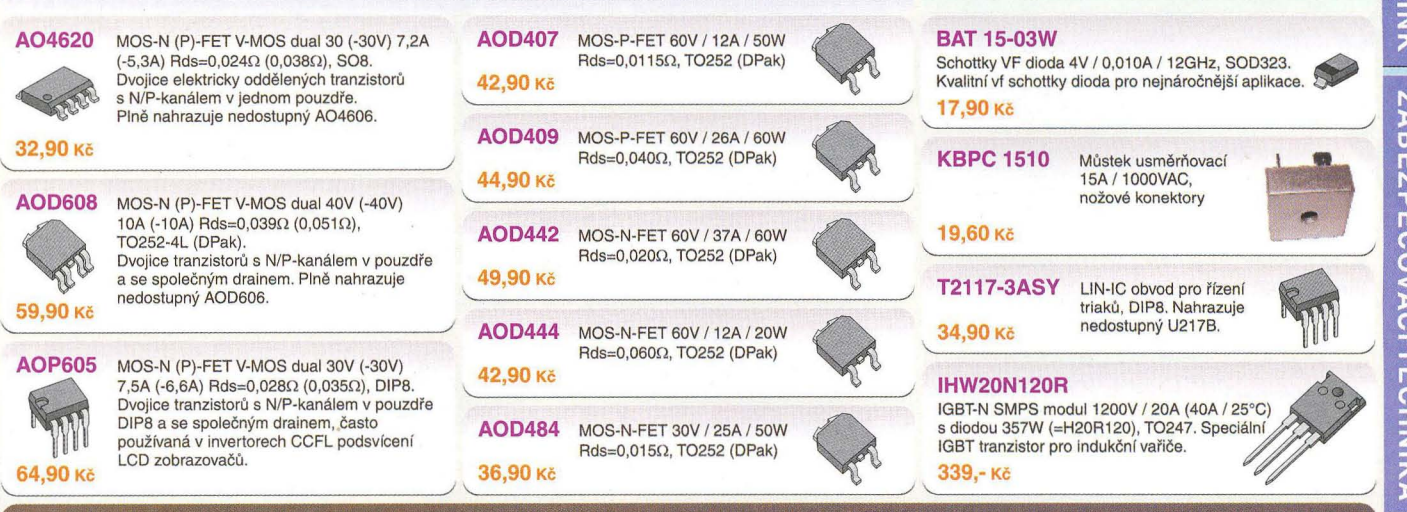

### VELKOOBCHOD, ZÁSILKOVÁ SLUŽBA

Náš tip

nožové konektory

**GES-ELECTRONICS, a.s.** Studentská 55a, 323 00 Plzeň

- 28 377 373 111  $-3773999$
- 
- $\omega$  ges@ges.cz www.ges.cz
- 11 po-pá, 7:00-16:00

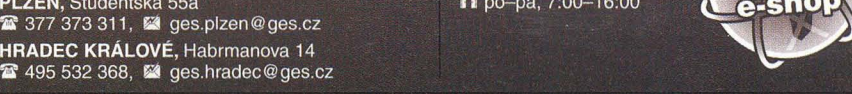

Ceny uvedeny v Kč včetně DPH. Akční slevy časově omezeny. U vybraného zboží množstevní slevy. Více informací na www.ges.cz. Tiskové chyby vyhrazeny.

PRAHA 1, Myslíkova 31<br>雷 222 724 803, 醫 ges.praha@ges.cz

28 543 257 373, 24 ges.brno@ges.cz

**OSTRAVA, 28. října 273**<br>**2** 596 637 373, **24** ges.ostrava@ges.cz

2377 373 311, 24 ges.plzen@ges.cz

HRADEC KRÁLOVÉ, Habrmanova 14

**PRODEJNY** 

BRNO, Křenová 29

PLZEŇ, Studentská 55a

## **VYBERTE SI Z NAŠí NABíDKY**

### **Výukové** pracoviště **VARIOSTAV pro obor ELEKTROINSTALATÉR**

Jednoduchá a rychlá montáž výukových komponentů pomocí rychlozámků Koncepce zaměřená především na praktická zapojení Systém vyměnitelných žákovských panelů Žák si jednoduše rozdělanou úlohu uloží, aniž by bránil další výuce Napájení ovládáné z místa učitele Moderní ergonomický design Siroký výběr zabudovatelných přístrojů Siroký výběr příslušenství a doplňků Výroba komponentů i na zakázku Budoucí rozšiřitelnost Odolné a kvalitní materiály

### **Laboratorní a technický nábytek VARIOLAB+**

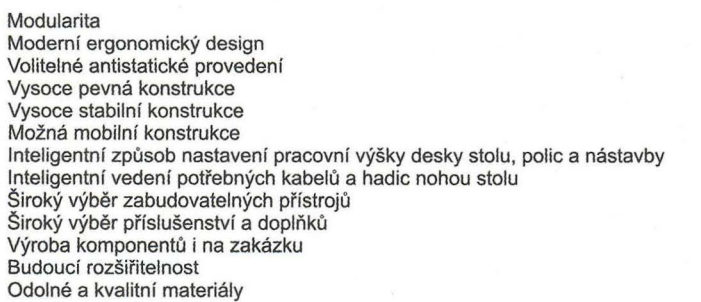

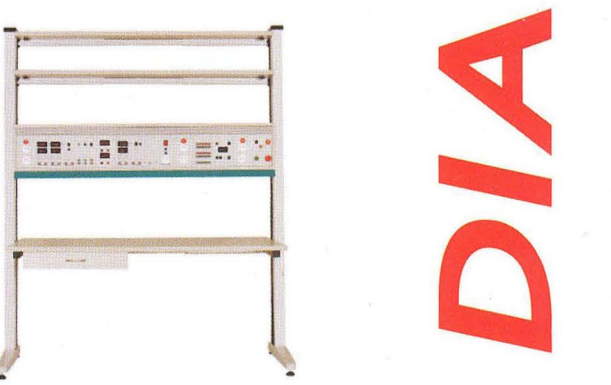

### A C **a DC zdroje a** přístroje

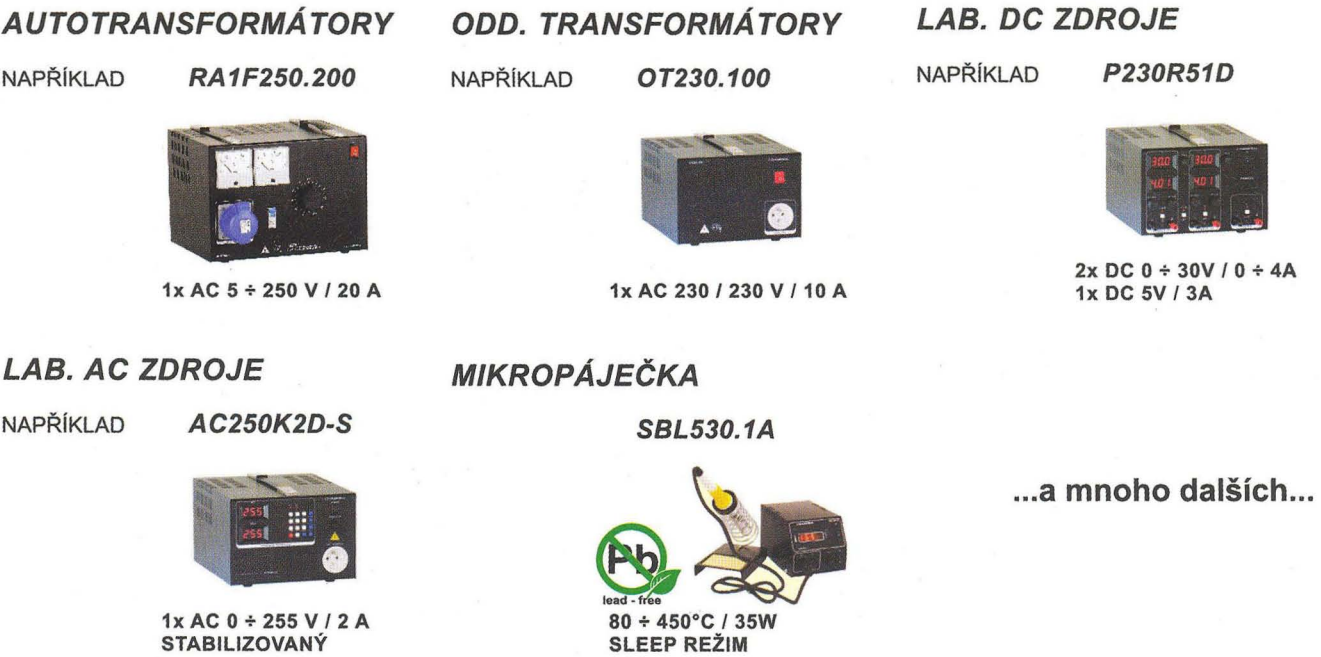

(( DIAMETRAť spol. s r.o., Hrdoňovická 178,19300 Praha - Horní Počernice tel./fax 2 8192 5939-40, e-mail: info@diametral.cz, www.diametral.cz

III

### FLAJZAR<sup>®</sup> **LDOOOO** electronics

### VÝVOJ, VÝROBA A PRODEJ ELEKTRONIKY **OTEVŘENO 24 HODIN DENNĚ, 7 DNÍ V TÝDNU** V ONLINE OBCHODĚ NA WWW.FLAJZAR.CZ

### Nový GSM komunikátor µGATE2 s možností konfigurace prostřednictvím PC GSM ovládání na DIN lištu GSM-DIN2

GSM komunikátor µGATE2 s možností snadné konfigurace pomocí PC. Přehledný a jednoduchý program pro konfiguraci ZDARMA. µGATE2 plně nahradí současný µGATE a je s ním plně kompatibilní, rozměrově naprosto shodný. Tam, kde dnes máte µGATE budete moci dát µGATE2. Jsou zachovány všechny funkce (kromě zjišťování kreditu), přidány další (například hodiny reálného času), bude stále možnost nastavování pomocí SMS. Navíc bude možné zakoupit kabel pro snadnou konfiguraci pomocí Pc. Souhrn nových funkcí uGATE2:

### A to nejlepší nakonec - cena µGATE2 je stejná jako starší verze µGATE1!

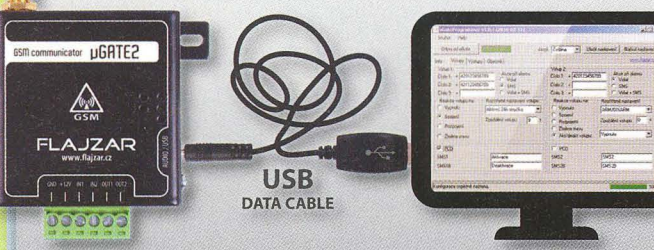

Obj. č.: µGATE2 ... cena 2990 Kč USB DATA CABLE - kabel s převodníkem k µGATE2 ... Obj. č.: USBDCABLE ... cena 390 Kč

### • možnost pohodlné a rychlé konfigurace prostřednictvím PC (je nutné dokoupit USB DATA kabel)

- navíc hodiny reálného času (každá událost bude označena datem a<br>časem)
- časem) zasílání automatické stavové zprávy v nastavený den a čas • audio vstup i výstup, mikrofonní
- vstup (mikrofon součástí)
- měření napájecího napětí • a další

Nové GSM dálkové ovládání na DIN lištu, napájené ze sítě 230V. Zálohovaní vnitřním Li-Ion akumulátorem. Ještě menší, ještě levnější. Snadné ovládání spotřebičů pohodlně z vašeho mobilu. Na výstupu dvě relé se spínacími 250V/5A. Navíc DVA galvanicky oddělené vstupy 5 - 24V -v případě jeho aktivace obdržíte alarmovou sms nebo alarmové volání. Ovládací příkazy, tvary sms, tel. čísla -vše lze editovat. Detekce výpadku napájení (sms, volání). GSM anténa součástí dodávky.

·Cecce

**Skyčić cena** 

Ovládejte jednoduše topení, čerpadla, restartujte servery, hlídejte prostory nebo stavy zařízení...

Obj. č.: GSM-DIN2 ... cena: 2990 Kč

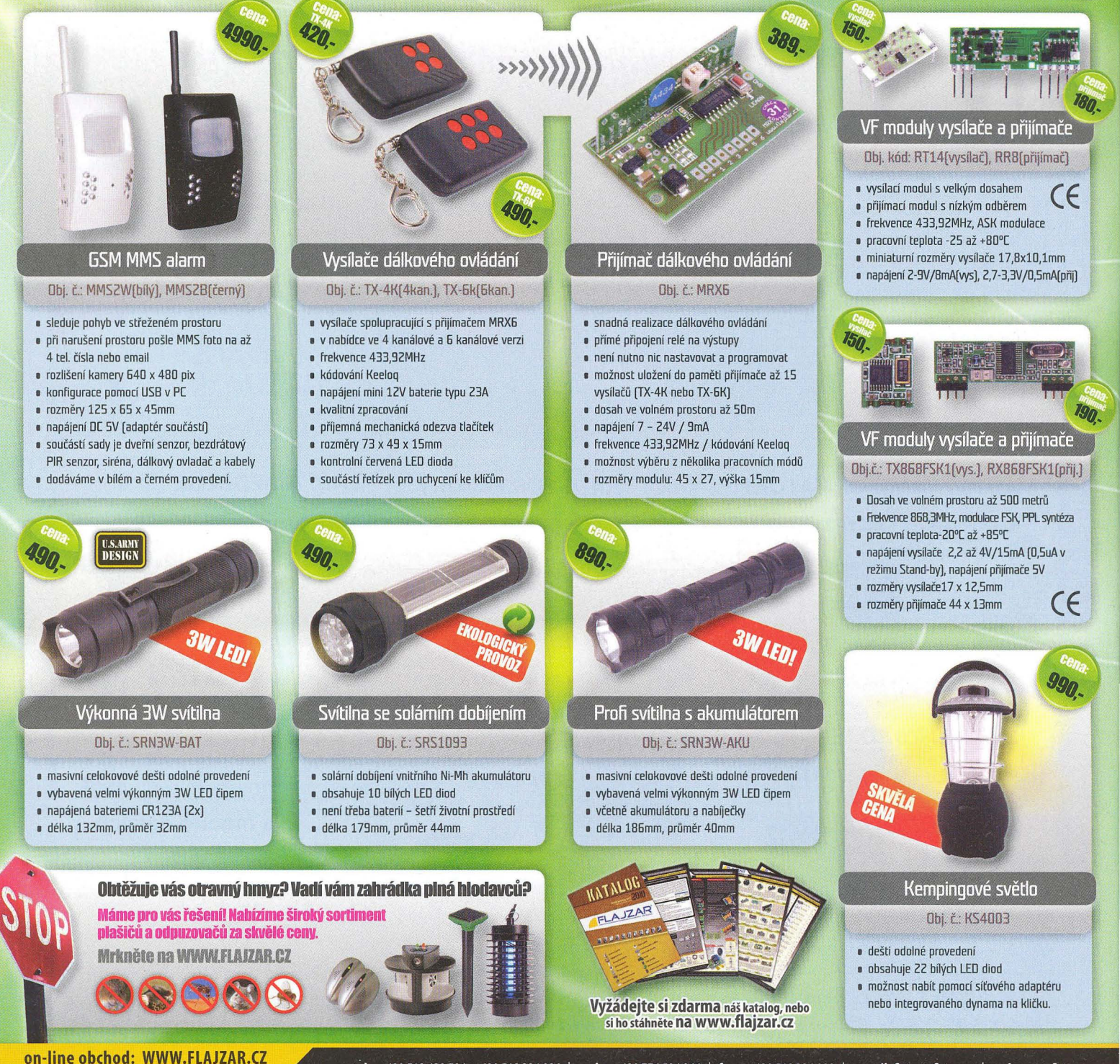

tel.: +420 518 628 596, +420 518 324 086 | mob.: +420 776 586 866 | fax.: +420 518 324 088 | e-mail: flajzar@flajzar.cz | web: www.flajzar.cz FLAJZAR, s.r.o., Lidéřovice 151, Vnorovy, PSČ 696 61 objednané zboží vám rádi zašleme poštou na dobírku. 99% položek trvale na skladě. Po ČR rozesíláme denně, na Slovensko posíláme 1 x týdně. Ceny koncové včetně 20% DPH!!!

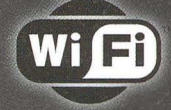

ne

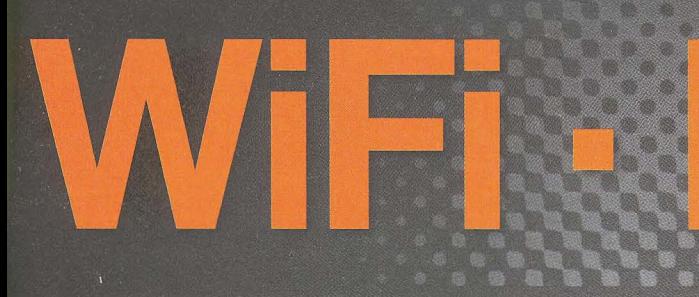

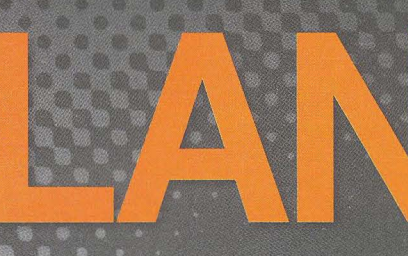

### moduly pro **Embedded** aplikace

Connect

The Device Networking Authority

- bezdrátová náhrada Ethernet kabelu\* **· IP konektivita pro jakoukoli aplikaci** ■ přenos UART přes WiFi nebo LAN<sup>\*</sup><br>■ SSL a HTTPS pro Vaše aplikace

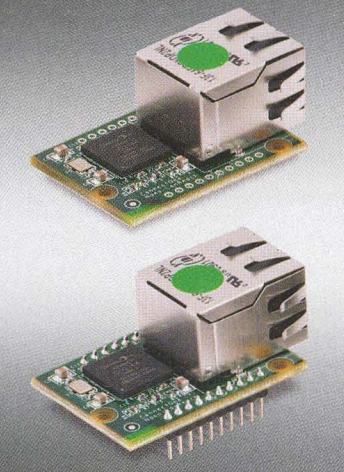

Nano LANReach™<br>Nano SocketLAN™

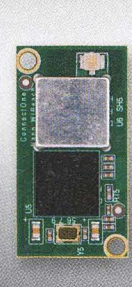

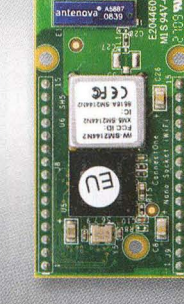

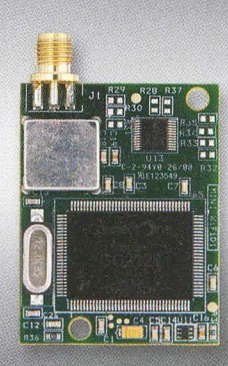

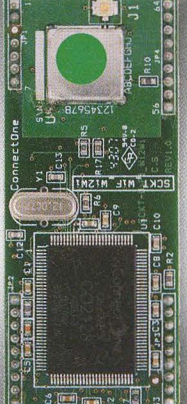

Secure Socket iWiFi™

 $1.190 -$ 

U.FL

Cena Kč bez DPH/1kus WiFi chipset **VF** konektor LAN konektor **Citlivost Rx** Výkon Security

Protokoly Hardwarově akcelerované protokoly Max. počet socketů Procesor Rozměry Interface **Host Data Rate** Typické aplikace

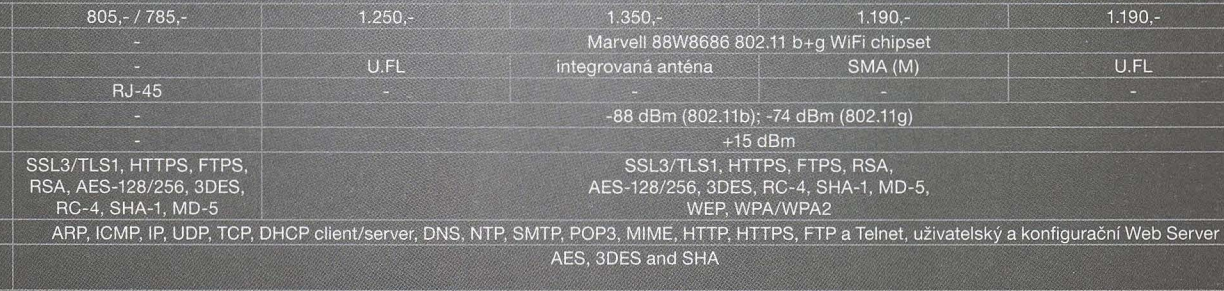

Nano WiReach<sup>™</sup>

### $1.250.$

iChip™ CO2144

UART (Rx, Tx, RTS, CTS), USB, SPI, RMII

U.FL

### Nano Socket iWiFi™ 1.350 Marvell 88W8686 802.11 b+g WiFi chipset integrovaná anténa

-88 dBm (802.11b); -74 dBm (802.11g) 57 F From (602,11g)<br>
SSL3/TLS1, HTTPS, FTPS, RSA,<br>
AES-128/256, 3DES, RC-4, SHA-1, MD-5,<br>
WEP, WPA/WPA2

AES, 3DES and SHA

10 současně otevřených socketů

+3,3 V (+/-10 %), -40° až 85° C CE, FCC, RoHS

Mini Socket iWiFi™  $1.190 -$ 

SMA (M)

iChip™ CO2128  $41,0 \times 31,5 \times 5,0$  mm 64,5 x 27,4 x 6,6 mm UART (Rx, Tx, RTS, CTS) UART: max. 3Mbps přenos RS232/485 přes WiFi, SSL zabezpečení pro M2M

Web Server 256kB

Napájení, tepl. rozsah Certifikace

Connect One - společnost pocházející z technolog produkty pro připojení aplikace do internetu nebo obvody iChip<sup>ras</sup> Internet Controller<sup>ras</sup> poskytující co aplikaci IP konektivitou a dalšími síťovými služban PC a na kter

35,0 x 25,0 x 17,4 mm

přenos RS232/485 přes Ethernet SSL zabezpečení pro M2M<br>Web Server 256kB

UART: max. 3Mbps / SPI: max. 12Mbps

Ceny jsou uvedeny bez DPH, pro kusový odběr, platné k 14.05.2010. Změna cen vyhrazena.

 $33,8 \times 18,0 \times 5,5 \text{ mm}$   $45,0 \times 25,00 \times 7,3 \text{ mm}$ 

přenos RS232/485 přes WiFi, SSL zabezpečení pro M2M<br>bezdrátová náhrada LAN kabelu LAN-to-WiFi Bridge<br>Web Server 256kB

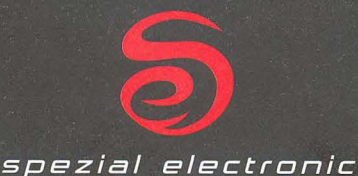

spezial electronic Wuttke Immobilien KG, o.s. Šárecká 22/1931 160 00 Praha 6

Česká republika

tel.: 233 326 621 233 326 622 fax: 233 326 623<br>e-mail: spezial@spezial.cz internet: www.spezial.cz

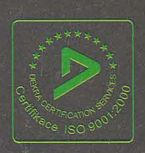

\*\* ZÁSILKOVÁ SLUŽBA \*\* PRODEJ NA FAKTURU **TRADIČNĚ KVALITNÍ SERVIS<br>http://www.awv.cz** 

### <sup>)</sup><br>Výhradní distributor laboratorních zdrojů STATRON

Specifikace / Typ  $2229.1$ Výstupní napětí  $2 \times 0 - 40$  V

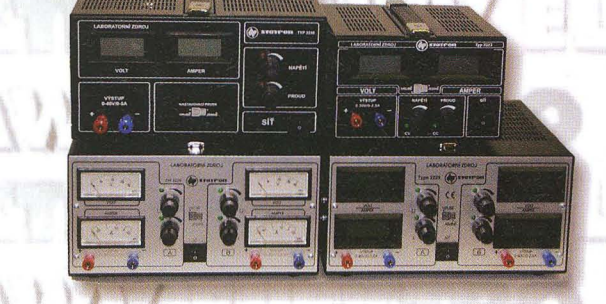

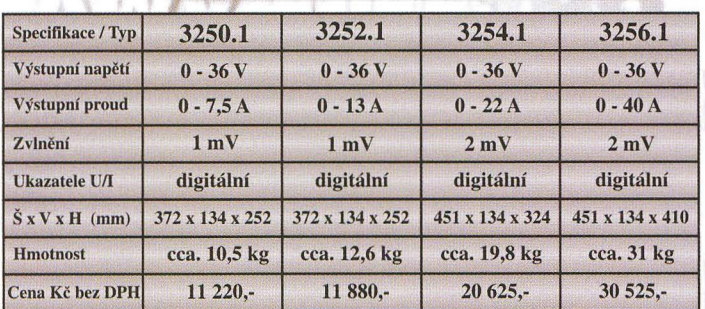

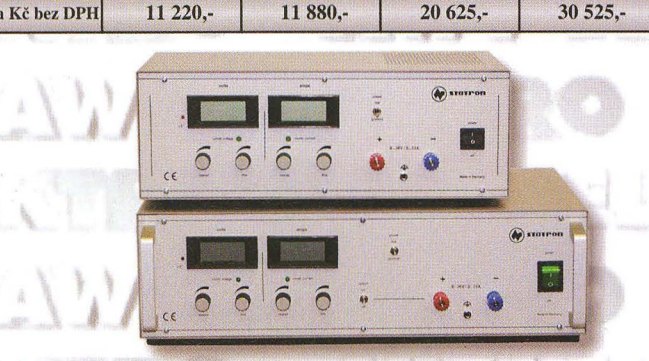

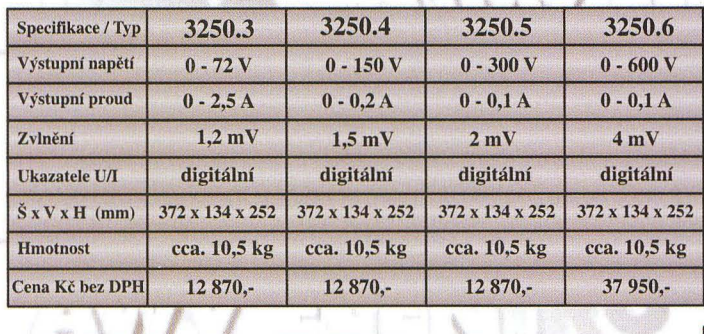

*Vyžádejte si podklady k celé* řadě *laboratorních*  zdrojů (napětí 0-18V, 0-36V, 0-72V, 0-150V, *0-300V, 0-600V) nebo zdroje* s *pevnym* napětím), popř. *navštivte naše internetové stránky, kdejsou*  kompletní katalogy (laboratorní zdroje, měřicí příslušenství, *reg. autotransformátory,* měřicí *a*  reviznípřístroje *veformátu \*.PDF* 

*Sídlo firmy: Obchodní zastoupení v Praze:*  A.W.V. ELEKTRO spol. s r.o. tel: 382 213 756, 382 212 595 fax: 382213 756, e-mail: awv@awv.cz Žižkova 247, 39701 Písek

MICRONIX spol. s r.o. tel: 241 441 383, fax: 241 441 384 e-mail: merici@micronix.cz Antala Staška 32, 14000 Praha 4

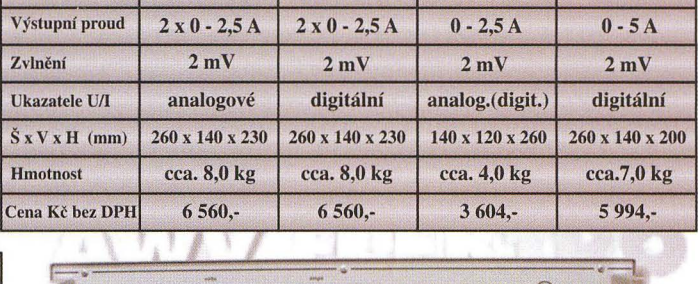

2229.2 2223.0(1) 2250.0  $2 \times 0 - 40 \text{ V}$  0 - 30 V 0 - 40

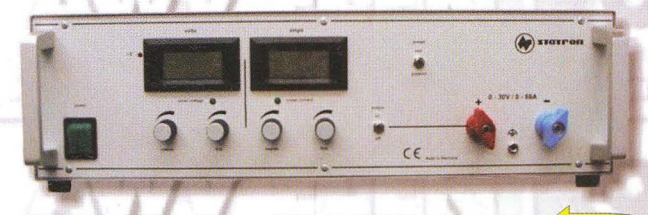

novinka

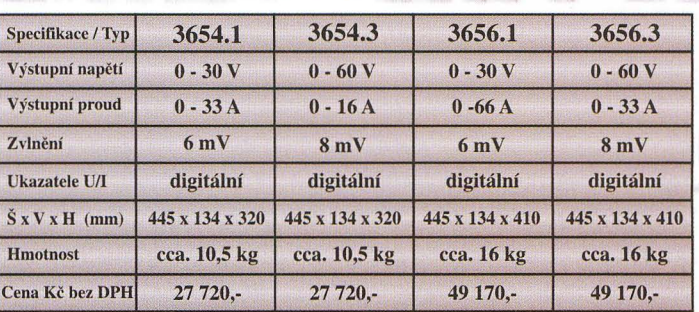

Spínané zdroje s velkým výkonem

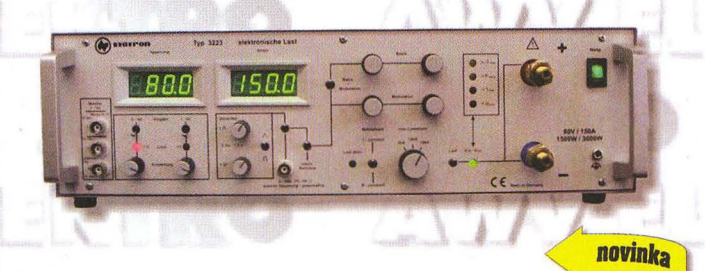

Elektronické zátěže do max. 80 V / 150A

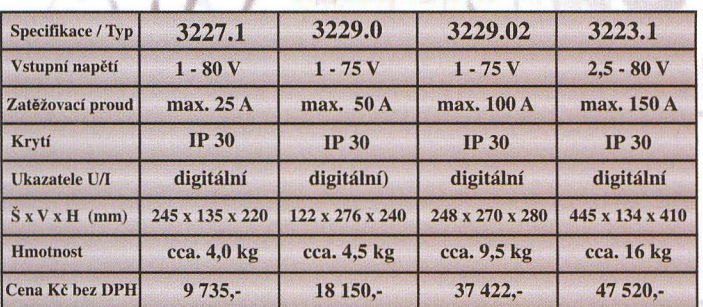

*Obchodní zastoupení na Slovensku:*  BD SENSORS spol. s r.o. tel: 055-7203112, fax: 055-7203118 e-mail: info@bdsensors.sk Osloboditefov 60/A, 04001 Košice

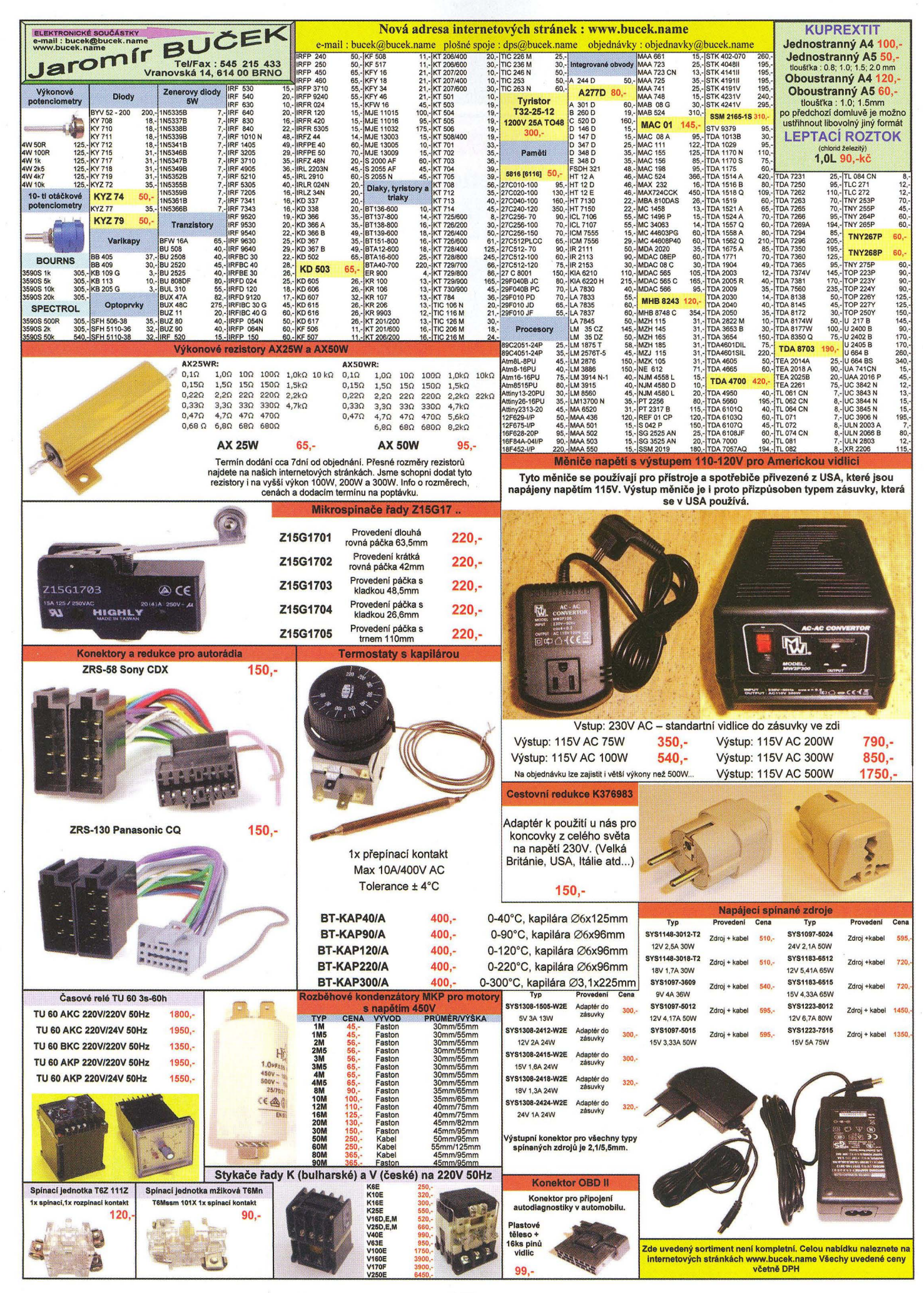

## ® sedm světů **ELECIAONIC elektroniky**

### **ČERVENCOVÁ AKCE**

### **POZOR! POZOR!**

**Na** vědomost **se dává, že v** červenci **koupíte všechny**  produkty **KNOSTATEK** se slevou 5% z uvedených cen.

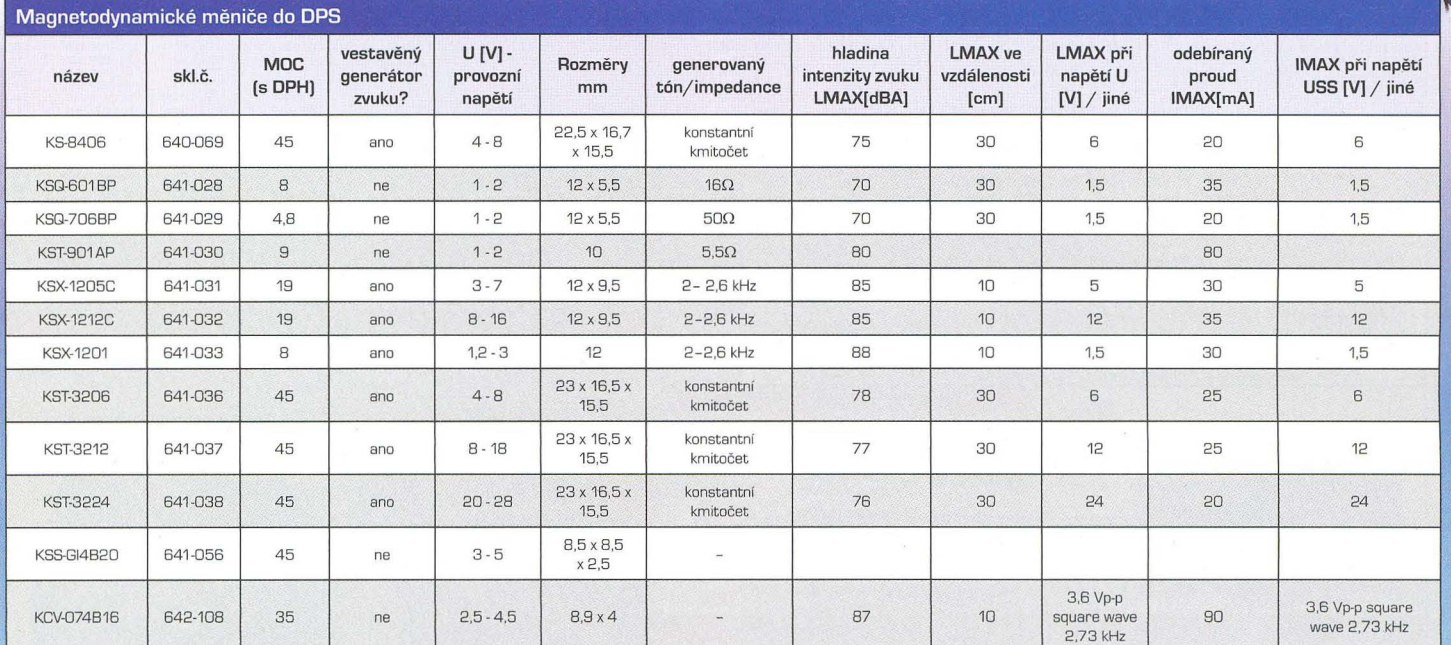

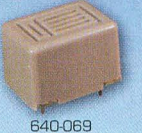

 $\circ$ 

641-028

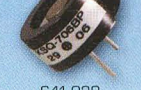

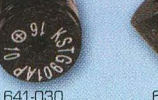

641-031

641-032

641-033

641-037 ..

641'()38 642-108

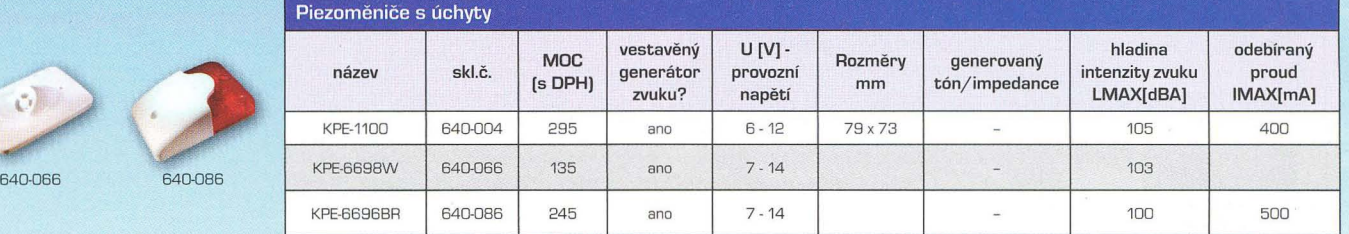

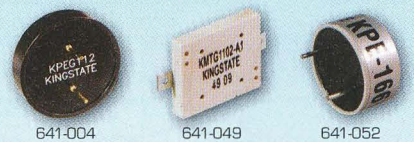

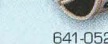

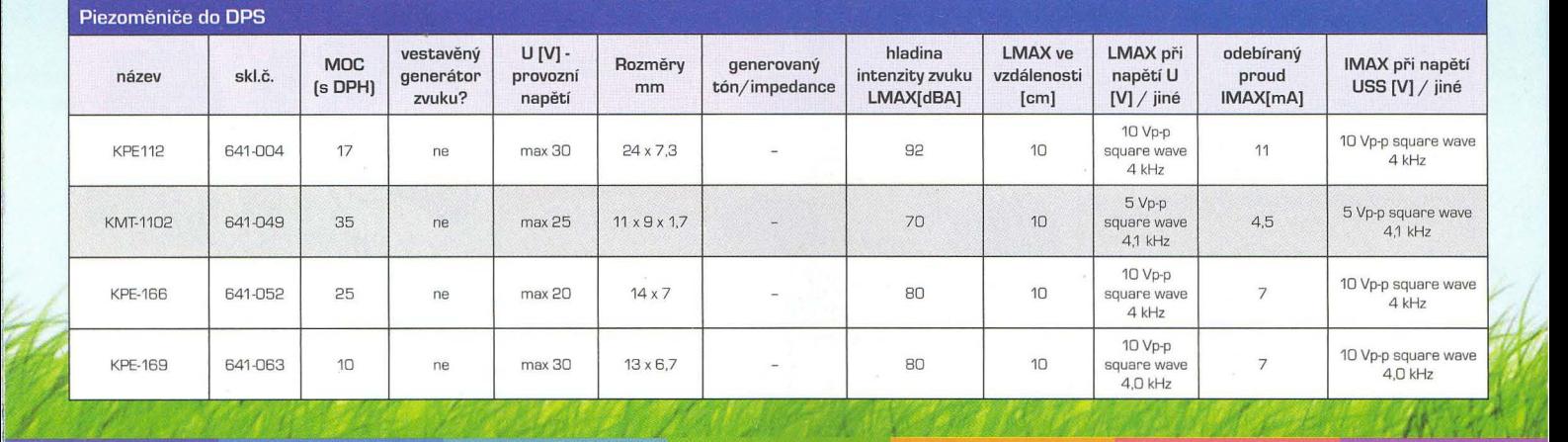

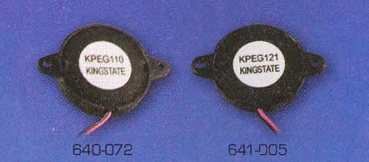

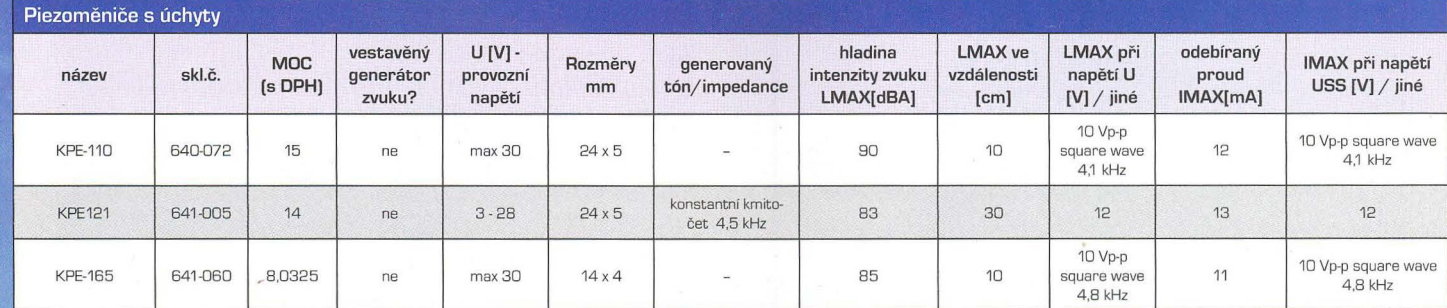

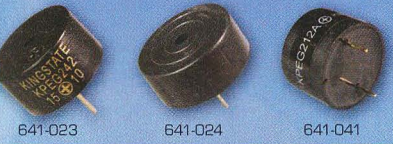

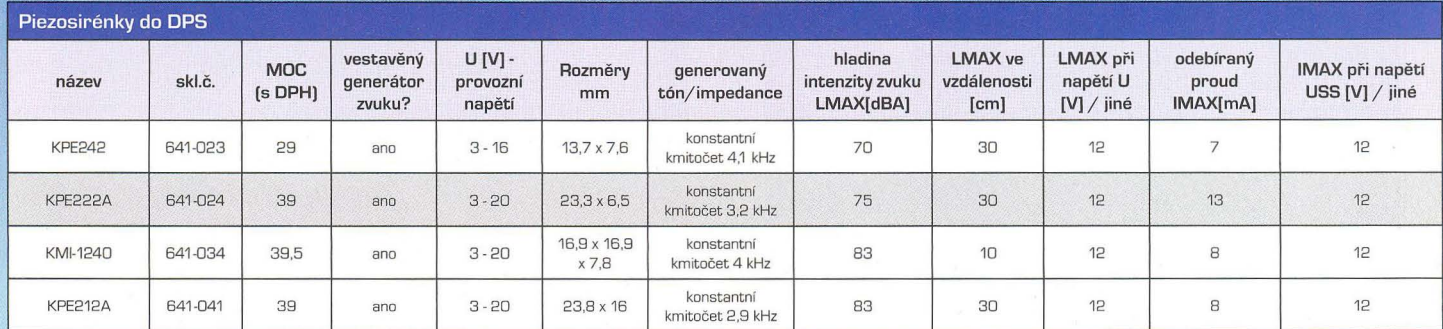

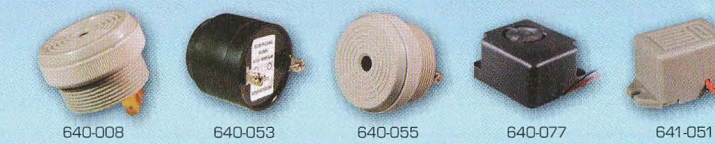

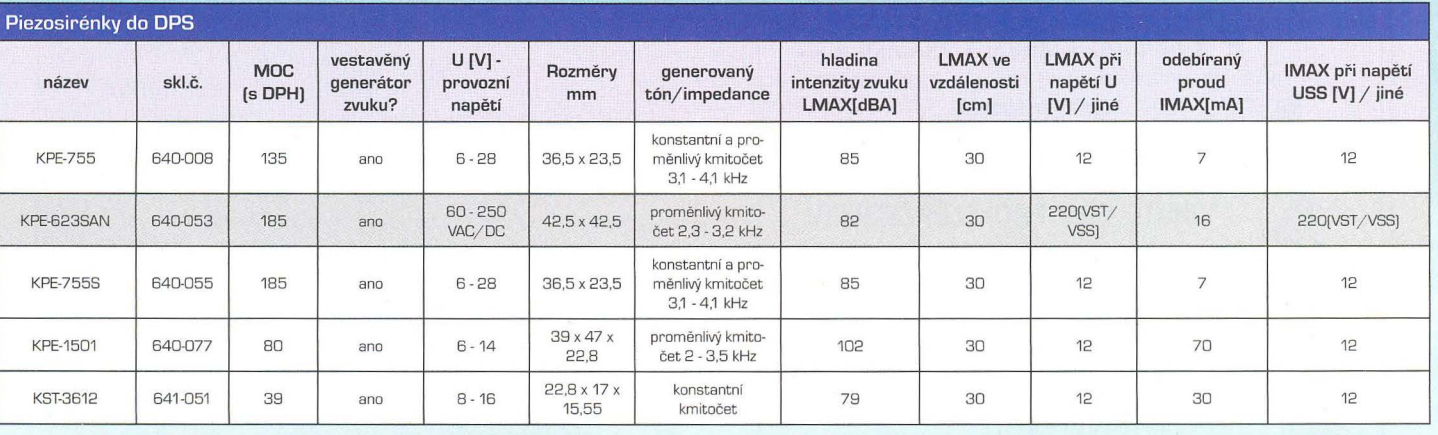

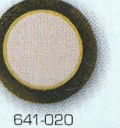

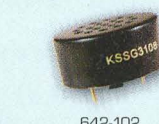

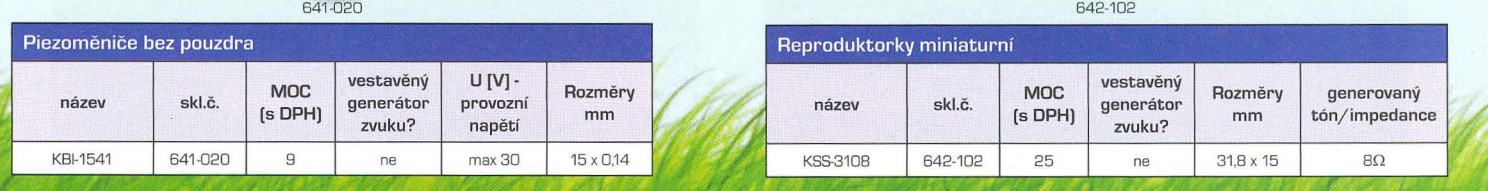

\*Na zboží v akci se nevztahují žádné další slevy. Uvedené ceny jsou maloobchodní včetně DPH a PHE. Tiskové chyby vyhrazeny. Akce platí od 1. do 31. července nebo do vyprodání <u> Dirêm di</u>

### **www.gmelectronic.eu www.gme.cz**

**INFOLINKA 226 535 111** Po-Pá 8-16 hod.

Brno: Koliště 9, 602 00 Brno, e-mail: brno.maloobchod@gme.cz Ostrava: 28. října 254, 709 00 Ostrava, e-mail: ostrava.maloobchod@gme.cz Plzeň: Korandova 4, 301 00 Plzeň, e-mail: plzen.maloobchod@gme.cz Praha: Thámova 15, 186 00 Praha 8, e-mail: praha.maloobchod@gme.cz Přerov: nám. Přerovského povstání č. 1, 752 00, e-mail: prerov.maloobchod@gme.cz Bratislava: Mlynské Nivy 58, 821 05 Bratislava, e-mail: maloobchod@gme.sk Wien: Brünnerstrasse 19, 1210 Wien, tel.: +43 1 27 11 256, e-mail: szaga@gm-e.eu

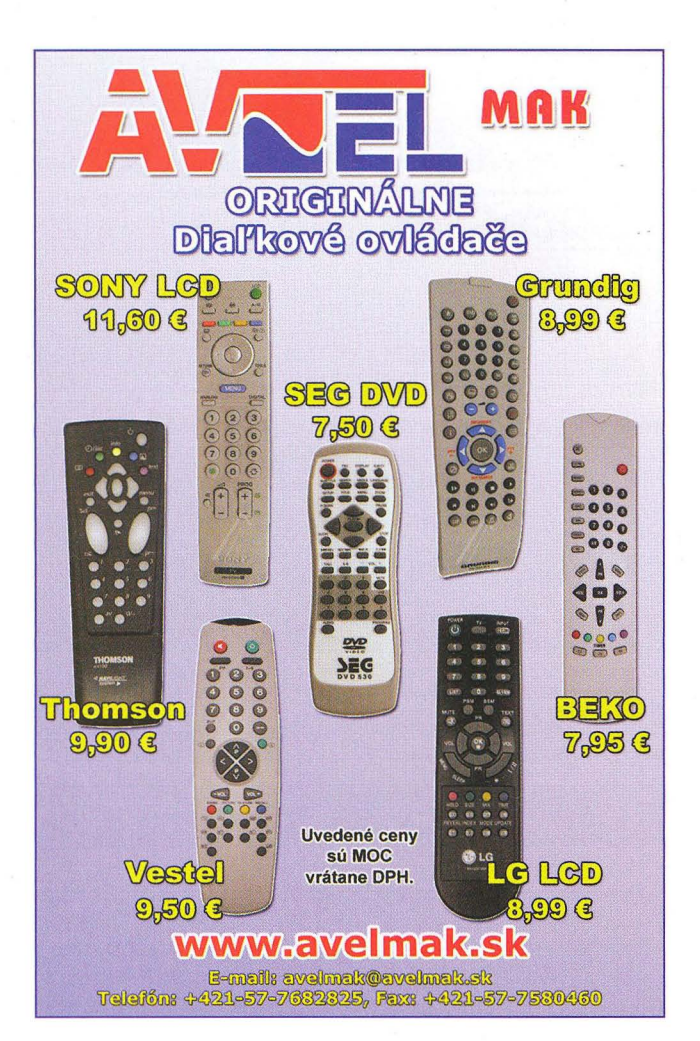

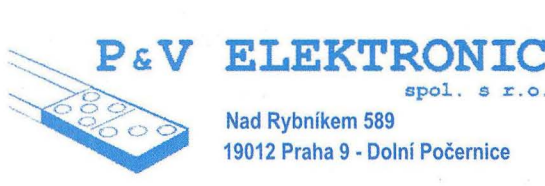

### **VINUTÉ DílY PRO ELEKTRONIKU**

 $spol. s r.o.$ 

Samonosné a tvarové cívky Antenní spékané cívky Zákaznické vinuté díly Měřící cívky a senzory Transformátory a tlumivky do spínaných zdrojů SMD tlumivky a převodníky Toroidní síťové transformátory a tlumivky

### **MECHANIKA NEJEN PRO ELEKTRONIKU**

Nástroje a přípravky pro elektrovýrobu Elektroerozivní drátové řezání a hloubení Konvenční broušení na plocho, na kulato a tvarové CNC soustruženi do průměru 41 mm

Provozovna 33544 Kasejovice 389 telefon: 00420371595412, fax: 00420371595280 e-mail: pvelektronic@pvelektronic.com http://www.pvelektronic.com

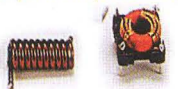

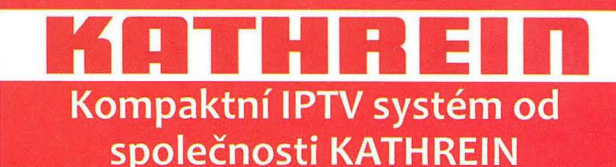

**AEC ELEKTROTECHNIKA spol. s.r.o.** Na Rovinách 6/390, 142 00 Praha 4 tel.: 241 710018,-48; fax : 241 710003 E-mail: Info@aec-eltech .cz

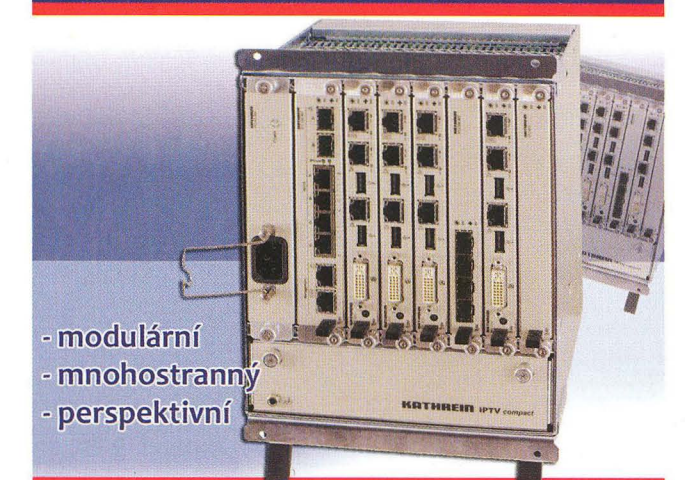

### Základní skříň pro 8 modulů IPC-BG-PSSW-01 může obsahovat:

- 1) modulární napájecí zdroj IPC-PS 300
- 2) modulární systémový přepínač IPC-SW 401 se čtyřmi externími porty pro připojení signálů
- 3) první serverový modul IPC-CU-022 zajišťuje streaming a přenos signálu
- 4) druhý serverový modul IPC-CU-022 zajišťuje EPG, Teletext a pracuje jako GUI server pro TV v reálném čase. Díky nové koncepci je zajištěno rychlé přepínání TV kanálů u uživatele
- 5) serverový moduI IPC-CU-024HD zajišťuje video na vyžádání (cca 100 nebo 200 hodin dle osazeného HDD)
- 6) modul interfejsů IPC-PE-402 obsahuje 2 x SFP Gbit rozhraní (elektrické nebo optické) pro přenos na větší vzdálenosti ( další budovy)
- 7) a 8) serverové moduly IPC-CU024 a IPC-HD-2250 nebo IPC-HD2500 pro "TimeShift" a "nPVR" umožňují záznam 10 programů po dobu 24 hodin a umožňují tak jejich časově posunuté sledování. Součástí je i individuální PVR

Systém je možno dokompletovat DVB-S/S2 streamery typu TVD200 (2 x DVBS/S2 tuner + 2 x CI) s výstupem buď v ASI nebo Gbit ethernet.

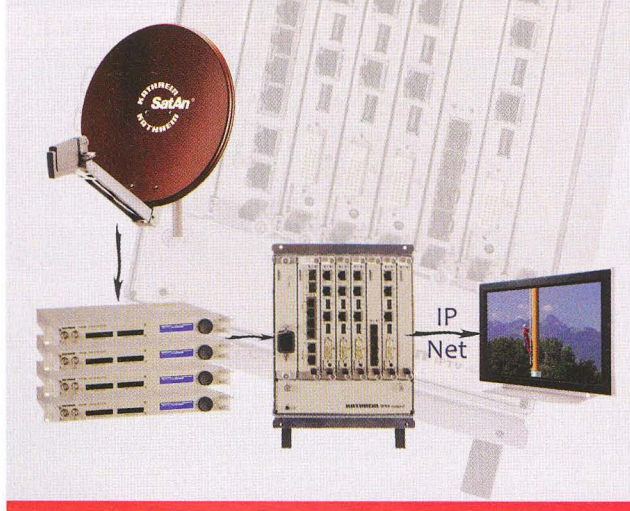

**«** *vice informaci najdete na www. aec-eltech .cz* 

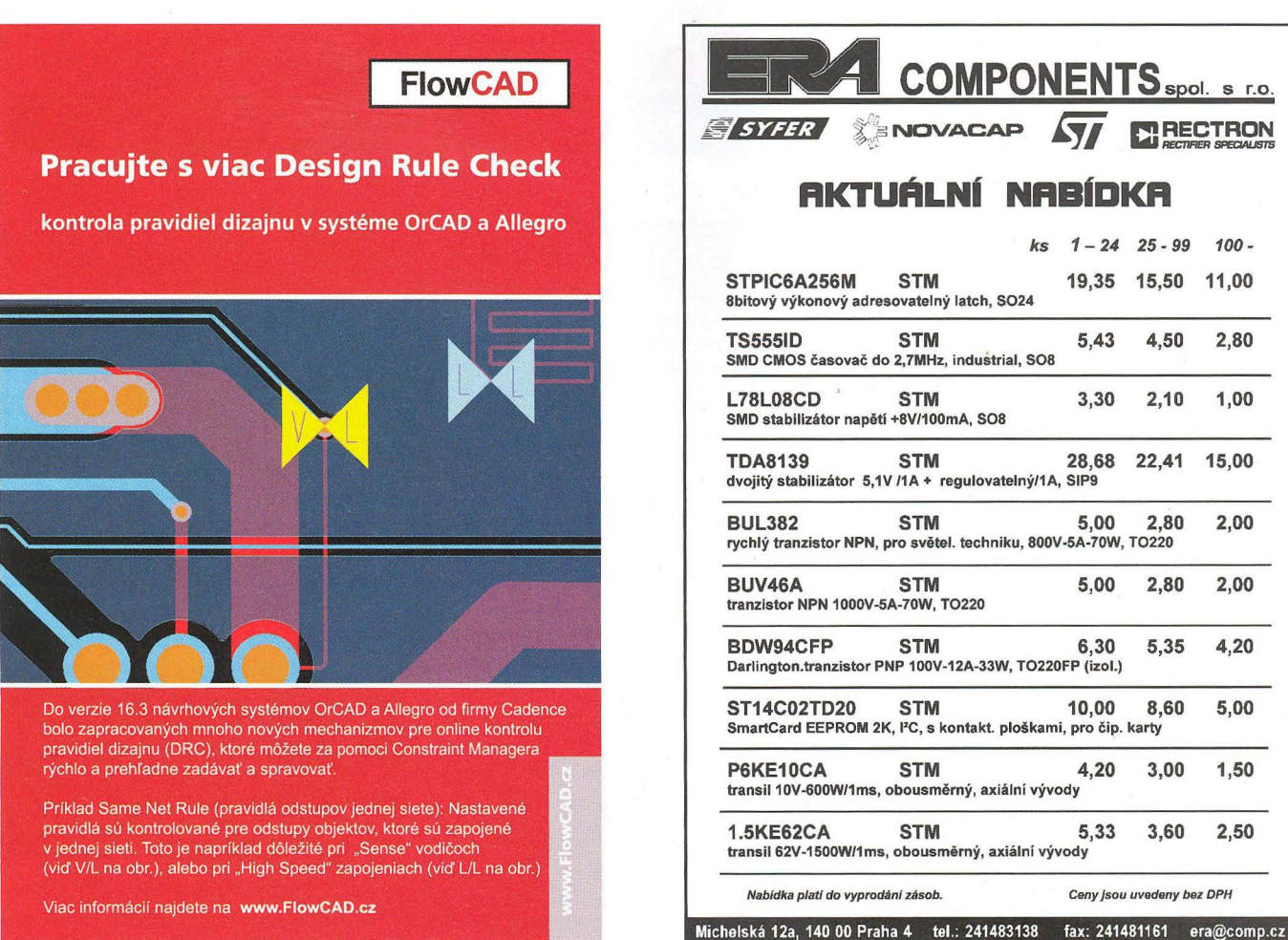

### Převodníky ETHERNET - RS232/422/485 Převodníky USB - RS232/485/422

Různá provedení, snadné použití, nízká cena (převodník, "Chybí Vám sériový port?"<br>webový server, FTP server, ...), zakázkový software Běžné i průmyslové provedení, galvanické webový server, FTP server, ...), zakázkový software

 $\rightarrow$ ! papouch

### Teploměry

S výstupy RS232/485, USB, Ethernet (IP teploměr). Měření přímo ve 'C.

oddělení, přenos všech signálů, virtuální driver

### Měřicí moduly DRAK

AD převodník 0-10 V, 4-20 mA, výstup Ethernet, USB, RS232/485 Nové rychlé provedení.

Převodníky a opakovače linek RS232 i RS485/422

Galvanické oddělení, přepěťová ochrana, různá provedení, vysoká spolehlivost

Optické oddělení a prodloužení RS232

I/O moduly pro RS232/485/422, USB, Ethernet

**PAPOUCH** s.r.o. Elektronické aplikace dle Vašich požadavků - www.papouch.com<br>Strašnická 1a Praha 10. tel. 267.314.267.9. 602.379.954 Strašnická 1a, Praha 10, tel. 267 314 267-9, 602 379 954

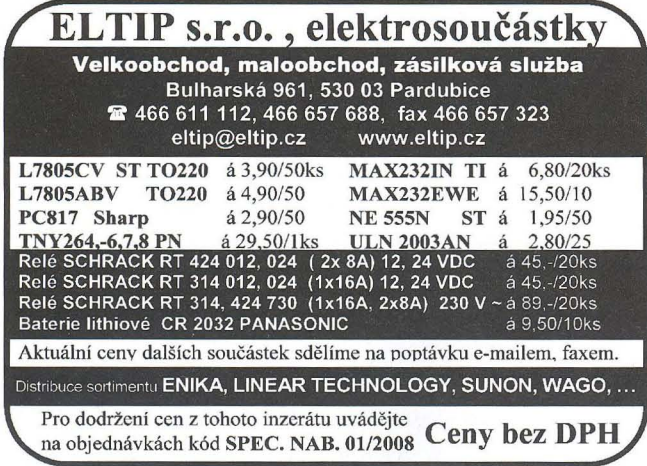

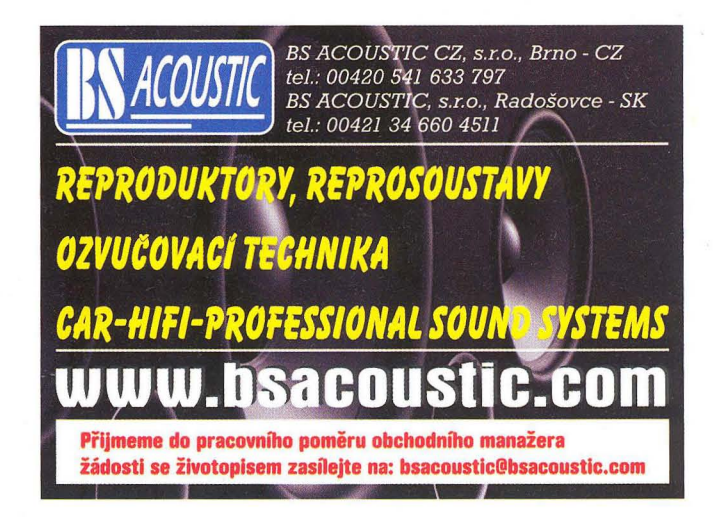

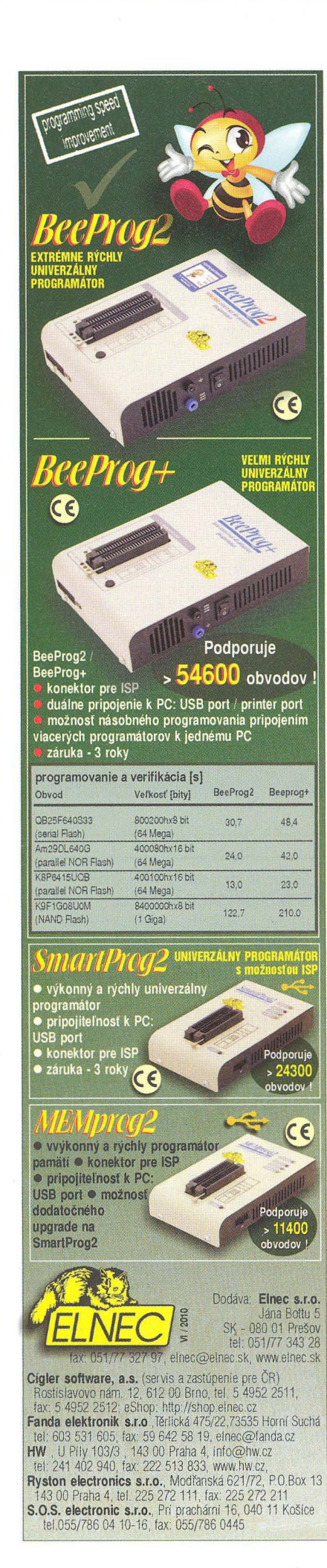

Postav slušné bedny!

visaton.sk

visaton.cz

INDUKČNí ČiDLA 6mm

Použití: kontrola osob, předmětů, rozměru, ochrana objektů

REHABILITAČNí A MASÁŽNí PŘíSTROJE

e-mail: srb@elfa.cz http:// www.elfa.cz tel. fax 383 423 652

**ELFA** -SRB Řečice 22 38801 BLATNA

### **Profibus** LonWorks® @.ery vývoj a výroba velkoplošných displejov Development and manufacture of large size displays · priemyselné displeje · monitorovanie výrobných liniek • Ethernet • Profibus a LonMark kompatibilné rozhrania • displeje pre informačné systémy vo firmách a inštitúciách • viacriadkové • farebné • digitálne hodiny s dátumom a teplotou · systémy jednotného času · vyvolávače klientov 50 zvukovým signálom do bánk a inštitúcií • číselníky s diaľkovým ovládaním do kostolov Výrobca:<br>ELEN, s.r.o., Ľubochnianska 16, 080 06 Prešov **Starmon s.r.o.**, Choceň, prevádzka: Slovanská 161, 560 02 Č. Třebová,<br>tel./fax: +421 - (0)51 - 773 37 00 (4 linky) lel.: 972 325 297, tel./fax: 465 532 183, e-mail: s anná známka Echalon Corporatio OPTOELEKTRONICKÁ V novém roce ČIDLA A ZÁVORY s novým softwarem sPlan 7.0 **12 INFRA ZÁVORY 12m<br>
REFLEX. ZÁVORY 5m<br>
DIFUZNÍ ČIDLA 1,2m<br>
INDUKČNÍ ČIDLA 6mm<br>
PROGRAMOVATELNÁ ČIDLA A ZÁVORY** www.elvo-plzen.cz REFLEX. ZÁVORY 5m tel. 378 605 510 DIFUZNí ČiDLA 1,2m

KONEKTORY - BRNO, s.r.o. Musilova 1, 61400 BRNO tel. + fax: 541 212 577 www: konektor.cz e-mail: brno@konektor.cz

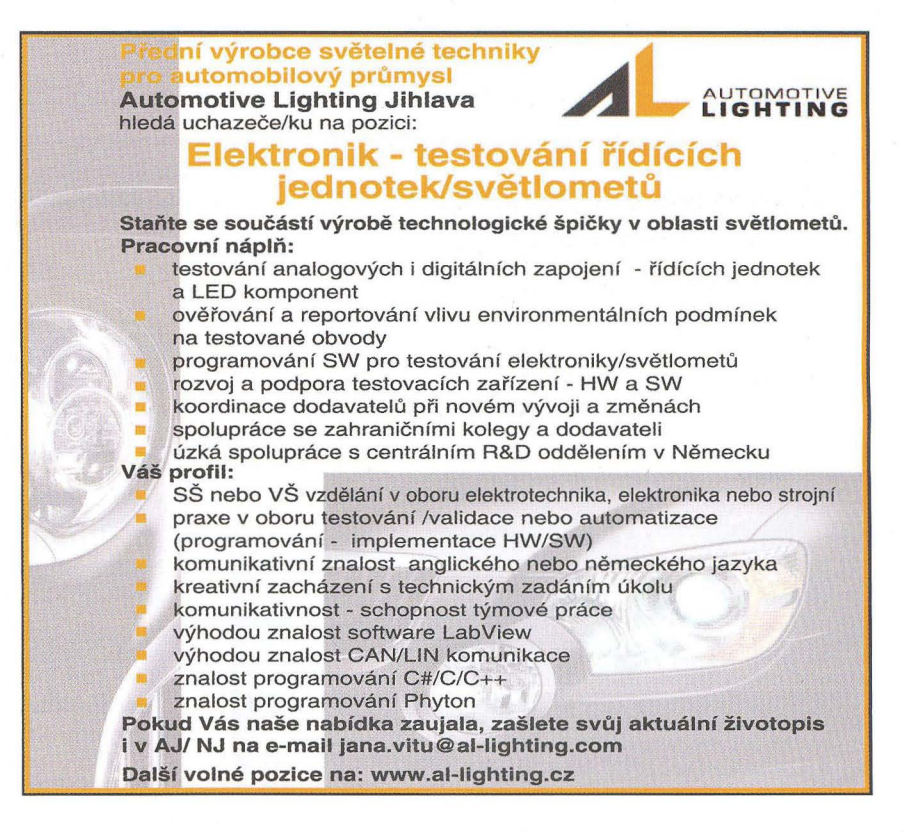

## **OBJEDNÁVKA CD A DVD PRE SLOVENSKÚ REPUBLIKU NA ROK 2010**

**RADIO** 

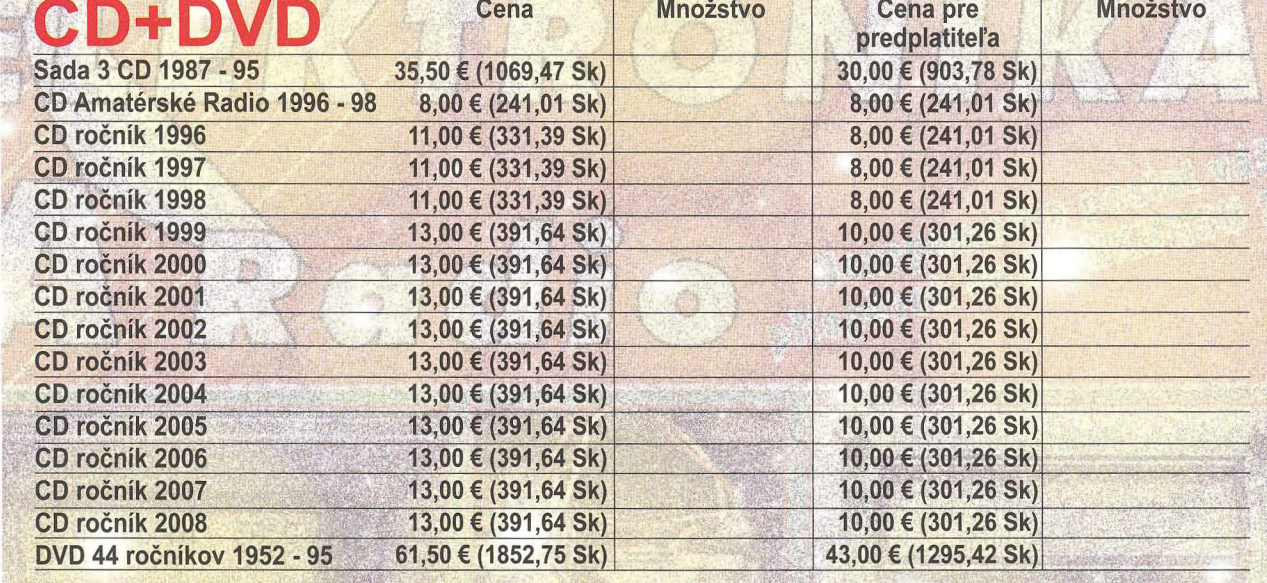

CD, resp. DVD zašlite na adresu:<br>Priezvisko a meno / Firma . . . . . . . . . . . .

RADIO RADIO

Priezvisko a meno <sup>I</sup>Firma '" ~' . Adresa •••.•.••.••... '. • ...•..•••.....••..•••••• \_. ~ ..•••..•••.••••••..•• :" . ~ ~ . !P ' " ••

• .., v , • ~ff~ ~. " ~ . í-V'ft"':: ~ Firma (ICO, IC pre DPH, tel. ,e-mail) ............•••... l . : " .'. ~ ••••••••••••••••• , •• ; . " . . . . .... ~ •••

Objednávku zašlite na adresu: Magnet Press, Slovakia s.r.o., P.O.BOX 169, 830 00 Bratislava tel./fax: 02 6720 1951 - 53, e-mail: knihy@press.sk

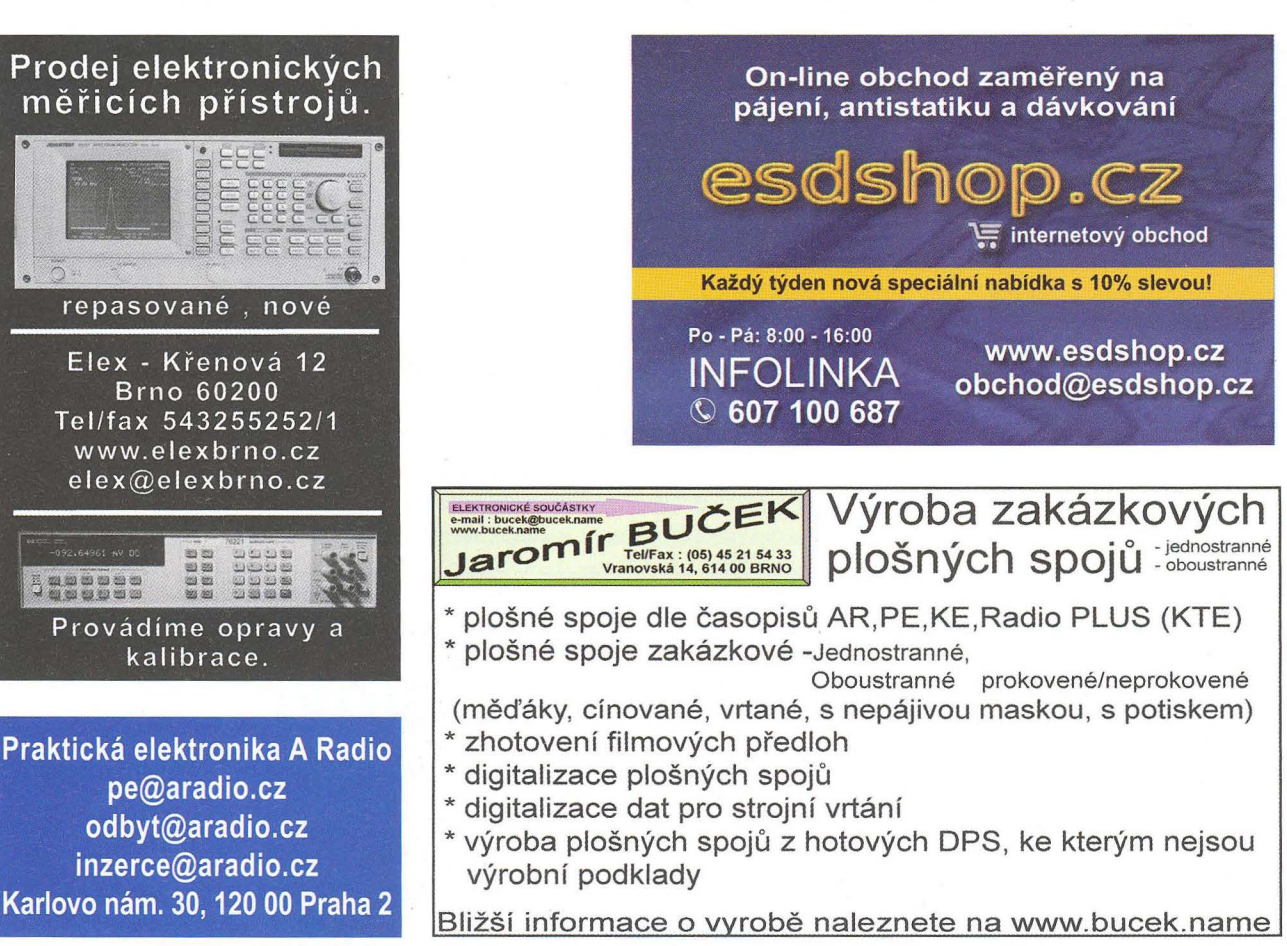

## **ROK 2012**

Následující tituly jsme se rozhodli vzít do naší distribuce, neboť se částečně dotýkají elektřiny a magnetismu, byť v trochu jiném světle. O roce 2012 se vynořují stále nové informace, ale míst, kde bychom pohromadě našli nějaká fakta, je málo. Proto jsme chtěli našim čtenářům nabídnout něco jiného, alternativního.

Společnost je naučena tak, že odmítá vše nové, kacířské. České vědecké vyhlašování anticen Bludný balvan Sisyfa lze v alegorii, ne až tak historicky vzdálené, poměrně dobře srovnávat s upalováním čarodějnic v minulosti. Různé vědecké spolky a poltická uskupení vytváření neuvěřitelný tlak na svobodný přístup k informacím i svobodný přístup k bádání. Odkud pramení namyšlenost a nadřazenost vědecké elity, kdy i ona stále méně chápe, co se to vlastně se Zemí a našim Vesmírem děje?

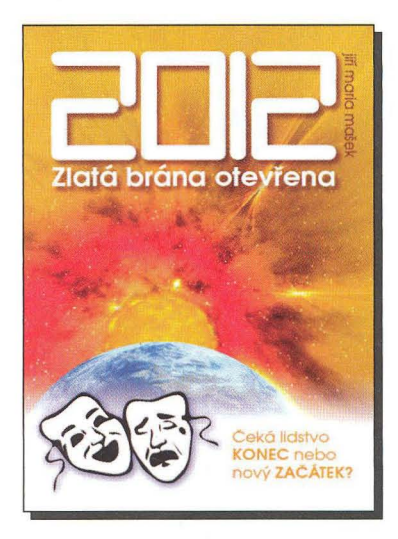

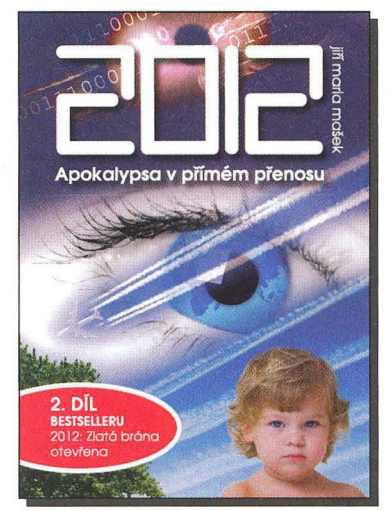

### 2012 - Zlatá brána otevřena 1. díl - Čeká lidstvo KONEC nebo nový ZAČÁTEK

### Kniha se zabývá ožehavými otázkami:

- Co se bude dít před a po roce 2012?
- Jsou ohroženy lidské životy? • Jakou roli v tom hraje Slunce, jakou galaktický
- střed a jakou fotonová energie? ■ Jak budou změny ovlivňovat lidskou DNA?<br>■ Jaké příznaky na fyzické a nsychické úrovni
- Jaké příznaky na fyzické a psychické úrovni lze očekávat? Jak vše souvisí s globálním oteplováním?
- Proč hoří kamiony a autobusy? Proč se požární hlásiče letadel a ponorek samy spouští?
- Lze očekávat výpadky či kolaps elektrického proudu?
- Proč vlády celého světa mlčí?

Co se to vlastně děje? Proč jsou stoleté povodně každé tři roky, proč je v zimě patnáct stupňů, proč ptáci na zimu už neodlétají, proč stoupá počet záhadných onemocnění... proč, proč, proč? Ano, planeta se otepluje. Ale proč nás neinformují, že se také otepluje a mění celá naše Sluneční soustava? Možná proto, že báchorka o lidském a tedy umělém vlivu na probíhající změny se ocitá nadále prakticky mrtvá a neudržitelná.

Autor Jiří Mašek, vydal autor vlastním nákladem, 184 stran A5, obj. číslo 251341.

Adresa knihy na Internetu: http://shop.ben.cz/251341

### 2012 - Apokalypsa v přímém přenosu (2. díl)

Tento druhý díl je podstatně tlustší než ten první. Shrnuje fakta, která nelze jen tak opomenout a jisté skutečnosti, které v běžném životě nelze jen tak přehlédnout. Vnímáme je sice všichni, ale autor je přesto poskládal do pěkné mozaiky.

Z obsahu: 1. Na úvod; 2. Transformace a nepříjemné pocity či bolest; 3. Oč tu běží: elektřina vs. magnetismus; 4. Schumannova frekvence; 5. Mozek; 6. Požáry, výbuchy, závaly, vzplanutí; 7. Měsíc; 8. Panna Maria a galaktický střed; 9. Chemtrails nás oddělily od Boha? 10. Morgelonová nemoc! Produkt spojení chemtrailsování + genetického inženýrství = biologický implantát; 11. Planeta Země pod vládou Satana; 12. Další texty k tématu dnešní doby a roku 2012; 13. Vaše sny; 14. Až to přijde ... 15. Otevřený závěr.

Ukázka z knihy:

Např. profesor Mike Lockwood se domnívá, že kromě 111etého cyklu ovlivňuje aktivitu významně také sluneční oscilace trvající stovky let. Rok 1985 byl podle něj vyvrcholením douhodobé fáze, zatímco Maunderovo minimum představuje protipól. Lockwood dodal, že vstupujeme do střední fáze a nové Mauderovo minimum hrozí za více než století.

Ano, zdá se tedy, že cosi jiného než Slunce ohřívá Zemi. ..

Autor Jiří Mašek, vydal autor vlastním nákladem, 540 barevných stran A5, obj. číslo 251342.

Adresa knihy na Internetu: http://shop.ben.cz/251342

### Prodejní místa nakladatelství BEN - technická literatura:

centrála: Věšínova 5, 100 00 PRAHA 10, (pouhých 200 m od stanice metra "Strašnická") prodejna a zásilková služba tel. 274820211 , 274818412, fax 274 822 990 PLZEŇ, sady Pětatřicátníků 33, tel. 377 323 574 OSTRAVA, Českobratrská 17, tel. 596 117 184 BRNO, Veveři 13, tel. 545 242 353 Internet: http://www.ben.cz, e-mail: knihy@ben.cz

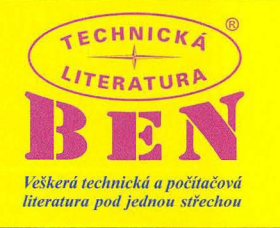

SK: ANIMA, Slovenskej jednoty 10, 040 01 Košice, tel./fax (055) 601 1262, www.anima.sk, anima@anima.sk <sup>Veškerá technická a počítačová</sup>

### . . **Výprodej** součástek **za** poloviční **ceny**

LCD displeje, TR151 (téměř celá řada), integrované obvody TESLA, Unikátní polovodiče SMD - jinak těžko sehnatelné,

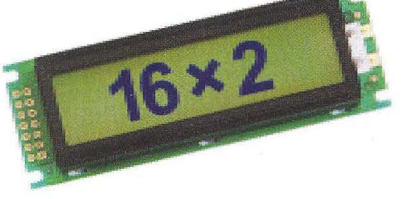

Patice s nulovou silou TEXTOOL, Lithiové články, Mikrokontroléry Microchip PIC, paměti EEPROM,

### **Kontakt: www.volny.cz/hezky.den**

**GM ELECTRONIC** představuje

# **o dlouhých rukou?**

Také se vám prodlužují s věkem ruce? Někteří občané mají hodně dlouhé ruce ve smyslu nenechavosti, ale o nich a pro ně toto povídání třebujeme při opravách našich motonení. Zato my dříve narození víme rových miláčků. Měření proudu v ob-

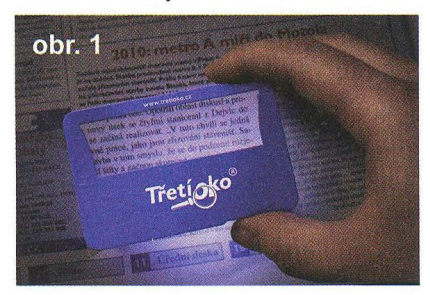

o čem je řeč. Začínáme špatně vidět na blízko a musíme si pomáhat brýlemi na čtení. Ale stáváme se i zapomnětlivými, a tak čtecí brýle často leží někde doma a my se pokoušíme v terénu přečíst text jízdního řádu, nebo jmenovky u vchodu domu. A když je

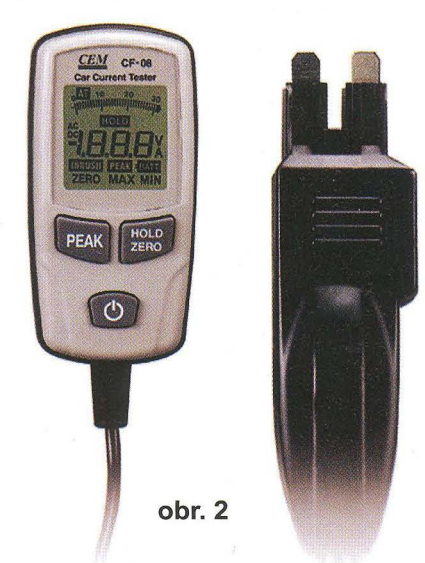

navíc ještě tma, dostáváme se do nepříjemné situace, pro většinu mladých zatím nepochopitelné. "Co včil?" zeptají se na Slovácku. Pomůže nám Třetí oko. Rozbalíme elegantní pouzdro o velikosti platební karty, zakoupené v prodejně GM Electronic za Kč 99,-. Náš pomocník se skl. číslem 731-825 (obr. 1) je složen z ploché lupy o trojnásobném zvětšení s podsvícením. Vejde se pohodlně do kapsy či peněženky. Máme jej tak stále k díspozici pro čtení.

Prodloužené ruce také často povodech vozidel velmi usnadní měřící přístroje s vidlicí k nasunutí do držáku pojistky.

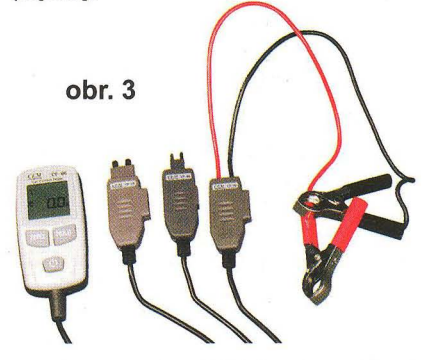

Ampérmetr digitální automobilový miniaturní - CF-08, skl. číslo 729-099 (obr. 2) vyniká velkým LCD displejem s bargrafem. Měřicí rozsah má do 80 A DC, je vybaven funkcí HOLD k ukládání aktuální měřené hodnoty a funkcí PEAK k uchování maximální velikosti měřené hodnoty. Cena je Kč 790,-.

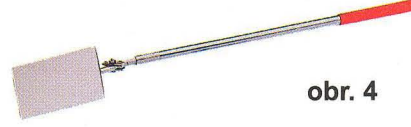

Levnějším přístrojem pro stejný účel je Automobilový ampérmetr digitální miniaturní - CF-02, skl. číslo 722-300. Za Kč 295,- získáme praktický měřič okamžitého proudu v obvodu vozidla. I jeho vidlici nasouváme namísto nožové pojistky. Měří proudy až do 20 A DC, ale není vybaven funkcemi HOLD a PEAK, ani bargrafem.

Do třetice Ampérmetr digitální automobilový - CF-06, skl. číslo 729- 100 (obr. 3). V ceně Kč 590,- je zahrnut velký displej s bargrafem, několik vidlic k měření ve více typech slotů pro pojistky vozidel i měřicí krokosvorky pro měření na vodičích. Funkce HOLD a funkce ZERO umožní snadné porovnání více měře-

ných hodnot a následné nulování. Měřicí rozsah do 30 A DC stačí na běžná měření proudu ve vozidlech.

Při zjišťování závad nejen v motorových vozidlech často potřeb jeme vidět "za roh". Tehdy použijeme Zrcátko inspekční s kloubem - 1PK-

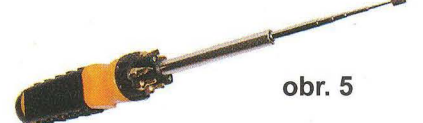

390G za Kč 99,-. Název přípravku se skl. číslem 731-318 (obr. 4) plně vystihuje jeho provedení. Jednoduché, levné, praktické.

Vraťme se k prodlužování našich rukou. Takovým vítaným prodloužením je teleskopický šroubovák N-SR 8200, skl. číslo 731-289 (obr. 5). Do

Problem

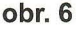

špičky magnetického teleskopu vkládáme různé nástavce, uložené v zásobě po obvodu masivní rukojeti. V tmavých zákoutích si můžeme přisvítit vestavěnou lampičkou. To vše za cenu Kč 69,-.

Nejen dlouhé ruce často potřebujeme. Mnohdy ani štíhlé prsty neumožní pohodlnou montáž v nepřístupných místech. Jistě všichni známe modelovou situaci - pokus o nasazení matky na šroub a její následný pád někam do útrob přístroje. Při podobné akci slyšíme jednak rachot padajícího kovu a jednak kletby montéra. Není třeba kárat

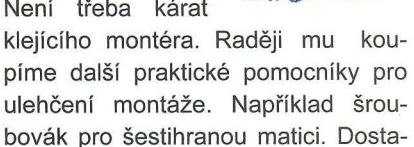

neme se s ním tam, kam ani štíhlé prsty nedosáhnou.

V prodejnách GM Electronic jsou

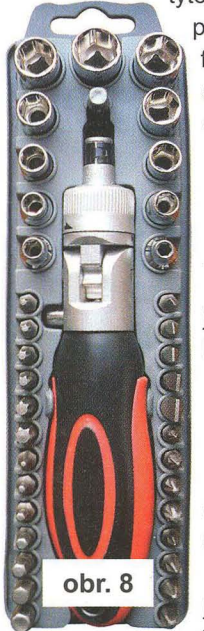

**\_\_ ........ \_** tyto šroubováky k dispozici z produkce firmy Pro'sKit. Mají společné počáteční označení N-19400 a jednotnou cenu Kč 29,-. V konečné části názvu je zakódován typ matice, pro který jsou určeny - M3, M3,5, M4, M4,5, M5, M5,5, M6. Například pro matici M6 je určen typ N-19400-M6, skl. číslo 731-130 (obr. 6).

> K pomoci nejen dlouhým prstům, ale hlavně ši-

kovným, se nabízejí malé ráčnové sady s nástavci na prodloužení, s bity pro šrouby i ořechy pro matky. Obsahují nejběžnější rozměry a tvary využívané *v* jemné mechanice i autoopravárenství.

Ráčna s nástavci bity sada 27 ks-SD-2308M, skl. číslo 731-513 (obr. 7) *v* ceně Kč 750,- je *v* oboustran-

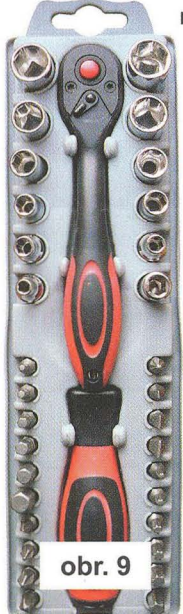

ném pouzdře dopl něna o kvalitní kleště a šroubovák. V ceně Kč 500,-

se nabízejí dvě ráčnástavců. Ráčna s nástavci bity sada 40 ks - SD-2309, skl číslo 731-514 (obr. 8) a Ráčna s nástavci sada 35 ks - SD-2307M, skl. číslo 731-516 (obr. 9). Naše dnešní povídání jsme začali lupou. A příručními lupami budeme pokračovat. Jsou dobrými pomocníky

nejen pro lidi s vadou zraku. Dříve doména filatelistů a entomologů. Dnes nezbytná pomůcka i pro elektroniky.

Lupa ruční s LED osvětlením -MA017, skl. číslo 731-560 (obr. 10) poskytuje za Kč 499,- komfort nastavitelného podsvícení 12ti LED diod

a velkou čočku. Lupa ruční s osvětlením obdélníková - 8PK-MA007, skl. číslo 731-492 (obr. 11) patří se svojí akrylátovou čočkou o rozměrech 96 x 49 mm a cenou Kč 100,- k levněj-

ším verzím podsvícených lup. Nicméně na běžné použití plně postačuje.

Výhodná kapsy do se naznač Lupa ruční s LED osvětle-

ním skládací - MA014, skl. číslo 731-497 s cenou Kč 69,-. Je vybavena čočkou o průměru 21 mm s osminásobným zvětšením.

ková lupa Pro'sKit

obr. 10

Dvě úspěšné stálice v nabídce GM Electronic představují Lupa ruční s osvětlením - 8PK-MA006, skl číslo 731-491 s cenou Kč 40,-. Toto kla-

obr. 11

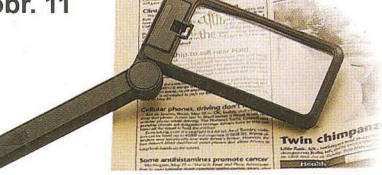

sické provedení nijak neubírá na užitkovosti. Lupa na čelo s osvětlením 8PK-MA003N, skl. číslo 731-431 (obr. 12), další stálice *v* nabídce. Velmi praktická značková pomůcka nejen nové soupravy s roz- pro jemné montáže, nám ponechá dílným obsahem volné ruce pro práci. Kromě vysoké užitkovosti vyniká i příznivou cenou Kč 110,-.

> Pinzety s lupou jsou další variací na téma lupa. Značkové pinzety s lupou Pro'sKit umožní například osazování jemných součástek bez namá-

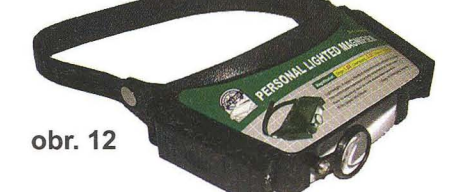

hání očí, a bez zaneprázdnění obou rukou. N-1PK-TZ019, skl. číslo 731- 739 má délku 120 mm, kruhovou lupu s nastavitelným kloubem, nemagnetické zahnuté hroty. Pokud potřebujeme zaoblené hroty pinzety, dáme přednost typu N-1PK-TZ017, skl. číslo 731-738 se stejnou cenou Kč 160,-.

Na pracovním stole jistě oceníme další profesionální výrobek z produkce Pro'sKit. Držák třetí ruka s lupou a osvětlením - MA-018, skl. číslo 731-561, *v* ceně Kč 499,-. Předností tohoto výrobku je lupa o průměru 100 mm a variabilní nastavení držáků i lupy pomocí flexibilních bezkloubových trubek. Tím se odlišuje od levnějších verzí třetích rukou, kde bývají použity klouby. Viz například Držák třetí ruka s lupou - 608-391A, skl. číslo 731-031 (obr. 13) za Kč 99,-.

Nesmíme zapomenout na většího zástupce podsvětlených lup. Lupa stolní s LED osvět $lením - MA-1225,$ skl. číslo 731- 694 je určena k připevnění na stůl. Prohlížený předobr. 13 mět je osvětlován prstencem z LED diod. V případě potřeby může sloužit jako

stolní lampa. Proto je použito odklopné víko jak ochrana čočky. Cena Kč 890,-.

Dnešní povídání jsme začali příruční lupou do kapsy. Ukončíme je také příruční miniaturní lupou vhodnou k nošení v kapse pro nás "dlou-

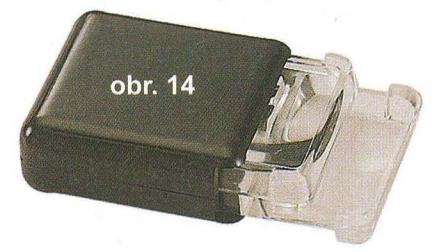

horuké". N-8PK-MA008, skl. číslo 731-136 (obr. 14). Nízká cena, pouhých Kč 29,- a praktické uložení *v* pouzdře umožní mít tuto lupu kdekoliv přístupnou k pomoci našim nedokonalým očím.

Všechny uvedené ceny jsou všetně DPH. S výrobky se můžete podrobněji seznámit na webech www. gme.cz a www.gme.sk. Samozřejmě nejlépe je navštívit prodejny GM Electronic. Najdete je na adresách Praha, Thámova 15 u stanice metra Křižíkova, Brno, Koliště 9 u Moravského náměstí, Ostrava, 28. října 254 na Mariánských Horách, Plzeň, Dominikánská 8, poblíž náměstí Republiky, *v* Přerově , nám. Přerovského povstání 2803/1 a na Slovensku *v* Bratislavě, Mlynské nivy 58, poblíž Baumaxu.

# **Moderní výkonové**  zesilovače řady **DPA po 17 letech (4)**

### **Jan Aišman**

### (Pokračování)

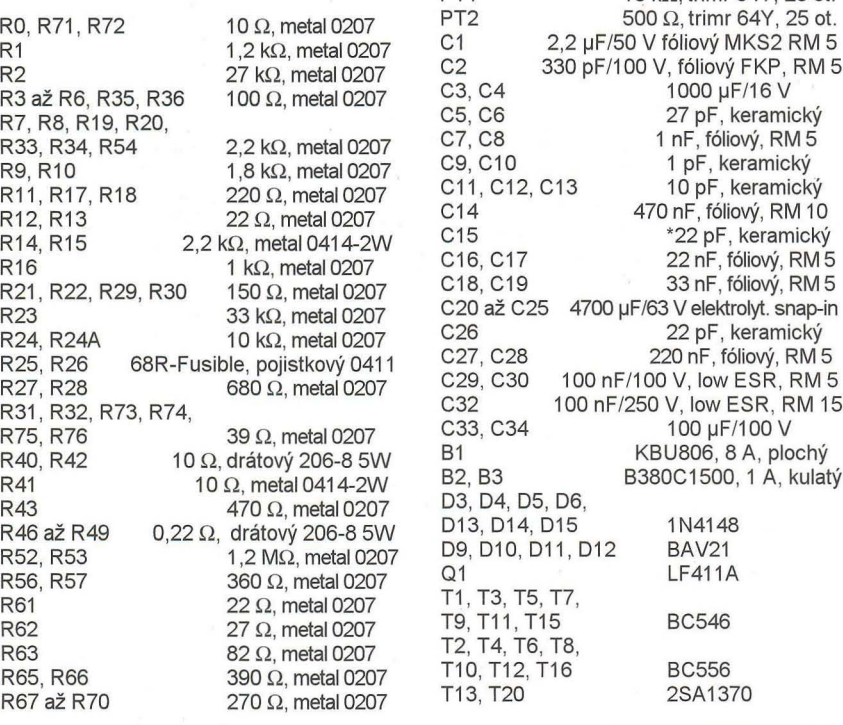

**Seznam součástek** RT1 10 kΩ, termistor NTC perličkový<br>PT1 10 kΩ, trimr 64Y, 25 ot. PT1  $10 k\Omega$ , trimr 64Y, 25 ot.<br>PT2  $500 \Omega$ , trimr 64Y, 25 ot. PT2  $\overline{C}$  500  $\Omega$ , trimr 64Y, 25 ot.<br>C1 2.2 µF/50 V fóliový MKS2 RM 5 C1 2,2 µF/50 V fóliový MKS2 RM 5<br>C2 330 pF/100 V, fóliový FKP, RM 5 C2 330 pF/100 V, fóliový FKP, RM 5<br>C3, C4 1000 uF/16 V C9, C10 1 pF, keramický<br>C11, C12, C13 10 pF, keramický C11, C12, C13 10 pF, keramický<br>C14 470 nF, fóliový, RM 10 C14 470 nF, fóliový, RM 10<br>C15  $*22$  pF, keramický C15  $*22$  pF, keramický<br>C16, C17 22 nF, fóliový, RM 5 C16, C17 22 nF, fóliový, RM 5<br>C18, C19 33 nF, fóliový, RM 5 C26 22 pF, keramický<br>C27, C28 220 nF, fóliový, RM C27, C28 220 nF, fóliový, RM 5<br>C29, C30 100 nF/100 V, low ESR, RM 5 C29, C30 100 nF/100 V, low ESR, RM 5<br>C32 100 nF/250 V, low ESR, RM 15 C32 100 nF/250 V, low ESR, RM 15<br>C33, C34 100 µF/100 V C33, C34 100 µF/100 V<br>B1 KBU806, 8 A, plc R40, R42 10 R42 10 R42 10 R42 10 R42 10 R42 10 R42 10 R42 10 R42 10 R42 10 R42 10 R42 10 R42 10 R42 10 R42 10 R<br>B180C1500, 1 A, kulat B380C1500, 1 A, kulatý D3, D4, D5, D6, D13, D14, D15 1N4148<br>D9, D10, D11, D12 BAV21 R53, D9, D10, D11, D12 BAV21<br>R53 1 R5411A T2, T4, T6, T8, 110, T12, T16<br>113, T20<br>2SA1370

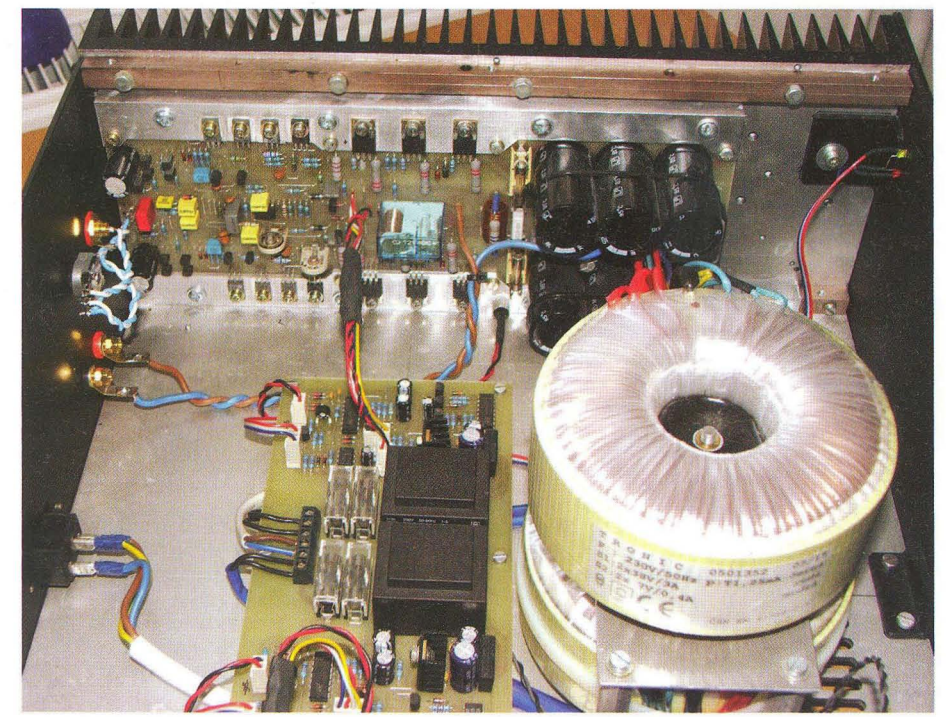

Obr. 22. Fotogradfie vnitřku OPA 380-4610

T14, T19 2SC3467<br>T17 BC639 T17 BC639 T18 BC640<br>T21 MJE340 T21 MJE340<br>T22 MJE350 MJE350<br>IRFP240 T23, T25<br>T24, T26 T24, T26 IRFP9240<br>T29 BF471 T29 BF471<br>T30 BF472 BF472<br>BZX83-15 ZD1, ZD2<br>ZD3. ZD4 BZX83-15 ZD3, ZD4<br>ZD5 BZX83-20<br>BZX83-4V7 ZD7, ZD8

F1 , F2 FPG4-S pojistkové pouzdro a pojistka F3, F4 RDL60V-040 pojistka polyswitch, 200 mA

RE1 F4361-24VRelé Finder<br>COIL14

COIL14 cívka, viz text X1 PSH02-02PG konektor se zámkem X2, X3, X4, X5, X6 FASTON 6,3 do OPS X7 MLW10V konektor pro plochý kabel X10A, X10B, X11A, X11B FASTON 1-28W do DPS

### **Popis konstrukce**  modulů **pomocných, ochranných a** indikačních obvodů

Postupně jsme společně se svým kolegou konstruktérem vyvinuli a vyzkoušeli celkem 4 základní verze ochranných a indikačních obvodů. Napájení všech modulů je řešeno jedním nebo dvěma transformátory do OPS 2x 15 V; 4,5 VA (HAHN EI38/13,6 4,5 VA, 230 V/2x 15 V, 2x 160 mA). Transformátory jsou pro tento účel záměrně trochu výkonově předimenzované. Napětí naprázdno je podle katalogu (i ve skutečnosti) 2x 21 ,2 V. Usměrněné nestabilizované napětí (asi 27 V) je využito pro ovládání relé. Po sepnutí všech relé poklesne toto napětí na asi 23 V, což relé i stabilizátorům napětí zcela vyhovuje. Transformátor může být využít i pro napájení předzesilovače nebo symetrického vstupního zesilovače .

Všechny verze obsahují napěťový dělič napájecího napětí zesilovače 1 : 10 pokud tedy připojený zesilovač dělič již obsahuje (originální verze OPA 380), musíme jeden z děličů odpojit.

Pojistkové držáky jsou u typu 10 klasické ležaté (KS20SW s krytem). U dalších typů jsou použita vertikální bajonetová (FPG4-S) pojistková pouzdra. Silové konektory jsou šroubovací ARK700 s roztečí 5,08. OPS jsou opět jednostranné a mají stejné rozměry 100 x 190 mm kromě typu 33, ta je menší a dvoustranná).

Řada 10 je funkčně shodná s púvodním zapojením Pavla Dudka.

Řada 11 je mírně modifikované původní zapojení a obsahuje na jedné desce i obvody softstartu (omezení proudového impulsu při zapnutí).

Řada 22 je obvodově řešena zcela jinak a obsahuje kromě všech funkcí modulu řady 11 také funkci MUTE (odpojení - umlčení vstupního signálu v předzesilovači), rozšířené indikační obvody a umožňuje také přechod do režimu "Stand-by" a připojení dálkového ovládání.

Řada 33 je určena pouze pro zde uveřejněný zesilovač OPA 220-3203 (nebo jiné zesilovače vybavené ochrannými obvody), protože neobsahuje obvod stejnosměrné ochrany (ten je integrován přímo na desce zesilova-

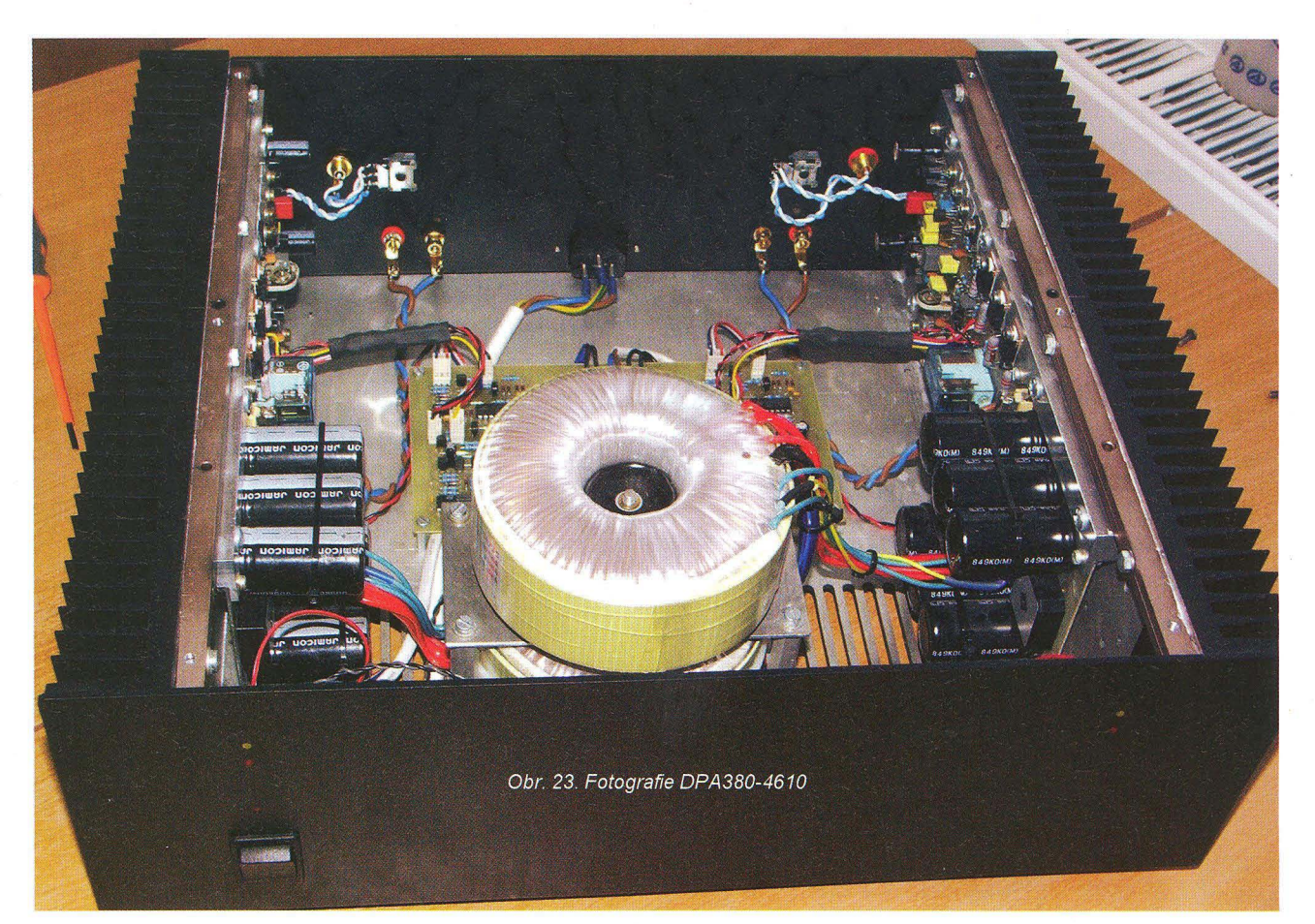

če) ani indikaci signálových špiček. Modul zajišťuje jen tepelnou ochranu (jeden společný obvod) a obvody pro startovací sekvenci. lze tak použít jediný společný modul pro více zesilovačů současně, například pro vícekanálové audiosestavy.

)

Blokové schéma pak přehledně zobrazuje obvodové řešení a způsob propojení každého typu modulu ochran se zesilovači DPA.

### **PSM 10**

### **Popis zapojení**

Modul pomocných , ochranných a indikačních obvodů řady 10 je funkčně shodný s původním zapojením Pavla Dudka. Obvodově se poněkud liší. Jsou to dva zcela oddělené identické obvody (každý pro jeden zesilovač, na společné DPS). Oddělené jsou i prostorově. Desku můžeme případně rozdělit na dvě části a použít každou samostatně. Popis a schéma je tedy pouze pro jeden kanál. Druhý je zcela identický a je číslován na osazovacím plánu stejně, s indexem 100.

Propojení se zesilovačem je třemi konektory PSH02-PFH02 X4, X5 a X6. Na desce může být osazeno i výstupní relé pro zesilovače, které toto relé neobsahují. Jeho kontakty jsou na konektorech X7 a X8. Podle potřeby osadíme buď relé RE1 , nebo konektor X5.

Síťové napětí je přes hlavní spínač přivedeno na konektor X1 . Přes pojistku F1 se vrací na konektor X2, kde je připojen hlavní napájecí transformátor zesilovače . Pojistka F2 jistí transformátor pro napájení modulu.

Modul je složen z několika samostatných funkčních bloků , které mají společné pouze napájení.

Napájecí zdroj poskytuje nestabílizované napětí asi +27 V (VPP) pro napájení relé , stabilizované napětí ±15 V (V+ a V-). Za transformátorem TR1 je usměrňovač B1, filtrační kondenzátory C1 , C2 a blokovací kondenzátory C3 až C8. Následují stabilizátory napětí V1 a V2, 78L15 a 79L15. Vzhledem k nepatrnému proudovému odběru jsou použity stabilizátory v pouzdru TO-92 bez chladíče.

Časovací obvod slouží ke zpožděnému sepnutí výstupního relé při zapnutí zesilovače a jeho rychlému odpadu po vypnutí. Střídavé napětí ze sekundárního vinutí transformátoru je přes rezistor R2 přivedeno na bázi tranzistoru T1, který slouží jako tvarovač. Jeho kolektor je připojen na hodinový vstup binárního čítače 4020 IC1 . Dioda 02 potlačuje záporné půlperiody. Střídavé napětí je současně také přivedeno přes rezistor R 1 a diodu 01 na kondenzátor C7 a na bázi tranzistoru T3. Jeho kolektor je připojen na nulovací vstup čítače . Po zapnutí zesilovače se C7 téměř okamžitě nabije, T3 se otevře a na nulovacím vstupu čítače je logická o. Čítač začne počítat impulsy na hodinovém vstupu. logická 1 na výstupu Q9 sepne tranzistor T4 a tím sepne výstupní relé. Současně se otevře T2, ten zablokuje hodinové impulsy, takže stav výstupů zůstane nezměněn. Časové zpoždění sepnutí výstupního relé je 5 s. To je doba dostatečně dlouhá na to, aby se ustálily všechny pracovní body zesilovače a po přítahu relé nevznikaly žádné rušivé jevy. Při vypnutí síťového napětí se přes bázový přechod T3 rychle vybije C7, T3 se uzavře a na nulovacím vstupu je logická 1, všechny výstupy přejdou do nuly, relé odpadne a čítač je připraven k novému cyklu. Diody 011 a 012 chrání výstup čítače proti zápornému napětí z dalších připojených obvodů. Vzhledem k tomu, že časové zpoždění sepnutí relé je odvozeno od síťového kmitočtu, bude pro oba samostatné obvody naprosto shodné.

Stejnosměrná ochrana zajišťuje odpojení výstupního relé při poruše zesilovače. výstupní signálové napětí zesilovače je z konektoru X4 přes rezistor R15 přivedeno na bipolární kondenzátor C11. Střídavé napětí je v běžném provozu potlačeno, na kondenzátoru je napětí blízké nule. Komparátor Q1 B má vstupy připojeny přes R19 na V+ a přes R20 na V-. Na vstupech je tedy nulové napětí zvýšené o úbytek na diodách 07 a 08. Na výstupu komparátoru je kladné napětí. Objeví-Ii se při poruše zesilovače na jeho výstupu stejnosměrné napětí , ať již kladné nebo záporné polarity, kondenzátor C11 se nabije a přes diodu 07 (napětí záporné polarity) nebo 08 (napětí kladné polarity) překlopí komparátor. Dioda 09 pak připojí bázi T4 na V-, T4 vypne a odpojí výstupní relé zesilovačů. Přes diodu 09 sepne i T5 a rozsvítí lED indikace poruchy. Rozhodovací úroveň je asi 2 V.

Tepelná ochrana vypne výstupní relé zesilovače při přehřátí zesilovače . Termistor NTC umístěný na chladiči modulu zesilovače je připojen na konektor X6 a dále na neinvertující vstup komparátoru Q1C. Při nízké teplotě chladiče je na výstupu komparátoru kladné napětí. Při zahřátí termistoru na jistou úroveň, nastavítelnou PT2, komparátor překlopí. Dioda D10 pak připojí bázi T4 na V-, T4 vypne a odpojí výstupní relé zesilovačů. Přes diodu 014 sepne i T5 a rozsvítí také lED indikace poruchy. Termistor můžeme použít v podstatě libovolné hodnoty asi od 1 do 100 kQ. Odpor rezistoru R22 je zvolen pro termistor 10 kQ při 20 °C. Pokud použijeme jinou hodnotu, pak by rezistor R22 měl mít odpor zhruba se rovnající polovině odporu termistoru při 20 °C.

Indikátorem provozních stavů zesilovače jsou v podstatě dvě LED (malý příkon, 2 mA, nebo jedna dvoubarevná) připojené na konektor X3.

Indikátor limitace porovnává výstupní signálové napětí zesilovače s jeho napětím napájecím pomocí dvou komparátorů. Signálové napětí zesilovače je z vývodu 1 konektoru X4 přivedeno přes rezistor R10 na trimr PT1. Napájecí napětí zesilovače z vývodu 2 (záporné) a 4 (kladné) je přivedeno na napěťové děliče R6, R8 a R7, R9. Na děliče jsou připojeny vstupy komparátorů Q1A a Q1D. Při překročení nastavené hodnoty je-

j , li,  $\mathbb I$ ll' :[ 'I ,I "

l·l' 'I :,1 **Internet** 

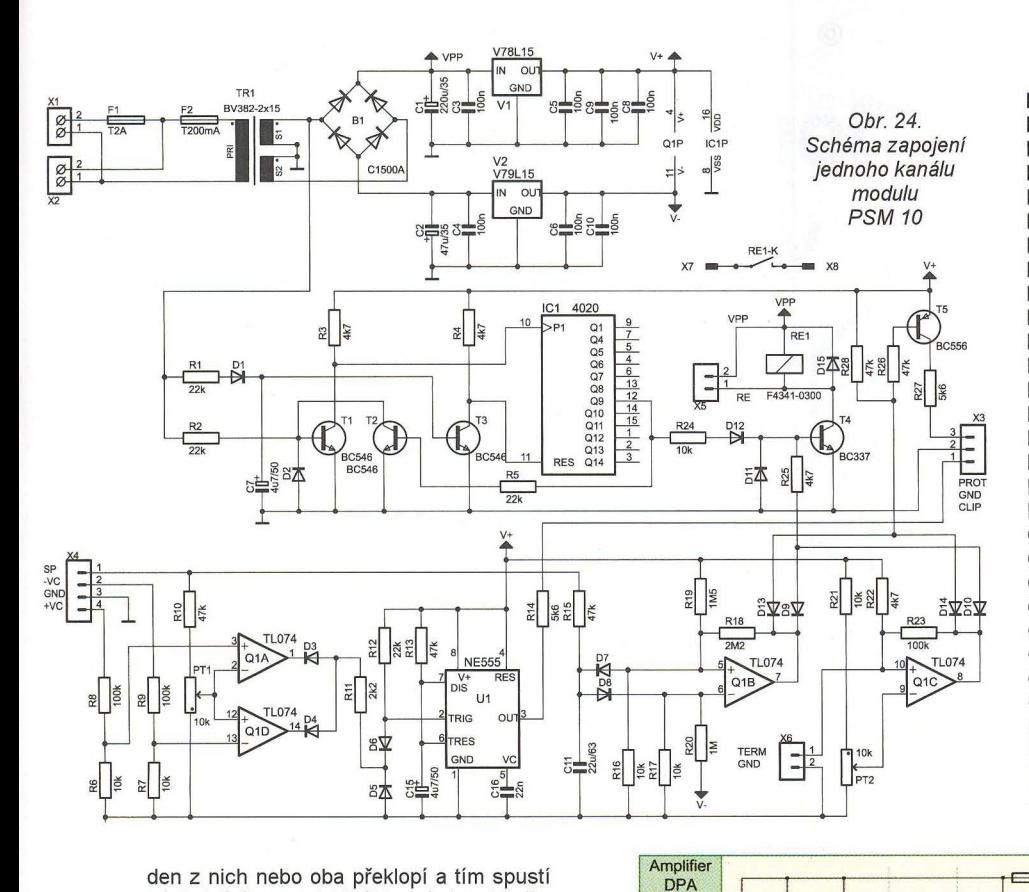

R3, R4, R22, R25, R103, R104,  $4,7$  k $\Omega$ , metal 0204 R6, R7, R16, R17, R21 , R24, R106, R107, R116,<br>R117, R121, R124 10 kΩ, metal 0204 R117, R121, R124 R8, R9, R23, R10a', R109, R123 R10, R13, R15, R26, R28, R110, R113, R115,R126, R128 R11, R111 R14, R27, R114, R127 R18, R118 R19, R119 R20,R120 1 00 kQ, metal 0204 47 kQ, metal 0204 2,2 kQ, metal 0204 5,6 kQ, metal 0204 2,2 MQ, metal 0204 1,5 M $\Omega$ , metal 0204 1 MQ, metal 0204 PT1 , PT2, PT101 , PT102 C1, C101 10 kQ, trimr 64Y, 25 ot. 220 µF/35 V C2, C102 C3, C4, C5, C6, C8, C9, C10, C103, C104, C105, C106, C108, C109, C110 C7, C15, C107, C115 C11 , C111 C16, C116 B1 , B101 D1 až D15, 47 µF/35 V 100 nF, keramický  $4,7$  µF/50 V 22 µF/63 V 22 nF, keramický B380C1500  $\left\langle \right\rangle$ 

1N4148

D101 až D115

den z nich nebo oba překlopí a tím spusti následující monostabilní klopný obvod tvořený časovačem NE555. Ten pak zajistí prodloužení limitační špičky a rozsvítí LED limitace.

### **Oživení a nastavení**

Modul připojíme na síťové napětí - konektor X1 a X101. Po kontrole napájecích napětí modulu jako první ověříme funkci časovače. Na konektor X5 připojíme výstupní relé zesilovače (pokud není osazeno na DPS). Po 5 s od zapnutí výstupní relé sepne. Po vypnutí by mělo okamžitě odpadnout.

Obvod stejnosměrné ochrany otestujeme nejlépe připojením externího stejnosměrného zdroje s regulací napětí na vývod 1 a 3 konektoru X4. Při napětí jedné i druhé polarity větším než asi 2 V vypne výstupní relé a tranzistor T5, rozsvítí se LED poruchy.

Proto abychom mohli správně nastavit funkci obvodu tepelné ochrany, musíme nějakým způsobem ohřát termistor chladiče modulu zesilovače. Doporučená teplota reakce je 70 až 80 °C. Hystereze obvodu je asi 20 °C. Při překročení natavené teploty překlopí komparátor, výstupní relé zesilovače vypne a rozsvítí se LED indikace poruchy. Překlopení komparátoru lze nastavit v širokém rozsahu trimrem PT1 .

Nyní modul ochran propojíme se zesilovačem . Na vstup zesilovače připojíme generátor, zesilovač vybudíme na úroveň 1 dB pod limitací, do zátěže 4 nebo 8 Q. Trimrem PT1 nastavíme počátek překlápění komparátorů , tedy co nejkratší blikání LED indikátoru limitace.

Nakonec s kompletně připojeným zesilovačem znovu otestujeme spínání výstupního relé při zapnutí a vypnutí, případně můžeme zkusit zesilovač při plném výkonu přehřát a ověřit tak funkci tepelné ochrany.

### **Seznam** součástek

R1, R2, R5, R12, R101, R102, R105, R112 22 kQ, metal 0204

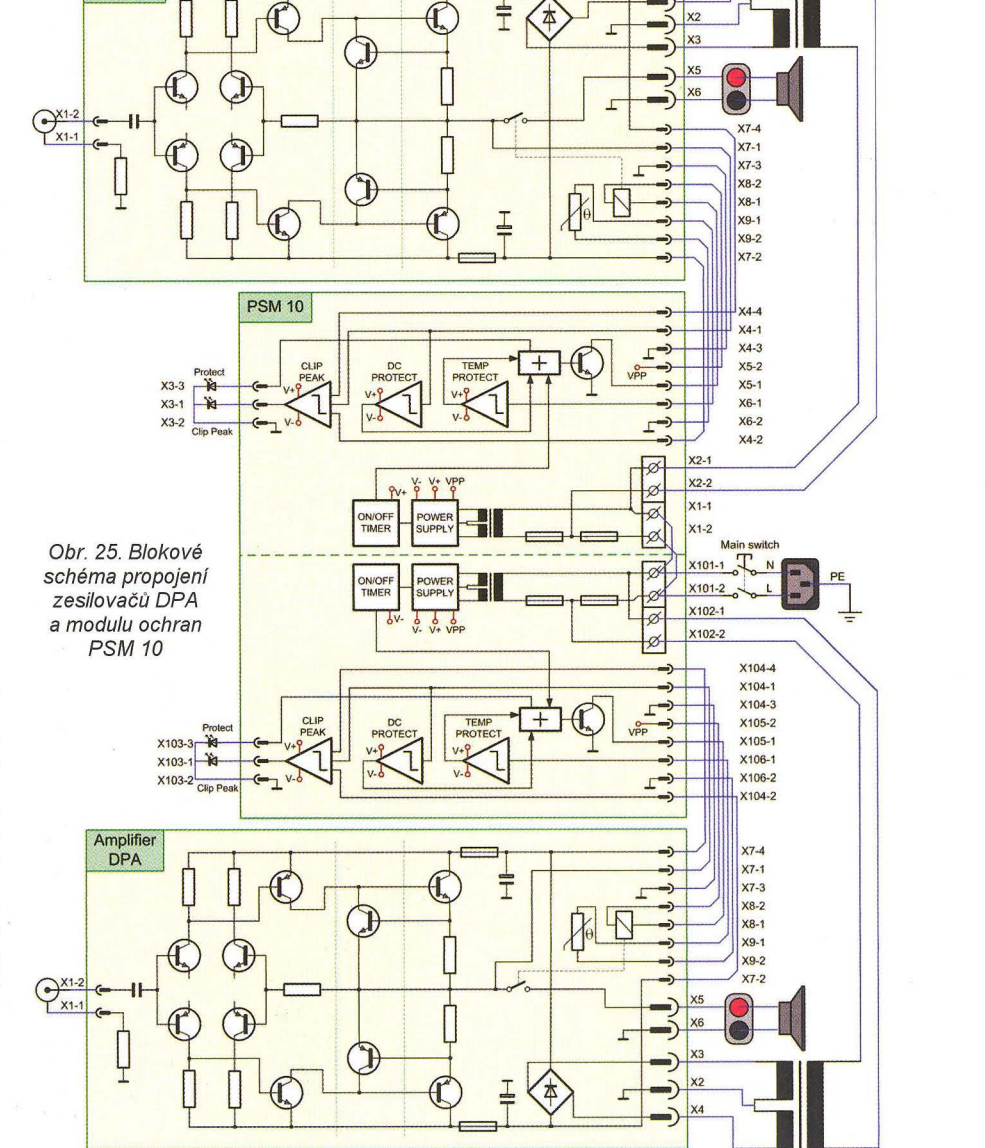

**( Praktická elektronika A Radio** - 07/2010 **)** 27

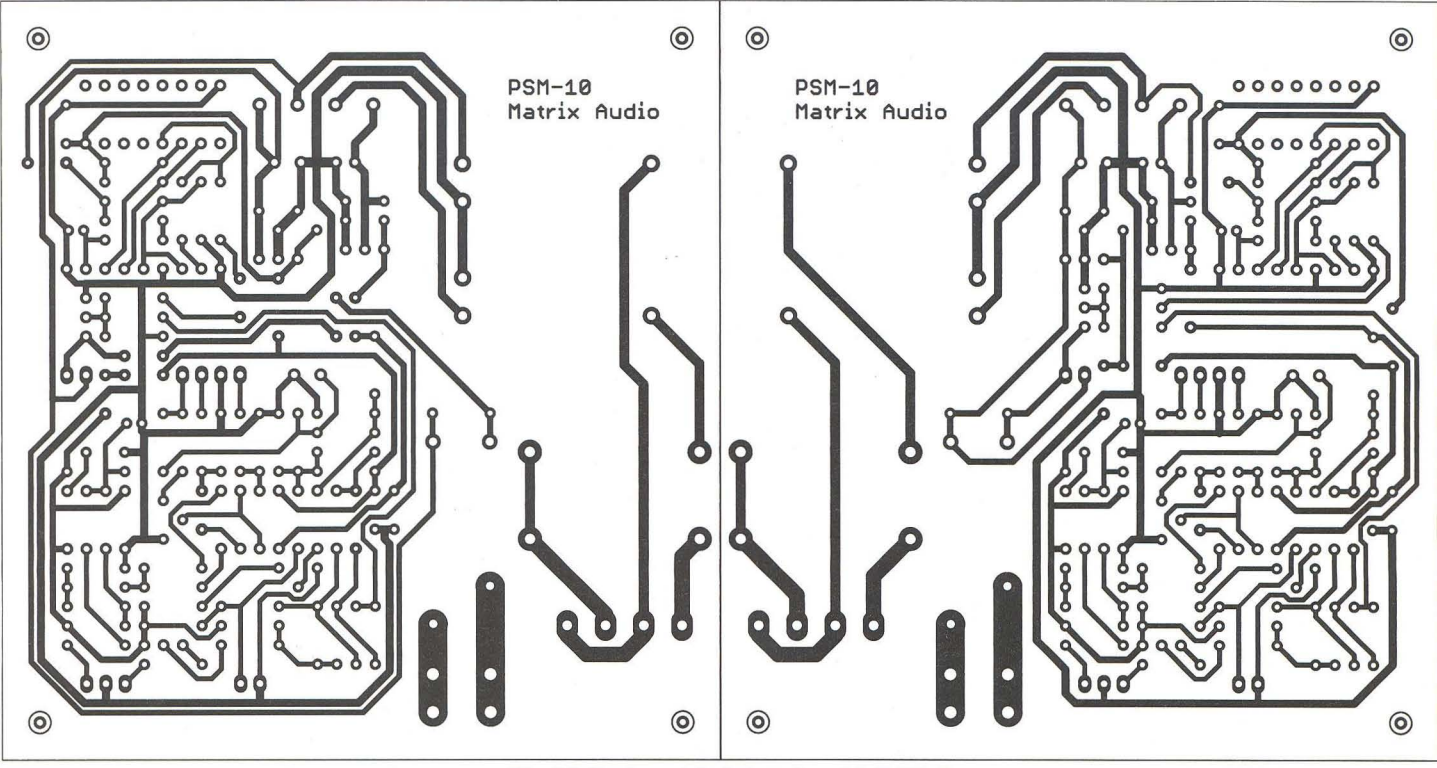

Obr. 26. Deska s plošnými spoji modulu PSM 10

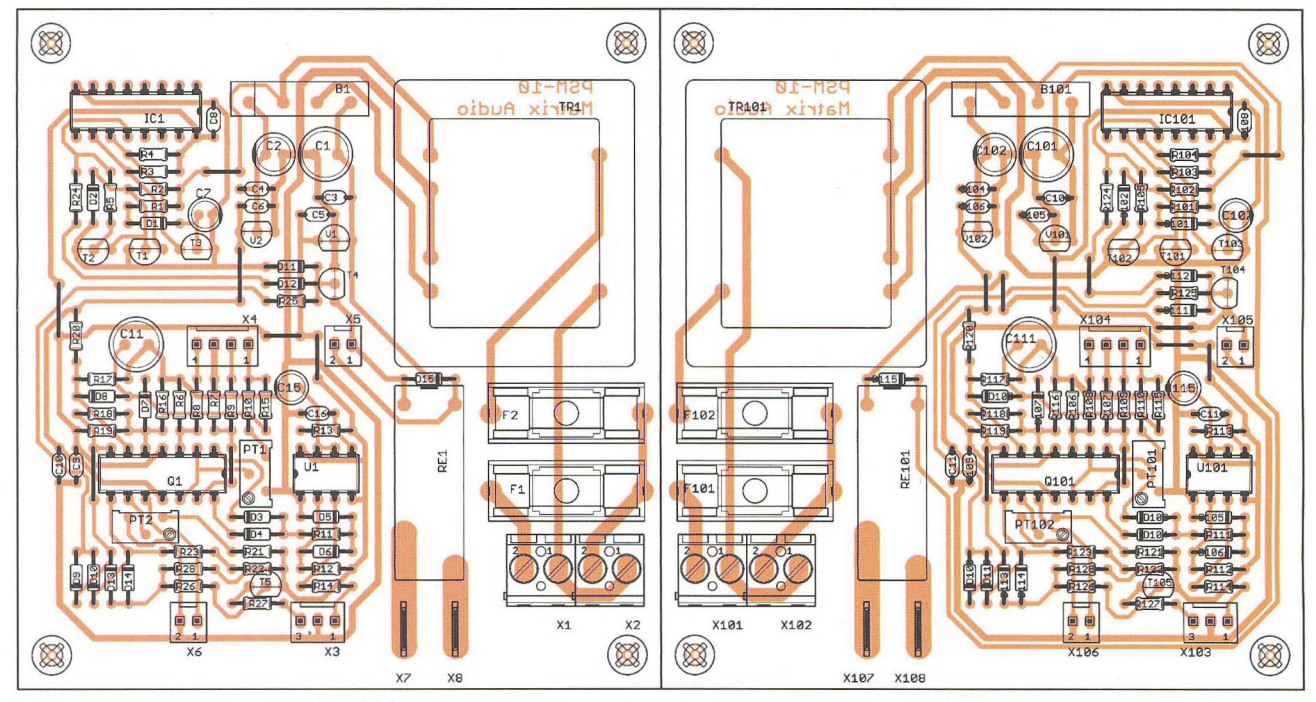

Obr. 27. Rozmístění součástek PSM 10

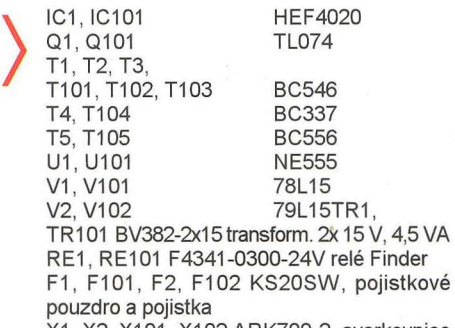

X1, X2, X1 01 , X1 02 ARK700-2, svorkovnice šroubovací

X3, X103 PSH02-03PG konektor se zámkem X4, X1 04 PSH02-04PG konektor se zámkem X5, X6, X105, X1 06 PSH02-02PG konektor se zámkem

X7, X8, X107, X108 FASTON 6,3, Faston do DPS

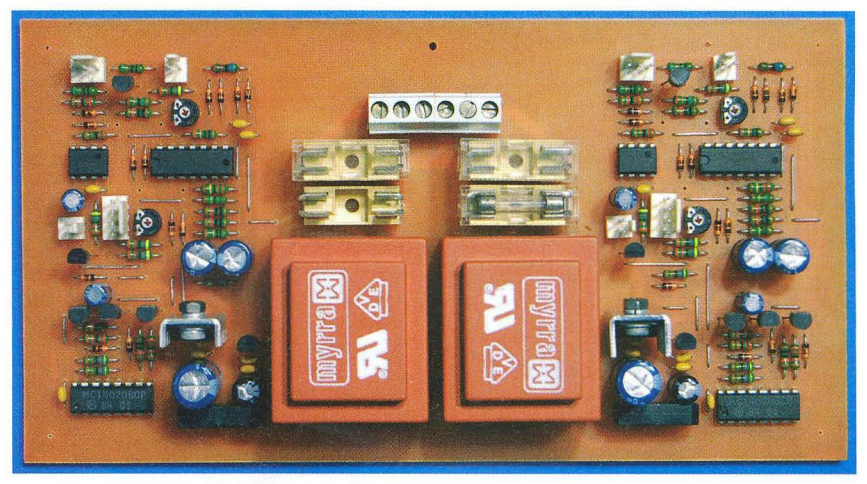

Obr. 28. Fotografie osazené desku modulu PSM 10

(Pokračování příště)

**28 ( Praktická elektronika A Radio** - 07/2010

## **Jednoduchý** merač **tranzistorov**

### Jozef Tarčík

Jednoduchý merač prúdového zosilňovacieho činiteľa "ß" tranzistorov je navrhnutý tak, aby sa čo najjednoduchšie, bez prepína-ČOV, dali merat' a párovat' tranzistory NPN aj PNP. Merač používa zapojenie tranzistora 50 spoločným emitorom. Pracovný bod tranzistora je daný napájacím napätím U<sub>n</sub> a odporom rezistorov v kolektore a báze tranzistora. Odpor R<sub>3</sub> v kolektore je pevný. V báze je odpor premenný – potenciometer  $R_2$  s predradným, ochranným rezistorom R<sub>1</sub>. Zapojenie umožňuje využívať tie isté súčiastky, aj ten istý pracovný bod pre oba typy tranzistorov PNP a NPN, čo je výhodné pre párovanie tranzistorov.

### Opis zapojenia

Principiálna schéma merača je na obr. 1. Potenciometrom  $R_B$  sa nastavuje bázový prúd /<sub>B</sub> tak, aby voltmeter v kolektore ukazoval polovicu na-<br>pájacieho napätia  $U_n$  (12 V),  $U_k =$ pájacieho napatia U*n* (12 V), Uk = = U*R* = 6 V. Tým je zabezpečený vhodný pracovný bod meraného tranzistora, tranzistor nebude ani otvorený - saturovaný, ani zatvorený. Na pracovnom odpore v kolektore tranzistora bude napatie 6 V. Potom kolektorový prúd tranzistora bude:

$$
I_K = \frac{U_R}{R} = \frac{6}{470} = 12.7 \text{ mA}.
$$

Prúd bázy tranzistora je daný pomerom napätia  $U_{n} - U_{\beta} = 12 - 0.6 =$ = 11,4 V a aktuálnym odporom potenciometra  $R_{B}$ . Napájacie napätie 12 V je stabilizované tak, že prúd bázy je závislý len od aktuálnej polohy potenciometra  $R_{B}$ . Potenciometer potom polohou svojho bežca môže ukázať priamo prúdové zosilnenie "ß" meraného tranzistora.

Praktická schéma merača je na obr. 2. Pri meraní tranzistora typu NPN musia byť svorky pre druhý tranzistor PNP na merači skratované a naopak, pri meraní PNP skratujeme svorky NPN. Stabilizátor napatia + 12 V zabezpečuje stálosť nastavených parametrov /<sub>K</sub>, /<sub>B</sub>, U<sub>K</sub>. Pokiaľ máme k dispozícii regulovatel'ný stabilizovaný zdroj, vnútorný stabilizátor môžeme vynechať. Rezistor R1 je ochranný pre bázu tranzistora. R4 je predradný rezistor pre voltmeter, nastavujeme ním rozsah 12 V. Rezistor R3 je zaťažovací (pracovný) odpor kolektora tranzistora a určuje kolektorový prúd (asi 12,7 mA) pri nastavenom polovičnom napatí na kolektore meraného tranzistora. Prúd bázy tranzistora *l<sub>B</sub>* priamo regulujeme potenciometrom R2 tak, aby na meradle bolo povičné napatie zdroja, t. j. 6 V. Uhol natočenia osi potenciometra je potom úmerný jednosmernému zosilňovaciemu činiteľu "ß" meraného tranzistora. Stačí potom len okalibrovať polohy potenciometra priamo v zosil-

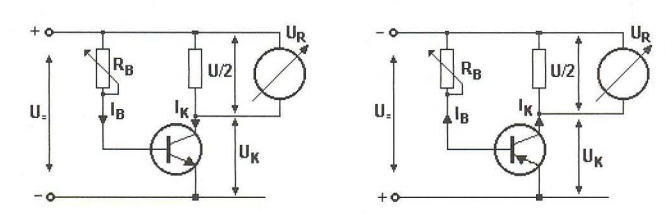

Obr. 1. Principiálna schéma pre meranie tranzistorov NPN a PNP

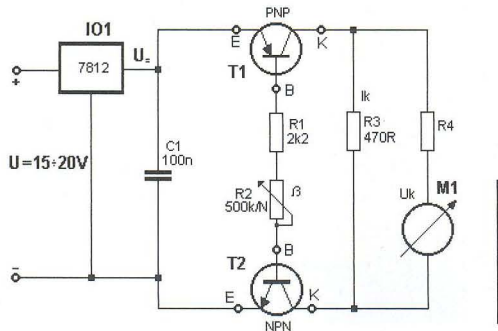

Obr. 2. Schéma merača tranzistorov  $(\leftarrow)$ 

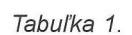

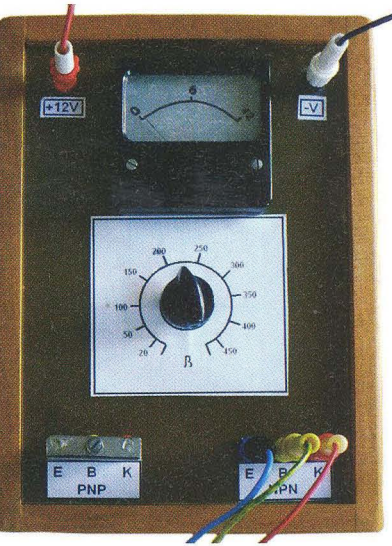

ňovacom činiteli tranzistora. Pre nastavenie merača postačí jednoduchý výpočet, viď. tab. 1. Vzorce pre výpočet odporu R2 v tabul'ke 1 sú:

$$
\beta = \frac{I_k}{I_b}, R_b = \frac{U_n - U_b}{I_b}, I_k = \frac{U_n}{R_3}
$$

Príklad výpočtu odporu potenciometra R2 pre ß = 100: R3 = 470 Ω, U<sub>R3</sub> =<br>= 6 V, U<sub>n</sub> = 12 V, U<sub>b</sub> = 0,6 V. Postup:

 $I_k = 6$  V/470  $\Omega = 0.0127$  A, *l<sub>b</sub>* = 0,0127 A/100 = 0,000127 A,<br>*R<sub>b</sub>* = (U<sub>n</sub> - U<sub>B</sub>)/0,0001227 =<br>= (12 - 0,6)/0,000127 = 89763,77 Ω, t. j. asi 90 kΩ. Z kolektorového prúdu 12,7 mA určíme bázový prúd pre jednotlivé "ß". Podľa tohto prúdu vypočítame príslušný odpor R2. Kalibrovať dráhu potenciometra môžeme tak, že uvol'níme svorky PNP aj NPN a medzi bázové kontakty tranzistorov T1 a T2 zapojíme ohmmeter. Potom podľa tabul'ky nastavujeme odpor R2 v ohmoch a na stupnici označíme ryskami polohu bežca potenciometra, ktorý bude určovať príslušnú veľkosť "ß".

Poznámka 1: Pri meraní sa používa len jeden tranzistor, svorky druhého sú skratované, aby bol uzavretý el. obvod tranzistora.

Poznámka 2: Kolektorový prúd by sa mal správne uvažovat vačší o prúd prechádzajúci rezistorom R4 a meradlom.

Pre jednotlivé merania platí schéma na obr. 3. Tranzistor, ktorý sa práve nemeria, musí byť nahradený prepojkou, aby bol uzavretý elektrický obvod.

#### Konštrukcia

Merací prístroj je možné zabudovať do krabičky od vyradeného staršieho ) meracieho prístroja, kde je možné využiť meradlo a niekedy aj pôvodný na-

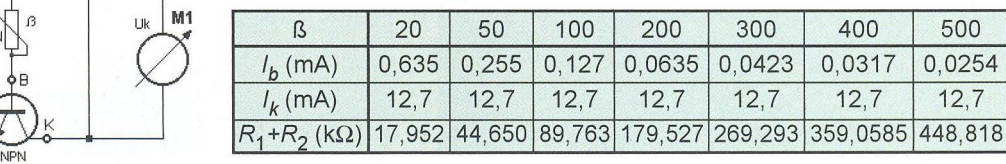

Praktická elektronika A Radio - 07/2010 ) 29

Obr. 3. Zapojenie pre meranie tranzistorov NPN a PNP

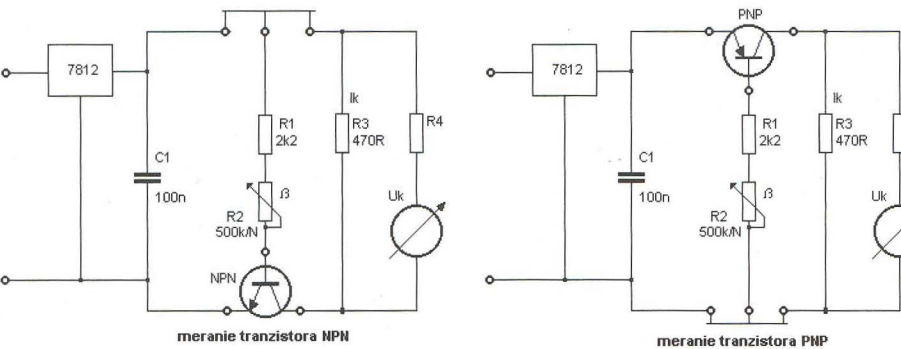

pájací zdroj, transformátor a usmerňovač . Napájacie napatie pre stabilizátor sa pohybuje od +14 do +20 Va odber prúdu je do 30 mA.

)

Rezistor R4 vyberieme tak, aby pri napatí 6 V ukazovalo meradlo s týmto predradným rezistorom asi do poloviny stupnice. Pre merací prístroj s menovitým prúdom 40 µA bude mať odpor asi 300 k $\Omega$ , pre 100 µA asi 120 k $\Omega$  a pre 200 µA asi 60 k $\Omega$ .

Príklad stupnice potenciometra R2 v hodnotách "ß" je na obr. 4. Stupnica záleží od použitého potenciometra a môže být aj iná.

Návrhy možného vzhl'adu a konštrukcie meracieho prístroja sú na obr. 5. Dosku s plošnými spojmi pre jednoduchosť konštrukcie nie je potrebné používat'. Ako je vidieť na foto-

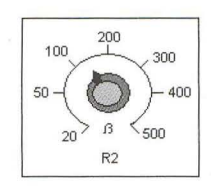

Obr. 4. Návrh stupnice pre potenciometer

grafii (prístroj bez stabilizátora), k zapojeniu postačia spájkovacie body na zdierkach a meradle. K prístroju je vhodné vyrobiť si prípravok s objímkou na pripojenie bežných tranzistorov, čo urýchli ich meranie. Ručičkový merací prístroj je možné nahradiť aj indikáciou s LED diódou, ale je to na úkor presnosti merania. Štítky pre popis prístroja môžeme nakresliť na PC, vytlačiť na tlačiarni a prilepiť na panel prístroja.

### **Použitie**

Merač prúdového zosilňovacieho činiteľa tranzistorov "ß" je vhodný pre elektrotechnické kluby, záujmové

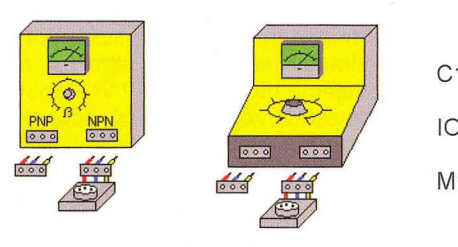

Obr. 5. Návrh možného vzh/'adu a konštrukcie meracieho prístroja

krúžky, elektronické laboratória alebo dielne na odborných školách, kde sa pracuje v skupinách, lebo prístroj sa využíva len príležitostne.

### **Zoznam** súčiastok

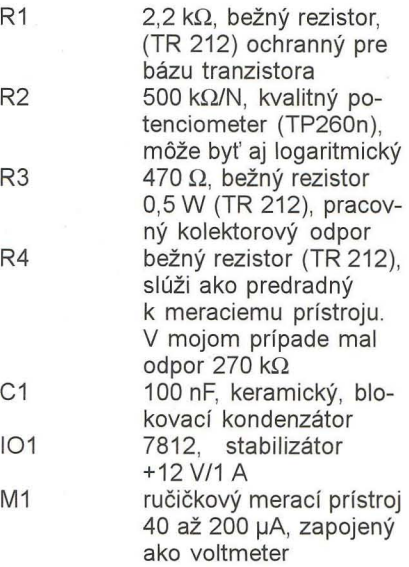

6x zdierky a banániky, pre kolektor červené, bázu žlté a emitor modré

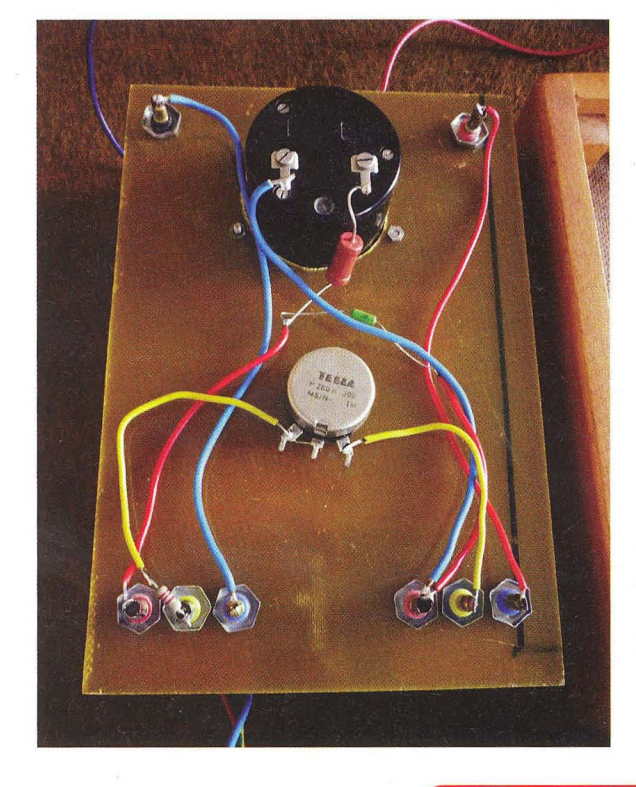

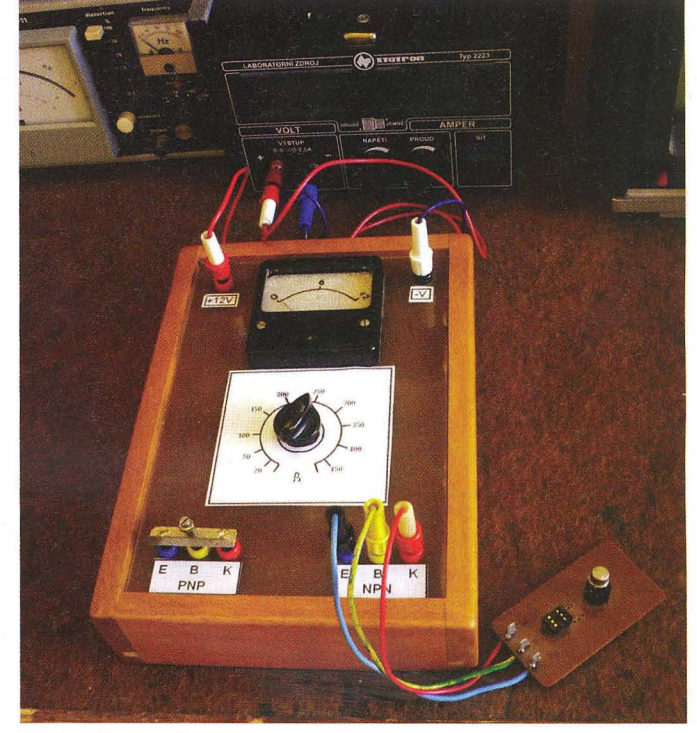

## - **zapomenutá anténa (2) SKELETON SLOT** -

Jindra Macoun, OK1VR

Ve 2. části článku se popisuji napájecí a směrové vlastnosti drátové SKELETON SLOT antény [1] na amatérských KV pásmech 14 až 28 MHz. Tuto anténu dnes považujeme za dvojici těsně uspořádaných celovlnných pravoúhlých smyček se společným napájeným prvkem. Proto jsou ještě v závěru stručně zmíněny elektrické parametry celovlnné smyčky.

### SKELETON SLOT 14 až 28 MHz

### Zářivé vlastnosti

Na KV pásmech ovlivňuje záření dipólových (nebo z dipólů odvozených) antén především jejich výška nad (určitou) zemí. Tato výška je na KV pásmech zpravidla srovnatelná s vlnovou délkou. Vychází se z diagramu záření antény ve vol-

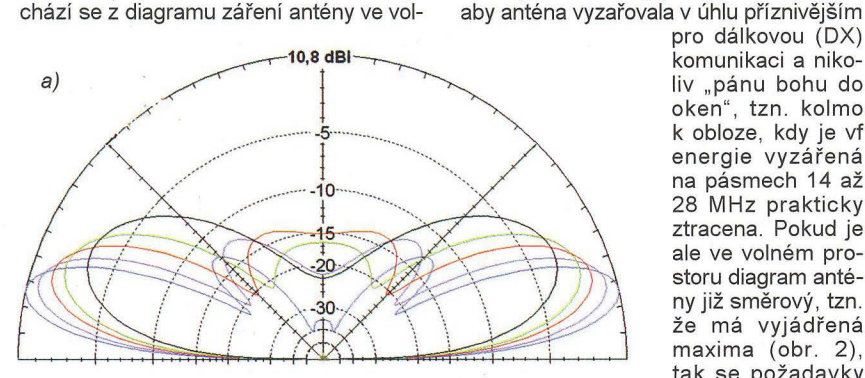

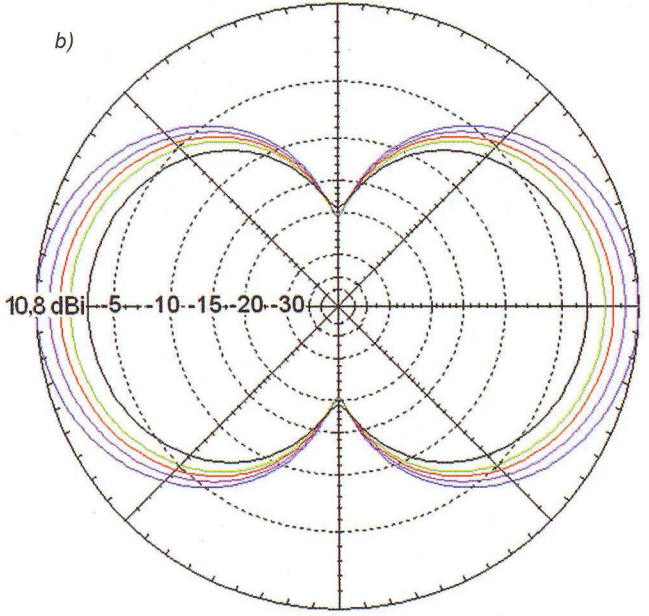

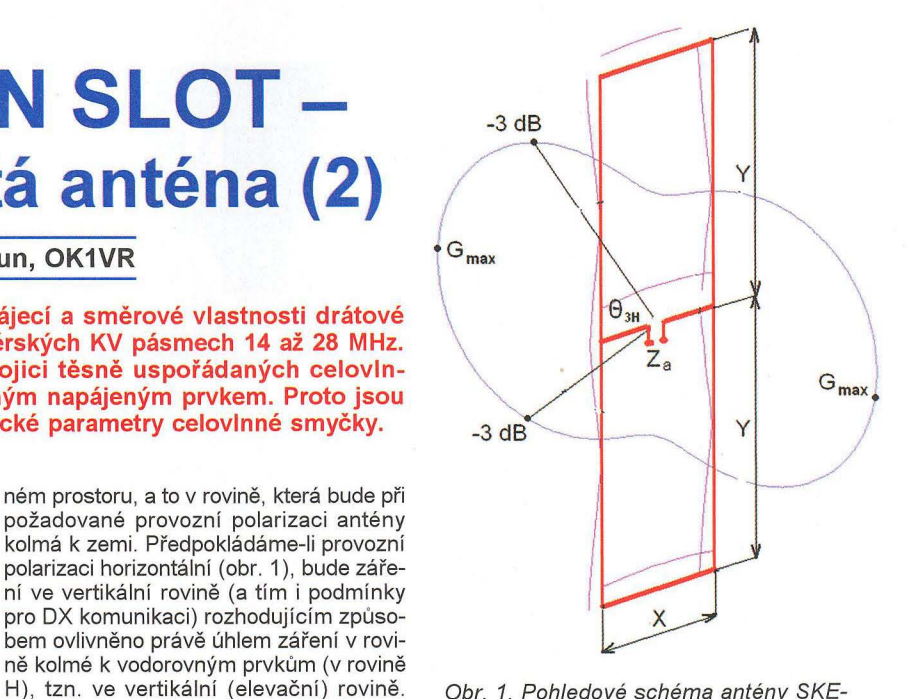

Obr. 1. Pohledové schéma antény SKE-LETON SLOT s elevačním diagramem záření ve volném prostoru a proudovým obložením na 21 MHz.  $\Theta_{3H}$  = 64,4 °, G*max* : 5,3 dBi; rozměry: X : 2,8 m, *Y:* 5,7 m

na výšku antény nad reálnou zemí snižují.

S přihlédnutím k výše uvedenému lze považovat záření z trojice nad sebou umístěných horizontálních zářičů SKE-LETON SLOT antény za výhodné, což je zřejmé jednak z diagramů záření ve volném prostoru ( $h = \infty$ ) na obr. 2, a z číselně vyjádřených směrových vlastností ve 4. sloupci tab. 1 na následující straně . V téže tabulce jsou dále číselné údaje od- ) vozené z diagramů záření SKELETON SLOT antény umístěné jednak 10 m nad

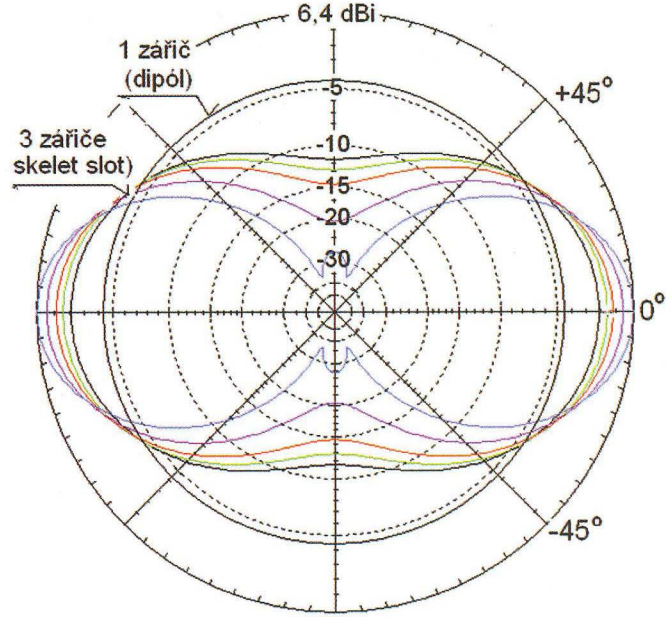

Obr. 3. Elevační (a) a azimutální (b) diagramy záření antény SKELETON SLOT ve výšce 10 m (5,3 m) nad reálnou zemí na pásmech 14 až 28 MHz. Azimutální diagramy (b) platí v elevaci maximálního zisku, kterou lze odečíst z diagramu (a). Proto se musí hodnoty maximálního zisku na obou diagramech shodovat. Číselné údaje na dB stupnici jsou vztaženy k maximálnímu zisku 10,8 dBi antény SKELETON SLOT na 28 MHz ve výši 10 m (střed antény), resp. 5,3 (dolní prvek) nad zemí

Obr. 2. Elevační diagramy záření antény SKELETON SLOT ve volném prostoru na pásmech 14 až 28 MHz. Zároveň je pro porovnání zakreslen všesměrový (kruhový) diagram jediného zářiče se ziskem 2,14 dBi. Číselné údaje na svislé dB stupnici jsou vztaženy k maximálnímu zisku 6,4 dBi antény SKELETON SLOT na 28 MHz ve volném prostoru. Barevné rozlišení křivek: 14 MHz - černá, 18, 1 MHz - zelená, 21 MHz - červená, 24,8 MHz - fialová, 28 MHz - modrá

Je-Ii tento diagram ve volném prostoru kruhový (všesměrový), měla by být výška antény nad zemí (h) minimálně 0,35  $\lambda$ ,

> pro dálkovou (DX) komunikaci a nikoliv "pánu bohu do oken", tzn. kolmo k obloze, kdy je vf energie vyzářená na pásmech 14 až 28 MHz prakticky ztracena. Pokud je ale ve volném prostoru diagram antény již směrový, tzn. že má vyjádřená maxima (obr. 2), tak se požadavky

| f <sub>1</sub>           | G [dBi] $/$ el <sub>H</sub> $/$ $\Theta_{3H}$<br>$[MHz]$ h = 10 m (5,3 m)                                               | $G$ [dBi] / el $H$ / $\Theta_{3H}$<br>$h = 6.7$ m $(2 m)$                                      | G [dBi] $/$ el <sub>H</sub> $/$ $\Theta_{3H}$<br>$h = \infty$                                                                     |
|--------------------------|----------------------------------------------------------------------------------------------------|------------------------------------------------------------------------------------------------|----------------------------------------------------------------------------------------------------|
| 14<br>18.1<br>24.8<br>28 | 7.6 / 25° / 30°<br>$8.9 / 20$ °/23°<br>$21 \mid 9.5 / 18^{\circ} / 20^{\circ}$<br>10.3 / 15° / 17°<br>$10.8 / 12$ °/15° | 6.1 / 31° / 40°<br>$7.4 / 26$ °/32°<br>8.1 / 23 ° / 28 °<br>9.0 / 20 °/23 °<br>9.6 / 17° / 20° | $4.4 / 0^{\circ} / 78.4^{\circ}$<br>4.9/0°/70.8°<br>$5.3 / 0$ $\degree$ / 64.4 $\degree$<br>$5.9 / 0$ °/55.2°<br>6.4 / 0° / 46.2° |
|                          | diagramy na obr. 3                                                                                                    | nejsou zakresleny                                                                              | diagramy na obr. 2                                                                                                    |

Tab. 1. Směrové vlastnosti SKELETON SLOT antény

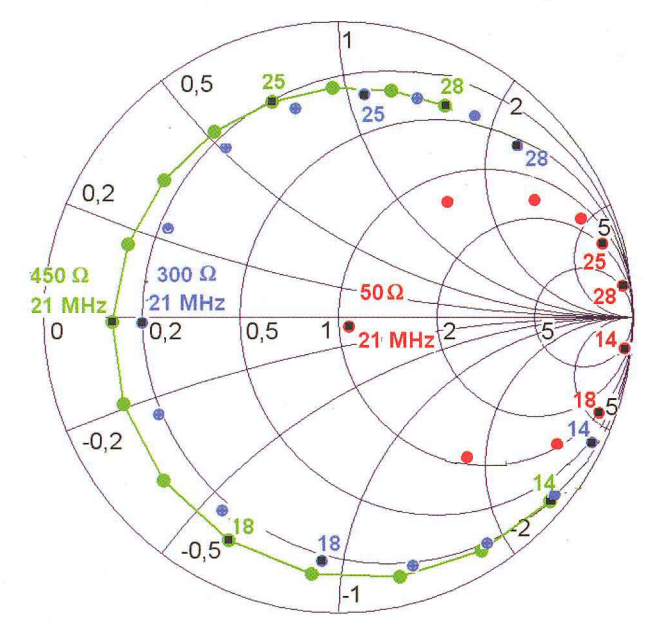

| XIY  | $X$ x Y [ $\lambda$ ] | $Gi$ $(dB)$ | $Z_{a}[\Omega]$ | K     |                             |
|------|-----------------------|-------------|-----------------|-------|-----------------------------|
| 5    | $0.45 \times 0.05$    | 2.15        | 282             | 0.98x | - "skládaný dipól"          |
| 2,3  | $0.35 \times 0.15$    | 2.45        | 230             | 1.03x |                             |
|      | $0.25 \times 0.25$    | 3.08        | 125             | 1.06x | - quad                      |
| 0.43 | $0.15 \times 0.35$    | 4.04        | 40              | 1.05x |                             |
| 0.11 | $0.05 \times 0.45$    | 3.96        | 4,7             | 0.97x | $-$ 2x $\lambda$ /4 vedení" |

Tab. 2. Vliv poměrů a rozměrů stran pravoúhlé celovlnné smyčky na její zisk G a impedanci Z<sub>a</sub>

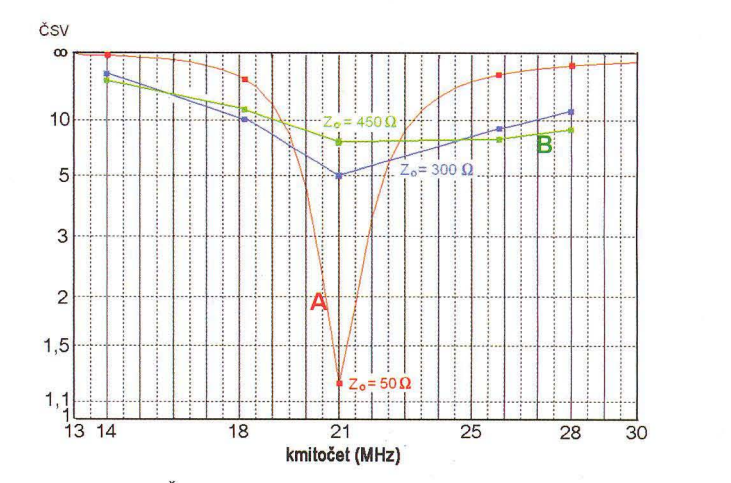

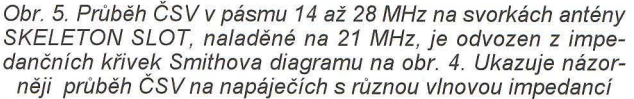

Obr. 4. Impedance v pásmu 14 až 28 MHz na svorkách antény SKELETON SLOT "naladěné" na 21 MHz dle tab. 1 [1]. Červené body platí na vlnové impedanci  $Z_0$  = 50  $\Omega$ , modré na vlnové impedanci 300  $\Omega$  a zelené na vlnové impedanci 450  $\Omega$ 

zemí (h = 10 m výška středu antény, h = = 5,3 m výška dolního prvku), a pak ve výši 6,7 m nad zemí , kdy je dolní prvek antény jen 2 m vysoko, tzn. 0,1 A na pásmu 14 MHz a 0,2 A na 28 MHz. Dále se pro každý kmitočet (pásmo) uvádí zisk G v dBi v optimální elevaci, tzn. úhlu maxima ve svislé rovině (el<sub>H</sub> °), doplněný úhlem záření  $(\Theta_{3H}^{\circ})$ , pro 3dB pokles intenzity vysílané/přijímané vf energie. Výsledky platí pro umístění antény nad reálnou ("zahradní") zemí s parametry  $\kappa$  = 0,005 S/m a  $\epsilon$  = 13. Vzájemné porovnání číselných údajů poskytuje užitečné informace při instalaci antény v daných místních podmínkách.

Všechny údaje platí pro rozměry uvedené v tab. 1 v předchozím dílu [1] s tím, že samonosnými vodorovnými prvky jsou AI trubky Ø 20 mm a svislými vodiči jsou holé Cu dráty Ø 2 mm.

### **Napájecí vlastnosti**

znázorňují jednak impedanční křivky na Smithově diagramu (obr. 4) v pásmu 14 až 28 MHz, a z nich odvozené průběhy ČSV v pravoúhlých souřadnicích na obr. 5. Křivka A, normalizovaná na impedanci 50  $\Omega$ , platí pro anténu dle obr. 1 a tab. 1 [1] "naladěnou" na 21 MHz, kde je také anténa nejlépe přizpůsobena. Pásmo (kmitočet) 21 MHz proto "leží" ve středu Smithova diagramu (ČSV < 1,2), takže tam anténa nevyžaduje další "dopřizpůsobení" pomocí ATU. Změnou rozmě<sup>ů</sup>podle tab. 1 [1] je možné optimalizovat anténu na jiné pásmo z pěti tam uvedených. Z hlediska vyzařovaní je však i tato

"jednopásmová" anténa použitelná na sousedních KV pásmech, jak to znázorňují diagramy záření na obr. 2 a 3 na předchozí straně. Její napájecí vlastnosti tam jsou ale již značně nevýhodné při obvyklém zapojení ATU na 50Ω výstupu TRXu, nehledě na přídavné ztráty, které se za těchto okolností uplatní na "laděném" koaxiálním napáječi s vlnovou impedancí 50  $\Omega$ . Použije-li se však při vícepásmovém provozu napájení s vyšší impedancí, zhorší se sice přizpůsobení na rezonančním kmitočtu 21 MHz, ale zároveň se poněkud zlepší ČSV na pásmech ostatních. Je to zřejmé z křivky B na obr. 5, normalizované na impedanci  $450 \Omega$ , kdy se jednak sníží nároky na dolaďovací schopnosti ATU, a kdy zároveň klesnou přídavné ztráty stojatými vlnami na nízkoztrátovém "okénkovém" napáječi 450 Ω. Za těchto okolností je proto účelné použít na výstupu TRXu symetrický ATU podle článku "Symetrické anténní tunery" od OK2BUH [2].

V pásmu 18 až 24,8 MHz lze zvolit napájení na vlnové impedanci 200 $\Omega$ .

### **Celovlnná pravoúhlá**  smyčka

Popisovanou SKELETON SLOT anténu považujeme za dvojici celovlnných pravoúhlých smyček se společným, uprostřed napájeným prvkem. Její impedanční vlastnosti určuje především poměr stran (XIY) jedné smyčky. Obvyklý poměr 1 : 1 (0,25 λ x 0,25 λ) má smyčka čtvercová, známý QUAD neboli BIG

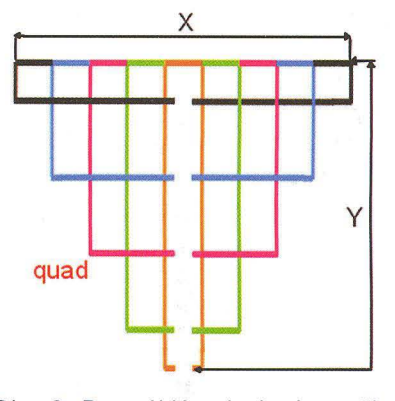

Obr. 6. Pravoúhlé celovlnné smyčky s různým poměrem svislých a vodorovných stran jsou znázorněny v poměrném měřítku

LOOP s impedanci kolem 130  $\Omega$  a se ziskem asi 3 dBi ve směru kolmém k rovině smyčky. Z obr. 6 a tab. 2 je zřejmý vliv různých poměrů a rozměrů stran (X, Y) na zisk G a impedanci smyčky Z<sub>a</sub>. Číselné údaje platí pro smyčky z Cu vodiče 02 mm. Koeficientem K je možné korigovat rozměry X a Y, aby se vykompenzovala malá reaktanční složka impedance, tzn. aby impedance měla jen reálnou složku. Zisk smyčky G; (ve volném prostoru) je závislý na vzájemné vzdálenosti soufázově napájených vodorovných "X prvků". Svislé "Y prvky" jsou napájeny v protifázi, takže prakticky nevyzařují.

### **Literatura**

[1] Macoun, J., OK1VR: SKELETON SLOT - zapomenutá anténa (1). PE 6/ 12010.

[2] Šperlín, M., OK2BUH: Symetrické anténní tunery. PE 1, 2 a 3/2010.

)

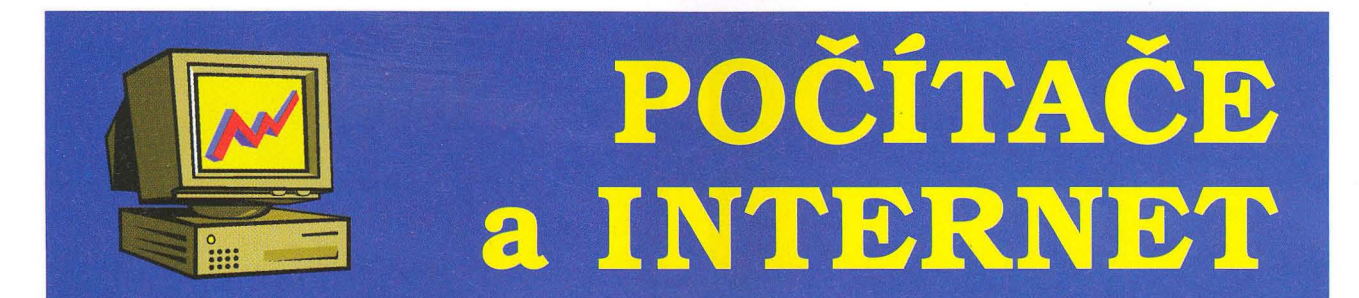

Rubriku připravuje **ing. Alek Myslík, INSPIRACE,** alek@inspirace.cz

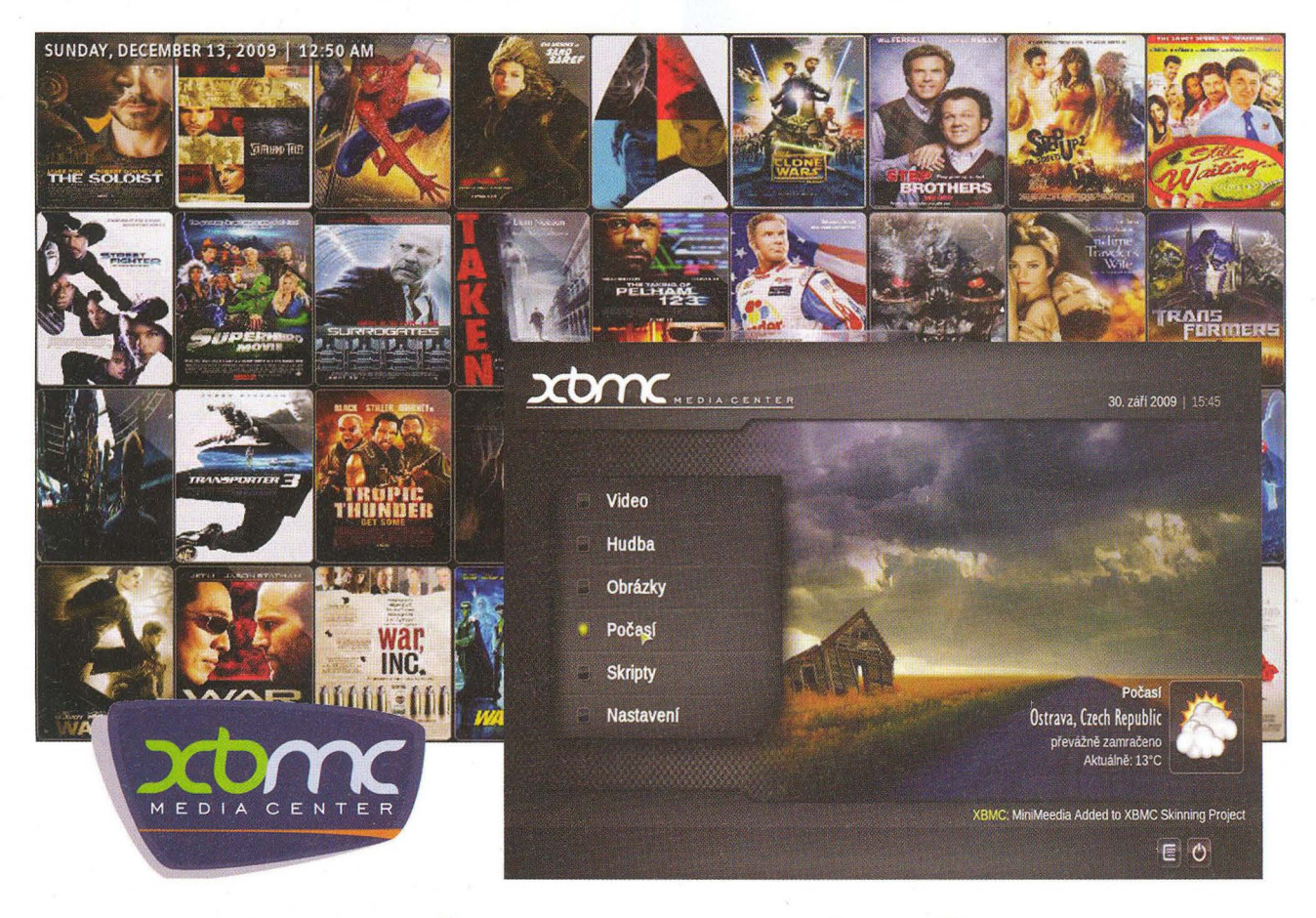

## **SOFTWAROVÉ MULTIMEDIÁLNí CENTRUM**

**XBMC je softwarový multimediální** přehrávač **a mediální centrum (rozhraní) pro všechna digitální média. Je k dispozici pro všechny hlavní** operační **systémy (Linux, Windows, OSX) a v** dřívějších **verzích i pro herní konzoli Xbox. Jeho vývoj** započal **jako neziskový projekt v roce 2003 a** původně **se jednalo o snahu** vytvořit **multimediální centrum pro první generaci herní konzole XBox. Odtud také pochází**  původní **název a** současná **zkratka - Xbox Media Center. Od té doby na** něm **pracují desítky programá**torů **z celého** světa. **K dispozici je zdarma.** 

XBMC nabízí velmi atraktivní rozhraní plné vizuálních efektů a to se samozřejmě odráží na jeho hardwarové náročnosti. Nutností je fungující 3D akcelerace. Při fungující akceleraci vystačí už ale jakákoliv současná grafická karta, včetně těch integrovaných. Výkon XBMC i na malém netbooku s procesorem Atom a integrovanou grafickou kartou Intel je uspokojivý. Pokud však chcete přehrávat HO video a nemáte plnou akceleraci přehrávání videa, je zapotřebí minimálně procesor Intel Core 2 Duo 2,0 GHz. V posledních verzích XBMC podporuje v Linuxu VDPAU, takže vlastníci grafických karet nVidia by mohli přehrávat HO video s nízkými nároky na výkon procesoru.

Multimediální podpora XBMC je příkladná a nabízí prakticky vše, co dnes může dát svět svobodného softwaru dohromady. Zajímavostí je, že používá dvě podpůrné vrstvy pro přehrávání videa. První z nich je DVD přehrávač z vlastní dílny (používá knihovny libdvdcss, libdvdnav a ffmpeg), díky kterému

získává podporu velkého množství formátů . Druhou podpůrnou vrstvou je legendární Mplayer. Stejně jako v případě videa i u audia se XBMC spoléhá na vlastní řešení - PAPlayer, který zvládne všechny běžné zvukové formáty. Neporadí si jen s hudebními soubory, které jsou chráněné DRM.

Při prvním spuštění je úvodní obrazovka XBMC v angličtině a nabídne šest základních modulů - Video, Hudba, Obrázky, Počasí, Skripty a Nastavení. Nejdříve asi otevřete Nastavení, abyste

**( Praktická elektronika A Radio** - 07/2010 ) 33

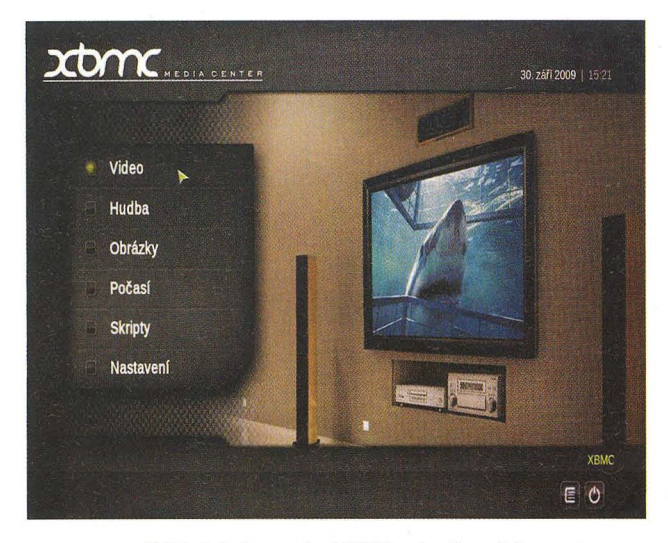

Základní obrazovka XBMC s šesti moduly

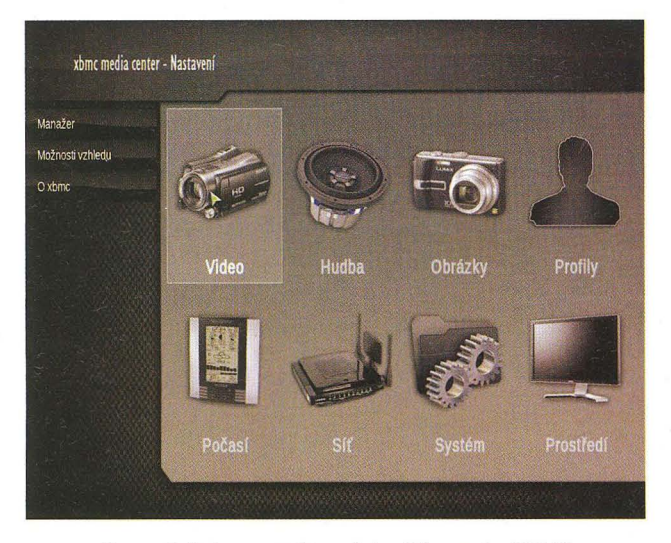

Osm záložek pro nastavování celého centra XBMC

si přepnuli uživatelské rozhraní do češtiny. Nastavení má osm částí - Video, Hudba, Obrázky, Profily, Počasí, Síť, Systém a Prostředí. Pro začátek je možné nechat vše v základní podobě a až později si to upravit podle svých potřeb.

### **Video**

Dnes asi hlavní funkcí multimediálního centra je přehrávání videa. Po vstoupení do sekce Video je nabídnuto přidání nového zdroje videa. Kromě složky (nebo celého disku) s nahrávkami lze vybrat i různé internetové služby, streamya protokoly jako např. UPnP. Video soubory se dají procházet stejně jako ve správci souborů , je ale možné i vytvářet vlastní virtuální knihovnu nahrávek. Z kontextové nabídky po kliknutí na soubor se vybere přidání do knihovny. Zadá se název filmu a žánr a film je zařazen do zvolené knihovny. Ta pak nabízí rozdělení filmů podle žánrů , označení již zhlédnutých filmů ap. XBMC umí také na vyžádání stahovat informace o filmu z Internetu. XBMC sám o sobě nepodporuje přehrávání TV vysílání, protože se soustřeďuje jen na rozhraní a ne na podpůrné technologie. Pomocí zásuvných modulů lze však sledovat televizi z jiných programů , např. MythTV.

### **Hudba**

S hudbou se pracuje podobně jako s videonahrávkami. Vybere se adresář nebo disk jako zdroj hudby a lze procházet soubory nebo si jednotlivé soubory (alba) přidat do vlastní knihovny, kde jsou potom organizovány podle popisků. XBMC umí načítat obaly hudebních alb ze souborů , pojmenovaných cover.jpg a umí tyto obrázky i stahovat z Internetu.

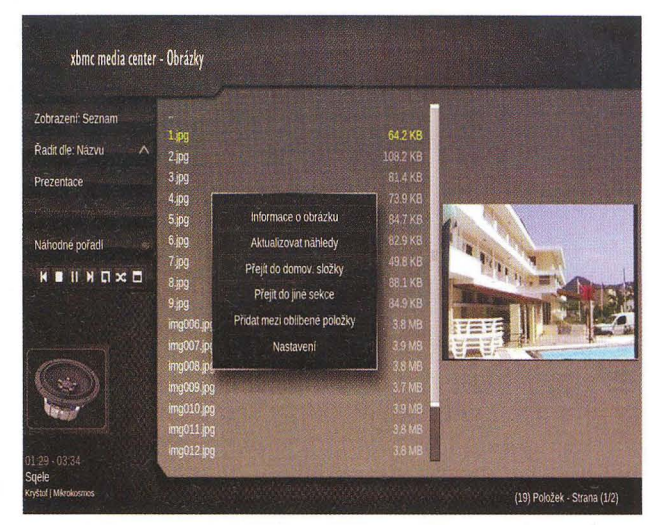

Při procházení obrázků v adresáři se vpravo zobrazují náhledy

### **Obrázky**

Stejně jako v předchozích případech se nejdříve vybere zdroj obrázků. Ve standardním XBMC není zatím žádné propojení na online webalba. Při procházení souborů se napravo zobrazují náhledy, což výrazně zjednodušuje orientaci. Správce obrázků si poradí s velkým množstvím formátů a zvládá např. i formát RAW

#### Počasí

Dalším ze základních modulů je Počasí. V něm lze výběrem ze seznamu nastavit několik míst, u kterých se bude zobrazovat aktuální počasí a předpověď na několik dní dopředu. Zpracování nelze nic vytknout, teplota s ikonou počasí se zobrazuje v pravém horní rohu vedle data a času i když se pohybujete v jiných částech XBMC.

### Rozšíření

Velmi silnou stránkou XBMC je možnost rozšíření multimediálního centra o další funkce. Funkce lze rozšiřovat jak zásuvnými moduly, tak i jednoduchými skripty v programovacím jazyku Python. Komunita kolem XBMC je velmi aktivní a rozšíření existuje obrovské množství.

### **Vzhled**

Vzhled je velkou předností XBMC a patří mezi to nejlepší, co je v tomto oboru k dispozici. Budete spokojeni už i s výchozím skinem, který je vzhledově atraktivní, plný přechodových efektů, ale stále přehledný. Pokud se vám ale nelíbí, existuje k volnému stažení velké množství dalších skinů (několik příkladů je na obrázcích v závěru článku). Skino-

| Zobrazení: Textový seznam          | $\mathbb{Z}$                                    |                              |       |
|------------------------------------|-------------------------------------------------|------------------------------|-------|
|                                    | 01. Leona Lewis - Bleeding Love                 |                              | 04:22 |
| Řadit dle: Názvu                   | 02. Timbaland feat. One Repin                   |                              | 03:04 |
| Weighter Controller<br>$\hat{g}_1$ | 03. Alica Keys - No One                         | Přidat do Seznamu stop       | 04:14 |
|                                    | _03. Gwen Stefani - Early Wint                  | Přehrat v                    | 04:44 |
| <b>BHNDXD</b>                      | <b>30 04. Britney Spears - Piece Of</b>         | Přidat mezi oblíbené položky | 03:32 |
|                                    | 05. Rihanna feat. Ne-Yo - Hat                   | Informace o skladbě          | 03:39 |
|                                    | 05. Seal - Amazing                              |                              | 03:02 |
|                                    | 06. Amy Winehouse - Back T                      | Prohledat vše a přidat do DB | 04:01 |
|                                    | 07. Maroon 5 - Won't Go Hon                     | Přejít do jiné sekce         | 03:46 |
|                                    | 07. Monrose - What You Don                      | Přejít do domov. složky      | 03:44 |
|                                    | 08. Mika - Happy Ending                         |                              | 03:34 |
|                                    | 08. Room 2012 - Naughty Bu                      | Seznam stop                  | 03:44 |
|                                    | 09. Adele - Chasing Pavemer                     | Nastavení                    | 03.30 |
|                                    | 09. Backstreet Boys - Helpless material company |                              | 04:06 |
|                                    | 11 Kate Nash - Foundations                      |                              | 04.07 |
|                                    | 11. Neily Furtado - in God's Hands              |                              | 04:10 |

Výběr hudebních souborů k přehrávání a možnosti volby

**34 ( Praktická elektronika A Radio - 07/2010** 

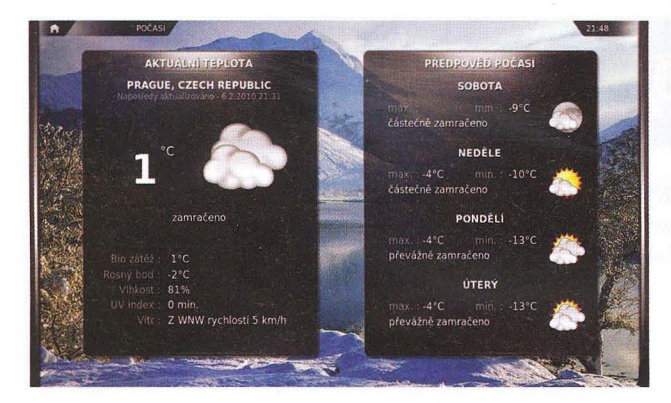

I takto lze na obrazovce uspořádat informace o počasí

vatelnost je opravdu propracovaná a rozhodně se nejedná jen o jiné barvy a rozdílné obrázky na pozadí. Skiny mohou kompletně měnit rozložení všech prvků uživatelského rozhraní i možnosti a ovládání celého XBMG. Vývojáři XBMC chtějí jít ale ještě dál - čerstvý je projekt Aeon, který přichází s rozhraním, které automaticky mění svůj vzhled podle multimediálního obsahu.

Jelikož jde o Open Source software, jsou k dispozici veškerá programovací rozhraní a můžete si po troše studia vytvořit i vlastní skiny, nebo modifikovat ty stávající např. svými obrázky.

XBMC má i webové rozhraní a lze ho v omezené míře ovládat z webového prohlížeče z kteréhokoliv počítače ve stejné počítačové síti. I toto webové rozhraní je plně konfigurovatelné funkčně i graficky.

Softwarové multimediální centrum XBMC je velice pěkná a velmi funkční hračka, která uspokojí jak pouhé uživatele, kteří si jen chtějí pustit hudbu nebo film a počítačům vůbec nerozumějí , tak i tvořivé jedince, kterým poskytne téměř vše, co si dovedou představit. Lze ho nainstalovat i jako jednoúčelový počítač, tzv. HTPC (Home Theatre PC).

Software XBMC si lze zdarma stáhnout z http://xbmc.org/ download, v přehledu odkazů (vpravo) najdete některé další zdroje podrobnějších informací.

### Příklady **alternativních** vzhledů (skinů)

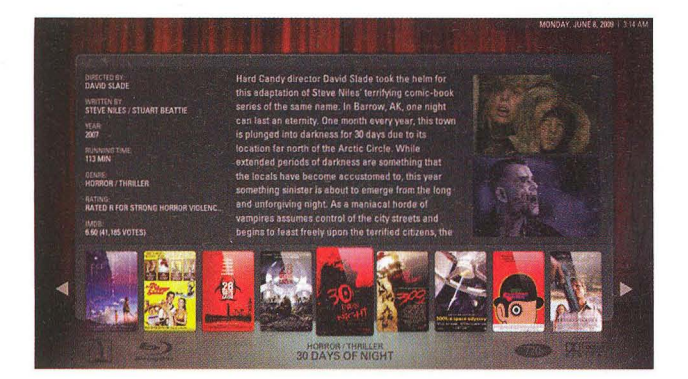

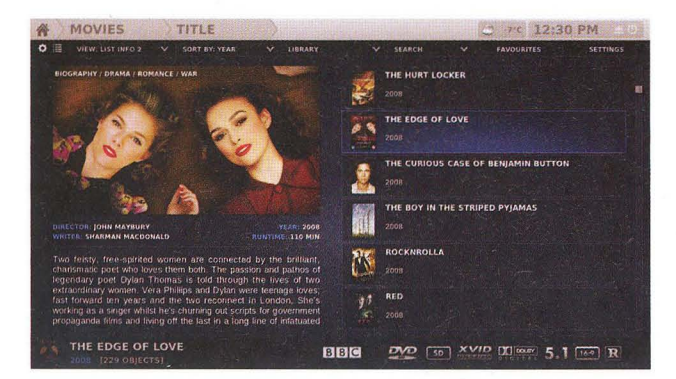

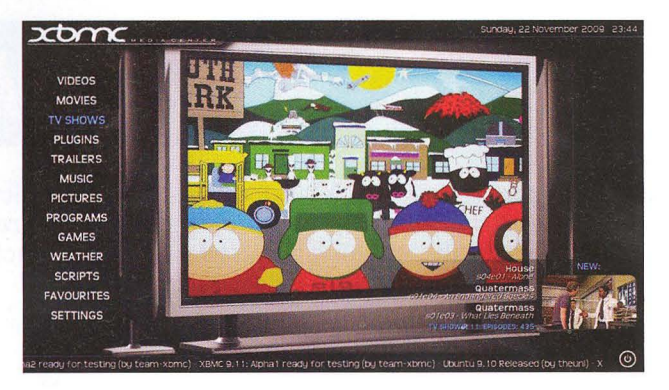

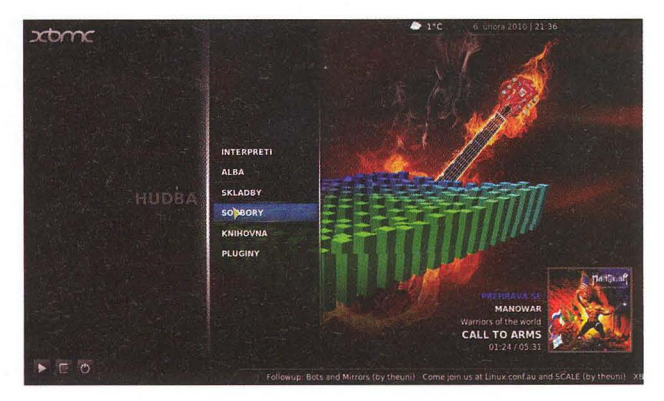

### **Základní odkazy na XBMC**

(pro stovky dalších zadejte XBMC do vyhledávače):

http://xbmc.org http://wiki.xbmc.org http://wiki.xbmc.org/?title=XBMC\_Online\_Manual http://forum.xbmc.org http://en.wikípedía.org/wíkí/XBMC http://www.linuxexpres.cz/software/xbmc-mediacenter-multimedíalní-centrum-pro-linux http://www.tvfreak.cz/forum/showthread.php?t=18193

a některá zajímavá témata k vlastním úpravám z manuálu:

http://wiki.xbmc.org/index.php?title=Window\_Structure http://wiki.xbmc.org/index.php?title=Window\_IDs http://wiki.xbmc.org/index.php?title=

HOW-TO\_install\_and\_switch\_between\_skins\_in\_XBMC http://wiki.xbmc.org/index.php?title=List\_of\_working\_skins http://wiki.xbmc.org/index.php?title=The\_Web\_Interface http://wiki.xbmc.org/index.php?title=WebServerHTTP-API http://wiki.xbmc.org/index.php?title=Tips\_And\_Tricks http://wiki.xbmc.org/index.php?title=Appendix\_A:\_References http://wiki.xbmc.org/index.php?title=Skinning\_XBMC http://wiki.xbmc.org/index.php?title=Profiles

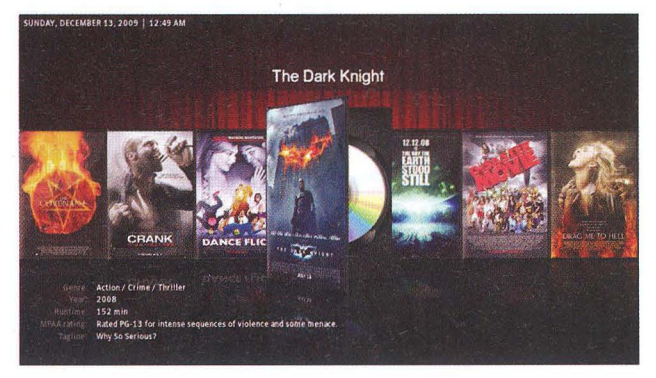

**Praktická elektronika A Radio** - 07/2010 **)** 35

# **DOTYKOVÉ KAPACITNí** SpíNAČE

Kapacitní dotykové senzory existují v elekťronických obvodech již dlouho, ale teprve v posledních letech se díky pokrokům ve vývoji a výrobě programovatelných obvodů, zpracovávajících analogové i digitální signály, stávají reálnou alternativou k mechanickým spínačům ve výpočetní technice i v široké oblasti spotřební elektroniky.

Typické kapacitní snímače se navrhují s krycí vrstvou do 3 mm. Citlivost na prst přes krycí vrstvu výrazně klesá s tloušťkou této vrstvy. Jinými slovy by se dalo říci, že s rostoucí krycí vrstvou obtížnost spolehlivého nastavení spínače roste a přechází "z techniky do umění". Přitom dostatečná tloušťka a odolnost krycí vrstvy je důležitým faktorem ve spotřební elektronice, zejména v tzv. bílém zboží, jako jsou pračky, ledničky, sporáky ap.

### Kapacita prstu

Jádrem systému kapacitního snímače je sada vodičů v interakci s elektrickým polem. Tkáně lidského těla jsou naplněny vodivými elektrolyty a pokryté vrstvou kůže, která tvoří z elektrického hlediska ztrátové dielektrikum. Tím, co umožňuje funkci kapacitního spínače, je vodivost prstu.

Jednoduchý kondenzátor se skládá ze dvou vodičů (paralelních ploch), oddělených vrstvou dielektrika. Většina energie tohoto systému je koncentrována přímo mezi těmito dvěma plochami. Část energie uniká do okolního prostoru a silokřivky související s tímto efektem tvoří tzv. okrajové pole.

Podstatou návrhu praktického kapacitního snímače je navrhnout takový systém vodivých plošných spojů, který soustřeďuje okrajová pole do oblasti snímače ovládané uživatelem (prstem). Kondenzátor s velkými paralelními plochami tedy asi nebude pro tento účel vhodnou volbou.

Umístění prstu blízko okrajových elektrických polí přidává do celého kapacitního systému další vodivý povrch. Tato přídavná kapacita (schopná pojmout elektrický náboj) je označovaná jako kapacita prstu, *CF.* Kapacita snímače bez přiloženého prstu je označována CPin.

Mylnou domněnkou pokud jde o kapacitní snímače bývá, že prst musí být pro dobrou funkci snímače uzemněn . Prst ovliňuje snímač tím, že může nést elektrický náboj, a to nastává ať je prst uzemněný nebo ne.

### Obrazec plošných spojů kapacitního snímače

Na obr. 1 je pohled na destičku s plošnými spoji pro vstupní část ("tlačítko") kapacitního spínače. Průměr plošky je 10 mm, což se považuje za průměrnou velikost dotykové plochy prstu dospělé osoby. V následujícím příkladu je uvedena čtveřice spínačů,

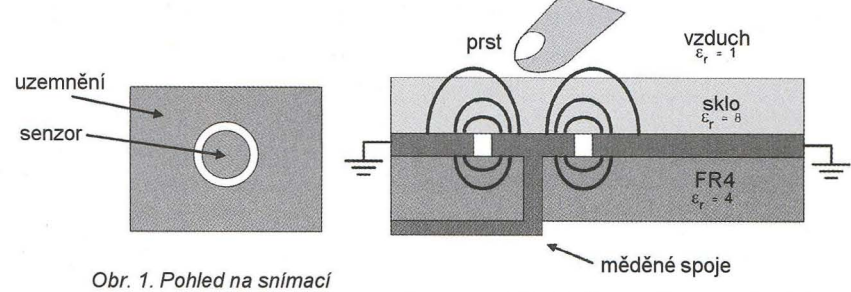

obrazec plošných spojů.

jejich "tlačítka" jsou od sebe vzdálena po 20 mm. Druhý vodič, uzemňovací plocha, je na stejné straně destičky. Mezi oběma těmito elektrodami (dotykovou a uzemňující) je konstantní mezera, jejíž šířka je důležitým parametrem celého návrhu. Pokud by byla mezera moc malá, mnoho energie odejde přímo do "země". Pokud bude moc velká, ztrácí se kontrola nad šířením energie skrz krycí vrstvu. Zvolená šířka mezery 0,5 mm je vhodná pro směrování okrajových polí skrz skleněnou krycí desku tloušťky 10 mm.

Prokovení v desce s plošnými spoji propojuje dotykovou plošku na jedné straně desky s jejím přívodem na druhé straně desky (viz obr. 2). Dielektrická

 $\rm V_{\rm DD}$ 

Obr. 2. Řez senzorem z obr. 1

telný zdroj proudu, přesný analogový komparátor a tzv. analog mux bus, obvod přepínající cyklicky více analogových zdrojů na jeden vstup dalšího obvodu, v tomto případě tedy jednotlivé kapacitní senzory. Jako kapacitní snímač je v daném příkladu použit tzv. relaxing oscilátor, jehož zjednodušené schéma je na obr. 3.

výstup komparátoru je přiveden na hodinový vstup pulsně-šířkového modulátoru (PWM), který ovládá (zahrazujeluvolňuje) vstup 16-bitového čítače s hodinovým kmitočtem 24 MHz. Dotyk prstu nad senzorovou ploškou zvětší její kapacitu, zvětší se šířka generovaného impulsu a tím se zvětší i počet načítaných impulsů. Tímto způsobem je dotyk prstu indikován.

Typický průběh signálů je na obr. 4.

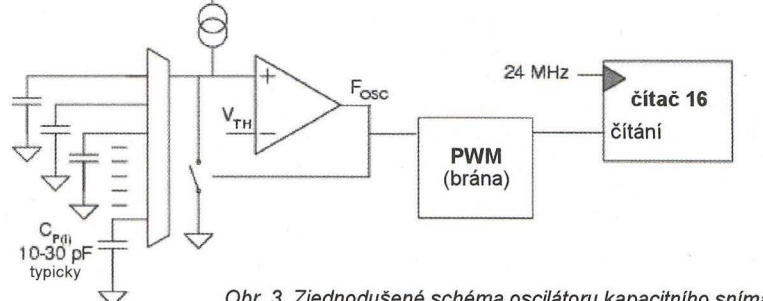

Obr. 3. Zjednodušené schéma oscilátoru kapacitního snímače

konstanta  $\varepsilon$ , ovlivňuje jak proniká energie elektrického pole do materiálu, když se pole snaží najít si co nejkratší cestu do země. Běžné okenní sklo má dielektrickou konstantu  $\varepsilon$ , asi 8, materiál FR4 desky plošných spojů má  $\varepsilon$  asi 4, pyrexové sklo, používané jako krycí vrstva spínačů u tzv. "bílého zboží", má dielektrickou konstantu  $\varepsilon$ , asi 5. Skleněná krycí deska je na desku s plošnými spoji se senzory přilepena nevodivým adhesivním lepidlem.

### Kapacitní snímání

Základními součástmi kapacitního snímacího systému jsou programova-

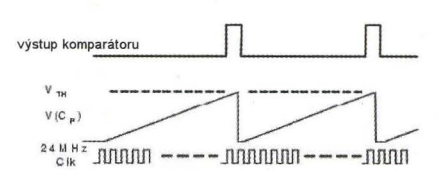

Obr. 4. Průběhy signálů oscilátoru

### Praktické zapojení

Schéma praktického zapojení sady čtyř dotykových kapacitních spínačů je na obr. 5.

Pro kapacitní snímání a sériovou komunikaci je použit integrovaný obvod typu PSoC (Programmable System on

**36 (Braktická elektronika** A Radio - 07/2010

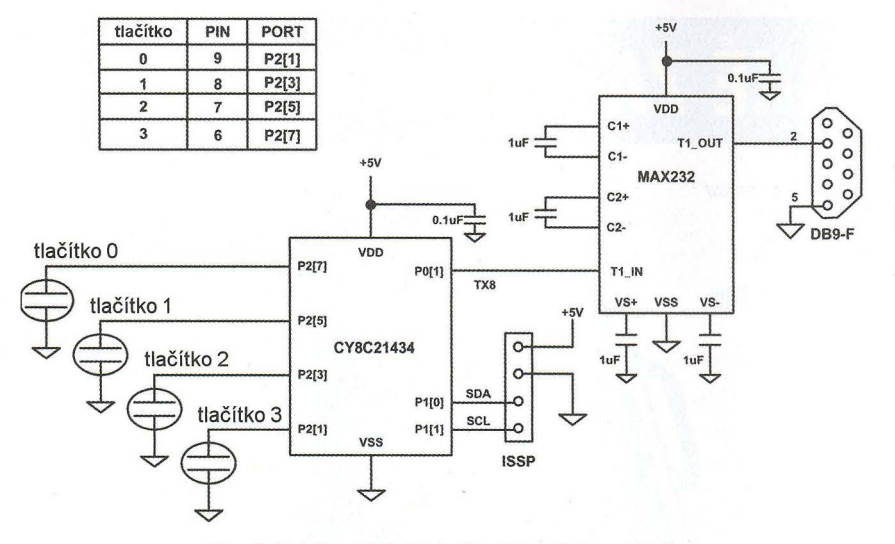

Obr. 5. Schéma čtyřnásobného kapacitního spínače

Chip, programovatelný systém na čipu) Cypress CYBC21x34, obsahující sadu analogových a digitálních funkčních bloků, které lze konfigurovat firmwarem uloženým do flash paměti systému.

Druhý integrovaný obvod (MAX232) upravuje úrovně výstupních signálů pro komunikační linku RS232 vedoucí k počítači (přes konektor 089). To umožňuje ukládat snímaná data do počítače rychlostí 115200 baudů. Integrovaný obvod se programuje přes konektor ISSP (na desce), kam se přivádí napájecí napětí a oba programovací signály SCL a SDA.

#### Nastavení snímače

Pokaždé když aplikační program vyvolá funkci start scan se měří kapacita "tlačítka". Počet načítaných impulsů se uloží v paměti 10. Z naměřených hodnot se pak zjišťuje průměrná klidová hodnota, která slouží jako referenční pro vyhodnocování "stisku".

To umožňuje celému systému operativně se přizpůsobovat tepelným a jiným změnám v prostředí a zachovat si přitom svoji citlivost a spolehlivost. Na obr. 6 je graf přenosové funkce, závislosti mezi počtem impulsů a stavem spínače, která je definovaná ve firmwaru integrovaného obvodu.

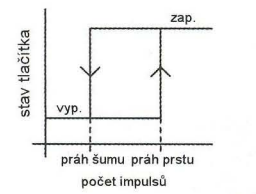

#### Obr. 6. Přenosová funkce mezi počtem impulsů a stavem spfnače

Hystereze této přenosové funkce zajišťuje čistý přechod mezi stavy zapnuto a vypnuto i když počty načtených impulsů kolísají vlivem šumu. Nižší úroveň je uznačovaná jako práh šumu, vyšší úroveň jako práh prstu. Nastavení těchto úrovní určuje účinnost systému. Při velmi tlustých krycích vrstvách senzoru je poměr signál/šum nízký. Správné nastavení prahů je pak obtížné a je to určitým způsobem umění.

Idealizovaný průběh počtu načtených impulsů pro třívteřinový "stisk" tlačítka je i s vyznačenými prahovými úrovněmi na obr. 7.

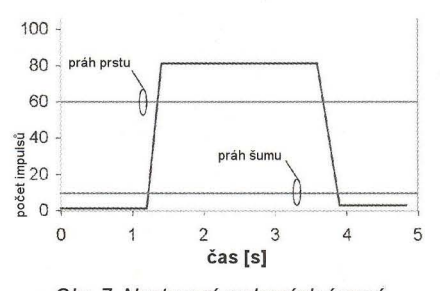

Obr. 7. Nastavení prahových úrovní v grafu počtu impulsů v čase

Práh šumu je nastaven na 10 impulsů, práh prstu na 60 impulsů . Šum vždy přítomný v načítaných datech není v obrázku zobrazen, aby byly prahové úrovně zřetelné.

Součástí nastavovacího procesu je volba úrovně zdroje proudu DAC a nastavení počtu oscilátorových cyklů k načítání impulsů. Firmware nastavuje zdroj proudu na úroveň 200 z 255, což odpovídá proudu asi 14 mikroampér. Nastavuje také počet oscilátorových cyklů na 253.

Analýza počtu načítaných impulsů ukazuje, že systém má parazitní kapacitu CP asi 15 pF a kapacitu prstu CF asi 0,5 pF. Prst tedy mění celkovou kapacitu asi o 3%. Načítání impulsů trvá pouze 500 µs pro každé "tlačítko".

### Naměřená účinnost

Účinnost uvedeného snímacího systému je zachycena v obr. 8.

Rozdílový počet impulsů byl ukládán do paměti počítače, připojeného přes terminálový program, a pak vynesen do grafu. Prst byl přikládán na desetimilimetrové sklo nad senzorem na dobu tří vteřin. Stav spínačů (vypnuto/zapnuto) je zakreslen do grafu pro stejnou

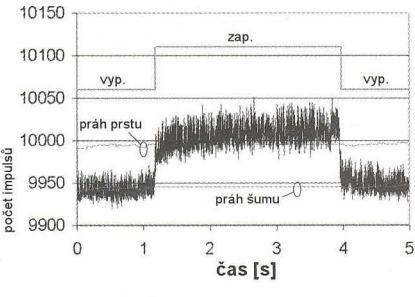

Obr. 8. Změřená účinnost senzoru překrytého sklem tlustým 10 mm

časovou osu. Spínače přepínají mezi oběma stavy čistě i přes poměrně zašuměný signál, produkovaný snímáním přes tlusté sklo. V grafu (obr. 8) je patrné, jak se obě prahové úrovně automaticky periodicky nastavují v závislosti na kolísání klidového stavu. Pokud je indikován dotyk prstu, hodnota základní úrovně je zafixována a nemění se do té doby, dokud se prst ze senzoru nevzdálí.

Obr. 9 a 10 ukazují detailně oba přechody stavu spínače.

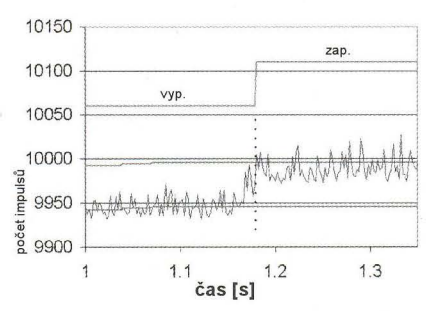

Obr. 9. Průběh přechodu spínače do zapnutého stavu

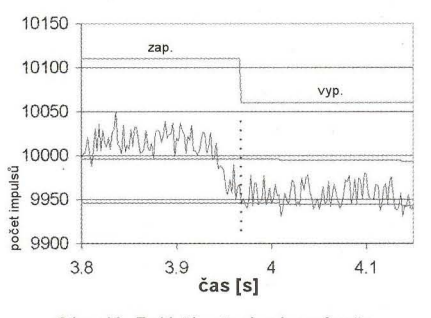

Obr. 10. Průběh přechodu spínače do vypnutého stavu

Vobr. 9 je základní stav spínače vypnuto, první vzorek rozdílového počtu impulsů, který překročí práh prstu ho přepne do stavu zapnuto. V obr. 10 je zobrazen přechod do stavu vypnuto po prvním vzorku rozdílového počtu impulsů , který je nižší než práh šumu.

Hlavní výhodou kapacitních dotykových spínačů oproti mechanickým spínačům je, že se dlouhodobým používáním neopotřebovávají. Rozvoj potřebných technologií přinesl i jejich výrazné zlevnění, takže využívání kapacitních dotykových spínačů je i ekonomicky výhodné.

(Z internetových zdrojů)

# **TECHNICKÉ ZAJíMAVOSTI**

### **Solární generátor v** kufříku

Solární generátor TPS-936A obsahuje amorfní fotovoltaický panel, který má výstupní výkon až 13 W při 17,5 V (odběr asi 750 mA). Hodí se pro dobíjení akumulátorů 12 V a je vhodný pro cestování, lodě, karavany apod. Snadné nastavení úhlu panelu vůči slunečnímu záření umožňuje získat z generátoru maximální možný výkon.

Rozměry kufříku jsou 53x33x3,8 cm, váží 5 kg, je velmi jednoduše skladný a přenosný, magnety na držadlech zabraňují jeho samovolnému otevření.

Existuje i verze tohoto kufříku s monokrystalickým fotovoltaickým panelem (TPS-936M), která má při stejné velikosti výkon až 28 W

Cena TPS-936A na našem trhu je 1300 až 1500 Kč.

### **Router ER75**

EDGE router ER75 je kompaktní zařízení postavené na modulu Siemens MC75, umožňující datové přenosy prostřednictvím technologií GSM, GPRS a EDGE. Rozšiřuje možnosti modulu MC75 o připojení více PC prostřednictvím zabudovaného ethernetového rozhraní. Firmware routeru ER75 navíc zajišťuje automatické navazování a udržování GPRS spojení. Integrací DHCP serveru poskytuje uživatelům jednoduchou instalaci a přístup na Internet. Lze ho využít např. pro mobilní kancelář, řízení vozového parku, bezpečnostní systémy, telematiku, telemetrii, dálkový monitoring, dálkové sledování trasy, prodejní a výdejové automaty ap.

Modul MC75 komunikuje ve čtyřech GSM kmitočtových pásmech 850 MHz, 900 MHz, 1800 MHz a 1900 MHz. V režimu GPRS je schopen vysílat i přijímat ve čtyřech time slotech (GPRS multi-s/ot c/ass 12, maximální rychlost příjmu je 85,6 kb/s), v režimu EDGE je schopen vysílat ve dvou time slotech a ve čtyřech přijímat (EGPRS multi-s/ot c/ass 10, maximální rychlost příjmu je 236,8 kb/s). Modul MC75 podporuje kódovací schémata CS1 až CS4 a MCS1 až MCS9.

Jádrem routeru ER75 je modul Digi Connect ME, který v sobě integruje dvaatřicetibitový mikroprocesor s 8 MB RAM, 2 MB flash EEPROM, sériové rozhraní RS-232 a ethernetové rozhraní 10/100 Mb/s. Mikropočítač je připojen přes sériové rozhraní k modulu MC75 a řídí komunikaci přes GSM/GPRS. Směrem k uživateli je připojen na ethernetové rozhraní. Programové vybavení je vystavěno nad operačním systémem  $\mu$ Clinux. Pro připojená zařízení zajišťuje Solární generátor TPS-936A

router službu DHCP (dynamické přidělování adres), která dovoluje jednotlivým klientům (počítačům) získat konfiguraci TCP/IP při jejich uvedení do chodu. Díky funkci NAT (Network Address Translation, překlad síťových adres) umožňuje router sdílení internetového připojení mezi mnoha počítači. NAT překládá vnitřní síťové adresy a každému uživateli ve vnitřní síti umožní transparentní přístup do vnější sítě, a to přes jedinou IP adresu.

Router rovněž podporuje možnost vytvoření tunelu GRE pro spojení dvou vzdálených LAN do jedné, která je zdánlivě homogenní. GRE (General Routing Encapsulation protocol) je všeobecný zapouzdřovací protokol bez použití šifrování. Při použití tunelu GRE musí být na druhé straně tunelu zařízení podporující tunel GRE , tj. PC s OS Linux, router Cisco nebo opět ER75. Router ER75 disponuje funkcí Port Forwarding (přesměrování portů), která umožňuje směrovat příchozí komunikaci na více počítačů připojených k ER75. Nastavení routeru je uloženo v paměti flash EEPROM. Veškerou konfiguraci routeru lze provádět přes webové rozhraní (HTTP), které je zabezpečeno heslem.

Spotřeba routeru ER75 je při příjmu 1 W, při vysílání 3,5 W, má rozměry 30 x90 x102 mm (upevnění na lištu DIN 35 mm), váží 140 g. Cena na našem trhu je okolo 9000 Kč.

### Obousměrný zesilovač **pro WLAN 2,4 GHz**

Přístroj RT2400-2 zesiluje jak přijímaný tak vysílaný wi-fi signál Umožní tak dosáhnout wi-fi propojení na větší vzdálenost. Pracuje v kmitočtovém rozsahu 2417 až 2467 MHz. Vstupní zesilovač pro příjem má zesílení 14 dB, které bohatě vykompenzuje ztráty v případně delších přívodních kabelech. Vzhledem k použití SiGe MMIC dosa-

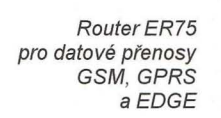

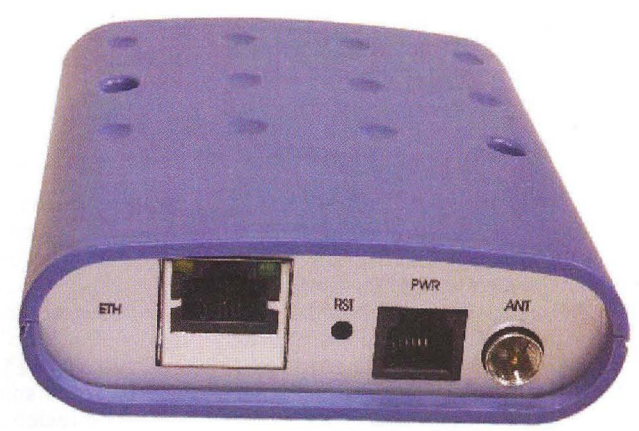

**38 ( Praktická elektronika A** Radio - 07/2010

huje poměrně dobrý poměr signál/šum (typicky 3,2 dB), cožje důležité pro příjem slabých signálů. Zesilovač vysílaného signálu má zesílení 13 dB a výkon maximálně 1 W. Protože ve většině zemí je povolen maximální vyzařovaný výkon (EIRP) pouze 100 mW, musí být celá sestava uspořádána tak, aby tento výkon nebyl překročen. Nesmí se proto používat směrové antény s vyšším ziskem. Příklad takového uspořádání s uvedením výkonových úrovní je na níže uvedeném obrázku.

Přístroj je v umělohmotné skříňce ve vodotěsném povětrnosti odolném provedení a je určen k upevnění přímo na stožár antény pomocí nerezových objímek. Je napájen po přívodním souosém kabelu napětím 12 až 14 V z dodávaného zdroje přes DC-injektor. Odběr proudu při příjmu je 100 mA, při vysílání 500 mA. Připojovací konektory jsou typu *N.* Cena je asi 400 €.

Podobný přístroj se dodává i pro kmitočtové pásmo 5 GHz pod označením RT-5600. Parametry jsou podobné, výstupní výkon je maximálně 0,5 W a cena asi 500 €.

Solární dobíječ 1,5 W TPS-946 k průběžnému dobíjeni autobaterie pň parkování

### $\overbrace{ }^{\text{bijet}}$ Solární dobíječ autobaterie

Tento solární panel TPS-946 s výkonem 1,5 W je určen k průběžnému dobíjení autobaterie při parkování. Stačí kabelem· propojit dobíječ s autobaterií a solární panel umístit za čelní sklo tak, aby na něj dopadalo světlo. Zařízení zabrání úplnému vybití autobaterie a zvýší pravděpodobnost, že i po dlouhé době nečinnosti automobil nastartuje. Na panelu je signalizační LED, oznamující jeho činnost, a zabudovaná je i dioda, která zabraňuje zpětnému vybíjení. K dispozici je několik různých připojovacích konektorů a kabelů. Dobíječ poskytuje napětí naprázdno 17,5 V a jeho maximální výkon při plném osvětlení je 1,5 W. Jeho využití není samozřejmě omezeno pouze na dobíjení autobaterie a po doplnění jednoduchých obvodů je vhodný i k dobíjení drobných elektronických přístrojů, jako jsou mobilní telefony, MP3 přehrávače ap. TPS-946 měří 35x12x1,6 cm a stojí asi 400 Kč s DPH.

**<sup>L</sup>**<sup>~</sup>. .---~------~ . <sup>~</sup>

### MC55i Terminal

Malý přístroj s externím napájením a s externí GSM anténou je dostupným řešením pro připojení počítače nebo jiného externího zařízení ke GSM/GPRS přes port RS232 . Přístroj podporuje GPRS třídy 12 (přenos dat maximálně 86 kb/s, podpora PBCCH, kódovací systémy CS 1-4 ). Pracuje v pásmech 850/900/1800/1900 MHz s GPRS mu/tislot třída 12, má výkon 2 W resp. 1 W. Ovládá se pomocí standardních AT příkazů, umí využívat SIM Application Too/kit. CSD přenos dat až 14,4 kb/s, V.110, podpora USSD. Podporuje SMS, fax. Pracuje s internetovými protokoly TCP, UDP, HTTP, FTP, SMTP, POP3.

Terminál potřebuje externí napájení 8 až 30 V, má rozměry 76x53x30 mm, váží 156 g. Cena se pohybuje okolo

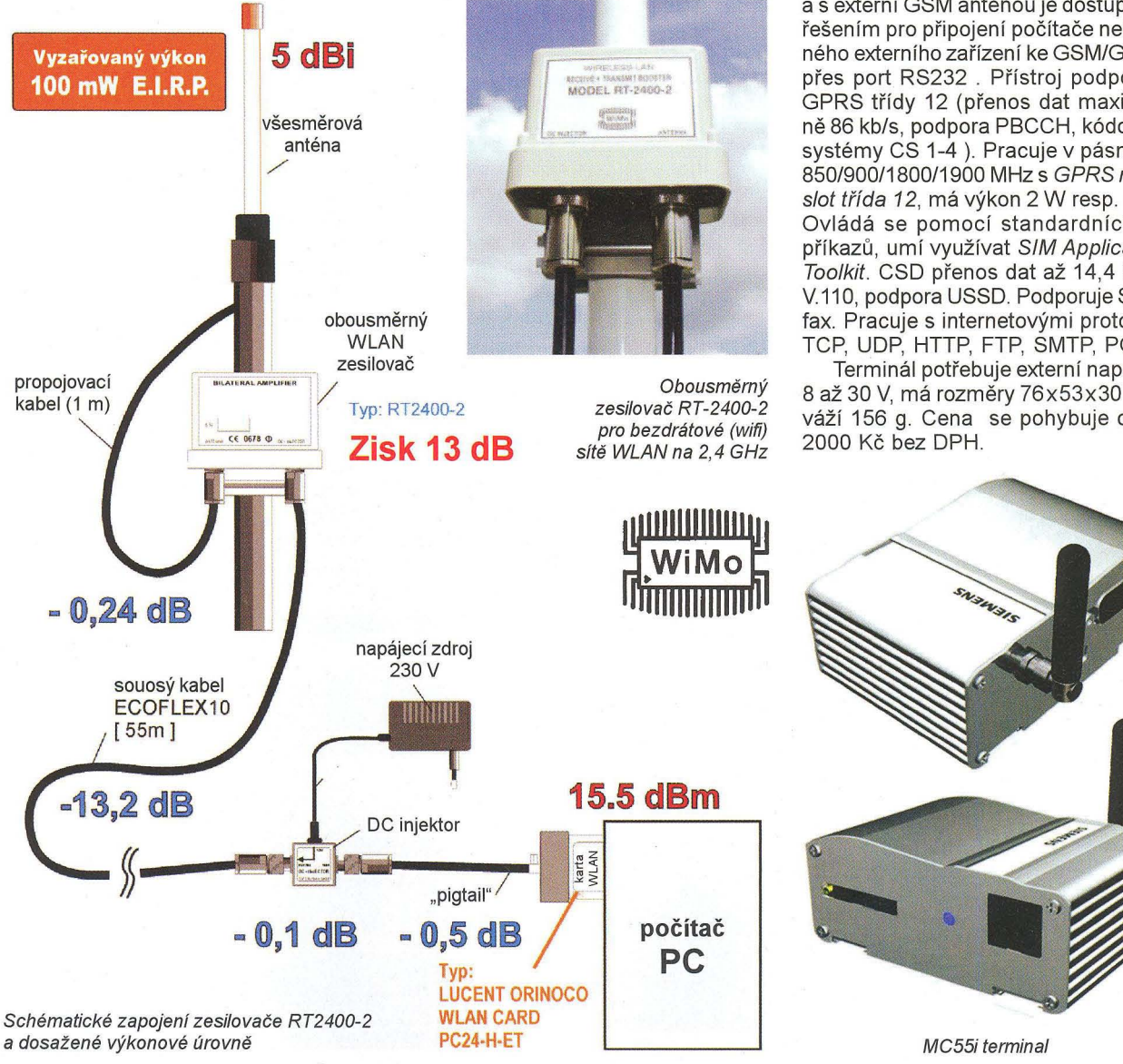

**Praktická elektronika A Radio** - 07/2010 ) 39

### $\mathbf{r}$ **ZAJIMAVE WEBY .**

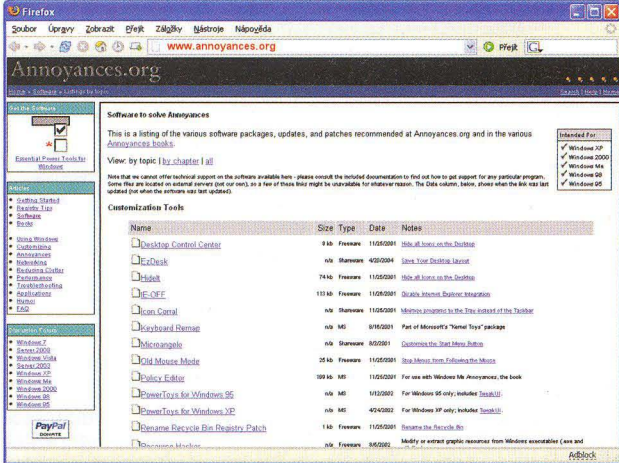

### www.annoyances.org

Pracujete s Wndows a pořád vás něco rozčiluje a nevíte co s tím? Tento web je snad nejrozsáhlejší sbírkou všech takových případů a nabízí jejich různá řešení přímo od uživatelů, kteří se o ně podělili s ostatními. Můžete hledat podle oblasti - registry, software, úpravy, počítačové sítě, výkon ap. , i podle jednotlivých verzí operačního systému od Wndows 95 po Wndows 7. Pokud vám lépe vyhovují knihy se sbírkami různých "annoyances", tj. záležitostí k naštvání, můžete si je zde také objednat. Jsou zde i návody jak postupovat a zbytečně se nerozčilovat, protože často jde o to, že jen něco neumíte, ne že je to špatně . Na webu nechybí slovníček všech myslitelných pojmů s jejich vysvětlením. Najdete zde i výběr volně přístupného softwaru k řešení různých problémů Každopádně se hodí mít tento web ve svých záložkách.

### http://btguard.com

Asi jste už někdy něco stahovali pomocí výměnných sítí Bit Torrent. Není problémem si cokoliv pro svoji potřebu stáhnout, to naše zákony povolují. Zároveň ale umožňujete ostatním stahovat i soubory z vašeho počítače, a to už v určitých případech zákonné být nemusí. Web http://btguard.comvám to umožní dělat zcela anonymně. Stačí si nainstalovat bezpečný klientský software, BTGuard vám přidělí anonymní IP adresu a veškerý provoz zašifruje. Služba je placená, stojí 139 Kč měsíčně (lze platit přes PayPa/).

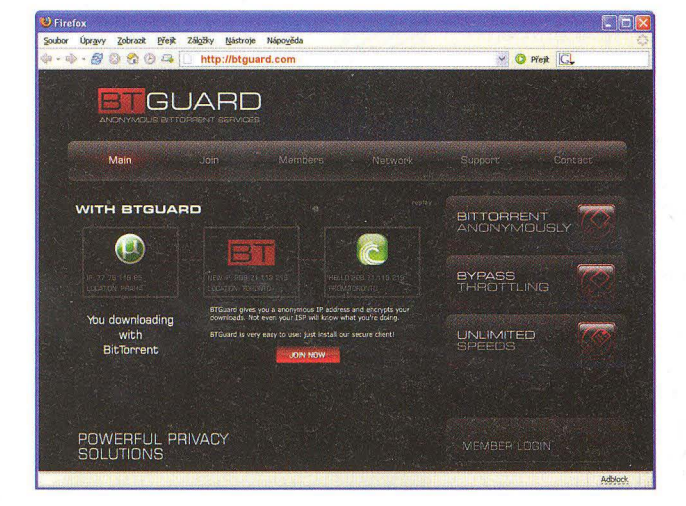

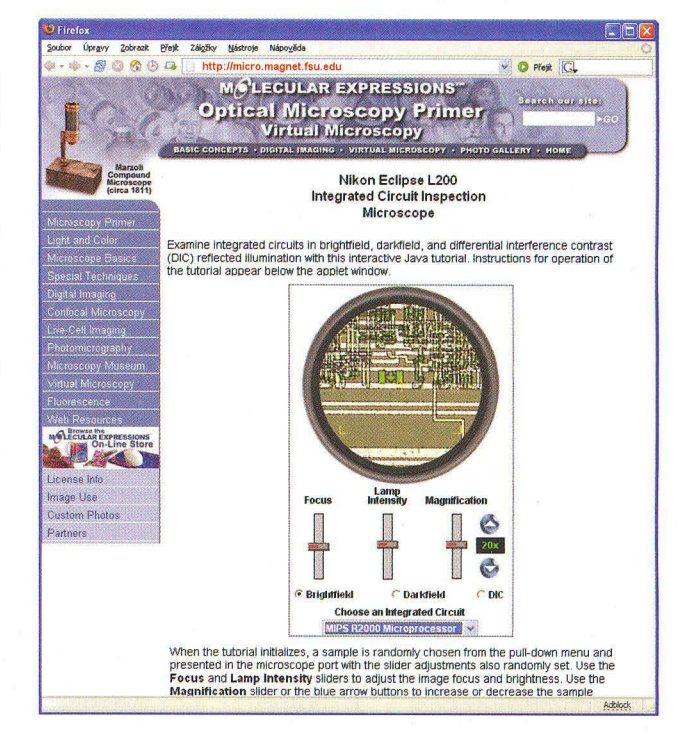

### http://micro.magnet.fsu.edu

Web Molecular Expressions zpřístupňuje všechno co souvisí s mikroskopií ("mikroskopováním"). Jsou zde popsané postupy, technologie, práce s digitálními obrázky, výukové animace, simulace virtuálních mikroskopů (můžete si např. prohlížet integrovaný obvod stejně jako byste se na něj dívali pod mikroskopem, viz obrázek). Najdete zde i mnoho informací souvisejících s elektronikou a úžasné obrázky z prohlížení různých mnohonásobně zvětšených biologických i technických struktur.

### www.wimo.de

Firma WMo je populární německý dodavatel a výrobce zařízení pro radioamatéry, zejména přijímačů, skenerů, vysílačů, antén, měřicích přístrojů pro radioamatéry, různého příslušenství, konektorů, baterií, komponentů pro WiFi a CB, ale i meteorologických stanic ap. Lze nakupovat v online e-shopu a k většině nabízených položekje k dispozici kvalitní dokumentace. Majitel firmy je sám radioamatér DF2SS.

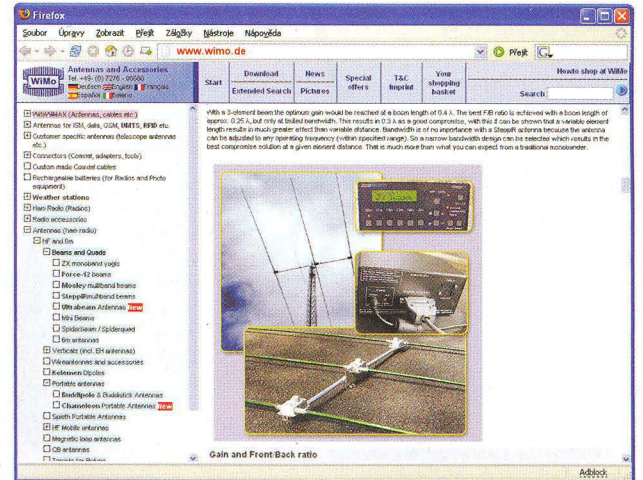

**40 (Praktická elektronika A Radio - 07/2010** 

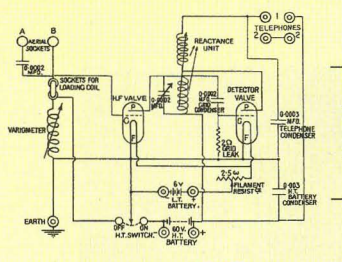

, **RADIO "HISTORIE"** 

### **Krycí název Koralle, Donitzovo** operační **hnízdo**

### **Ing. Jan Lexa**

Když pojedete ze severního předměstí Berlína přes Bernau a Ladeburg směrem na Lanke, tak asi po 6 km můžete odbočit doprava a po 500 m dojedete k budově, která byla kdysi sídlem pána tohoto revíru, admirála Dönitze (obr. 1, 2).

Tato budova (dnes sloužící postiženým sirotkům) a další ruiny v revíru jsou svědky událostí, které se tu odehrály před 70 léty za druhé světové války. Že víme, co se na tomto místě vše událo, za to vděčíme jedinečné knize "Krycí jméno Koralle" německého autora, očitého svědka a rodáka z Lobetalu H. J. Richtera. Autor knihy nasbíral mnoho svědeckých výpovědí a materiálů, které mapují události od založení hlavního stanu (centrály) admirála Dónitze pro řízení ponorkových válečných operací, od roku 1939 až do května 1945.

Stalo se, že se jednoho letního dne r. 1939 poblíž lesa mezi obcemi Lanke a Lobetal objevil rádiový vůz s vysunutou teleskopickou anténou a označením WM (námořní vojsko). Netrvalo dlouho a obyvatelé blízkého Lobetalu mohli sledovat čilý stavební ruch na tomto místě . I přes protesty obyvatel z okolí, za které u nejvyšších vojenských orgánů orodoval i místní pastor Braune, bylo námořnictvem potřebných 54 hektarů orné půdy odkoupeno. Nebylo divu, že obyvatelé měli strach ze stavby blízkého vojenského leteckého terče, a to ještě Německo nebylo se spojenci ve válce. Důvod, proč si námořní velitelé zvolili právě toto místo, vyšel celkem logicky z mnoha měření dálkového rádiového provozu prováděného kolem Berlína. Z průzkumu totiž vyšlo, že právě tam jsou přijímací podmínky na dlouhých a krátkých vlnách nejlepší, i když je tato oblast jen asi 74 m nad mořem.

Oplocený areál (mezi obyvateli známý jako výcvikové středisko pro mariňáky), který měl plochu přes jeden čtvereční kilometr, se postupně plnil nízkými budovami, bunkry a 70metrovými anténními stožáry. Pro spojení s Berlínem a dalšími bližšími místy sloužil stožár, na kterém byly umístěny dvě dipólové soustavy pro decimetrové vlny, jedna mířila na jih, druhá na sever. Další 4 stožáry nesly soustavy antén, které měly sloužit pro komunikaci na krátkých a dlouhých vlnách. Pod povrchem se budovaly bunkry typu T750 s krycím názvem "Zeppelin" podle vzoru ze Zossenu, kde sídlilo velitelství vojsk. Bunkry byly údajně i pod některými budovami. Rádiové operační středisko bylo umístěno v dvoupatrovém podzemním bunkru. Jeden pramen tvrdí, že tam byl vybudován i osmipatrový bunkr. Bunkry měly odolat přímému zásahu bomb, takže jejich stěny byly až 3,5 m silné. Cesty v areálu byly pečlivě vyasfaltované. Bunkrya budovy byly napěchované nejnovějšími rádiovými a šifrovacími přístroji. Po dokončení výstavby areálu (během roku 1941-42) v něm pracovalo asi 1000 dobře

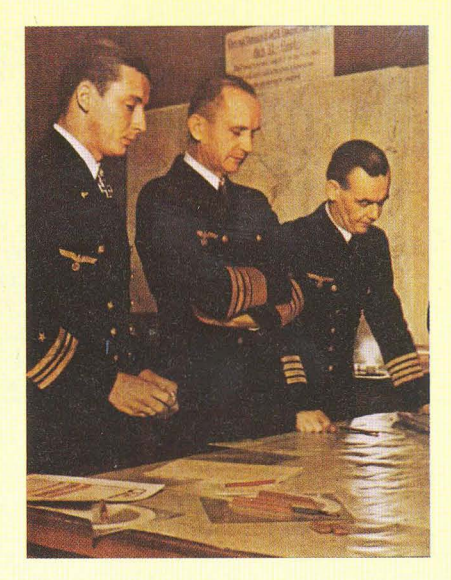

Obr. 2. Zleva: kpt. Adalbert Schnee, admirál Kari Dónitz, kpt. Eberhard Godt

vyškolených radiotelegrafistů, šifrovacích specialistů, důstojníků atd. pod vedením admirála Dónitze, který tam mohl bydlet i s manželkou. Ne všichni tam byli ubytováni, takže mnoho z nich denně dojíždělo z Berlína a okolí. Areál nebyl jen výsadou vojáků-mužů, ale pracovalo tam také mnoho žen jako pomocnice mariňáků. Na obr. 3 je osobní průkaz jedné z těchto pracovnic. V areálu bylo postaveno kolem padesáti budov, bunkrů, stanovišť protileteckých děl a několik protipožárních bazénů, což je dobře dokumentováno na situačním plánu z r. 1943 (obr. 4), a na obr. 5 je vyfotografováno osazenstvo operačního štábu "Koralle". Všechny budovy byly samozřejmě propojeny důkladnou sítí komunikačních a napájecích kabelů včetně instalovaných náhradních dieselagregátů. Z areálu "Koralle" vedlo také značné množství přímých vojenských řídicích linek (vedle těch od Říšské pošty) ke vzdáleným vysílačům. Hlavní stan válečného loďstva byl tedy hotova mohl se plně zapojit do řízení námořních ponorkových bitev.<br>I Jak již bylo naznačeno, areál sloužil

ke komunikaci s ponorkami po celém svě-

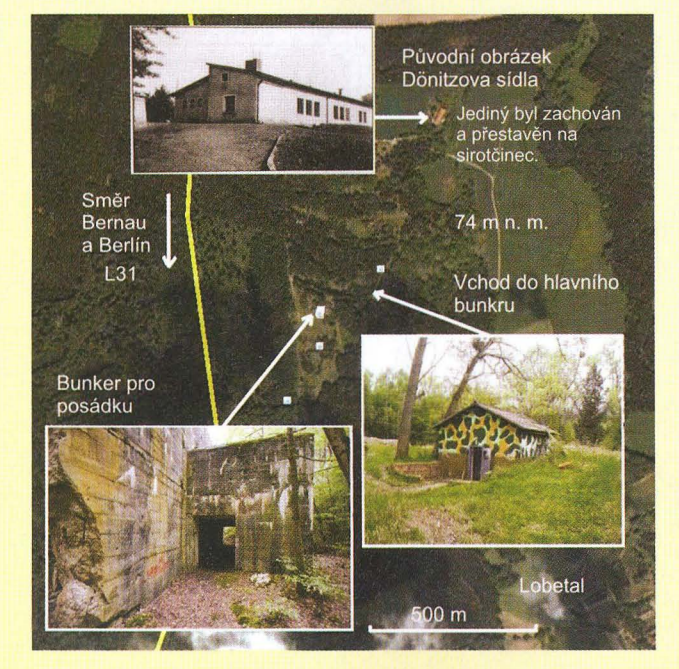

Obr. 1. (Vlevo) Satelitní mapa oblasti, kde byla před 70 lety postavena hlavní centrála pro řízení ponorkové války pod vedením admirála Dónitze

|                                                 | $-11 -$<br>Einsatzdienststellen |               |     |                                                                                                    |
|-------------------------------------------------|---------------------------------|---------------|-----|----------------------------------------------------------------------------------------------------|
| Personal-<br><b>Ausweis</b>                     |                                 | von<br>1.6.43 | his | Dienstetelle<br>Morinchelferinnen-HotelR                                                           |
| <b>tim</b><br>Marinehelferinnen                 |                                 |               |     | beim Oberkommando der Kriegsmarine                                                                 |
| R De                                            |                                 |               |     | 9, 10, 42 31, 1, 43 N.H. M. H. Quisen<br>31.1.43 30.3.43 ascreen withmach                          |
| fur die Mar. Haupt-Heiferin                     |                                 |               |     | 30.3. 43 KO.4. 43 Helsemache. Jahre<br>1, 6, 43 allernachine elurch die                            |
| helga G<br>geborene                             |                                 | 10.4.41       |     | Kriegmerrine<br>21. 11.4) Olem Berlin 1.12l.                                                       |
| Berlin Hoffman 2. Oklober 1013                  |                                 |               |     | 27. 11.43 18. 1. 44 alm Crisminal<br>18.1.95 2.2.44 Dam (Worrelle)<br>9. 2.44 4.5.44 M.N.O. Wrecht |
| Dien<br><b>Tantulo</b>                          |                                 |               |     | 4.5.44.4.9 44 Hafenbal Omsterdo<br>4. 9. 94 6. 10.44 10 ok elford                                  |
| <b>Martin Martin Adam</b><br>Augustav in Utting |                                 |               |     | 6.10.48 13.4.45 Corpedwarsener 2 les                                                               |

Obr. 3. Osobní průkaz jedné "námořní pomocnice"

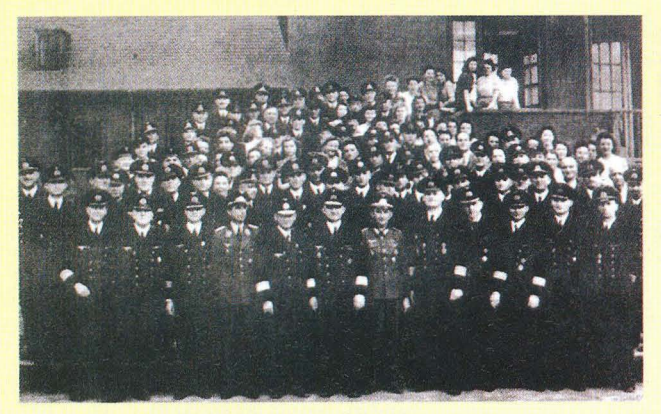

Obr. 5. Operační štáb "Koralle"

**LEURRETTE** 

Obr. 6. Vysílací centrum na velmi dlouhých vlnách (15 až 60 kHz) "Goliáš" s výkonem 1 MW; vysílal mimo jiné i impulsy pro časovou synchronizaci ponorek

 $\rangle$ tě, a to jak na krátkých, tak na dlouhých a velmi dlouhých vlnách. V areálu byly instalovány jen přijímače a výkonné vysílače byly umístěny ve vzdálenostech nejméně 10 až 20 km od areálu a byly na dálku šifrovaně ovládány. Z technického

hlediska je to jasné, protože vysílače by rušily dálkový příjem z ponorek. Velký krátkovlnný (KV) vysílač byl nejdříve založen v Sengwardenu a po obsazení Francie byly zřízeny KV vysílače v Sainte

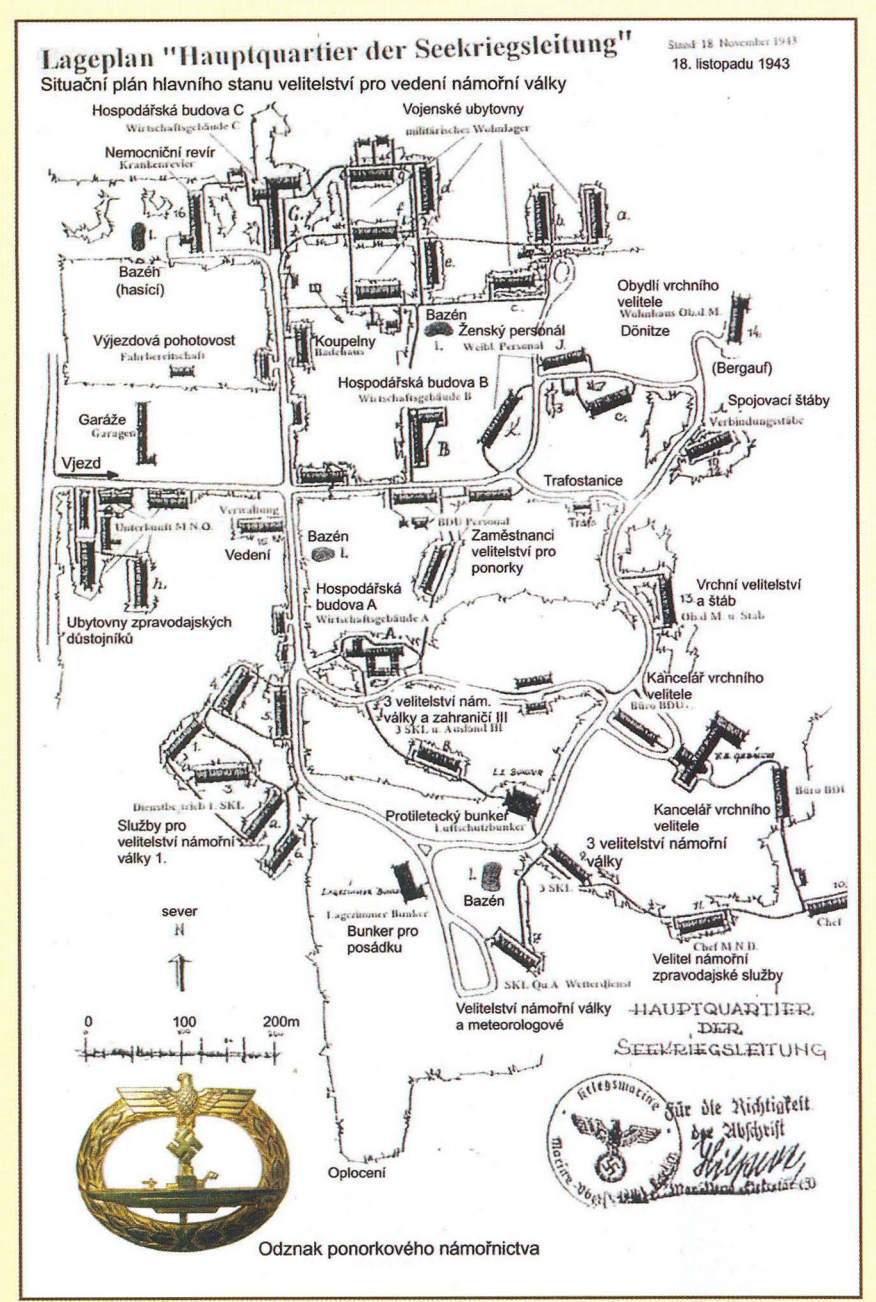

Obr. 4. Situační plán areálu hlavního stanu pro vedení námořní války z r. 1943

Assise u Paříže a další v Angers. Dva 150kW vysílače byly postaveny také v Nauen na západě Berlína. Největší význam pro komunikaci s ponorkami měly hlavně dlouhé vlny (DV) a velmi dlouhé vlny (VDV), které ponorky přijímaly směrovou kruhovou anténou na frekvenci 16,5 kHz (= 18 130 m). Už na začátku války stál v Nauen 300kW dlouhovlnný vysílač. Další byly postaveny ve Francii ve St. Assise (300 kW) a v Croiz-ď-Hins u Bordeaux (360 kW). Tyto VDV vysílače vyráběly takto nízkou vysílací frekvenci mechanicky, motorově . V holandském Kootwijku s 120 kW byl VDV vysílač osazen už elektronkami. Pro oblast severního moře byl v Baranově u Varšavy (po přepadení Polska) postaven vysílač, který byl slyšitelný až do hloubky 60 m.

V Německu byl zřízen ještě další KV dálkově ovládaný vysílač Oebisfelde (100/50 kW) u Wolfsburgu asi 40 km od DV vysílače (1 MW) "Goliáš" (obr. 6) u městečka Kalbe. Vysílač v Oebisfelde byl s dalšími, možná deseti menšími vysílači využíván také k propagandě a ke komerčním vysíláním za hranice Německa. Byl nakonec umístěn do nového třípo-<br>schoďového bunkru pro svoji důležitost.<br>D schoďového bunkru pro svoji důležitost.

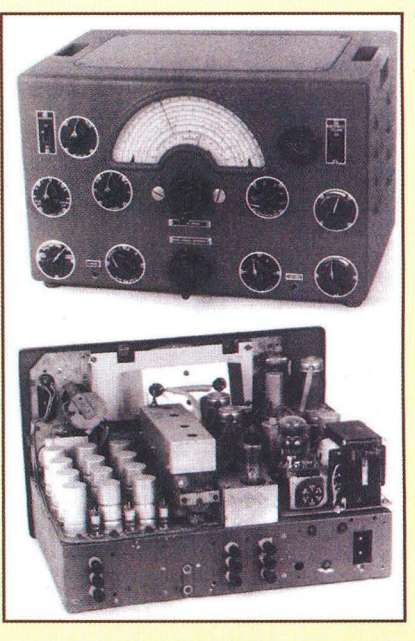

Obr. 7. Krátkovlnný přijímač CR 101 (1,5 až 30 MHz) se 6 rozsahy a 8 rozšířenými pásmy. Měl 4 různé mezifrekvenční šířky a krystalový filtr 760 kHz. Mohl být i dálkově ovládán

## Komunikace z Měsíce

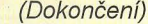

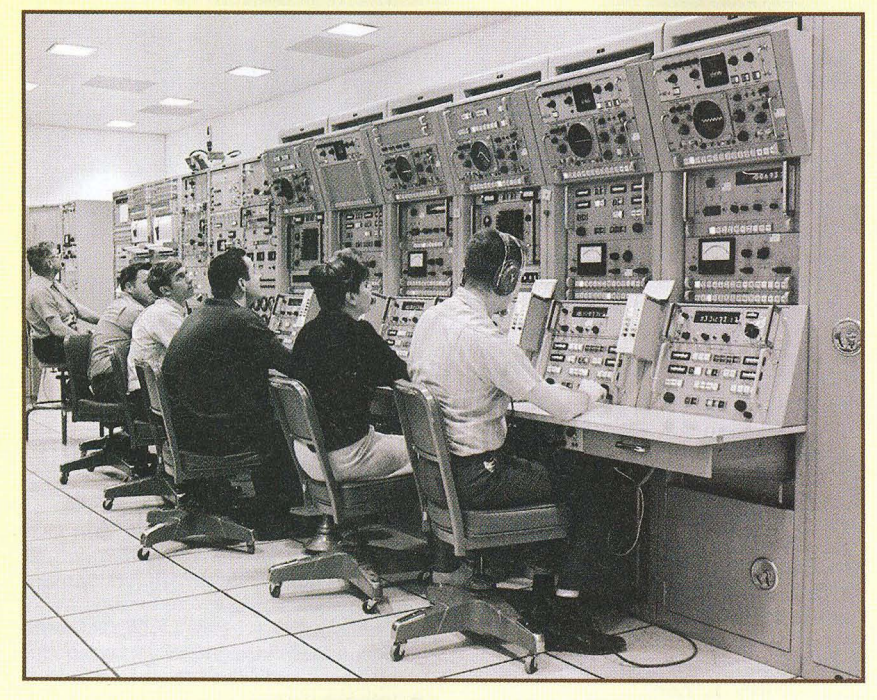

Obr. 5. Přijímací centrum telemetrie

První spojení EME na 1296 MHz se uskutečnilo v r. 1960, o 10 let později na VKV. SSTV vymyslel v roce 1957 WA2BCW. Zabírala tehdy šíři pásma 2300 Hz a trvalo 10 let, než FCC dala souhlas k používání tohoto módu. FM komunikace na UKV v USA se začaly užívat v 70. letech minulého století. V ROM paměti počítače na Apollu 11 bylo uloženo asi 13 kB dat, což stačilo k tomu, aby se člověk dostal spolehlivě na Měsíc. Jejich 16bitový počítač pracoval s taktem 2 MHz a měl 2 kB RAM. Astronauti přivezli 20,8 kg vzorků horniny z Měsíce. Poněvadž se signály na trase z Austrálie do USA zpožďovaly asi o 6,3 sekundy, australští posluchači viděli stejný obraz dříve než samotní Američané. Za čtyři dny po měsíční procházce, 24. 8. 1969 se astronauté ocitli v moři blízko Havaje. Expedice přišla na 20 miliard USD.

A úplně nakonec historka poněkud úsměvná. Dlouho nezodpovězenou

Roku 1944 vyvinul Telefunken moderní<br>KV vysílač (70 až 12,5 m s provozem A1 a A3) s výkonem do 200 kW, o který mělo námořnictvo velký zájem. Byl zkoušen v Herzsprungu a pak měly být další čtyři instalovány v Elmshornu pod krycím jménem "Marius", ale k tomu již nedošlo. Tyto vysílače používaly koncové elektronky RS564 v push-pullovém (dvojčinném) zapojení. Nový princip ladění koncového stupně byl po válce všeobecně používán v UKV vysílačích.

Vysílání a přijímání zpráv bylo dokonale organizováno a synchronizováno. Dodržování komunikačních časů a frekvencí je zvláště u ponorek velmi důležité,

otázkou bylo, co znamenala slova Neila Armstronga, když se z Měsíce vrátil do lunárního modulu. Tehdy pronesl: "Good luck, mister Gorsky!" Nikdo ani z řídicího centra netušil, komu je tento vzkaz určen. Nakonec zjistili, že nikdo z lidí blízkých Armstrongovi ani na projektu APOLLO zúčastněných se tak nejmenuje, dokonce ani nikdo z ruského kosmického střediska takové jméno nemá. Záhadu vysvětlil až samotný Armstrong na konci minulého století, když při jedné besedě, když se na význam jeho tehdejších slov někdo dotázal, řekl: "Dnes už to mohu říci, aktéři zemřeli. V roce 1938 jsem s kamarádem hrál na dvoře našeho domku baseball. Kamarád odpálil míč tak, že zalétl do sousedovy zahrady a já tam pro něj vlezl. Ti sousedé byli pán a paní Gorsky. Když jsem se sehnul pro míček, uslyšel jsem paní, jak křičí na svého manžela: "Sex? Chceš sex? Ten bude, až ten malý od sousedů bude chodit po Měsíci!"

protože při plavbě pod hladinou nemůžou komunikovat. Zprávy se musely pravidelně opakovat, aby zastihly ponorky při vynoření. Když např. byla ponorka 24 hodin pod hladinou, musela po vynoření během dalších 8 hodin všechny nedoručené zprávy přijmout. Každé hlášení obsahovalo 3místné číslo, podle kterého se zprávy třídily. Při komunikaci se stovkami ponorek na světových mořích to musela být docela náročná práce. V záznamech ze srpna 1944 je např. uvedeno, že za jeden den bylo přijato a odesláno 800 až 1000 zpráv, bylo zašifrováno a rozšifrováno 100 000 znaků. Zprávy z ponorek byly později často tohoto znění: "Dáváme

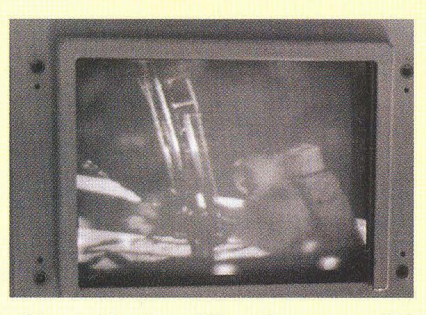

Obr. 4. Monitor přijímací soustavy TV signálu

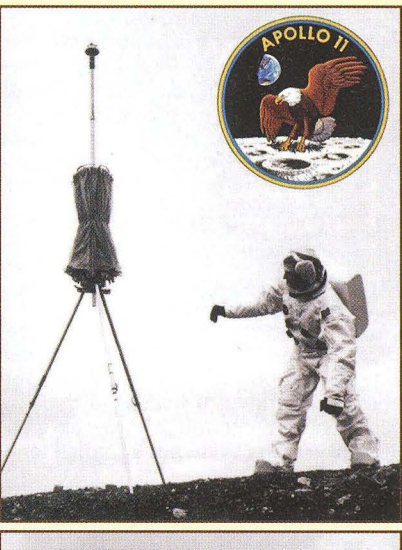

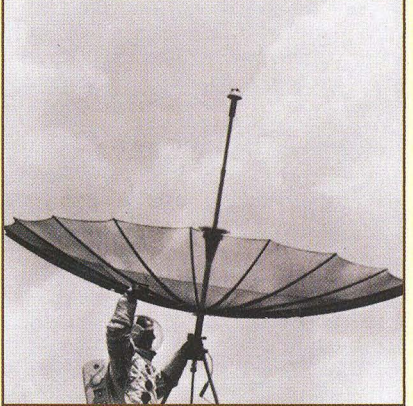

Obr. 6. Nácvik usazení a směrování antény; nahoře v rohu emblém výpravy Apollo *11* 

Podle internetových stránek NASA, www.honeysucklecreek.net a Radio HRS 3/09 zpracoval QX

naše poslední! Ať žije náš vůdce, ať žije Německo. Heil Hitler!" Nutno podotknout, že za celou válku spojenci potopili kolem 780 německých ponorek.

Pro utajení se pod heslem "Kurier" vysílaly také zprávy zhuštěné do intervalů 0,43 s, které se pro nepřítele měly jevit jako atmosférické poruchy. Pro příjem takových zpráv se v centrále "Koralle" používaly tři přijímače Philips CR101 (obr. 7), z nichž dva byly napojeny na dva horizontální dipóly (navzájem o 90° pootočené) a jeden na vertikální anténu.

(Pokračování)

**( Praktická elektronika A Radio** - 07/2010 ) **43 43** 

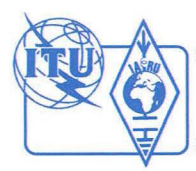

## **Z RADIOAMATÉRSKÉHO** SVĚTA

## Počítač **v ham-shacku LXXIV Závodní deník UcxLog**

Po delší odmlce se vrátíme k popisu staničních deníků a závodních programů pro Windows. V této části seriálu představíme freeware (zdarma volně šiřitelný, ke stažení na http://www.ucxlog.org) UcxLog, jehož autorem je Ben Bruhn, DL7UCX [1]. Tento program není u nás příliš známý; ačkoli vznikl v sousedním Německu, je u nás poněkud ve stínu amerického programu N1MM a windowsového klonu TRLogu (N6TR), který pod názvem TR4W vytváří Dmitriy Gulyaev, UA4WLI. UcxLog v Německu používá řada stanic, které pravidelně obsazují přední místa ve světových závodech ve všech kategoriích - program je totiž velmi dobře vybaven jak pro práci v režimu SO2R (jeden operátor, dva transceivery), tak pro práci v síti, což je podmínkou úspěchu v kategoriích s více operátory.

S příchodem Windows Vista a Windows 7 se projevily určité problémy s kompatibilitou u většiny programů pro Windows, které komunikují s periferními zařízeními pomocí portů (USB, LPT, COM). Ve většině případů jde o problém ovladačů nebo o problémy s přístupem k fyzickým portům přes hardwarovou abstrakční vrstvu. V současné době se však většina programů již vyrovnala s novějšími verzemi Windows a nejinak tomu

je i s UcxLogem, který funguje pod všemi verzemi Windows, tj. 95/98/Me/NT/2000/ IXPNista/7.

UcxLog zachovává maximální vstřícnost k uživateli, čímž se poněkud podobá známému programu CT (K1EA). Podporuje téměř 200 různých typů KV i VKV závodů , jejichž podmínky jsou přímo součástí programu (jsou tam tedy "natvrdo zadrátovány"). Konfigurace zařízení a ostatních parametrů je však oddělená,

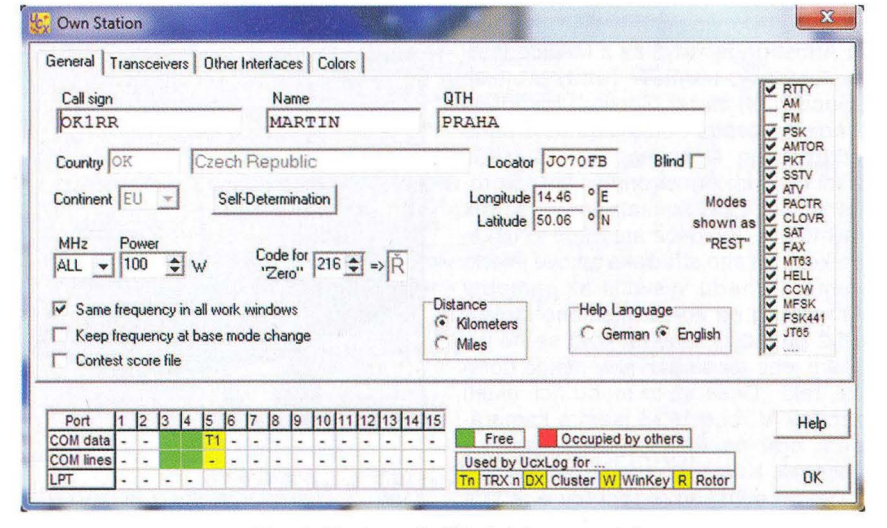

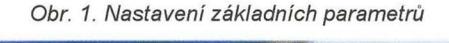

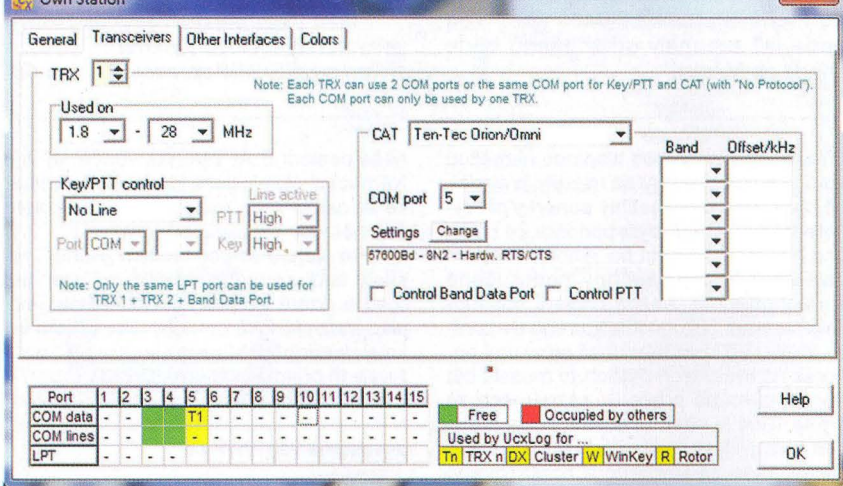

Obr. 2. Nastavení typu transceiveru

a proto jedno nastavení platí pro libovolný závod i pro staniční deník, určený k běžné denní práci na pásmech. Zabudovaná podpora závodů je samozřejmě do jisté míry na ůkor univerzálnosti, proto můžeme narazit na dosud nepodporované závody, pro které nebude možné adaptovat některé ze stávajících pravidel. Vzhledem k nebývale vysokému počtu podporovaných závodů je však tato možnost málo pravděpodobná.

### Základní vlastnosti UcxLogu (dle autora [1])

• Neomezený počet spojení v deníku.

• Určení země DXCC/WAE, zón CQI liTU, směrování antény, výpočet vzdálenosti a výčet předcházejících spojení s danou stanicí.

• Vysílání CW (výstup LPT/COM nebo pomocí klíče WinKey K1EL), hlasový dávač (Voice Keyer - zvuková karta).

• Integrovaná podpora BPSK/QPSK, RTTY pomocí MMTTY.

• Mapy v Mercator nebo směrovém zobrazení s gray-line a naznačením trasy k protistanici (krátkou i dlouhou cestou).

• Ovládání až 5 transceiverů (ICOM , Kenwood, mnoho modelů YAESU, Elecraft K2 a K3, Ten-Tec a řada dalších) .

· DX cluster a bandmapa, připojení pomocí TNC/Telnet/WWW s mnoha filtry, průběžné určování DXCC a IOTA, přenos informací z clusteru do deníku a transceiveru.

• Záznam zvuku a spektrální analýza pomocí zvukové karty.

• Statistiky DXCC, WAE, lOTA, lokátorů, distriktů (WKD/CFM podle pásem a druhů provozu) a podpora diplomů.

• DX expediční režim a statistiky QSO.

• Tisk QSL nálepek nebo celých QSL

s možností obrázků na pozadí. • Možnost individuálního nastavení pro

každého operátora.

• Podpora práce v síti s až 20 počítači UcxLog.

• Bezpečná databáze s velmi rychlým vyhledáváním.

 $\mathbf{x}$ 

• Import a export formátů ADIF, ASCII , Cabrillo, STF a EDI.

• Podpora všech velkých mezinárodních a velkého množství menších lokálních závodů.

• Možnost pracovat současně ve více různých závodech.

· Režim SO2R (jeden operátor, dva transceivery).

• Podpora mezinárodního callbooku (RAC a Buckmaster HamCall).

• Ovládání rotátoru (WinRotor, AR S-

WIN, Yaesu GS-232, Prosistel D).

• Monitorování majáků NCDXFIIARU.

Program byl zkoušen na počítači s Windows 7 Ultimate s ovladačem VCP USB FTDI v. 2.06.02 (z 31. 3. 2010), procesor Intel Dual-Core E2180 2 GHz, 2 GB RAM, graf. karta nVidia geForce 8600 GT 256 MB. Testy byly provedeny i pod OS

 $\left\langle \right\rangle$ 

**The college of the Card** 

### **Jak jsem skládal K3 aneb Nebojte se šroubováku!**

(Dokončení)

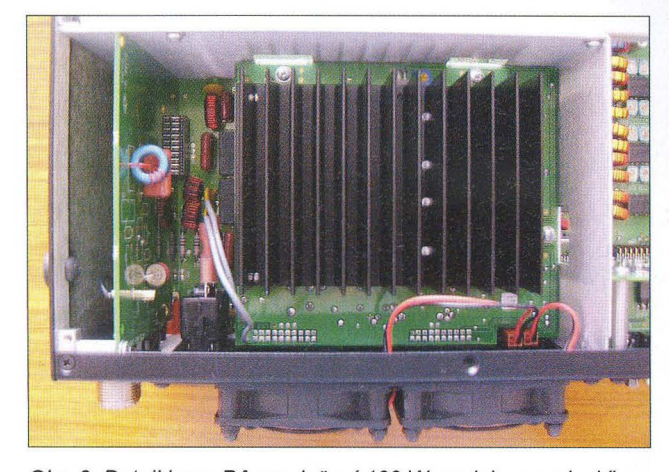

Obr. 6. Detail boxu PA po vložení 100 W modulu zezadu. Vlevo deska vstupního anténního modulu. Vpravo dole konektory ventilátorů

Obr. 7. (Vpravo) Kompletní základní sestava K3, z option osa zen pouze CW telegrafní filtr 250 Hz. Dole vidíme ventilátory, vlevo anténní modul a box s osazeným 100 W modulem. Vpravo dole nf část a panel s konektory, nad ním vstupní obvody přijímače, v horní části zleva roofing filtry, modul omezovače poruch, vpravo baterie k interním hodinám a datumové části, na čelní desce vlevo referenční oscilátor a modul KSYN3, vpravo

**5.** Sám jsem z finančních důvodů jako "délesloužící penzista" nekupoval automatický anténní tuner - u TS-850S jsem jej také neměl a používám velmi dobrý LC člen s proměnnou indukčností a diferenciálním kondenzátorem, kterým lze přizpůsobit vše. S doladěním směrovky a WARC vertikálu není problém, ale naladit 80 m LW používaný na 160 až 30 m mi u K3 z počátku dělalo problémy. K3 má PSV-metr jen pro hodnoty PSV do 1 : 3,5 (teprve později jsem zjistil, že digitálně lze zobrazit libovolné PSV). Při vyšším PSV automatika koncový stupeň odpojí a na oznámení "HI PSV" ladit nelze. Naladění by bylo určitě s automatickým anténnim členem jednodušší. Zajímavé je, že prakticky až do PSV 1 : 3 se výkon PA téměř nemění (na PA jsou dva 220W tranzistory s Uce 36 V, a pokud by k tomu byl dimenzován výstupní obvod, mohl by výstupní výkon být i 150 až 200 W). Rozhodně buzení příp. většího koncového stupně bez mezičlenu žádné problémy dělat nebude.

**6.** Výborně pracuje NR (noise reduction - navíc je k dispozici i omezovač poruch a výřezový notch filtr). Na 80 m SSB pásmu mám poslední dva roky trvale záhadný "šum" či rušení - jak chcete - silou S7 až 9 při příjmu SSB. Při zapnutí "pomalého" AVC a NR S-metr sice ukazuje stále stejnou hodnotu, ale akustický "rachot" prakticky vymizí. Akustický signál však získá trochu jiný charakter. To je oproti TS-850S, u které jsem slabší stanice v tomto rušení vůbec nečetl, zatím největší pozorovatelný přínos. Zajímavostí také je, že S-metr ukazuje správné hodnoty jen při zapnutém předzesilovači.

**7.** Osobně by mi více vyhovovaly větší rozměr a větší, jinak rozmístěné ovládací knoflíky. Rozhodně firma YAESU má ergonomicky lépe vyřešeno jejich rozmístění!

**8.** Poněkud nepochopitelné je, že když si hned od výrobce (nebo v obchodě) pro první dodávku objednáte některý "option" díl, neodečte se cena toho základního od ceny option. Vždyť ten zá-

**THE ST** 

nahoře malý modul směšovače. Hlavní části přijímače - ovládání a DSP modul jsou mezi čelním panelem a první svislou přepážkou

kladní výrobce použije u jiné objednávky! Např. u filtrů to dělá v korunách tisíce.

**9.** Kdo má k dispozici internet, na You Tube jsou k dispozici instruktážní videa k sestavování, ale jak bylo řečeno, montážní manuál je dokonalý a "nemá chybu". Pravděpodobně by ale mnozí přivítali český návod k obsluze. Já sám jsem se anglicky sice nikdy neučil, ale leccos rozumím. Manuál je psán v americké angličtině a na můj vkus příliš lakonicky. Sám jsem musel některé části procházet několikrát, než jsem pochopil význam.

Závěrem: nebojte se vlastního sestavení ze stavebnice - i to vám, pokud máte vztah k elektrotechnice, bude dělat radost a určitě budete i při základní sestavě , bez druhého přijímače a automatického anténního členu a dalších "vymožeností", příjemně překvapeni, co všechno K3 dokáže. Dnes již můžete doobjednat i speciální monitor k digitálním provozům, nebo ,VKVisté' dvoumetrový doplněk .

**QX** 

Linux (PC Linux OS 2010) s Wine, program pracoval dle očekávání velmi dobře. Instalace programu je rychlá a bez

)

problémů . Stáhneme program *v* zip archivu, rozbalíme do libovolného adresáře a spustíme UcxLog.exe. Nastavíme cílový adresář a adresář pro zálohy (je vhodné instalovat jinam než na disk C:, zálohu na vyměnitelný disk, např. USB flash). Při instalaci se vytvoří ikona zástupce na ploše, jejíž pomocí lze program pohodlně spustit. Po instalaci je třeba *v* nabídce Settings -> Station nastavit základní parametry (značku, jméno, QTH a lokátor obr. 1), způsob připojení k DX clusteru a hardwarovou konfiguraci. Pak je možné založit staniční deník a velmi snadno zakládat i deníky pro jednotlivé závody. Aktualizaci na novější verzi programu je možné provést online.

Seznam podporovaných transceiverů není uveden ani na stránkách autora, ani *v* dokumentaci. Bylo nutné jej ověřit až po instalaci programu. Nastavení typu transceiveru a komunikačních parametrů se provádí opět *v* nabídce Settings -> Station (obr. 2).

### **Podporované typy** transceiverů **(UcxLog verze 6.56):**

**Elecraft:** K2 (i *v* režimu CW->USB, kdy je zachován směr ladění), K3.

**Flexradio:** všechny typy. **ICOM:** všechny typy (v režimu On i Oft). **JRC:** JST-135, JST-245. **Kenwood:** všechny typy.

**Ten-Tec:** Argonaut, Jupiter, Omni, Orion. **Yaesu:** FT-100 , FT-450, FT-757, FT- -767, FT-840, FT-817, FT-847, FT-857, FT-890, FT-897, FT-900, FT-920, FT- -990, FT-1000, FT-1000D, FT-1000MP, FT-2000, FT-9000.

### **Prameny**

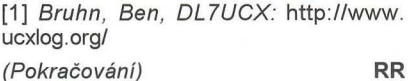

**( Praktická elektronika A Radio** - 07/2010 ) **45 45** 

### **XXI. mezinárodní setkání** radioamatérů **v Holicích: 27. až 28.8.2010**

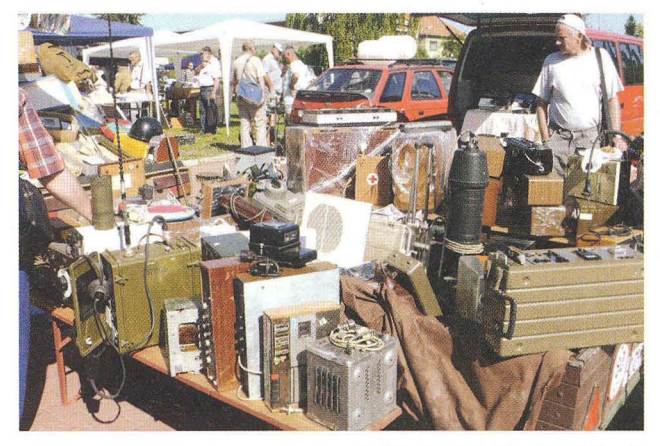

Dvěma obrázky vás zveme k návštěvě letošního Mezinárodního setkání radioamatérů v Holicích, které se koná poslední víkend v srpnu, tj. v pátek a v sobotu 27. a 28. 8. 2010.

Stručný **program a základní informace o setkání:**  • Odborné přednášky ve velkém sále a klubovnách Kulturního domu.

• Setkání zájmových klubů a kroužků v klubovnách Kulturního domu.

• Radioamatérská prodejní výstava ve sportovní hale.

• Tradiční "bleší trh" na prostranství (parkovišti) vedle Kulturního domu.

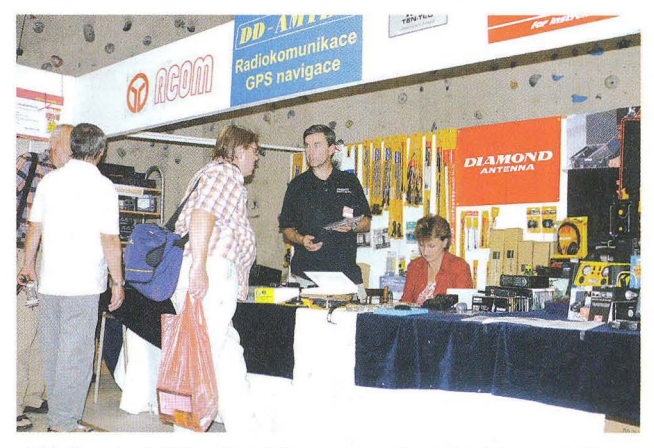

• Možnost návštěvy Afrického muzea Dr. E. Holuba v místě. • K dostání bude nová publikace o uplynulých 20 holických setkáních.

Kontakty: Ředitel setkání: David Šmejdíř, OK1DOG, tel.: 605843684; hlavní pořadatel: Miroslav Procházka, OK1 NMP, tel.: 602 612 807; výstavní trhy: Světlana Kamenická, tel.: 602 165134. Adresa: Radioklub OK1 KHL, Bratři Čapků 872, 53401 Holice v Čechách. Nové informace jsou průběžně zveřejňovány na: **http://www.ok1khl.com** 

Těšíme se na vás v Holicích ve stánku firmy AMARO.

**DVA** 

### **Setkání Kozákov 2010**

8. května 2010 proběhlo na Kozákově u Semil již tradiční radioamatérské setkání. Tak jako v předchozích letech, sešlo se velké množství radioamatérů i turistů obdivujících právě v tomto období nejhezčí oblasti naší země .

Rozsáhlé prostranství na vrcholu kopce se zaplnilo parkujícími automobily i stánky prodejců . Na burze bylo možno koupit jak "historický" materiál, tak součástky i celé hotové díly pro práci na KV i VKV pásmech. Nechyběli ani místní prodejci zemědělských produktů, o jejichž dobré kvalitě nebylo pochyb. (Po těch se během chvíle doslova zaprášilo.)

K setkání již tradičně patří testování zařízení pro mikrovlny. Je to jedinečná příležitost prakticky vyzkoušet a hlavně porovnat zařízení dřív, nežli s ním vyjedeme na nějaký závod a zjistíme, že od loňska je něco v nepořádku.

Letos se čekala "mokrá verze", a tak Eda, OK1 UUK, zbudoval k tomu účelu ochranný přístřešek, příroda ale byla o jeden den "ve skluzu", takže to potřeba nebylo. Na provizorním pracovišti testovali zájemci svoje zařízení na 9, 6, 3 cm i na pásmo 47 GHz. Kvalitativní zlepšení poskytl maják OKOEA se svým stabilním kmitočtem řízeným rubidiovým normálem.

Mezi novinky patřil zcela nový transvertor pro 47 GHz od OK1UFL sestavený již z tuzemských dílů včetně doma vyrobeného dvoudutinového filtru a otočného zesilovače z produkce OK1FPC.

A protože při každé práci "vytráví" byla tu jako každoročně příležitost ochutnat výtvory známých gurmánů , jako jsou OK1XXL, OK1UUK, OK1BG a OK1FGD. Letos tato disciplína doznala kvalitativního posunu a místní se opravdu činili. Podávala se káva turecká , italská i instantní, k ochutnání byly domácí houstičky se zapékanou šunkou, škvarkové placičky a koláčky makové, tvarohové , povidlové ,

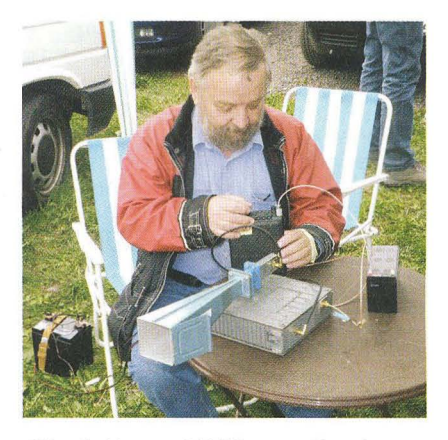

Obr. 1. Honza, OK1IA, se zařízením pro 6cm

kulaté i čtverhranné. Setkání proběhlo v příjemném duchu – vždyť kolem Kozákova je přece "Český ráj".

> **Pavel Šír, OK1AIY Foto: Petr Kolman, OK1 MGW**

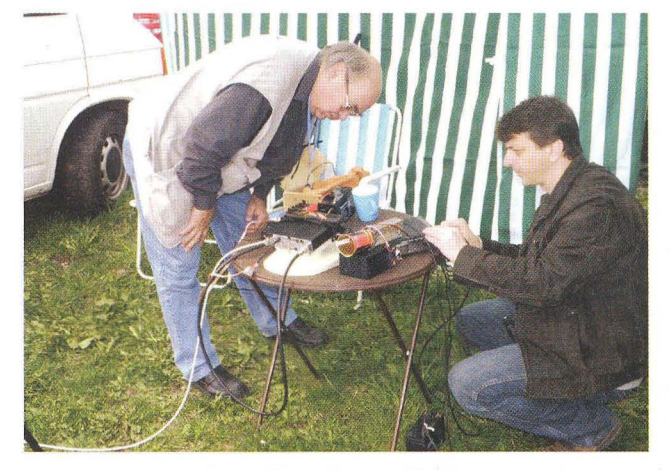

Obr. 2. Alex, OK1VOF, a Petr, OK1VEN, při testování transverlorů pro pásmo 9 cm

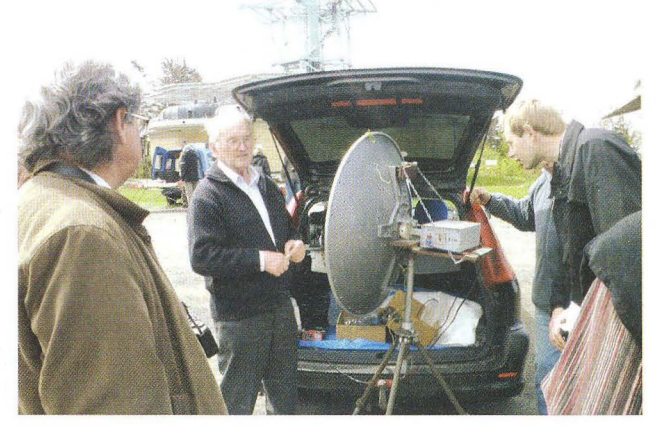

Obr. 3. Transvertor OK1AIY pro pásmo 3 cm nové generace. (Po 25 letech už bylo na čase.)

**46 ( Praktická elektronika A Radio** - 07/2010

### Kalendář závodů **na** červenec **a srpen** (UTC)

**\_\_\_\_ KV \_\_\_ \_** 

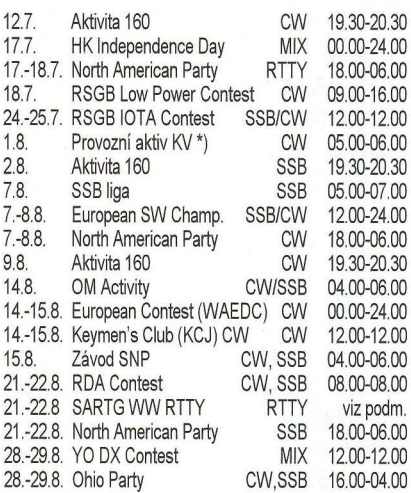

\*) Pozor, od letošniho července platí nové podmínky, závod začíná vždy v 07.00 h místního času a trvá jen hodinu, kmitočty 3535 - 3575 kHz, předává se RST + číslo spojení od 001, kategorie pouze QRP do 5 W a LP do 100 W. Násobiče nejsou. Podrobné nové podmínky viz: wwwkvpa.unas.cz. Adresa pro odesílání

deníků viz níže.

Termíny uvádíme bez záruky, podle ůdajů dostupných v začátku června t.r. Aktualizované podmínky (pokud je jejich zdroj dostupný) všech závodů jsou uloženy na stránkách **www.aradio.cz.** odkud si je můžete stáhnout a vytisknout. Doporučujeme však vzhledem k častým změnám uveřejňovaným těsně před termínem závodu kontrolu na internetových stránkách jednotlivých pořadatelů.

### **Adresy k odesílání** deníků přes **internet**

EU **HF** Champ.: euhfc@hamradio.si HK contest: hk3cw@lcra.org.co IARU Champ.: iaruhf@iaru.org lOTA: iota.logs@rsgbhfcc.org KCJ: kcj-log@kcj-cw.com N. A. Party: viz wwwncjweb.com Ohio Party: logs@oqp.us OM Activity: omac@pobox.sk Provozní aktiv: přes

http://kvpa.unas.cz/nahrat\_log.php RDA: rx3rc@rdaward.org RSGB LP: lowpower.logs@rsgbhfcc.org SARTG RTTY: contest@sartg.com SSB liga: ssbliga@nagano.cz WAEDC: waecw@dxhf.darc.de YO-DX: yodx-contest@hamradio.ro Závod SNP: om3kfv@zoznam.sk

### **Zajímavosti z IARU**

• Mezinárodní radioamatérská organizace IARU vydává pro všechny radioamatéry na světě diplom za spojení se všemi šesti kontinenty, WAC (Worked AII Continents). Diplom mohou získat radioamatéři, kterým sekretariát IARU nebo národní členská organizace IARU potvrdí, že radioamatér předložil QSL-Iístky od radioamatéra z každého kontinentu. Spojení musí být navázána z jedné země nebo samostatného území. QSL-lístky musí být předloženy v originále a musí být na

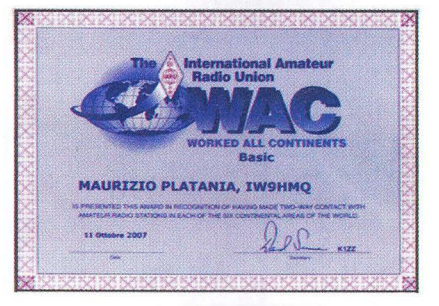

Obr. 1. Současná vizáž diplomu WAC

nich uvedeno pásmo a druh provozu - za ty je pak možné žádat nálepky. Spojení na pásmech 10-18-24 MHz nebo přes satelity jsou neplatná pro pětipásmový diplom nebo pro šestipásmovou nálepku. Nálepka za spojení QRP se vydává za spojení od 1. 1. 1985, pokud bylo použito pouze 5 W výkonu nebo 10 W příkonu. Pro diplom neplatí spojení potvrzená pouze přes LoTW. Radioamatéři ze zemí, kde je aktivní členská organizace IARU, musí být jejími členy a žádosti se posílají výhradně prostřednictvím této organizace.

V České republice tedy prostřednictvím Českého radioklubu (ČRK). Diplom je sice vydáyán zdarma, ale: za kontrolu QSL vybirá CRK 20 Kč. Dále je nutno zaplatit poštovné za zaslání žádosti do USA, a to normální poštou 18 Kč nebo doporučeně 51 Kč a vrácení QSL je možné QSL službou zdarma, normální poštou za 10 Kč nebo doporučeně za 26 Kč .

• Ve dnech 4. - 6. dubna se v Qataru (Doha) konalo regionální radioamatérské symposium, které organizovala QARS pod záštitou IARU. Cílem bylo poskytnutí vzájemných informací o možnostech sjednocení koncesních podmínek, jednotného postupu při jednání příští WARC konference a možnosti pomoci při mimořádných událostech. Doha byla zvolena proto, že pro rok 2010 byla prohlášena hlavním městem arabské kultury, a katarský ministr pro kulturu, umění a kulturní dědictví se akce také zúčastnil.

### **Na památku J.F. Kennedyho**

Skupina nadšenců zrenovovala na floridském ostrově Peanuts (Burský oříšek) historický bunkr J. F. Kennedyho, který byl vybudován v době studené války a J. F. K. jej využíval v době kubánské krize v roce 1962. Skupina nadšenců jej opravila, vybavila historickými radioamatér-

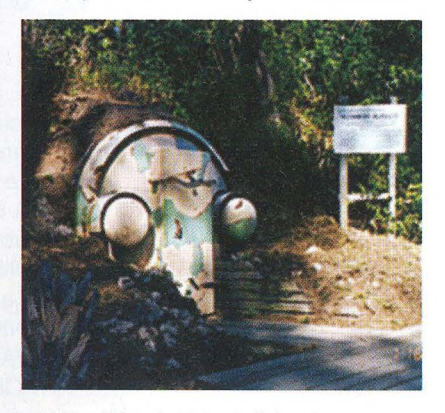

Obr. 1. Vchod do bunkru

skými přijímači a vysílači z 50. a 60. let a ve dnech 29. - 30. 5. odtamtud vysílala pod značkou W4K. Objekt patří ke komplexu námořního muzea v Palm Beach.

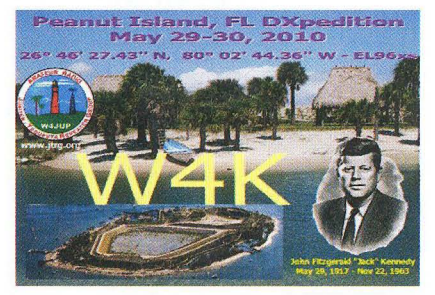

Obr. 2. QSL-Iístek stanice W4K

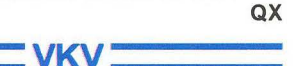

### Kalendář závodů **na srpen** (UTC)

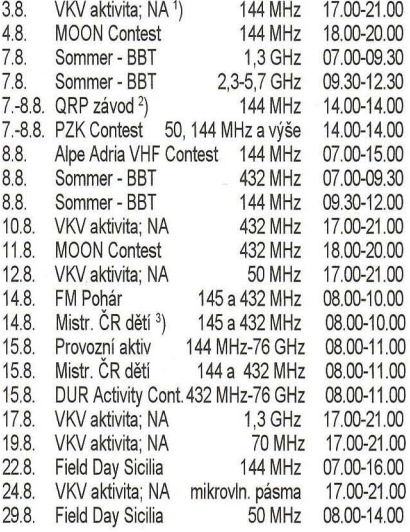

1) NA - Nordic Activity Contest. 2) Deníky na: vkvlogy@crk.cz  $3)$  Hlášení na OK1OHK.

**DVA** 

### **Radioamatérská škola (kurz) v Hradci Králové**

Školu, nebo chcete-Ii kurz operátorů organizuje Dům dětí a mládeže Hradec Králové a radioklub OK1 OHK v **Autokempu** Stří**brný rybník** v termínu **od 17. do 21.** září **2010** (od pátku do úterý). Přednášky budou denně v pátek, sobotu, neděli a pondělí od 8 do 17 h. V podvečerních a večerních hodinách se bude trénovat praktický provoz na radioamatérských pásmech. V úterý 21. 9. budou od 9 h zkoušky před komisí CTU.

Zkoušek 21. 9. se mohou zúčastnit všichni zájemci, tedy i ti, kteří se neúčastnili kurzu. Poplatek za kurz je gd 450 do 850 Kč (podle věku a členst~í v. CRK), 300 Kč za zkoušku před komisí CTU.

Ubytování a stravu zajišťují pořadatelé kurzu. Kontaktní osoby: Vedoucí RŠ: Ivan Kohout, OK1 MOW, tel.: 606 427 608, e-mail: ok1mow@centrum.cz; organizační záležitosti: Vojtěch Horák, OK1ZHV, tel.: 777 758 440, e-mail: v.horak@barak.cz. ok1zhv@email.cz.

Podrobnosti na: **http://ok1ohk.barak.**  cz/?kurz, kde je i elektronická přihláška.

**( Praktická elektronika A Radio** - 07/2010 **) 17 47** 

## • **CENIK INZERCE (barevná/full colour ·** Kč/Czk)

The price list of advertisements in the Praktická elektronika A Radio Journal

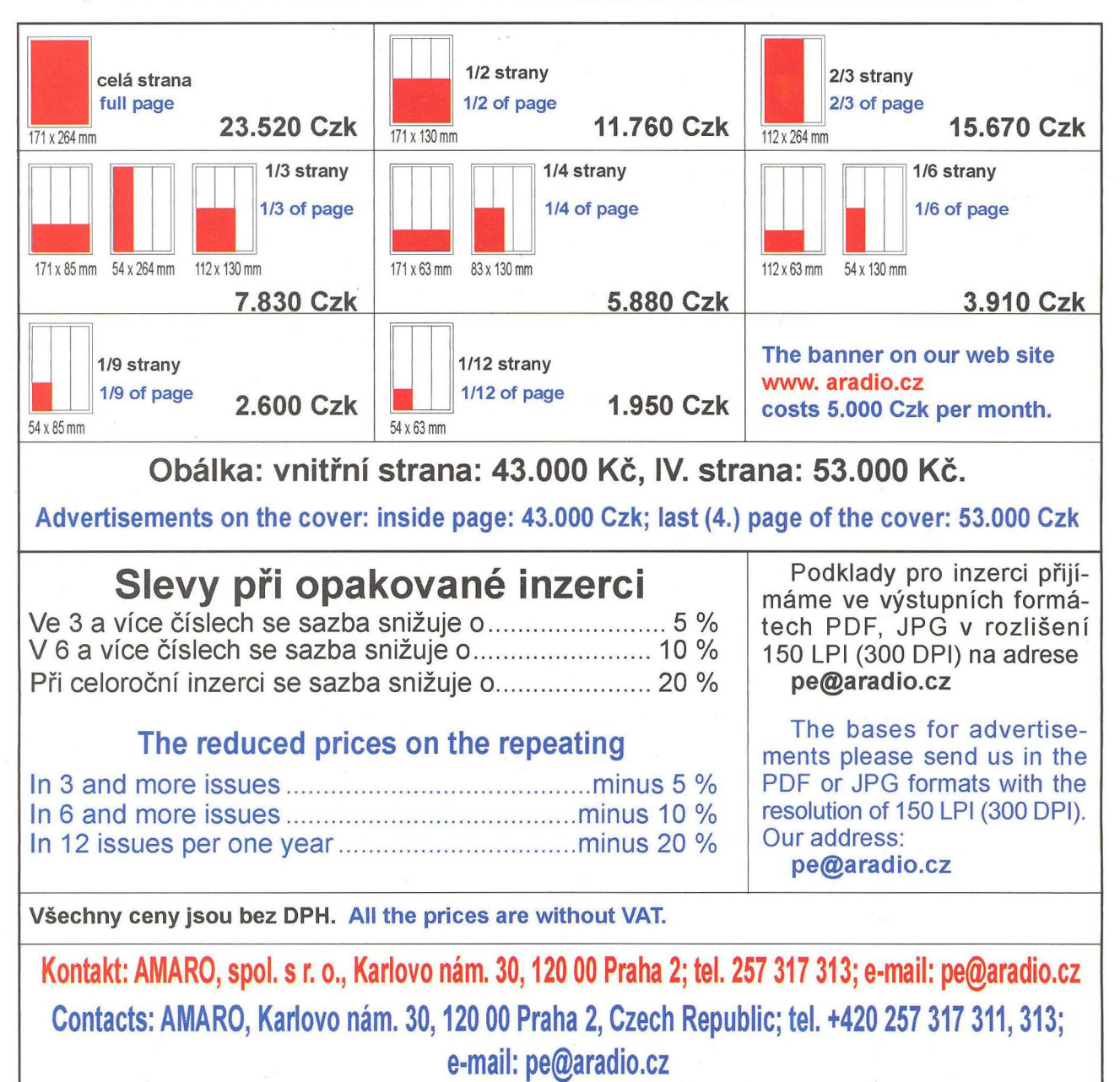

### Seznam inzerentů v PE 07/2010

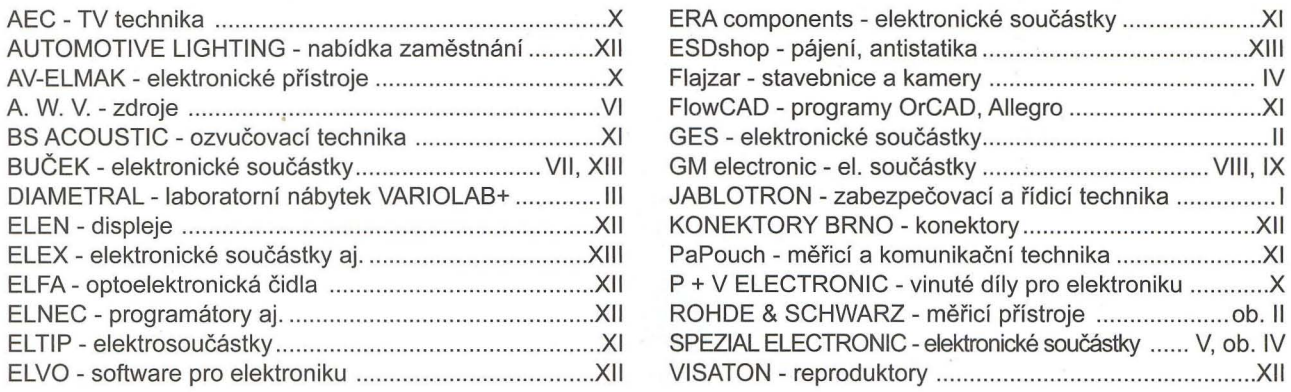

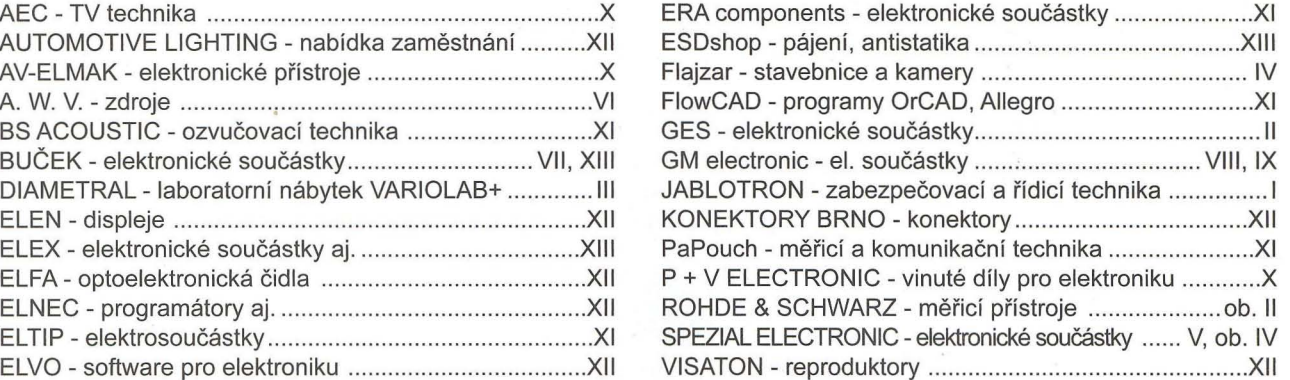

# **TECHNiCKÁ LITERATURA**

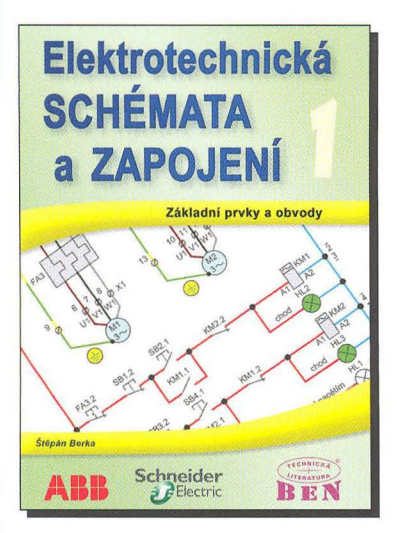

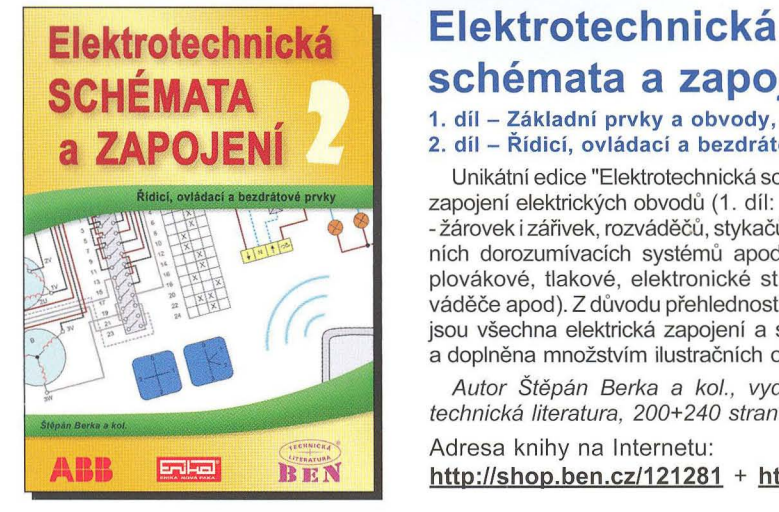

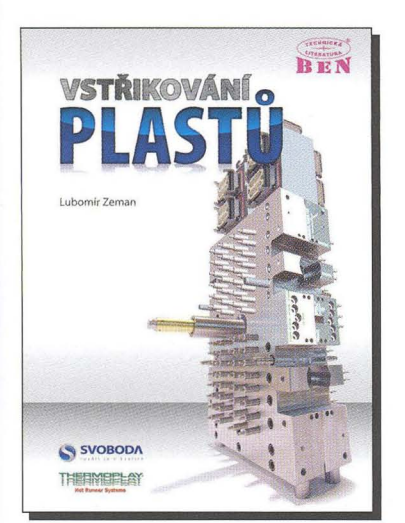

### Vstřikování plastů

Bez plastů si dnes nedokážeme představit elektroniku či elektrotechniku. Podařilo se nám vydat jedinečnou knihu publikace takového souborného rozsahu v češtině dosud nevyšla. Text je doplněn množstvím problematiku ilustrujících obrázků a celou řadou přehledných tabulek.

Kniha je určena celé plastikářské veřejnosti, zejména ji lze využít pro výuku v oboru vstřikování termoplastů na středních a vysokých školách.

Autor Lubomír Zeman, vydalo nakladatelství BEN - technická literatura, 248 stran, vázané.

Adresa knihy na Internetu: **http://shop.ben.cz/141034** 

# **schémata a zapojení**

### **1. díl - Základní prvky a obvody, elektrotechnické** značky **2. díl -** Řídicí , **ovládaci a bezdrátové prvky**

Unikátní edice "Elektrotechnická schémata a zapojení" obsahuje zapojení elektrických obvodů (1. díl: vypínačů, světelných okruhů - žárovek i zářivek, rozváděčů, stykačů, jističů, elektroměrů, domovních dorozumívacích systémů apod., 2. díl: spínače vačkové, plovákové, tlakové, elektronické stmívače, elektroměrové rozváděče apod). Z důvodu přehlednosti, srozumitelnosti a názomosti jsou všechna elektrická zapojení a schémata kreslena **barevně**, a doplněna množstvím ilustračních obrázků.

Autor Štěpán Berka a kol., vydalo nakladatelství BENtechnická literatura, 200+240 stran.

Adresa knihy na Internetu:

**http://shop.ben.cz/121281 + http://shop.ben.cz/121307** 

### **Rozhlas a televize 2010 - 16. vydání**

Obsahuje přehledy vysílačů obsahuje opět seznamy všech DV, SV, VKV a TV vysílačů v ČR a SR.

Adresa knihy na Internetu: **http://shop.ben.cz/121311** 

### Přijímací **antény a** doplňky **2**

Jíž 2. díl úspěšné publíkace o přijímacích anténách a doplňcích . Blížší obsah www:

Adresa knihy na Internetu: **http://shop.ben.cz/121312** 

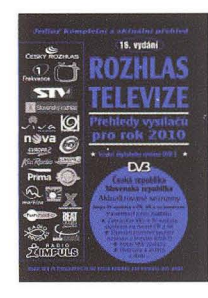

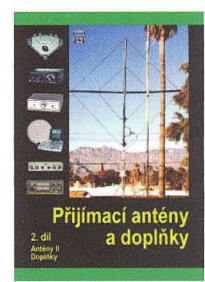

### **Metrologie a hodnocení** procesů

Publikace pojednává o problémech měření. Publikace obsahuje v úvodu partii zabývající se obecnými a teoretickými problémy měření , a to zejména pojmy signál a informace, měření a neurčitost, model procesu měření a měřicího systému. Následuje pohled na procesy měření se zaměřením i na statistický ýběr a hodnocení vzorků . Kromě hlavních principů etalonáže jsou uvedeny též zásady ověřování a kalibrace měřidel. Stanovení chyb a nejistot měření a jejich případná eliminace umožňuje dosáhnout lepšího odhadu skutečné hodnoty měřené veličiny. Jsou též uvedeny hlavní principy, které se používají při návrhu, měřeni a vyhodnocení experimentů. Správně navržený experiment je důležitým nástrojem nejen ve výzkumné činnosti, ale i v oblasti návrhu výrobků a hodnocení technologie výroby. Jsou uvedeny vztahy pro čtyři základní charakteristiky souborů, testování hypotéz, určování odlehlých hodnot, druhy faktorových experimentů , analýza rozptylu, opakovatelnost a reprodukovatelnost měření

v laboratořích. Následuje přehled metod pro statístícké sledování a řízení kvality procesů . Jsou uvedeny regulační diagramy a hodnocení zp sobilosti a výkonnosti procesů, včetně nové metody zvané bootstrapping. Závěrečná část je věnována měřicím procesům a jejich analýze. Publikace zorientuje čtenáře také v oblasti legální i praktické metrologie.

**Z obsahu:** 1. Obecné a teoretické problémy měření; 2. Základní charakteristiky náhodných procesů; 3. Metrologie – věda o měření; 4. Chyby a nejistoty měření; 5. Teorie a vyhodnocování experimentů; 6. Statistické řízení kvality procesů; 7. Měřicí procesy a jejich analýza.

Autorka Olga Tůmová, vydalo nakladatelství BEN - technická literatura, 232 stran.

Adresa knihy na Internetu: **http://shop.ben.cz/121303** 

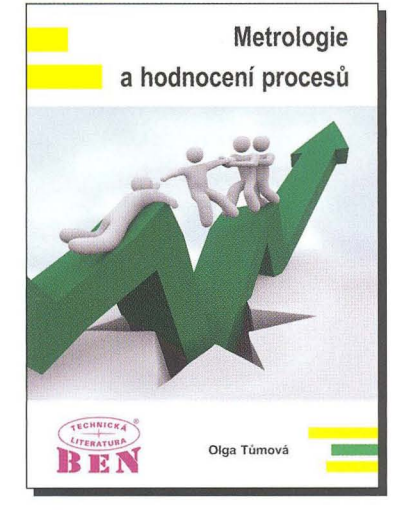

### Prodejní místa nakladatelství **BEN - technická literatura:**

**centrála :** Věšínova 5, 100 00 **PRAHA 10,** (pouhých 200 m od stanice metra "Strašnická") prodejna a zásilková služba tel. 274 820 211, 274 818 412, fax 274 822 990 PLZEŇ , sady Pětatřicátníků 33, tel. 377 323 574 **OSTRAVA,** Českobratrská 17, tel. 596 117 184 BRNO, Veveří 13, tel. 545 242 353 Internet: **http://www.ben.cz**, e-mail: **knihy@ben.cz** 

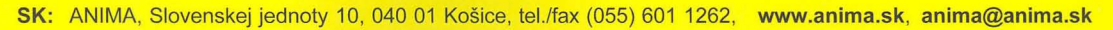

### TECHNICKA LITERATURA Veškerá technická a počítačová literatura pod jednou střechou

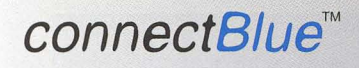

### **Industrial Wireless**

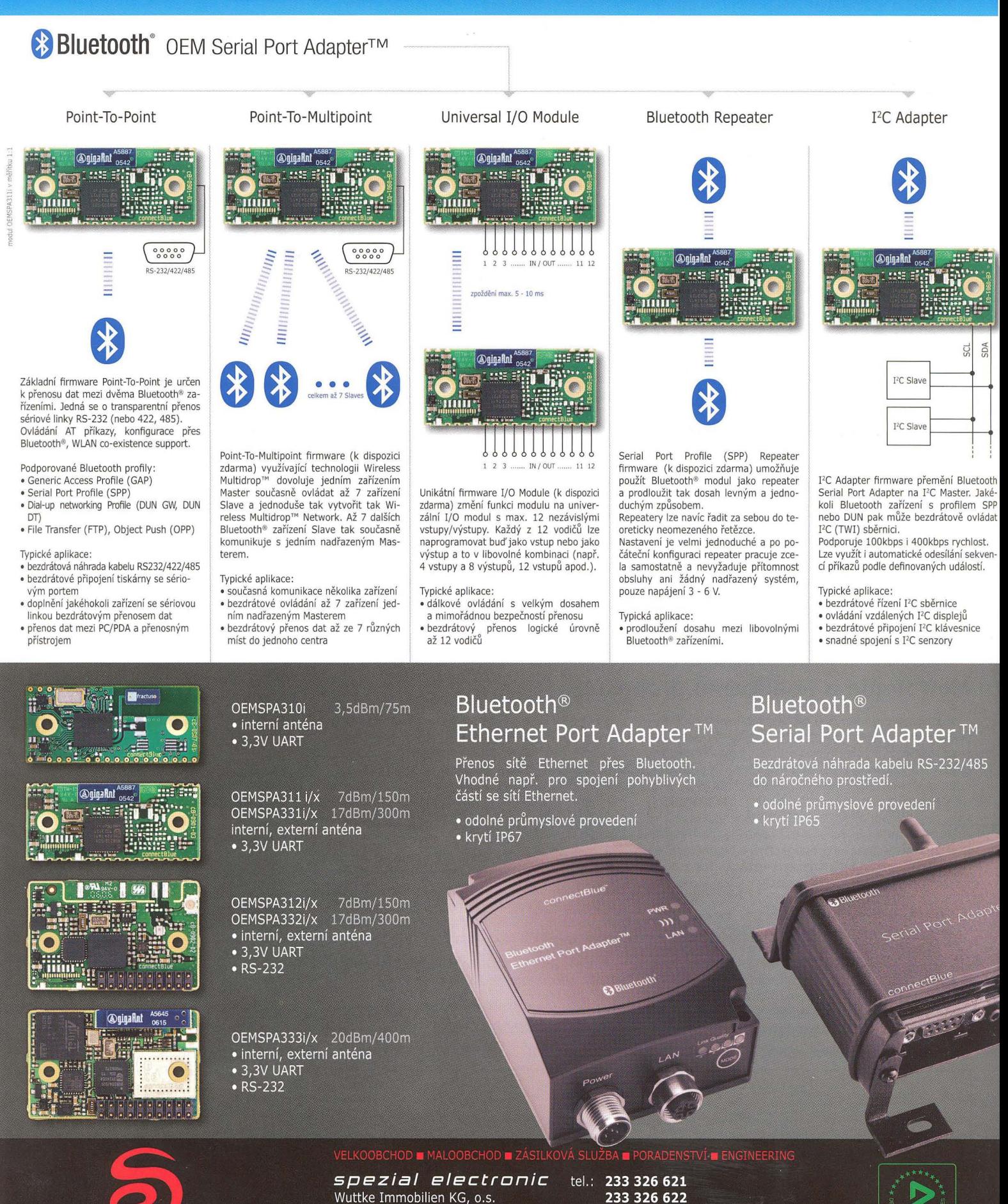

Šárecká 22/1931

160 00 Praha 6

Česká republika

fax: 233 326 623

e-mail: spezial@spezial.cz

internet: www.spezial.cz

spezial electronic